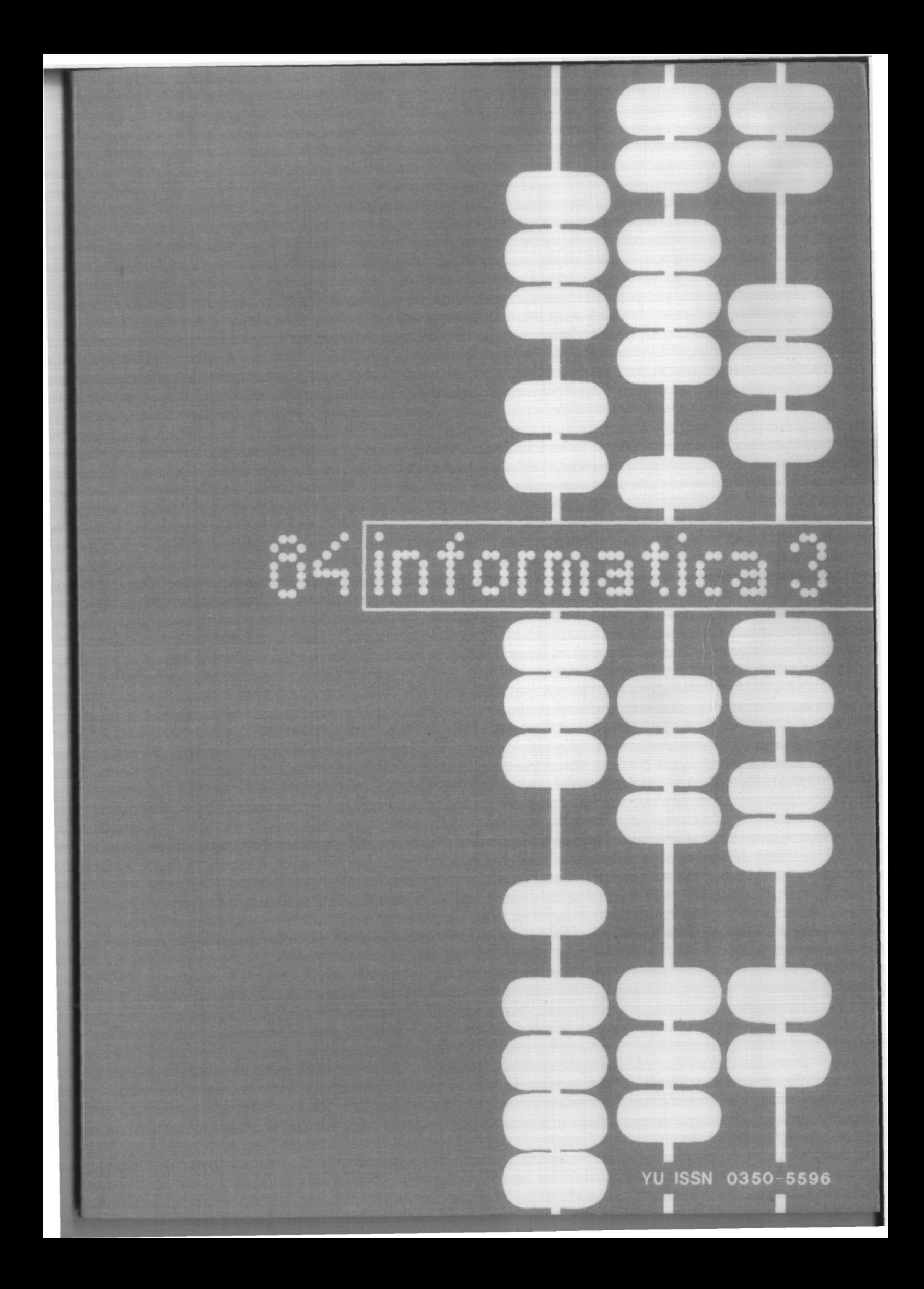

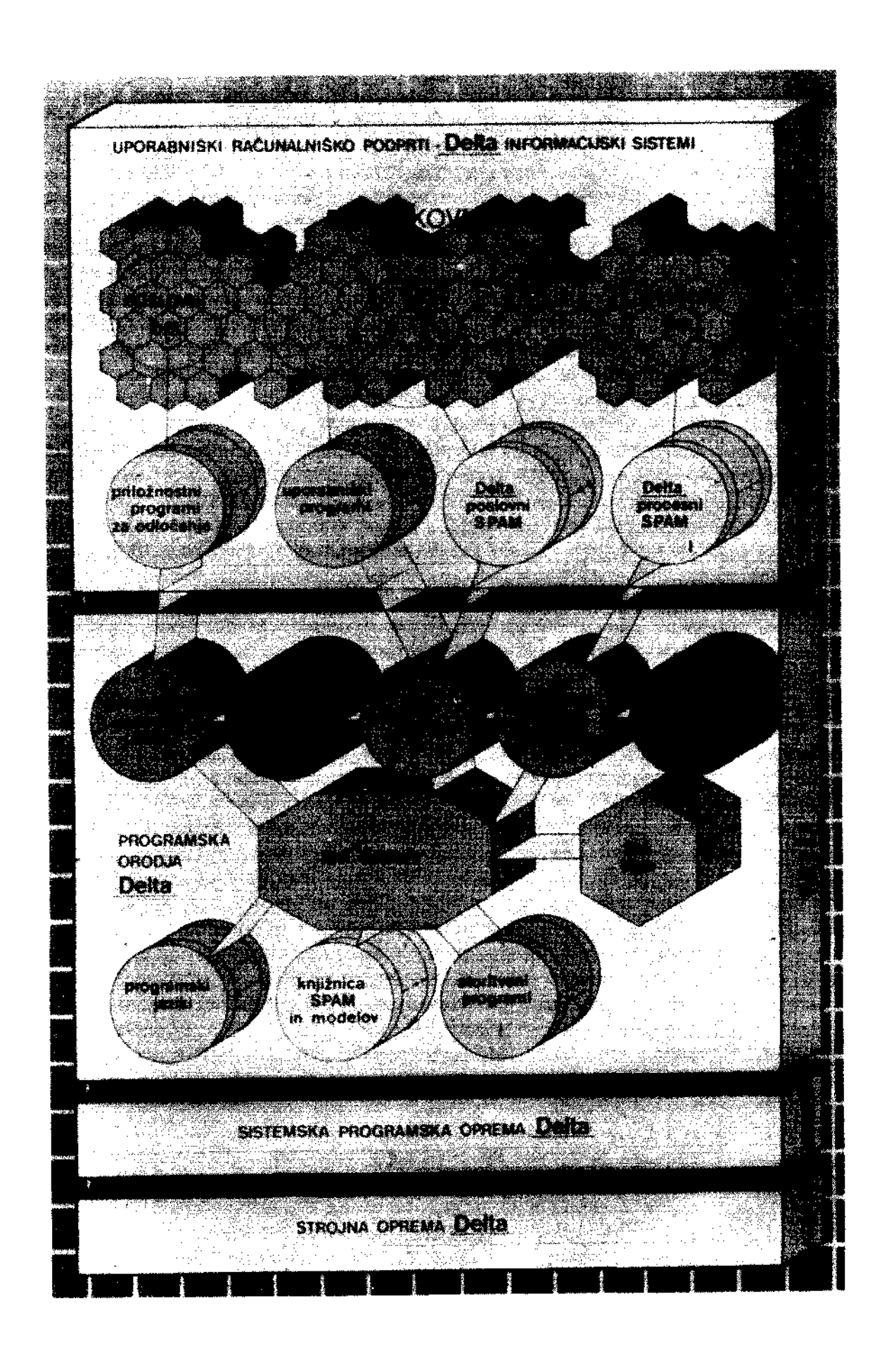

**Britannich Co** 

# orma

**CASOPIS ZA TEHNOLOGIJO RACUNALNlSTVA IN PROBLEME INFORMATIKE CASOPIS ZA RACUNARSKU TEHNOLOGIJU I PROBLEME INFORMATIKE SPISANIE ZA TEHNOLOGU A NA SMETANJETO I PROBLEMI OD OBLASTA NA INFORMATIKATA**

**YU ISSN 0350 - 5596**

**LETNIK8, 1984 - St. 3**

**V S E B I N A** 

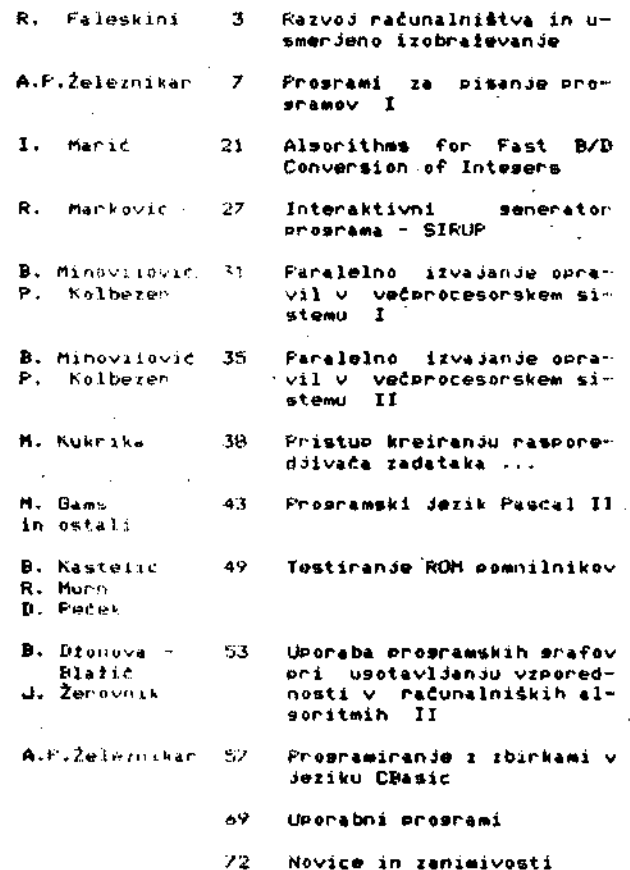

Časopis izdaja Slovensko društvo INFORMATIKA, 61000 Ljubljana, Parmova 41, Jugoslavija

UREDNIŠKI ODBOR:

T. Aleksić, Beograd; D. Bitrakov, Skopje; P.<br>Dragojlović, Rijeka; S. Hodžar, Ljubljana; B.<br>Horvat, Maribor; A. Mandžić, Sarajevo; S.<br>Mihalić, Varaždin; S. Turk, Zagreb

GLAVNI. IN ODGOVORNI UREDNIK: Anton P. Železnikar

### TEHNICNI ODBOR:

- 
- 
- V. Batagelj, D.Vitas -- programiranje<br>I. Bratko -- umetna inteligenca<br>D. Čečez-Kecmanović -- informacijski sistemi<br>M. Exel -- operacijski sistemi<br>B. Džonova-Jerman-Blažič -- srećanja
- 
- 
- L. Lenart procesna informatika D. Novak mikroračunalnikl
- 
- 
- 
- 
- Neda Papid pomočnik glavnega urednika<br>L. Pipan terminologija<br>V. Rajkovič vzgoja in izobraževanje<br>M. Špegel, M. Vukobratović robotika<br>P. Tancig računalništvo v humanističnih in<br>družbenih vedah
- S. Turk materialna oprema A. Gorup urednik v SOZD Gorenje
- 

TEHNIČNI UREDNIK: Rudolf Murn

ZALOŽNIŠKI SVET:

T. Banovec, Zavod SR Slovenije za statistlko, Vožarskl pot 12, Ljubljana A. .Jerman-Blažlč, DO Iskra Delta, Parmova 41,

Ljubljana B. Klemenčič, Iskra Telemacika, Kranj S. Saksida, Institut za sociologijo Univerze

 . • • • •Edvarda Kardelja, Ljubljana J. Virant, Fakultera za elektrotehniko, Trža*k!>* 25, Ljubljana

UREDNIŠTVO 1N UPRAVA: Informatica, Parmova'41, 61000 Ljubljana; telefon (061) 312-988; teleks 31366 YU Delta

 • LETNA NAROCNINA za delovne organizacije zňaša<br>1900 din, za redne člane 490 din, za študente<br>190 din; posamezna številkč 590 din.<br>ŽIRO RAČUN: 50101-678-51841

Pri financiranju časopisa sodeluje Raziskovalna skupnost Slovenije.

Na "podlagi mnonja Republiškega sekreca<mark>riata za</mark><br>prosveto "in "kulturo" št. 4210**-44/79, z dne**<br>1.2.1979, "je časopis oproščen temeljneg**a davka**<br>od prometa proizvodov

TISK: Tiskarna Kresija, Ljubijans

OPREMA.: Rasto Kirn

# $\sum_{i=1}^{n}$

# **VOURNAL OF COMPUTING AND INFORMATICS**

**Published by INFORMATIKA, Sloveno Society for** Parmova 41, 61000 Ljubljana, **Vugoslavla**

**EDITORIAL BOARD:**

**T. Aleksič, Beogradj D. Bitrakov, Skopje; P. Dragojlovid, Rijeka; S. Hodžar, Ljubljana; B. Horvat, Maribor; A. Mandžič, Sara^evo; S. Mihalič, Varaždinj S. Turk, Zagreb**

**EDITOR-IN-CHIEF: Anton P. Železnikar**

**TECHNICAL DEPARTMENTS EDITORS:**

- 
- V. Batagelj, D. Vitas -- Programming<br>I. Bratko -- Artificial Intelligence<br>D. Čečez-Kecmanović -<u>-</u> Information Systems
- **M. Exel Operating Systems**
- 
- 
- 
- **B. Džonova-Jerman-Blažič -- Meetings<br>L. Lenart -- Process Informatics<br>D. Novak -- Microcomputers<br>Neda Papid -- Editor's Assistant<br>L. Pipan -- Terminology**
- 
- 
- **, V. Rajkovič -- Education<br><b>B. Spegel, M. Vukobratović -- Robotics**<br>P. Tancig -- Computing in Humanities and
- **Social Sciences S. Turk — Computer Hardware**
- **A. Gorup Editor in SOZD Gorenje**

**EXECUTIVE EDITOR: Rudolf Murn**

**PUBLISHING COUNCILi**

**T. Banovec, Zavod SR Slovenije za statistiko, Vožarski pot 12, Ljubljana A. Jerman-Blažič, DO Iskra Delta, Parmova 41, Ljubljana B. Klemenčič, Iskra Telematika, Kranj S. Saksida, Institut za sociologijo Univerze Edvarda Kardelja, Ljubljana J. virant, Fakulteta za elektrotehniko, Trža Ska 25, Ljubljana HEADQUARTERS: Informatica, Parmova 41, 61000** 

**Ljubljana, Yugoslavia Phone: 61-312-988) Telex: 31366 YU DF.LTA**

**ANNUAL SUBSCRIPTIOK RATE: US\$ 22 for companies, and** *US\$* **10 for individuals**

**Opinions expressed in the contributions are not necessarlly shared by the Edltorla.l Board**

**PRINTED BY: Tiskarna Kresija, Liubljana**

**DESIGN: Rasto Kirn**

**YU ISSN 0350 - 5596**

**VOLUME 8, 1984 - No 3**

# **C0NTENT 8**

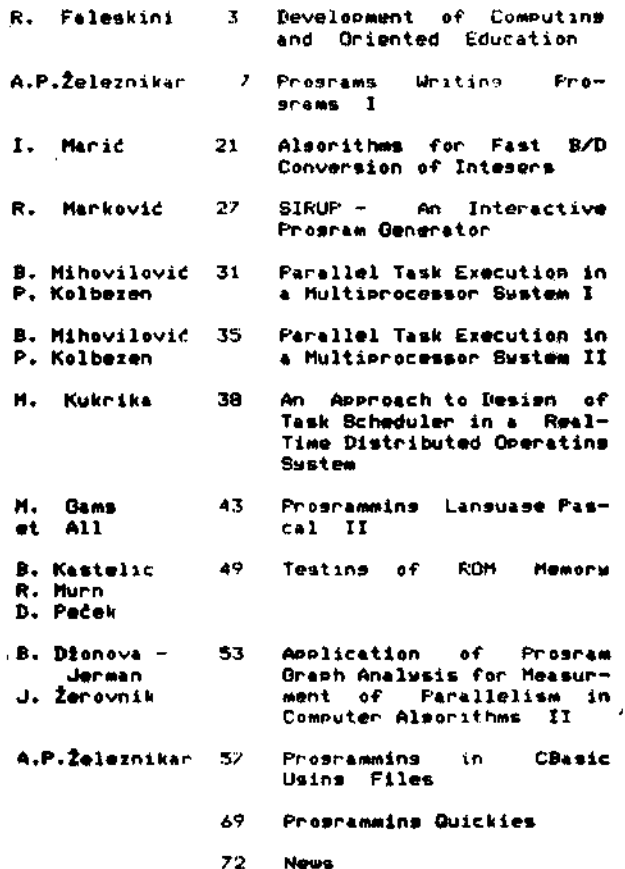

# **INFORMATICA 3/1984**

# **RAZVO J R A C UNAL N ISTV A IN USMERJENO IZOBRAŽEVANJE**

# **R. FALESKINI**

# **DO ISKRA DELTA**

# **UDK: 378.681.3**

**PoBvetovjnoe o opremljanju ftol z računalniki je pokazalo> da manjkajo bistveni elementi planskesa pristopa' primerjalna analiza z razviteo 4imi dezelami. zasotovitev virov financiranja in kvantificirane juao slovanske potrebe. Prispevek povzena razpravo avtorja z vidiki, ki so pomembni za računalniško industrido**

### **Development of Computing and Oriented Education**

At the meetins of school computerisation in Slovenia it was found **that some important plannins •lements are missing: a comparative ana lasi.s of better developed countriesr suaranted finance sourcesr »nd auantified YO9oslav needs. This article deals uiith some apects as** seen from computer industry point of view.

# **1. Uvod**

**tine 21.4.1984 je potekalo v L-iubljani celodnev no posvetovanje o uvajanju ra£unalnikov v us— »erJeno izobraževanje.**

**V SR Sluveniji inamo veliko itevilo centrov uemerJenesa izobraievanja in oiemletk. ki bi potrebovale minimalno raCunalnidko opremo. I** døjø<sub>r</sub> kaj pravzaprav šole potrebujejo, so dokaj<br>nejasne. Delovna skupina, ki naj bi pri-<br>pravila neko standardno kunfisuracijo, je usotovila, d<mark>a naj bi imela vsaka osemletka po 4</mark><br>hišne – računalnike s televizorjem in kaseto in **hitne računalnike s televizorJem in kassto in do naj bi imela vsaka sredrua Sola en računal nik v konfisuraciJi s** *A* **terminali. z dokij mofnim diskom in sibkint diskom. Polea teaa** *P\** naj bi vsaka srednja**šola imela vsaj še 8**<br>hi\$nih računalnikov z lustreznimi – k**asetnimi**<br>enotami in-televizorji.

**Ob disu pusvetovanja su si udeleženci vanja ( bilo Jih Je okros 80) oaledali tudi razstiv;.** *VO* **Iskra Delta v Cankarjevem domu. Razen tess Je bilo w porostorih VTOZD Kemija v** Vegovi - ulici> - kjer je posvetovanje - po<mark>tekal</mark>o.<br>razstavljenih 8 prototipov različnih ra<mark>čunalni</mark>**kov. Kot proizvajalci so SE tukaj s prototipi** pojavili Iskra Široka potrošn*j*a, Gorenj<mark>e, Slo-</mark><br>venijales TOZD Inženirins in Inštitut Jožef **Stefan.** *Z* **računalniki s» je pojavilo tudi** *vač* **za\*«bnikov> ki imaJo** *dolotntne itiaia,* **k«ko bi r\*zr»4ili problem** *r»t.***unalniitva v uintrjina\* izobraževanju.**

**Pckaiolo se Je. da obaidja** *vei* **rd»j o prototi pih in da se v bistvu lotevamo stvari na tistam koocu> k Je-r su £e r-i»<iijive> ne P<\* iz proizvod~ nesa vidika. Na so&vetovanju je priilo do lzra** 78 tudi tur da ima usmonjeno izobraževanje tudi **n\* uinvtri ntotn«« nivoJu** *v* **r** *-m\* i* **i, i«čun4 lnlik« OPr»»B lii d4 bi ooln'1 •\* m-of Vuj on« Jn**

**nifeke cipreat. če JO tako imeriujemo. ootrebovali nujno 4e opremu niljeai nivoja ali v»čoo »te vilo terminalov ali Pa hiSn« ra4un»lnike, na katerih bi bilo moino oripravlJati kaseter ki bi Jih pote« obdelali na večjih radunalnikih.**

Ko se Je-Bovurile-o-potrebah, se je posebej **usotovljalo žtevilo hifenih r«£unalnikov. in razpravljavcl eo piiili do Atevila 2000 hiinih računalnikov. Proizvajalci »mo opozarjali na probleme. ki uhjjjjo predvsam iz tes\*. da** sistem usmerjanesa izobraževanja

### **nima plana**

Na posvetovanju izraženo povpraševanje po račum nalniški opremi v bi<mark>stvu ni plačilno sposob</mark>no. **povprd<ievtinje> in oanovni problemi obratovanja t« OPIKI ; mtii niti priblizno r«zr»4»rii <v kolikor bi u oor««\* prlila n« mrcdnj« 4ol» oz. tole usmenjenesa izobraiavan jt >. Od razpr-a vljavcev /dželena opr-ema pr#d»tv«lj\* v biatvu** diversenčno opremo v pov<mark>ezavi z obstoječo</mark><br>opremo na šolah, kjer imamo situacijo, nastalo **skozi velike napor» DO Iskrs Ii»lt» v preteklih obdobJih. Diver»entne ideje z divsrsvntnimi** izvori financiranja sa nujno vodijo tudi v<br>diversentno opremo in naPosled v rušenje<br>kakršnjhkoli možnosti za standardizacijn.

V usmerjenem izobraževanju ni <mark>konkretnih jdej.</mark><br>Xako, bil pravzaprav povozovali Rinclairjo, (za **kako bi pravzaprav povezovali Sinclairg« ( za kttere je veiiko n»vdu\*»nJa ) z opramo ' Iakre D»lt» n« uiofvsionalnvm nivoJul Ct»riv** *im* **ta** problom rešljiviz enostavnimi lokalnimi mreža-<br>Wixse o tem ne razmišlja in v bistvu so *mi.\*,a* **u tB« ne razmitlja in v bistvu »o prisotm? izolirana divvrsvnCn« id»j».**

**Pr l n«dolfuitt ksntdktih industriJ«** *%* **tolniki bo** potrebn<sub>«</sub> velika mera potrpełljivosti in previd**nosti tu.di zaradi teaa. ker ni dovolj finan 4nih** *ur tniinlov,* **kwr 4« ni niti c»ntr«. ki bi fcw«li+'ii::ir'4n« in odauvorno kupoval uatr»mo**

**opremo ter okrbel za nJeno obratovande. Tako bi »• lahko dosodilor da ko bi ta oprenia prispela\* ne bi ustrezno delalovala in te obratovalne** pomandkldivosti bi verdetno lahko povzročile<br>mnoao večde stroške kot bi bili prihranki pri **izboru cendete opreme oz. popusti pri nabavi te opronte,**

**Solniki se v bistvu obna&ado izrazito vsak PO fcvodef veak ima svode probleme za naJpomemb newider vsak ima svoje probleme za<br>nejše in čeprav ne vidi celote ima Jih zelo vehementno ratlasa; feolniki ie niso Pfipravl Jeni na zdruitl^an Jt? in na izdelavo enotneaa plana nabav opreme za utsmerdeno izo bratevande. IHveraenčne ideJe oo prisotne tudi na univerzah in pozitivne izkufinde RepubliSkesu računskeaa centra in Računalni&keaa ceirtra univene so v bistvu fiolnikom neznane.**

Za <sub>#Vojo</sub> nespodbudno situacijo iščejo šolniki<br>krivca predvsem v domači industriji. Povečini<br>so prepričani, da bi morali domači proizvajalci <mark>sami financirati celoten-prodekt opreml</mark>danja<br><mark>s</mark>ol z računalniki, pri čemer ne razmišljajo **niti o ekonomski** *moti* **domačih proizvadalcev, ki** *ie* **za tak prodekt daie pre&ibka» niti o kompletnih potrebah celotneua iiobratevalneua siatema.**

**Več kot 70 X vsoh računalniških zmosljivosti v**<br>SFRJ, s katorimi razpolasajo izobraževalne **SFRJ, s katerimi razpolaaaJo izobraievalne oraanizacl***ie>* **je iz duma£e proizvodnje podJetid Iokra-TOZU Računalniki, Elektrotehna-HO rieltar Iskra Delta oziroma iz zastopniikih prouramov teh podjetii <CDC in DEC). Pred zdruJitvido v t-novito DU It\*kra Delta sta TOZD Računalniki in [10 Iielta vuaka PO avojih mofeh podpirali uva.ia** nd perta vsaka po svojih močen pogpritari uvaj<mark>a</mark><br>nje računalništva v srednje in visoke šale. <mark>Ob</mark>e **orsanizaciJi sta tudi sodelovali v pripravah učnih Pi-oaramov in lahko rečenio. da ee je ta dejavnotit nadalJevala tudi PO združitvi** *v* **eno vito delavno orsaninci JO Iiskra Iieita dvema letoma.**

> **2. Potrebe po deiavcih za informacijsko tehnoiosijo**

**Ieki-a Delta** *Je* **kot proi/vodna orsanizaciJa iiv.ljeniiko iaInteroiiirana za različn» profile** delavrev, ki se srečujejo z radunalniško tehno-<br>logijo, Frvi profil oblikujejo delavci, ki ge losijo. Frvi profil oblikujeJo delavci. zaposijujejo neposredno v razvoju in proizvod**nJi raSunainižkih uistemov, in sicer tal<o v »roizvodndi aparaturne kot v proizvodnJi PI-OS** ramske opreme. Ti delavci naj bi bili usposob-**Ueni za delo v domačih oraanizaciJah. proizva**  $J$ alkah radunalniških elementov. aparaturne in **prosramske opreme« In sietemov.**

**Domada ratfunalnižka induatrija Je zaintereaira** na tudi za vzsoje delavcev. ki znado uporablja**ti raCunalni&ko l.ehi'0^<sup>0</sup> "^•Jo** *\*•'\** **domafie proizvod** nje, ki to tehnolosija inplementirajo v različ-<br>nih okoljih, tj. delajo v organizacijah, ki **nih okoljih> tj> dclajo v oraanizaciJah» ki r-ačunalnhsko oi-iremi) uporabl Ja Jo .**

ZaintereBirani smu za multidisciplinarna in interdisciplinarna znanja, ki jih morajo imeti interpisciplinarna znanja; ki jih morajo imeti<br>strokovnjaki vseh drugih področij, ki se / strowovnjaki vsen drugih podrocija ki se z<br>informacijsko tehnologijo srećujejo v svojih rednih deluvnih procesih, tako v procesih družbenih in upravnih dejavnosti kot tudi v proceis:th tiame proizvodnJe >/ primarnih. »ekundarnlh in terciarnih sektorjih.

.<br>Seveda smo zainteresirani, da-so ta znanja ua smo zaznegresirani, ua su ta znanju<br>ertjiva s svetov<mark>nimi</mark> znanji. Mislimo nam red. da uporaba računalniške tehnologije v našem ukolju ne more biti bistveno drugadna kot **Je v rdivitpm svetu.**

**Frve (skromne) uspehe pri raziirjanju znanj • področja informatike in računalnifitv« emo 1» dosiesli na nivoiu univerz.** *te* **poaledamo nivo srednJih ŽOIF moramo usotoviti, da Je t\* nivo zaradi mnoso vedje raziirJonosti. zaradi PO** mandkanja'računalniške opreme, zaradi poma**n**dka **nja učiteliev. zaradi p.omanjkanj\* materializi ranih interesov dedansko mnoao mand oPi-eMlJen, kot bi bilo potrebno slede na notrobe PO pre strukturirandu jusoslovanske druibe. Na nivodu oanovnih tol in nilJih nivojih eeveda sploh** *&»* **ne moremo sovoriti o kakr&ni koli druibeno araanizirani akcijir ki bi bila po svoJem obue su tudi druibeno relevantn«.**

~

**Potrebe PO delavcihr ki bodo delali nepoor«dno na razvodur izaradndi in vzdrlevandu v informa cidskih sistemihr eo zelo veliko. Smatramor da bi moralo delati v proizvodndi aparaturne op reme, proizvodndi proisramske oprene in v nepo** sredni inplementaciji informacijske tehnolosi<mark>de</mark> **v Slovenidi leta 2000 vsad 15000 delavftev v ceiotnem proizvodno-poslovnem kompleksu macidake tehnoloaide.\_ Tored bi morali na jj j eredndih žol takod zauotoviti ustrezno it«vilo mest za te mandkaJoCe kadre.**

Danes lahko ocendudemo, da dela v proizvodno**poslovnem komplekBu Informacidske indusitride v Slovenidi pr-ibliJ.no 2000 delavcev. če upožteva mo polea DO lekra tielta fte druattr oziro\*a** *te* **definicijo poatavlnio zelo ohlapno« ker do v nažih razmerah moramo. V tem komplekau upoilt« vamo polea Iskre Delte tudi druuo Iskrine DO in** pa delavce. ki so zaposlæni v trsovskih delov**nih oraanizacidah In delavce. ki delado v orsa nizacidahf kder** *&e* **proizvadado samo pommezni elementi računalni&ke oprome.**

**Drus kompleks delavcev? ki dlh de potrebno uspoeabldatir ao delavci za Potrebe impiementa** cide računalniške tehnologide, kder gre za **pribli.Ino trikrat** *vetia* **fetsvilo. To 4t«vilo predatavlda seveda potrebne kadfe. ki jih do** motno zaposliti na ta način, da **potrebe duaoslovanskoaa in pa ziasti trsa PO inforffiacidski tehnoloaidi v prihodndih 1S letih. Poudarimor da de SOZD Iskra kot celo~ ta že daneo zelo uismerdana na ovetovni tr» in** da se bo ta usmerjenost še povečevala v nasled**ndih 15 iBtih. To pa »onenir da moramo r#£unati f> kapacitetami in oraanizacido izobrazevalneaa** Bistema. ki bo sposoben dati *ia* v kratkem kri**tiine maoe kadrov za posamezn« podrudda> ki** dih bomo potrebovali za pokrivande dedavnosti **na uvetovnem trau.**

**•Jasno Je, da pri tom ne radunajvio ticimo na d(»lav ca. ki se bodo iz&olali v** *&R* **Sloveni,4ii. tiO** lakra Delta de 10 danes duaoslovanska oraa**nizacida s svodimi 694 delavci v 20 kradih** lizaciju <sup>se podstal bi<del>j delavit</del> v 20 kradin</sup> **delavcevr uled podatke o izubrazbuni etrukturi** in zaposlitvi po republikah v nasledn*jih* tabelah). Foles tesa ima Iskra Delta kooper**acidske odnoBe na** *i.iala* **visukem nivodu « »adramnadatimi deiovnimi orsanizacidami iz ve« Jusosiavido.**

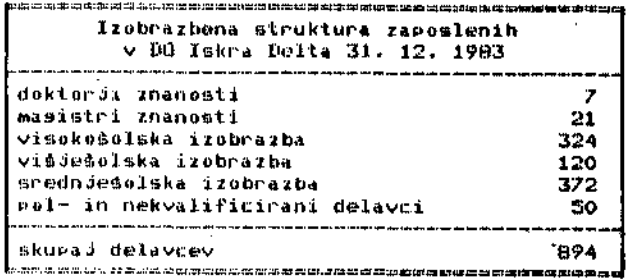

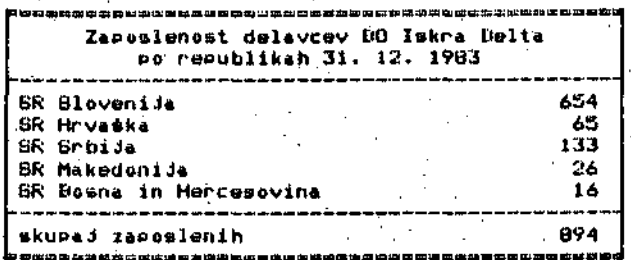

**Frt prolzvodndi aparaturne in** programake **opreme ni moaoče zapirati rastofio informacidsko industrido v rupublifike** *meje.* **zato »i ne ememo d»lati iluzidt da bodo Sole v drusih republikah** de se v Slovenidi no bomo hitro razvi-**Jali. Nasprotno, uaotoviti moramor da so v nekaterih drusih republikah »pOBobiTi združevati ntpore colotne druzbene skupnouti okroa določe nih pr-ojoktuv, kar lio** *te* **nekaJkrat dokazali <primor SAP VoJvodine in BPi Hrvatoke.)» zato verja<flewo» da bomo v Jugoslavi***ii* **preikoaleJ Imeli kadre za informaci***i&Vo* **induutrlJo.**

**Od cipusobnoati izobraievalnena eiatema v Slove niii bo v voliki meri odviona volikoat sesmenta** Jusoslovanske informacijske industrije, ki se bo razvil v Sloveniji.

**3. Vsebina znanJ in izobraževalne motode**

CilJ. da z računalniško tehnolosijo začnemo uetvarjati veiJI del dohodka na svetovnem traur predpostavlJa jasno tudi bistvene spremembe v<br>Samem izobraževalnem sistemu. Te spremembe <mark>samem. izobratevalnem sistemu.</mark><br>Vidimo v nekaj smereh. Ena od p v nekaj smereh. Ena od sprememb Je v tem, da se bo morala vsebina znanj strokovnja **kuvr ki prihadajo iz nažih 6ol; bistveno bolj pribi i Jat i znariJem> ki Jih i«dJo atrokuvnjaki iz razvitojfiih driav. Tako ee bomo morali pr i** iz razvit*ej*šíh držav. Jako se bomo morali pri<br>svojih lučníh prosramíh bistveno približati na **eni liitrani priPoroCilom UNHSCAr to se pravi t>tiindapdon)> ki Jih dobimo prek OrsanizaciJe »clrutiiiiih naroduvr na drusi iHirani pa učnim ptoui amom.** *Ux* **Jih imajo v delelah Eivropake »oiiPoiJai-tkt BkuBnosti, v ZUA in na Japonekem, Ne mort-mo tii niraret' predi&tavl Jat i > da bi z bistveno razliCnimi znanji lahko kpnkurirali pr-uduktoM indua ti-4. ,i teh deiel** *<* **ker pr-i di'uyih faktordihr kut t.o kap:ltal> oraanizaci Ja** *>* obremenjenost sospodaratva in drugo nismo bo—<br>*ii*ši od proizvajalcev v toh državah.

**To vejia** *m* **vstjbino znanj na&ih atorkovnJakov tako v proir.vodriJi aparaturne kot v prolzvodnJi liiliLlumiikB proaramoke opremor apl:ika t.ivne pro Brjint.ke uprrae kot v meJnih PudročJihr kut so jipr . avluma tika** *,* **kiUeinetika***,* **toiematika onro md kuMunikar 1 jt i ursanizar:! jska interdii.c ipi i • ndina /iiiinJa ild .**

Te usotovitve pa lahko pomenijo bistvene spre**la izobra ievalni tuisteM. 1 zobralevalni aistem sam oziroma družba bosta morala zasoto**viti veliko bolj primerljivo posojo, kar zadeva **diija uc'i t-ul .)ev, kar ae tii'-» preverjanja iii)ja ter ftamlh izpilnih oziroma ocunJevalnih** stopkuv. <u>Distvena pa bo tudi zasotavljanje</u> **lenialnih puso.iev iJel.i tako renoviranBaa ma** izobra leva Iri<del>uui sistema. Smatramo, da Je i</del>zo hr<mark>afevalna skupnost dolfna, da primerjalno</mark> **iUv l jj , ria kdktSen na(". tn se f inancira Jo inve— um** sticije in obratov<sub></sub>«nje računalniške opreme v **nbra itsva Iii^m 'jitUenu v raž!L.iCnih razviti h** İzobralevatnem sıstemu v različnih -razvitik<br>İelelah, "Pri tem je-potrebno jasno ločiti **oroblematiko pouka o radunalnikih in z radunal**- **niki.**

**V prihodnJih lstih lahko pričakuJomo mnozično uporabo matod prosramiranesa ufienJa s pomodjo računalnikov in povezovanje računalnifike tehno losiJo z drusimi mediji ( zaprta televizi Ja r v. film. projekciie dapozitivov itd.). T**

**ZnanJa. ki Jih bodo dobili uConci v usmerjenem izobratevanJur morajo biti taka. da bodo pred etavlJala dobro bazo za nadalJno opecializaciJo v eami proizvodni orsanizaciJi oziroma za nada lJno epecializaciJo v delovni orsanizaciJi> ki uporablda ratunalnik. UpoStevatl moramo tucli, da bodp strokovn3aki jnorali uporablJati rai** lične podatke ali pa prosramske produkto iz **avetovnih baz podatkov> da bodo morali znati** uporabljati sodobno informacijsko tehnolosijo<br>tudi v tem smislu, da bodo prišli do teh baz **podatkov na ustrezno računalni&ko podprt** od koder bodo dobivali podatke o samih prosram**skih Pi-oduktih. o patentih» o raziskovalnih in razvoJnih nalosah v tujini, o Clankihr knji£iah> reviJah« o mt.andardih itn. Jasno Je» da bo moralo biti tem etrokbvnJakom Jav>no> kak&nc eo pravne obiiko za&Cite znanda> kuj je vsebina znanda. kaj je pravzprav prooramska oprema oiede na to> da v dana&njih pouojih tesa znanja fee nimamor toroj znamo prosramirati» redkeJe pa VBI»O. kako bi iz svoJesa croarama narodiili tržni produktr kl aa Je možno triiti na domačem ali na Sivetovnem trsu.**

**V zvezi z novo izobraževalno opremo bodo potru bne tudi investlcije v zsraditev tclekomunika ciJakih linij in pokrivanje utrojkov podatkov. .**

# 4. Izobraževalna dejavnost kot tržišče računalniških proizvodov

Izobraicvalni »istem predstavUa brez dvoma pomembno triišče računalniških proizvodov. razvitem »vetu *4e* izobraževalni Bimtem največdi porabnik hišnih računalnikov, osebnih računal-<br>nikov in drusih tipov, mikroračunalnikov, Tako nikov in drusih tipov mikroracunalnikov. imado v razvitih zahodnih delelah. npr. v Veliki Britanidi produkcido računalnikov potiebej za namene uporabe v izobraževalnem sistemu v ftolah« Ta trs *ie* zanimiv tudi za domaOeua proizvadalca. Pri tem de potrebno poudariti tole! računalniški tra v izobraževanju ne more biti trs, ki se oblikude po tržnih zakonlto<del>-</del><br>stih, temveć de to lahko samo planiran trgf o stih, temveć je to lahko samo planiran trsk, o<br>tem trsu je smiselno sovoriti le v primeru, ko ustrezne finančne institucije planirajo ustrezna sredstva za investicije in za obratovanje računalnikov. MioiimoF da *ja* ismiaelno sovoriti o teir) računalnifekem trsu »amo» *v* kolikor aro za plačilno sposobno poveraševanje.

Fraktično danes v nobení razviti deželi ne moremo sovoriti o računalniškem trau v izo bralevalnem aistemu kot o trau. kjer veljado **Cistt) trine zakonitocit i** *,* **t«mve£ vedno le kot o trau> k.jer se striktno Planira ne t»amo enoletno temve<: srednJerDino, Interea domačih proizva jalcuv je'> da bi tak nafiin nlaniranda zalivel" tudi v Juaoslaviji. Le tako bi vedeli, od kod bodo pritekala areiiatva' za računalnike v usmer-' denem izobraievandu. Fri tem Je blstveno BPOZ nanje> da je ra£unalni&ka kultura stvacr ki zadeva' celoten izobra ževalni aii»tem» da de računalniatvo tioto manje, ki bo pogodevalo uporabo kattrih koli otrodev v kateri koli piodukciJI. ki bo dejdvno pri&otno ob katerem koli dr-užbeno inf ormaci iskem simtemu in bo tore.d moialo biti priaotno tudi v umtreinlh «mereh usmerJenesa izobraževanja. Zaradi vaeaa tesa i'ai!unalriižtva ne kalt> omejevati le na** tiste sesmente usmerjenesa izobraževanje. ki

nad vzsodido kadre za proizvadalce računalniSke opreme in kadre za neposredno uporabo računal nikov.

 $\mathbf{R}_{\mathbf{B}}$ 

Problem je tored kompletni izobraževalni si stem, specifičen problem pa je seveda usmerjeno<br>izobraževanje v tistih šolah, ki naj vzgojijo kadre za potrebe proizvodnjelin za potrebe<br>neposredne uporabe v računalniških informacij skih sistemih. Za ta center usmerdenesa izo braževanja je potrebno poles-splošne cenene<br>opreme, ki jo lahko-predstavljajo-danes-hišni<br>računalniki in osebni-računalniki, torej nivo mikro računalniške opreme, zasotoviti tudi<br>opremo višjih-stopenj, pri čemer mislimo na zelo zmoslitve delovne postaje. tored inženirske delovne postaje z srafiko, inženirske delovne postade, ki omosofado prikldučevande raz ličnih instrumentov, to se pravi različnih vhodov, in pa inženirske delovne postaje, ki omosočajo kontrolo različnih ppocesov. Drus sesment bodo sploSno nameneki računalniki*t* ki bodo omogočali vključevanje v uporabo podatkovnih baz, uporabo sodobnih prosramskih produktov» prosramskih orodij. prosramskih senerator dev itd.r v koMPletne sodobne proaramske arhi tekture in arhitekture-mrež. Torej bo zelo važna tudi uporaba teh računalnikov na meinih podroCdihr kder se računalnižtvo stika s pod ročdem orsanizacide, s področdem tehnolosider s področdem komunikacidr s področdem sane eiek področjem komunikacijy s področjem same-alek-<br>tronske produkcije, - s področjem produkcije<br>strojne industrije, - s področjem robotike, - s

Menimo tored, da morado šole pri opremldandu z<br>računalniki oziroma pri planirandu sredstev, računalniki oziroma pri "planirandu sredstev. upoštevati ne samo potrebe po samih računalnikih, to se pravi <mark>po stro</mark>jni opremi, po program—<br>ski opremi, ampak morajo zadovoljevati tudi ski opremir ampak morajo z,adovoldevati tudi potrebe PO tem, da pootane prenaSande znand .<br>mnoso bolj sodobno. Tukaj mislimo na vlasanja v<br>področje, kot so računalniško poučevanje, upokot so računalniško poučevanje, uporaba sodobnih svetovnih podatkovnih baz itn.> kar pa seveda vse zahteva dodatna sredstva<br>napore, Kot že rečeno, moramo ta sre Kot že rečeno, moramo ta spedsta .<br>plansko za-otoviti. Vse to pa je možno samo v<br>okvirih – samoupravne interesne skupnosti za okvirih samoupravne interesne skupnosti za<br>izobraževanje in s sodelovanjem poklicne izobraževanje in s sodelovanjem poklicn<mark>e</mark><br>orsanizacije, kakršno predstavlja na nivoju Univerzo Edvarda Kardelda računalniSki eenter univerze,

Menimo« da de tudi vse razpravldande in usiba nje o tem, ali domača proizvodnja blokirą<sub>ki</sub>uvoz teh hi&nih rafunalnikov ali ne. ravno neaacida planskesa pristopa v naSih razmarah in v bi stvu nepoznavanje svetovnih in pa domačih razmer na tem področdu. Prvi interes domade indu strije je, da se informacijska kultura razširi)<br>tu bi bila domača industrija voljna materialno podpreti potreben uvoz, v kolikor bi se pokazalo, da je to optimalna, družbeno usklajena<br>rešitev. Današnji postopek uvoza mikroračunalnešitev. Današnji postopek uvoza mikroračunal-<br>nikov ni povezan z nikakršnjim dajanjem soslasid domačih proizvadalcev. Jusoslovanir ki niso na delu v tujini, ne morejo uvažati mikreračunalnikov podobno kot katerihkoli drusih predmetov (fotoaparatov, oblek), katerih vrednost preseaa predpisani znesek.

# 5. Sklep

Jusoslovanska računalnižka industrida mora biti zainteresirana za trg računalnikov v uemepjenem izobraževanju pa tudi v osnovnem izobraževanju<br>in želi, da bi se ta trs oblikoval. Možnost in želir da bi se ta trs oblikoval. Možnost oblikovanda tesa trsa pa Je seveda samo v temr da se zasotovido u<mark>strezni izvori za fina∰</mark>čira≃<br>nde lin da se planirado ustrezna sredstvä, ki nde in da se planirado ustrezna sredstvä.<br>bodo omosočala prestrukturirande. Še bo%d omosočala prestrukturirande. Še bogo kot za trenutno prodado v usmerdenem lizobraž<mark>e</mark>vandu<br>pal de industrida zainteresirana zal kvalitetne pe industrija zainteresirana za kvalitetne kadre za prizvodndo in uporabo informašidske tehnolosidsr

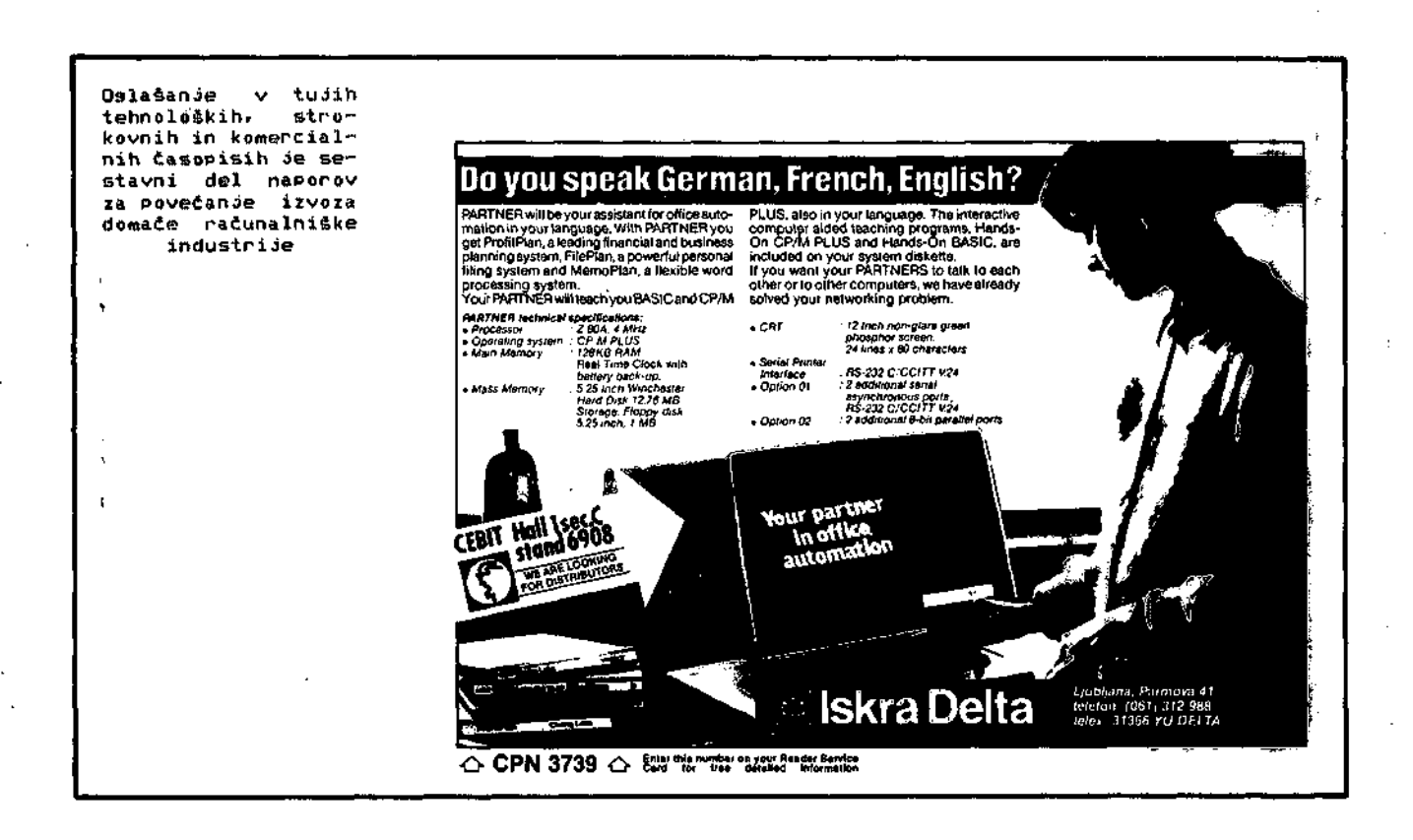

e

# **PROGRAMI ZA PISANJE PROGRAMOV I**

# **ANTONP. 2ELEZNIKAR**

# **DO ISKRA DELTA**

**UDK: 519.682.8**

**Članek opisuje tri generirne segmente, ki pišejo programe za vhod, izhod in navodila. Generatorji so posebni programi, napisani v jeziku** CBasic, generirajo pa programe (generirance) v istem jeziku. Sestav-<br>ljanje uporabniških programov z uporabo generatorjev je omogočeno na<br>več načinov. 2 generatorji lahko gradimo eno samo rezultatno zbirko<br>(generirani upor **ljanja rezultatnega programa.**

### **Programs Writing Programs I**

This article describes three generating segments for writing input, output, and instruction programs. These generators are particular programs written in CBasic and generating programs in the same lanoutput, and instruction programs. These generators are particular<br>programs written in CBasic and generating programs in the same lan-<br>guage. The assembling of user programs by means of generators can be<br>done in several way ser program) can be built by sequential usage of several generators<br>(adding new program text to existing one in the file). But, one can<br>generate isolate user program segments and put them together (by pla-<br>cing them into p **procedure).**

# **l. Uvod**

**Programi, ki pišejo programe, se imenujejo tudi programski generatorji (kratko generatorji). Kako lahko program napiše uporabniški program z uporabo dlaloga za določeno aplikacijo?**

**Najpreprostejša zamisel programskega generator** ja temelji na enostavnem povezovanju že izdela-<br>nih rutin (podprogramov, prevedenih v strojni<br>jezik), ki jih je mogoče inicializirati (modi-<br>ficirati, parametrično prirediti) z dialogom<br>med uporabnikom in generirnim sistem ni parametri teh osnovnih rutin se uporabniško<br>spremenljivi (nastavljivi), tako da dobi lahko<br>rutina opredeljeno (dovolj natančno, speciali-<br>sirano) funkcijo, Takšen generator proizvede<br>povezavo uporabniško modificiranih r

**Zahtevr.ejša ln semantično splošnejša zamisel programskega generatorja tenelji na izvirnem razvoju programa v visokem programirnem jeziku (prenosljivost na razllčne sisterae z ustreznimi** prevajalniki) skladno s semantiko uporab<mark>niškega</mark><br>algoritma. Od te splošne zamisli je mogoče se-<br>stopati na več načinov in v več korakih, tako **da se 8e vedno dosegajo bistveni praktifini u člnki (v lahkotnosti, prijaznosti, httrosti in avtomatlčnostl nastajanja novcga programa).**

**V praktičnih primerih avtomatičnega ali natan** čneje polavtomatičnega generiranja programov<br>bomo lahko izbirali poti med obema skrajnosti-<br>ma, tako dabo tudi izdelava (razvoj) genera-<br>torja (programa, ki piše programe) potekala v<br>sprejemljivih časovnih, stroškovnih in **skih obsegih. Zamisli programskih generatorjev v tem članku bodo temeljile na generiranih iz delkih (generirancih) v visokem programirnem jezlku in v posameznih primerih bomo uporablja 11 jezik CBasic tako za generatorje kot za ge nerirance. V prvi fazi boroo gradili enostavnej še (vendar netrivialne), parcialne generatorje, ki jih bomo povezovali interaktlvno, ročno, s poseganjem uporabnika prek urejevalnika v gene** rirane segmente (v generirance). Kasneje bomo<br>enostavne generatorje dopolnjevali, jih zaple-<br>tali (povečevali njihovo kompleksnost oziroma<br>zmogljivost) in medsebojno povezovali, pri če-<br>mer bomo na ravnini jezika CBasic up

**V prvem delu članka bomo razdelili parcialne generatorje na tri osnovna programirna (tudi semantična) področja:**

**programski generator (OBVHODn.BAS bo vobče ime programa oziroma zbirke za obli kovanje oziroma generiranje vhodnega seg menta, tj. generiranca) bo oblikoval vhodne**

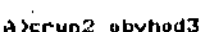

Število spremenljivk ? <mark>1</mark>0 CRUN VER 2.07P Dimenzija polj ? 50 Ime spremenljivke štev. 1 (\* za niz) : '? prvo.ime\* Tekst za spremenljivko prvo.ime\*« ? Uotavi ime« • Ime spremenljivke štev. 2 (\$ za niz) \* ? druuo.ime:\* Tekst za spremenldivko druuo.imeft ? Vstavi druuo ime (če je):<br>Ime spremenljivke štev. 3 (\$ za niz) ( Ime spremenljivke Stev. ? priimek\* Tekst za spremenljivko ppiimek\*' ? Vstavi priimek« Ime spremenljivke štev. 4 (\$ za niz) + ? ulica\* Tekst za spremenljivko ulica## ? Vstavi ime ulice s številko:<br>Ime spremenljivke štev. 5. (\$ za niz) ( .<br>Ime spremenljivke štev.<br>? post.stev\$ ? post.<del>s</del>tev\$<br>Tekst za spremenljivko post.stev\$:<br>\*\*\* **? Vstavi poštno Stevilkoe** Ime upremenljivke štev. A (\* za niz) \* **? krad» .** Tekst za BPremenlJivko kraJ»« ? VGtavi imo kraja« Ime spremenljivke štev. 7 (\* za niz) + ? drzava\* Tekat za spremenljivko drzava\$# ? Votavi ime drlave« Ime spremenljivke <mark>štev. (B) († za niz</mark>) ( ? datum\* lekot za ipremenljivko ? Vatavi datum vplačila« Ime spr<mark>emenljivke štev. 9 († za niz)</mark> ( ? znetsek Tekot za spremenlJivko **? Vutavi velikoat vpla£ila<** Ali želis preizkus obmoc*ja* (d/n) ? **sprejemlJiva vrednoat ? 190.00 sprejemliiva vrednost ? 1900.00 lme tspremenl jivke itev . 10 < \$ za niz ) ' ? sttttua\* Tekist /a isnpeinBtildivko titatuij\*« ? ^stavi lstatus naročnika«** Indeks spremenljivke za končanje ? 3 **KakSna je vr-ednost konianJa ? KONEC Stevilka zafotne vr-stlce proarama ? 10 F'roaraiimki inkrement vretic e ? 10**

Lista 1. Ta lista prikazuje primer vhodnega dialoga, na osnovi katerega najbi se generiral vhodnl del programa, prlkazan v listi 2. V dialogu navedemo najprej število spre monljlvk (polj v zapisu zbirke), kl jih za poredoma poimonujcmo. K imenu dodamo po že lji še pripadajočl tekst, ki pove uporabni ku, kaj in kako naj vstavlja. Pri števil skih sprcmenljlvkah (celoStevilskih in re alnih) bomo imeli §c preizkus vrednostnega območja (po izbiri z dialogom). Na koncu vhodncga dialoga bomo določili spremenljiv ko (s pripadajočim indeksom) in vrednosti spremonljivke (npr. KONEC) za končanje vtavljanja podatkov v generiranem programu (npr. v listi 2, desno). Posamezni segmenti genoriranega programa bodo oštevilčeni, kot ciopušfia to slntaksa jezika CBasic (zaradi možnih skokov in subrutinakih klicev); dia log za oštevilčevanje vrstic imamo na koncu te<sup>"</sup> listo, Sovoda Število možnih vhodnih<br>spremenljivk ne bo vnaprej omojeno (npr. štovilo polj v zapisu) in spremenljivčna linena bodo lahkn svobodno (ustrezno) izbra imann bodd innho frebrends (malamanna) lumia<br>na. Po potrebi bomo lahko dialog in generi rani segment tuda inimi hinis sing in ginsas gonorn l'or;ja ln/al I z roftno modi *f.* i.kacj. jo) .

10 DIM prvo.ime\$( 50).£i priimek«(50),Ei ulica\*( 50 ),£i poet.stev\$(50).D krai\*< 30 >.U drzava«( SO *~>,h* datum«< 50),H znesek(50), D status\$(50)  $iX=1$ **20 PRINT "Vtstop atevilka** *'t* **iX 30 INRJT ""Jetavi** *ime> 't* **PPVO .** *in\*9<* **iX )** 40 INPUT 'Vstavi druso ime (če je) $:$  ' $*$  druso.ime\$(iX) **50 INPUr "Vatavi priimek« '« priimek»<iX) IF priimek\*<iX)»\*KONEC" THEN GOTO 130 60 INPUT "Vatavi Ime ulic e Q itevilko« \*» ullca«<iX> 70 INF: 'UT 'Vstavi Po4tno** 80 **INPUT "Vstavi inie kraJa« "» kraJ\*(iX>** 90 **INPUT "Ustavi ime države« '« drzava\*<ii<)** 100 INPUT "Vstavi datum vplačila« "» datum»(iX) 110 INPUT "Vstavi velikost vplačila: "> znesek(i%) IF zneoek( iX )< 190.00 OR D znesek( iX)>1900.00 THEN BOTO 110 **120 INPUT "^Btavi iitatuo narofinika« '( »tatua»< iX > GOTO 20** 130 Ali feliš shranitev na disk (d/n) ? d Ali želis novo (n) ali obsto*je*čo (o) zbirko 7 n ^atavi ime zbirke ? ikel.ba\* Ali želis končati (d/n) ? d

Lista 2. Ta lista kaže z dialogom v listi 1 (levo)<br>generirani program in na koncu liste še dia½øg za shranitev tega programa v izbrano zbirko in ža kon-<br>čanje generiranja. Znak 'Đ' ponazarja znak '\' v jeziku CBasic.

- dialogne stavke, s katerimi se bodø opredeljevale poljubne vhodne spremenljivke, preizkušanje njlhovlh vrednostnih območij In kasneje shranjevanje njihovih vrednosti v zbirke; ta generator bo vobče zeto uni verzalen in le izjemoma se bodo pojavile večje ali obsežnejše vhodne 2ahteva
- izhodni programski generator (OBIZHODn.BAS bo vobčo ime programa oziroma zbirke za oblikovanje oziroma generiranje izhožnega se gmenta) bo oblikoval izhodne rezulpatne in sporočilne stavke z upoštevanjem določenih formatov (naslovni deli, pravila babulira-<br>nja, rezultatni formati); ta generator ne nja, rezultatni formati); ta generator ne bo tako splošen kot vhodni generator, s ka torim se vhodni podatki v bistvu zajemajo

seech fi Prosra« za oblikovanJe vhodnesa £1 Ð D Ď. proarama Đ--81 Đ. Ei Ime zbirke« 0BVH0D3.8AS ħ £l Ime 'include' zbirke« OBDISK.BAS  $\mathbf{F}_0$ marec 1984» A. p. Železnikar £l Figure «£i 10 UIM tipX< 200 >.v«( 200 )rp«( 200 ). lv\*( 200 >.hv«( 200 > Vhodni dialoa Ð  $\mathbf{D}$ INPUT "število opremenliflvk ? '»nX INPUT "Dimenzija polj ? " \* »X FOR iX«l TO nX« tlpX(lX)=O« NEXT iX FOR iX«<l TO nX PRINT "Ima spremenljivke štev. "JiX+Đ<br>" (\$ za niz) + \* INPUT v«< iX) **IF risht\*tv\* ( 1X>.1 >»'\* ' THEN tipX<iX>»3 , PRINT "Tekst za apremenl***iivko* **'»v\*<iX)»"« ' INPUT Pt( iX > IF tipX<iX)»3 THEN GOTO 13 INPUT "All želio preizkus obmocja.<d/n> ? ">fi •IF z\*""d" OR z«»"D" THEN tipX<iX)-lD ELSE GOTO 1S INPUT "Najmanj&a »prejemiJiva vrednost ? ">£< lv\*<iX) INPUT "NaJvečda BPredemlJiva vrednoot ? "»£< hv\*<** *i%* **) tipX<iX)«2** <sup>1</sup> 5 '• • • . •• • **NEXT iX INPUT 'irtdeka spfemenljivke za končanJe ? '»tX INPUT-"Kakfina** *ie* **vrednoat konCanJa ? "»tv» INPUT ^Stevilka zafietne vrotice proarama ? \*»fr INPUT "FT-osramBki inkrement vrotice ? \*Pinc** Ð Oblikovanjo DIM stavka п ٠Ŧ. DIM 14(10+6\*n%)<br>Plc=fr+ j%=1 l\$(3%)=str\$(plc)= 3%=3%+1<br>a\$="" IF NX)1 THEN @Bm",D"<br>16(JX)="DIH" "+v\$(1)+"("+str\$(mX)+" »2 TQ nX a\* IF 1X(n**x** Then  $1$ X )+  $^{\bullet}$ (  $^{\bullet}$ +str\$(mX )+  $^{\bullet}$  )  $3x = 3x + 1$ NEXT *XX*

**D Oblikovanda vrstice iX°l D**  $14(3x) = 12x = 1$ ,  $3x = 3x + 1$ **IOOP^PIC R-in-no-marii.i.i.i.**<br>Notes in marii.nii: mimme minimum minimum minimum minimum minimum minimum minimum minimum m **D OblikovanJe PRINT, INPUT in IF stavkov & D vhodne zanke £i**  $14(3K)^{m+1}$  a  $3K=3K+1$ 1«< dX 1»< JX)«""PRINT "Vatop »tevilka *"t* IX'« JX»JX+1 FOR iX»l TO nX JX)=str\$(plc)« plc=plc+inc« 4X=3X+1<br>3X)="INPUT """+p%(iX)+""» "+v\*(iX)+"(iX)" | IF iX< >tX THEN GOTO 20 **D B** -61 **D £> Izutop iz vhodno zanke £• £l D** dnXwdX REM **Indeks** izstopnesa stavka **a\$# IF tiPX<iX>'=3 THEN q»»chr\*<34> 1\*( JX)»"IF "+v»( iX>+"< iX)» ' tv»+q»+" THEN GOTO " 20 £t D OblikovanJt? preizkuna obmo Ja L'i** II |\_(™™ — — — — \_ — w —— — — — — — — ——.»,»« — — — — — — \_ — —\_ <sup>W</sup> \_ — \_\_^| IF tipX(1X)()2 THEN GOTO 25<br>1\$(3X)="IF "+v\$(1X)+"(1X)("+1v\$(1X)+" OR E" **JX 1«<JX)»°" \*+v\*< iX>+"< iX)>'+hv\*< iX)+** *b* ' THEN GOTO **"+str»< er ) dX»JX+ l '•• •** 25 ." .' NEXT IX **GOTO "+otr\*< XOOP 1\*<JX)»"** т. **Ei £i Dopolnitev izBtopnesa stavka £i 1»< dnX )«»1\*< dnX )+otr»< pl c >** 14(jX)=str%(plc) **XINCLUDE obdiak.baa ENH**

Lista 3. Program na tej listi (zgoraj) je vhodni generator, kl z svojim dialbgom (npr. v 11 ati l) sestavl vhodni program v llsti 2 ln z uporabo končnega dlaloga (npr. na koncu liste 2) shrani ta program v. imenovano zbirko ln kon 6a generlranje (z dialogom). Iz programa. v tej lluti je razvidno, kako se npr. generlra pro gram v listi 2, ko se oblikuje začetnl DIM sta vek in nato spremenljivčni vhodni stavki. Na koncu liate Imamo INCLUDE ukaz, kl vključe seg ment. za zapis generiranega programa na disk in končanje generiranja (zbirka OBDISK.BAS). IN-CLUDE segment je prlkazan v listi 4.

**Color** 

— ukazni programski generator (OBUKAZn.BAS bo vobče ime programa oziroma zblrke za obli kovanje oziroma generiranje tklm. uvodnega teksta, navodil o uporabi generlranega pro grama) bo oblikoval zaslonu primerno obli ko in format uporabnlh sporočll

Opisani trije generirni segmenti lahko proizvedejo v celoti ali delno programska zaporedja, kl so značilna za večino uporabnilških progra mov. Kasneje bomo te osnovne segmente dopolnje vali tn povezovall npr. B clljem upravl-janja podatkovnih baz. V članku bomo najprej prikaza 11 enostavno metodologijo nastajanja programskega generatorja.

# 10

### 2. Vhodni programski generator

KakSen generiranl vhodni programaki segment pravzaprav želimo? Kakšna je njegova dovolj splošna oblika? KakSen naj bo ustrezni generi ranec? Vobče so nam potrebna polja sovisnih, povezanlh, relacijskih podatkov. Polje ima tu dvojen pomen: kot masiv (array) in kot element zbirčnega zapisa (record field). Osnova je zbirčni zapis (file record), ki naj ga seatav lja poljubno število zapisnih polj (kratko po lja). Če lma zapis 10 polj, bomo potrebovali 10 vhodnlh spremenljivk. Generirani segment bo imel v jeziku CBasic tkim. DIM stavek na samem začetku. Velikost dimenzije bo odvisna od šte vlla pričakovanih zaplsov oziroma od količin skega pošiljanja teh zapiaov v zbirko. Ta di menzija mora biti uporabnlško določljiva. Gene riranl segment naj bi imel tudi možnosti preiz kušanja Stevilskih obsegov za posamezne vhodne spremenljivke, kl niso nlznega tipa.

V listi 1 imamo primer vhodnega dialoga za 10 spremenljivk z dimenzljo 50. Za vsako spremen ljivko določamo s tem dialogom pripadajoči vho dnl tekst in pri številski spremenljivki Se dni tekst in pri številski spremenljivki še<br>preizkus vrednostnega območja (najmanjša in<br>največja vrednost). Na koncu dialoga določimo se vrednost specificirane spremenljivke (njen zaporedni indeks), s katero se vstavljanje kon ča. Ko določimo še Stevilko začetne vrstlce programa v jeziku CBasic in vrstični inkrement, se dialog konča, nakar se na zaslonu ali tis kalniku izplše generirani program, ki je prika zan v llstl 2. Temu prograrau, ki se končuje s zan v listi 2. Temu programu, ki se končuje s<br>prazno vrstico, oštevilčeno v našem primeru s Stevilko 130, sledi še kratek dlalog za ustrez no shranitev generlranega segmenta na disk ali za ponovitev oziroma nadaljevanje postopka vhodnega generiranja.

Genorirani program v listi 2 ima 10 spremen ljlvk, tako da bomo imell zapise s po desetimi zapiBnitni polji, in sicer:

prvo.ime<mark>%,</mark> drugo.ime<mark>%, priimek</mark>\$, ulica\$, post.stev\$, kraj\$, drzava\$, datums, znasek, statuss

To zapisno zgradbo bomo npr. uporabili v zbirki časoplsnih naročnikov, ko bomo a apromenljivko Btatus}! lahko opredelili, ali je naročnik Štu dent (naročniški popust), poaameznlk, Slan dru Stva ali podjotje (ime podjetja bomo vpisali kot apremenljivko priimekg). Priimek "KONEC" (pisano z velikimi črkami) bo v generiranem programu povzročil izatop Iz generiranega aeg menta v nadaljevalno programako vrstico (ozna ka 130 v llsti 2).

Dialog iz liste 1 in na osnovi tega dialoga<br>yeneriranl program in končni dialog v listi 2<br>dialog v listi yenerir<u>a</u>ni program in končni dialog v listi 2<br>je mogdče doblti z generatorskim programom v<br>listi 3. Ta program (generator) je ustrezno paramotrlzlran a podatki, ki se vatavljajo s kon zole. Ta vhodnl gcnerator je enostaven tn bi ga bi!o mogočc dopolniti še tako, da bi v generi ranem segmentu povzročil

- $$ naatdnek ustreznih (parametrlziranih) ko raontarjev, kl bi omogočali lažjo ročno modi£lkacijo genoriranca
- ~ nastanek segmanta za vpisovanje vhodnih podatkov (spremenljivk) v diskovne zbir ke različnih tipov (zaporedni ali naključni. dostop)
- nastanok drucjih aemantlčnili dodatkov (po potrebi)

D Izpis »enerir»ne»» proaram\* n\* ramlon *l) <sup>D</sup>* in n« diak (v izbr«no zbirko) *0* **0 Ime zbirka\* OBDISK.BAS D**  $\bar{p}$  **ime zbirket OBDISK.BAS b D T» zbirka** *ie* **'include' zbirk« Z4 B D Tarpinka de 'include' zbinka za direk za direk zbinka za direk zbinka za direk zbinka za direk zbinka za dir**<br>D DOVHORA DAS DELZHODG.BAB in direk direk direk direk direk direk direk direk direk direk direk direk direk d **D OBVHOD3.BAS, OBIZHOD3.BAS in D**<br>D OBUKAZI.BAS<br>C WARELLER A <sup>B Z</sup>alaxaitan D **D M»roc 1984 A. P. Železnikar** *U* Ð D. Ð Izpis seneriranesa prostama ħ PRINT« PRINT FOR kX«l TO JX FRINT 1»< kX ) NEXT kX £1 n. **Shranitev n« disk «li izstop ?** r. U. n. \_C .<br>INFUT 'Ali łeli4 shranitev na disk (d/n) ? <sup>.</sup><br>IF z•k)"d' AND z•k)"D' THEN GOTO 90 *•tl\**  $\mathbf{E}^{\prime}$  ,  $\mathbf{E}^{\prime}$ TI-*~-a* **D Zapita ueneriraneaa proarama n» diak** *<sup>v</sup>* ——————— — — ————••- — — ——•»••«••«\_•—— — —• \_ ŧ, **PRINT "Ali ielia novo <n> ali obstodečo <o )'» PRINT " zbirko "i INPUr** *z\** **IF \*«»"n\* OR z«»"N" THEN GOTO 60 IF z\*»"o" OR z»="0# THEN GOTO 65 GOTO 55** 60 INPUT "Votavi ime zbirk« ? "lf» CREATE f» AS 1 GOSUB 100 GOTO 80 63 INPUT <sup>"</sup>Vatevi ime zbirke ? "»f\$<br>OPEN f\$ A8 1 70 ) IF END #1 THEN 75 READ GOTO 70 75 G0SUB 100 80 CL03E 1 **90 D—** [• NadalJevanJ« \*li konec »on»riranJ« ? Đ. D \_" INFUT 'Ali želi» končati (d/n) 7 'łz\$<br>IF z\$¤"d' OR z\$¤"D' THEN 8TOP GO1D 10 **100 II—** Zanis seneriranesa prosrama D **D** na diak Ď Ũ FOR kX=l to JX PRINT USING "&"(@1)1\$(kX) NEXT *k%* **RETURN** D—

**Liata 4. Ta liata prlkazuje segment (zblrko ti pa include), ki izpiše generlrani prograhi na zaslon ln po ielji Se v imenovano zbirko. Ta** zaslon in po želji še v imenovano zbirko, Ta<br>segment se vključuje v zbirke OBVHOD3.BAS,<br>OBIZHOD3.BAS in OBUKAZl.BAS (liste 3, 5 in 6).

Prosram za oblikovanje izhodnesa .: Đ prosrama : ħ Ð Twe zbirke: OBIZHOD3.BAS<br>Ime 'include' zbirke: OBI n Ŧι include' zbirke: OBDISK.BAS D n A. P. Zeleznikar marec 1984 Έt Đ 【1969年代世界中国海洋科学委员会参加中华科学会研究委员会学校会议会会会会 ⊭n TITM +1pX(200), v\$(200), pX(200), dX(200), D p1#(200),p2\$(200),p3\$(200) -Fi n. Izhodni dialos Đ ٠n, ы. INPUT Stevile spremenlilvk ? "inX FOR 1X=1 TO nX: tipX(iX)=0: NEXT 1X FOR 1X=1 TO nX<br>
PRINT The spremenlikye stev. " $\frac{1}{2}$  iX+ D (\$ za niz)  $\frac{1}{2}$ INPUT V6(iX) IF rishts(ve(iX),1)="\$" THEN tipX(iX)=3<br>INPUT "Sinina stolpca ? "+ wX(iX)<br>IF tipX(iX)=3 THEN GOTO 20<br>PRINT "Stevilo mest za decimalno vedico INFUT OX(1X) 20 FRINT 'Imamo 3 naslovne vrstice za stolpec:' **PRINT** FRINT "Stelpna naslovna vrstica štev. 1 " INPUT PIS(IX) IF len(p1\$(iX)) > wX(iX) THEN GOTO 20 30 FRINT Stolpna naslovna vrstica štev. 2 's INFUT  $p20(iX)$ IF len(p24(iX)) ) wX(iX) THEN GOTO 30 40 FRINI Stolpna naslovna vrstica štev. 3 ') INPUT D3\$(1X) IF len(p36(1%)) ) w%(1%) THEN 80TO 40 NEXT 1X INPUT "Stevilo presiedkov med stolpci ? "r spX" DIM 16(200) - Ti Generiranje izhodnesa prosramskesa EL. Đ sesmenta T)  $T_1$ <sub>m</sub>  $\ldots$   $\ldots$ r.  $j \times = 1$ 1\$( JX )="PRINT"  $1x = jx+1$  $1x=0$ FOR 1X-1 TO oX 1X=1X+wX(1X-1)+spX<br>1\$(JX)="FRINT tab("+0 stracintctX+CwXCiX)-Elen(p1\$(iX)))/2+1))+<sup>2</sup>);'+0 chr#(34)+p1\$(iX)+chr\$(34)+")! AM=uSX+1 NEXT iX 160 SX )= "FRINT"  $3X = 1X + 1$  $1 \times 0$ FOR 1X=1 TO nX tX=tX+wX(iX-1)+spX "16(JX)="PRINT tab("+D str#(int(tX+(@X(iX)~D - $1$ en(p2\$(38)))/2+1))+<sup>3</sup>);<sup>5</sup>+0 che \$(34)+p2\$(1%)+che \$(34)+\*;\*  $32 - 32 + 1$ NEXT 1X

END.

 $1$ \$( $3X$ )='FRINT'  $3x = 3x + 1$  $tx=0$ FOR 1X=1 TO nX tx=tx+wx(ix-1)+spx 16( JX )= "PRINT tab( "+D str%(int(tX+(wX(iX)-D len(p39(1X)00/2+1))+")+"+D chn\$(34)+p3\$(i%)+chn\$(34)+\*;\*  $jX=3X+1$ . NEXT 4X  $1*(jX) = 'FRINT'$ jX=jX+1 19(JX)="FOR 1X=1 TO mX" 1Xe3X+1  $tx=0$ FOR 1X=1 TO nX IF tipX(iX)=3 THEN E = 16(jX)\*+" (iX)\*+D  $\texttt{dX} = \texttt{dX} + \texttt{1} \circ \texttt{E}$  $(9010 - 50)$ <br>16( $3x$ )=  $=$  a="+v\$(iX)+"(iX)"  $jX = jX + 1$ 16( $3x$ )=<sup>\*</sup>  $\omega x =$ \*+str#( $\omega x$ (ix))+D  $\frac{1}{2}$  dx="+str\$(dx(1x))  $3X=3X+1$  $14(38)$ =<sup>\*</sup> GOSUB 6000<sup>\*</sup>  $3X = 3X + 1$ 50 tX=tX+wXCiX-10+spX<br>16(dX0="FRINT tab **PRINT tabl +D** str\$(int(tX+wX(iX)+1))+"-len(a\$)); a\$;  $3x=3x+1$ NEXT iX 160 JX >=" PRINT"  $3x=3x+1$ 16(3X)="NEXT 1X" . 1x≖ئ×د XINCLUDE obdisk.bas

Ta lista, ki prikazuje program<br>S, kaže drugega od treh programskih<br>Tank 20  $5.$ ki prikazuje program Lista DBIZHOD3.BAS, kaže drugega od trezuje prvykami.<br>Generatorjev, ki jih bomo uporabljali. Znak (D')<br>se uporablja namesto znaka (N') (VU) abeceda).<br>Ta generator ima oštevilčene vrstice (od 10 do 50), vanj vključeni segment OBDISK.BAS na koncu liste pa ima oštevilčenja od 55 do 100 (glej listo 4). Na začetku generatorja imamo polja spremenljivk in v teh poljih se bodo paralelno zbirali podatki za posamezne spremenljivke<br>(npr. tipš(iš), vš(iš), wš(iš), dš(iš),<br>plš(iš), p2s(iš), p3s(iš) za spremenljivko z spremenljivke indeksom 18). Dimenzija teh polj omogoča zajetje 200 izhodnih spremenljivk, Na začetku<br>opredelimo število spremenljivk na začetku začnemo teh ni spremenljivk zajemati. Najprej zajamemo ime spremenljivke v va(10), potem se vstavimo širino njenega določi njen tipš(18), stolpca w8(18) in število mest za decimalno vejico dt (1t), Nadalje vstavimo še tri stolpne<br>naslovne vrstice plg(1t), p2g(1t) in p3g(1t).<br>Zadnji podatek, ki ga vstavimo, je število presledkov med stolpci spt. V polje 18 se bodo shranjevale vrstice generiranega programa, ki<br>se bo oblikoval v treh zaporednih FOR zankah<br>(glej listo), Generiral program oblikuje nato FOR stavek za vstavljanje spremenijivčnih ăe. vrednosti v izhodno tabelo (glej kasnejši pri-<br>mer) z uporabo zunanje rutine, oštevilčene s mer) z uporabo zunanje rutine,<br>6000. To konverzijsko rutino bo To konverzijsko rutino bomo napisali ročno in ne bo generirana. Na koncu liste imamo<br>znani segment OBDISK.BAS (lista 4) za izpis<br>generiranega segmenta na zaslon in nato še možnega zapisa v imenovano zbirko.

# 12

### 3. Izhodnl programski generator

Kakšen generirani izhodni programski segment pravzaprav želimo? Semantično se bodo v tem ge nerlranem segmentu pojavile spremenljivke iz vhodnega generiranega segmenta in izhodni gene rirani segment bo semantično nadaljevanje vho dnega generiranega segmenta (ta segment se bo v celotnem generiranem programu pojavil za vhod nim segmentom) .' Kakšna bo dovol j splošna oblika izhodnega segmenta? Če je izhod povezan s.po datkl v zbirkl in večina uporabnih programov bo to povezavo imela, potem pričakujemo v izhodnem generiranem aegmentu del, ki bo zagotavljal prenos podatkov z diskaj vendar tega dela zaen krat ne bomo obravnavali.

Največkrat bomo a programom, ki ponazarja iz hodni segment, želeli oblikovati nekakšno pre glednico (npr. cenik, račun, seznam, tabelo). Tako bomo imell možnost, da z dialogom oblikujemo stolpce tabele, napise (naslove) nad stolpci, njihivo širino, njihovo medsebojno razdaljo in da v te stolpce vnašamo vrednosti z dialogom določenih spremenljivk.

Ker bomo primer z dialogom za generiranje izho dnega segmenta obravnavali v enem od.naalednjih poglavij, si na kratko oglejmo zgradbo izhodne ga generatorja v listi 5.

Na začetku programa v listi 5 imamo definlcijo ustreznega Stevila polj. Z INPUT stavkom dolo člmo število izhodnih spremenljivk, ki jih nato poimenujemo. Imena shranjujemo v polje V0 in u gotavljamo, ali so spremenljivke tipa niz in fie SO/ jlm v polju tip% prirejamo vrednostl 3. Ker bo lzhodna spremenljivka oblikovala stolpec v izhodni razpredelnici, se vpraSujemo za šlrine stolpcev in te širine shranjujemo v polje w%.

Kadar je spremenljivka števllska, ji določlmo število mest za decimalno vejico (piko) (nlfi mest pri celih števillh, npr. pri komadih) . Ta števila Bhranjujemo v polju d%.

K vsaki spremenljivki določimo njen trivratični stolpni naslov v izhodni tabeli in te tri slovne vrstice shranjujemo v polja pl\$, p2\$ in p3£. Pri tera ne dopuščamo, da bi bila posamezna naslovna vrstica daljša od Sirine polja (w%). Ko so ti podatki zbrani, določimo še števllo presledkov med atolpci (oddaljenost, apremen ljlvka sp%).

V polju 1\$ se bodo shranjevale vrstice izhodnega (generiranega) programa. Prva vratica gene rtranega programa je stavek PRINT. Ostall PRINT stavki v polju 1\$ bodo oblikovali za vsako 12 hodno spremenljivko trlvrstični stolpni naslov (trlje zaporedni FOR stavki v listi 5). Ko je (trije zaporedni FOR stavki v listi 5). Ko je<br>tako oblikovan programski segment za izpis vseh<br>stolpníh maslovov v izhodni tabeli, se morajo stolpnih naslovov v izhodni tabeli, obllkovatl še stavki za izpis vrednosti izhod nlh spremenljivk v posamezne stolpce tabele, in alcor z cjeneracijo ustrezne FOR zanke. Tu se program končijje z INCLUDE ukazom, ki izpiše generirani program na zaslon in omogoča zapis tega programa v imenovano zblrko (liata 4) .

### 4. Programskl generator za navodila

Namen programakega generatorja za navodila ln izpia tekata (zbirka OBUKAZl.BAS) je generira nje sfcavkov za pojaanila uporabniku in za izpia različnih besedil v uporabniSkem programu. Ta generator mora prolzvesti uatrezne PRINT stav ko, dana pa mora biti tudi možnost za poprav ljanje vrstic besedil, vstavljenih z dialogom (vrstlčna urejevalna subrutina). Na koncu dia loga se genorirani proyram izpiše na zaalon (zaradi kontrolc) in po potrebi shrani v imeno

vano zbirko. Seveda lahko programski generator (zbirka OBUKAZl.BAS) uporablmo večkrat ln obll kujemo ločene segmente (shranitev nastalih generirancev v različne zbirke), ki jih bomo ka sneje vključevali (z INCLUDE ukazi) v rezultat ni uporabniSki program.

Lista 6 prikazuje generator OBUKAZl.BAŠ. Na za četku se prlpravi zaslon in dialog se začne, Nato se vpisujejo želene vrstice, kl pojaanjujejo program, vstavljajo pa se različna besedila za kasnejši izpis. Funkcija tega gene ratorja je razumljiva iz liste 6 in iz KasneJ Sih primerov.

# 5. Generlranje Aoločenega prlmera

Doslej smo opisali tri generirne programe, ln sicer

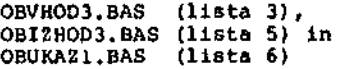

ki jih lahko uporabimo pri avtomatičnem oblikovanju dolofienega prlmera. V tem primeru imejmo določene segmente, ki jih bomo dodali E^5no (v skladu s aemantlko programa), ker jlh Z obsto ječimi generatorji ne bo moč generirati.

Uporabniškl program je mogofie zgenerirati v eno samo zbirko, tako da v ustreznem vrstneiu redu uporabljamo generatorje in dodajamo ročno manj kajoče segmente. Uporabniški program pa lahko generiramo tudi s sestavljanjem ragličnih zbirk, ko uporabimo INCLUDE ukaze. Ta n**a**ğın ge neriranja bomo prikazali v našem primeru,

Lista 7 kaže konkreten uporabniški progtam, kl je hkrati tudi načrt za generiranje. S tem pro\* gramom želimo pisati ponudbe za različna izdelke. Ta program vsebuje pet generiranih Segmen tov, ki jih vključujemo z INCLUOE ukaai, ln aiceri

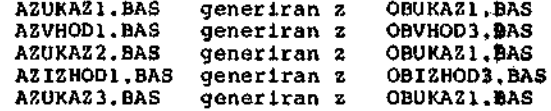

Rutina SUBR1.BAS je bila napisana ročno in ves. ostali tekst programa OBPROG.BAS v listi 7 je bil dodan ročno. Oglejmo si nastanek posameznih INCLUDE segmentov tega programa.

# 5.1. Oblikovanje segmenta AZUKAZI.BAS

Na začetku liste 7 smo najprej pripravili zaslon, nato pa smo vključili segment AZUKA2.BAS) ta segment bomo dobili z uporabo genyratorja<br>OBUKAZ1.BAS. Na začetku želimo oblikovati navof dlla za uporabo programa in prav to funkqijo bo opravil prvi segment.

Lista 8 prikazuje izvajanje generatorskega programa OBUKAZl.BAS, a katerim Želimo obllkovati programski segment AZUKAZl.BAS. Gen#ratorju sporočimo približno število besedilnih vrstic<br>(20). Sledi navodilo za končanje vstavljanja Sledi navodilo za končanje vstavljanja besedlla ln za odgovarjanje na vprašanja. Sedaj lahko vpišemo 20 vrstic besedila, izstøpimo pa lahko tudi prej, če vstavimo s konzole znak 'CTL-u'. V 12 vrstic amo vpisali želeno uporab nlško navodilo ln v vrstioi 13 smo iz\$\*oplll *z* znakom ´CTL-u´. Vpisano besedilo se nat@ izpiše v obliki, ki se bo pojavila pri izvajanju upo rabniškega programa. Sedaj je mogoče vretice še poljubno popravljati, če se za to odloSimo. Če ae ne, sledi na zaslonu izpla generiranega eeg menta in vprašanje za shranitev na disk v ime

() between many component comp 40 Prosram za ublikovanje uporabniških Đ ÷. îì navodil Ľ. n. ------<br>Ime zbirke: OBUKAZ1.BAS<br>Ime 'include' zbirke: OI Ð D. torran organizació<br>'include' zbirke: OBDISK.BAS<br>c 1984 – A. F. Železnikar Ď D marec 1984 Ð £. 110 e≔Ei  $T = \mathbf{u}$ 10 **Down**  $B -$ ħ T. D · Priorava zaslona) hume, clear screen г. Ð Đ aa\$≈chr \${ 30 }+chr \${ 26 } Ð PRINT aat -0 Đ Začetni dialos in opredelitev znakov Đ ÷D 115. INPUT 'Koliko vrstic be približne ? 'FiX DIM 1\$(int(iX\*1.5)) cn##chn#(13) bs\$≈chr\$(8) eg\$=chr\$(34) 444=chr\$(21) REM Znak 'CTL-u' Veiši 'CTL-u' za končanje' FRINT "Veiši 'CTL-u' za končanje<br>FRINT "Na verašanja odwovarjaj z d/n<br>FRINT "ali z D/N"  $ln x = 1$ **STOP** 15 机一 Unejevalno vstavljanje vrstic Ŧì. Ð **FRINT** PRINT "Upiši vrstico "JlnX **GUSUB 110** IF ch#()qu\$ THEN GOTO 15 nlXalnX-1 20. **PRINT: PRINT** FOR 1X=1 TO n1X **FRINT 18(1X)** NEXT 1X FRINT rnin<br>INFUT 'Ali lelis spromeniti vrstico ?<br>IF z\$()'d' AND z\$()'D' THEN GOTO 30 fine at INPUT "Natero vrstico ? "#lnX IF InX)nlX OR InX(1 THEN GOTO 25 **FRINT 18(1nX)** FRAME AND Je to prava vestica ? "#2#<br>INFUT. "Ali je to prava vestica ? "#2#<br>IF 2#()"d" AND 2#()"D" THEN GOTO 25<br>I#(InX)="" liniai vestico filoX **GOSUB 110** GOTO 20 ം ĖE-Oblikovanje pripadajučih PRINT stavkov FOR 1X-1 TO 01X  $1X = len(16(1X))$ FOR 3X=1 TO 1X TE IX=0 THEN 1\$(iX)="PRINT": GOTO 40<br>IF left\$(1\$(iX),1)()" " THEN GOTO 35 16(iX)=risht6(16(iX),len(l6(iX))-1) NEXT JX

35. -<br>B1\$≈"tab( "+ -52\$≈"'){ "+ -63\$≈str\$( JX )<br>I\$( IX≈] -THEN -61\$≈""+ -62\$≈""+ -63\$≈""<br>I\$( IX )≈"PRINT ="+61\$+63\$+62\$+eq\$+1\$( IX )+eq\$ NEXT 1X iX=nlX XINCLUDE obdisk.bas Vrstična uredevalna subrutina n -F) Pomen krmilnih znakov:  $\bf{D}$ Ð. BS. (CTL-h) pomik v levo r. CR. konec vrstice n NAK (CTL-0) izstep iz unedevalnika D chX=concharX chimchri(chX) IF chimans THEN RETURN IF chackers AND chackers AND chackers THEN D 16(1n%)=1\$(1n%)+ch6+ G0TO 110 IF Chief SARD 160(18(1nX))(=1 THEN B<br>10(1nX)=<sup>2</sup>": GOTO 110 IF chiess THEN D  $1$ \$(lnX)=left\$(1\$(lnX),len(1\$(lnX))-1)(D GOTO 110 IF chiesch THEN InXslnX+1: RETURN

Lista 6. Program v tej listi lahko generira<br>programske segmente za izpis različnih besedil programske segmente za izpis različnih besedil<br>
(v uporabniškem programu), to velja tako za<br>
navodila o uporabni generiranega programa kot za<br>
izpise, ki so povezani s semantiko uporabniške-<br>
ga programa. Znak CTL-u' se up

novano zbirko (AZUKAZ1.BAS). Tako je ustrezni programski segment dobljen in shranjen.

5.2. Oblikovanje segmenta AZVHODI.BAS

Naslednji segment v listi 7 je AZVHOD1.BAS, ki ga generiramo s programom OBVHOD3.BAS. S tem segmentom moramo zajeti želene vhodne spremenliivke.

Lista 9 prikazuje izvajanje generatorskega pro-<br>grama OBVHOD3.BAS. V ponudbi bomo imeli dolo-<br>čeno število izdelkov, ki imajo enotenske cene.<br>Torej bo število spremenljivk 3 (količina, izdelek, cena), ponudili pa bomo lahko do 20 razučníh izdelkov. Podobno kot v listi i določu-jemo podatke, ki spadajo k posamezním spremen-<br>ljivkam (ime spremenljivke, pripadajoči tekst<br>za zajemanje, kontrola vrednostnega območja).<br>Proti koncu dialoga določimo spremenlj končanje in njeno končno vrednost, tako da bomo v uporabniškem programu lahko izstopili pri manj kot 20 izdelkih. Ker potrebuje ta generi-<br>rani segment oštevilčenje programskih vrstic,<br>določimo še začetno in inkrementno število.

Generirani program se nato zapiše na zaslon,<br>kot kaže lista 9 in se končno shrani v izbrano<br>zbirko AZVHOD1, BAS, Tako je segment oblikovan in shranjen za vključitev.

13

Primer seneriranasa uporabnišk*es*a **Im« zbirke« OBPROG.BAS** Imena 'include' zbirk\* AZUKAZ1.BA8 **AZVHODl.BAB AZUKAZ2.BAS AZIZHOIU.BAS AZUKAZ3.BAS SUBRl.BAS •Prll 1984 A. P. Železnikar ««\* • chr\*<30Hchr«<2A> PRINT •»• XINCLUDE azukazl.ba« XINCLUDE azvhodl.bas BlX a iX- l**  $tt = 0$ **DIH cel.cena<20> FOR nX»l TO mX**

**cel ,cena< nX >«kolicin\*< nX >#cona< nX > NEXT nX LPRINTER XINCLUDE azuk«z2.ba\* KINCUIDE azizhodl^ba\***

**« •" tt GOSUB 6000 PRINT PRINT \* £kupaj\*» tab< 46-lon< a\* ) )»»• PRINT**

**XINCLUDE XINCLUDE »ubrl.baB**

**Dealers in a construction** 

n

Đ Ð

Ð

Đ

Đ Ď

Ð

Đ

Ð

 $\bullet$  $T_{\rm lim}$ 

**END**

**Llsta 7. Ta llsta predstavlja generirani upo rabniški program, ki je nastal z avtomatlčnim generiranjem segmentov AZ??????.BAS in z ro&no napisanimi segmenti. Program je primer za pisa nja ponudb. S stavkom LPRINTER se ponudba izpl^ še na vratičnem tiskalniku. Celoten program Je mogoče napisati tako, kot je prikazano v tej listi, ko so bili generiranl poaamezni aegmentl in ko smo natanko določili semantlko programa.** Znak '<sup>\*</sup> se uporablja namesto znaka ' $\searrow$ '.

# **5.3. Oblikovanje segmenta AZUKAZ2.BAS**

**Nadaljnji segment lz liste 7, ki ga moramo ob likovati (generirati), je zbirka AZUKAZ2.BAS. S tem sogmcntom dobimo izpisni program, s katerim je določen sedež poSiljatelja ponudbe, datura, fitevilka dopisa in opis predmeta ponudbe. Lista 10 kaže najprej ustrezen dialog, ki se konča v 14 vrstict, .ko Bmo vstavili znak 'CTL-u'. Na koncu vpišemo dobljeni programski segmet v zbirko z imenom AZUKAZ2.BAS, ki se vključuje v celoten uporabniški program v llsti 7 z ukazom »INCLUDE azukaz2.bas.**

# **5.4. Obllkovanje segmenta AZIZHODl.BAS**

**V listi 11 iraamo prikazano izvajanje genorator ja 0BIZH0D3, ko generiramo vkljuCltveno zbirko AZI2HOD1.BAS za listo 7. Pri tem genertranju moramo upoštevatl združljlvost vhodnih in iz hodnih spremonljivčnih imen (vhodno semantlko). Najprej se opredelt število spremenljivk, ko želimo 4 izliodne tabelne stolpce, In sicer za spromonljlvke**

**Lieta 8. Spodnja liata prikazuje dialog ln ge neracijo za program, ki bo izpiaal navodila za uporabo programa. Ta navodila vstavljamo z dialogom vrstico za vrstlco (12 vratlc), konfra** mo pa v 13. vrstici z znakom 'CTL-u'. Vstavlje-**A no besedllo se nato izpiše v obliki, kot jo bo lzpisal uporabniSki program. V tej toSkl je možno Se popravljanje vstavljenlh vratic. Zatero se lzpiae zgenerirani program na zaalon in shranlmo ga lahko v imenovano zbirko.**

```
A>crun2 obukazl
```
**CRUN VER 2.07P**

**Koliko vratic bo priblitno ? 20** V**pišt 'CTL-u' za končan**je<br>.. **Na VRratanJ« odaov«rJ»J z d/n «li z D/N**

**vrstico 1**

**vrstico** *2* **PROGRAM ZA IZPIS PONIJDBE** Veiši vrstico

**vratico 4 Ta proaram bo napiaal ponudbo ali Voisi** vretico 5 **nar-odilo za do 20 izdelkov. vrstico** *6*

```
Wpi*i vratico 7
Pri potrditvi na zaalonu vstavi
vrstico 8
 ople lzdelkar njeoovo cano in
vrstlco 9
 količiiio.
vrstico 10
```
**vrotico 11**

```
Vatavi lm» lzdelka 'N0NEC, ko im
vrstico 12
 seznam konCan.
vrtatico 13
```
### **PROGRAM ZA IZPI8 PONUDBE**

**Ta prosram bo napiaal ponudbo all naročilo za do 20 izdelkov.**

Pri potrditvi na zaslenu vstavi **opi» izdelk\*. nJeaovo cvno ip količino.**

**Metavi ime izdelka 'KONEC, ko** *im* **končari.**

**Ali upremenltl vrstico ? n**

**PRINT PRINT tab(6)l "PROBRAti ZA IZPIB PONUDBE"** PRINT<br><u>PRINT</u> "Te prusram bo napisal ponudbo ali" **PftlNT tab<3 )l 'naroeilo za do 20 izdelkov. \* PRINT PRINT "Pri potrditvi na zaslonu v«tavi' PRINT tal)( 3 )l \*opi» izdalka, nJvaovo cano ln\* PRINT tab< 3)»'koliCino. \* PRINT** PRINI 'Vutavi ime izdelka 'KONEC', ko d**e'**<br>PRINT tab(3))'seznam končan." **Ali leiit shi^anitev na diuk <d/n) ? d Ali lelia novo (n) «li ob«toJe£o (o> zbirko ? n Ustavi I«IB zbiiki\* ? azukazl.bas Ali želia končali <d/n ) ? d A>**

e=D

Đ

Đ

۰D Đ

Ð

Ð

Đ

Ð ħ

Ð

¥.

ıh.

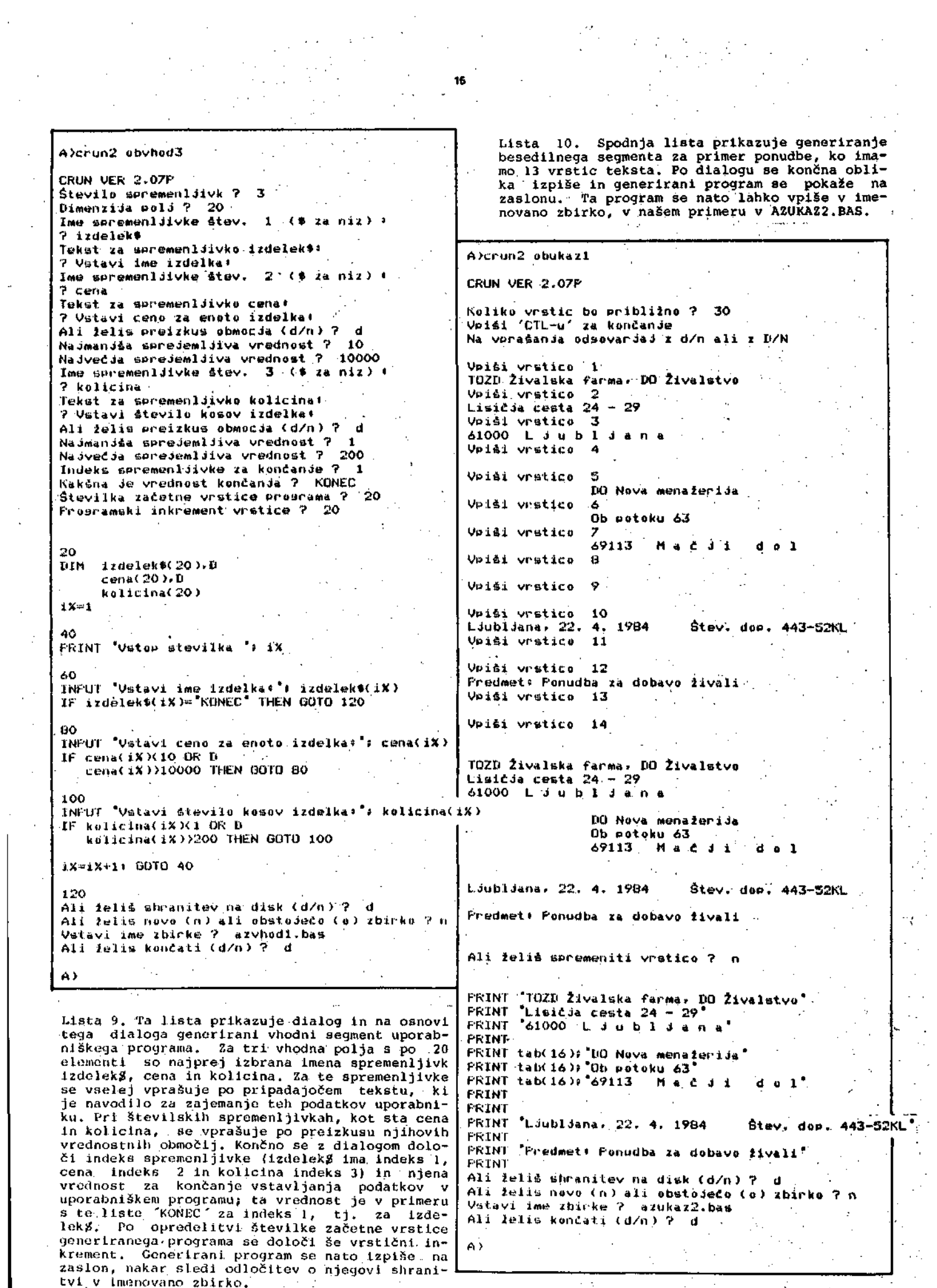

**16**

# **A>crun2 oblzhod3**

**CRUN VER 2.07P Stevilo spremenlJivk ? 4 -** Ime spremenljivko štev. 1 (\* za niz) \* **? kolicina šir-ina stolpca ? 4 Stevilo me»t z« declmalno veJico ? 0** Imamo 3 naslovne vrstice za stolpec# Stolpna naulovna vruti<mark>ca štev. 1 ? kom.</mark> **Stolpna naalovna vrntlc« 4tt»v. 2 ? Btolpna naslovna vratica itnv. 3 ? Iine ispremeniiivke 4tev. 2 < • za niz ) • ? izdelek« Sirina utolpca ? 7** Imamo 3 naslovne vrstice za stolpec\* Stolpna naslovna vrstica štev. 1 7 opis **Stulpna naslovna vratic« fit.ev. 2 ? tlvali Stolpna naalovna vrotic« Stev. 3 ?** Ime spremenlJivke štev. **3 (# za niz)** + **? cena šlrina ntolpca ? 8 dtevilo meat za decimalno v»Jico ? 2 Imdmo 3 naaluvne vrutlco ža »tolpoc« Stolpna riaslovna vrstica fttev. 1 ? -cena Stulpna naalovna vretica itev. 2 ? enote Stolpna naslovna vrstica 6tev. 3 ?** Ime spremenljivke štev. 4 (\* za niz) \* **? cel.cena** Sirina stolpca ? 10 Stevilo mest za decimalno vejico ? 2 **3 naulovne vratlco za stolpeci** Stolpna naslovna vrstica štev, 1 ? skupna **Stolpna naalovna vrstica Stev. 2 ? cena Stolpna naulovna vmtica Atev. 3 ? —— števiio preoledkov med »tolpci ? 4 PRINT PRINT tab<5>> "kom. "> PRINT tab< 14 >» \*opi»"» PRINT tab<26)» 'cena"l PRINT tab<38>« "akupna"»** PRINT<br>PRINT tab(7)+"<mark>"</mark>+ **PRINT tab( 13 >» 'iivaXi" » PRINT tab< 23)» "enot»"» PRINT tab<39)> "cena'»** PRINT<br>PRINT tab(5)) "----") **PRINT tab<S) l " '» PRINT tab<13)» \* '» PRINT tab<24)»" \*» PRINT t«b<36>! ' '» PRINT FOR iX» l TO mX a«koliclr)a< IX > wX» 4« dX=O DOqUB 6000** PRINT tab(9~1en(49))) a\*\* **a«^izclelek«( iX > t\*b< 20-len( »• ))» a\*f** awcena(iX)<br>WXw **A**+ dXw2 **OOBUH 6000 PRINT t\*b< 32-len( \*»•)>» «»l i-cel.cena( iX) i«X« 10» (1X\*2 'OOSUB 6000 PKINT tab<4A-l»n<a»)>» •»» PRINT NEXT iX Ali tihranitov na disk < d/n > ? d** Ali želis novo (n) <mark>ali obstoječo (o) zbirko ? n</mark> Vitavi ime zbirke ? azizhodl. bas **A U luliii končati < d/n ) ? d**  $\triangle$ 

**Llsta 11. Leva liata prlkazuje generlranje lz hodnega uporabniSkega aegmenta za prlmer ponud** be, ko se bodo v izhodni tabeli pojavlić vse<br>tri vhodne spremenljivke (kolicina, izdelek\$, **cena) ln še dodatna izhodna spremenljivka cel.cena, ki bo produkt količlne in cene. Po vprašanju o Stevilu apremenljivk (4) eledi za vsako spremenljlvko vpraševanje o njeni širlnl stolpca, o Stevilu decimalnlh mest za deelraalno vejlco v njenlh vrednostih ter o treh naslovnih vrsticah spremenljivfinlh stolpcev v tabeli. Ko emo za vse 4 spreraenljivke odgovorill ha po stavljena vpraSanja, se na zaslonu lzplša gehe rlranl program. Ta program lma natanko izraču nane pomike za ustrezno obllkovane tabelne stolpce, v katere se bodo vplsovale ftpremenljlvčne vrednosti. Subrutina 6000 bo nisplsana ročno (glej kasneje). Na koncu dialoga sledita še Btandardnl vprašanjl o shranitvi genesrirane ga programa in o konfianju generiranja.**

**A>crun2 obukazl**

**CRUN VER 2.07P**

**Koliko vfištic bo pribliino ? 10 Vpifti 'CTL-u' za konCande Na vpra&anda odsovarJaJ z d/n ali z D/N**

**Voiši vratico** 1

**Voiâi** vratico 2

**vretico 3 Ra£un Jo plačlJiv v 15 dneh. vratico 4**

**vrstico S Hvaid** *IA* **Vdile zanimanje. vrstico 6**

**vrotlco** *7* **P. P. Premočrtnik. komercialni direktor vrutico 8**

**vrutito 9** . . . *.* . . . . **vratico 10**

**RaCun JB plačlJiv v 15 dneh.**

**Hvala za Va6s zanlmanJ«.**

**P. P. Premotrtnik, komercialni tllr»ktqr**

والوالو الوالو الوالو الوالو الوالو المراوي والمراوي والمراوي

**Ali ieli4 apremenlti vrittico ? n**

**PRINT PRINT PRINT 'Račun J» plaCUiv v 15 dn»h. ' PRINT PRINT 'Hvala 2« V»4« animnJw. ' PRINT PRINT "P. P. Premočrtnlkr komarcialnl dir»ktor\*** PRINT<sup>P</sup>. PRINT TO VOIT FOR PORT FOR THE FORT FOR THE FILM TO THE FILM TO THE FILM THE FILM TO THE FILM THE FILM THE FILM THE FILM THE FILM THE FILM THE FILM THE FILM THE FILM THE FILM THE FILM THE FILM THE FILM THE FILM THE FILM TH **Ali lali\* shr\*nitev na di»k (d/n) ? d A l i lali a novo <n> al i obatoJt»Co <o) zbirko ? n ^tttavi imo zbirko ? azukaz3.ba« A l l lolitj končatl (d/n ) ? d A>**

**Liata 12. Gornja llata prlkazuje generlranje programa za konfino beaedllo ponudbenega prime** ra, ko je bil uporabljen generator OBU**藤z**i

# kolicina, izdelekg, cena, cel.cena

Za vsako od teh spremenljivk določimo z dialogom še pripadajočo šlrino tabelnega stolpca, pri številski spremenljivki še želeno število decimalnih mest za vejico (natančnost prikazo vanja) ln po tri naslovne vrstlce (naslov v ta bali). Na koncu začetnega dialoga določimo Se razma.k med posameznirai stolpci. Ko smo ta poda tek vstavili, se na zaslonu izpiše zgenerlranl program, ki začenja v listi 11 s 16 PRINT stav kl in se nadaljuje z generirano FOR zanko za vpisovanje vrednosti v tabelne stolpce.. Tu se pojavi tudi subrutinskl klic 6000) ta subrutlna • je opisana v listl 13. S.končnim dialogora liste 11 zapiSemo dobljeni program na disk ln konča mo generiranje segmenta AZIZHODl.BAŠ.

# 5.5. Oblikovanje segmenta AZUKAZ3.BAS

Liata 12 prikazuje še zadnjega izmed generira nlh programskih segmentov, kl se v llsti 7 po javlja kot ukaz %INCLUDE azukaz3.bas. Ta seg ment zagotavlja izpis zaključnega dela naše po-<br>nudbe, tako da je dopis oblikovno ustrezno nudbe, tako da je dopia oblikovnp ustrezno Bklenjen.

# 5.6. Subrutina 6000

Ta subrutina pretvorl Stevllsko vrednost v 'a' v ustrezen format (skladno z vrednostjo d%, predstavlja število mest za decimalno vejico). Liota 13 kaže ta program. Najprej se vrednost 'a' pretvori v zaokroženo vrednost z ustreznim številom me3t za decimalno vejico, potem pa se pretvorjena vrednost 'a' pretvori še v niz *&\$,* Seveda ta metoda pretvorbe ni najboljša (pred videna ja bila za uporabo v šibkejših jezikih tipa Basic). V jeziku CBaaic pa bi boljšl u6i nek dosegli z ustrezno spremembo generatorja OBIZHOD3.BAS, ko bi namesto zaporedja

GOSUB 6000 PRINT tab(.

generlrali zaporedje

PRINT tab(. . . . . . . ) ) PHINT USING formatfSf *a;*

pri čemer bi bll formatg niz

$$
\underbrace{\qquad \qquad }_{\text{max}}
$$

Uatrezni generacijski segment za PRINT USING stavek pa bi bil talei

 $1\%$  =  $\%$  PRINT USING  $\%$  + chr\$(34) FOR k%=l TO w%(i%) 12 = *1»* + *"tir"* NKXT k\*  $18 = 15 + 57$ FOR k%=1 TO d%(1%)<br>- 1β = 1β + "∰"<br>NEXT k%<br>1β = 1β + chrβ(34)

S tem bl tudi odpadla potreba po generlranju •vr-stico

$$
\cdots = db : \ldots = bw
$$

v.segmentu AZIZHODI.BAS. .

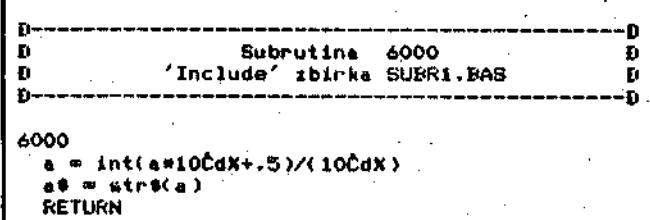

**Lista 13. Ta liata kaže subrutino za pretvorbo** ln zaokrožitev številske vrednostl 'a' v **niz** a£. Zank \*č" nadomešča **znak** *'\* ' •* **(potencira nje). Tu je 'a' vrednost Stevilske spremenljlv ke, d% pa** je Stevilo mest **za declmalno vejlco** (oziroma plko).

# **5.7. Ročno** dodani **segmenti v programu** OBPROG.BAS (lista 7)

Program OBPROG.BAS v llsti 7 je sestavljen iz določenih (generiranih) segmentov AZ??????.BAS (liste 8 do 12) in SUBRl.BAS (lista 13) ih roč-. no vstavljenih segmentov, kl jih moramo Se po jasniti. Segment :

aa\$ = chr<mark>ø</mark><br>PRINT aa\$

vrne kurzor na začetek zaslona in zbriše za slon, tako da se začne dialog z uporabniškim programom na zbrisanem zaslonu. Segment

### »INCLUDE azukazl.bas %INCLUDE azvhodl.bas

izpišo navodlla uporabniškega programa na za slon in omogoči vstavljanje vredhoati vhodnih slon in omogoči vstavljanje vrednosti vhodnih spremenljivk. Temu segmentu sledi daljše zaporedje

m% = 1% - 1<br>tt = 0 DIM cel.cena(20) FOR  $n\ell=1$  TO  $m\ell$ cel.cena(n%) =  $k$ olicina(n%) \* cena(n%)  $tt = tt + cel.cena(n!)$ NEXT n%

Tu se najprej pripravi ustrezna vrednost m%, niclalizira se spremenljivka tt, ki predstavlja skupno (totalno) vsoto, uvede pa se tudl polje cel.cena z 20 elementi. Iz vhodnih vrednosti kollclna in cena se lzrafiunavajo vrstične vred nosti cel.cena in sproti Se skupna vsota tt.

Nadaljnji tekst se ne bo izpisoval več na za-<br>slon ampak z vrstičnim tiskalnikom (na papir v obliki dopisa). Segment

> LPRINTER »INCLUDE azukaz2.bas »INCLUDE azizhodl.bas

bo izplsal glavo dopisa in izhodno tabelo na papir, nato pa bodo s segmentom

a = tt GOSUB 6000 PRINT<br>PRINT \* Skupaj"; tab(46-len(ag)); ag. PRINT

izpisane Se tri vrstice, srednja od njih tio vr stica s skupno vsoto. V tab(46 - Ien(a2)) smo vrednoat 46 vzeli iz liste 11 (zadnja vrednost za tabulacljo proti koncu liata).

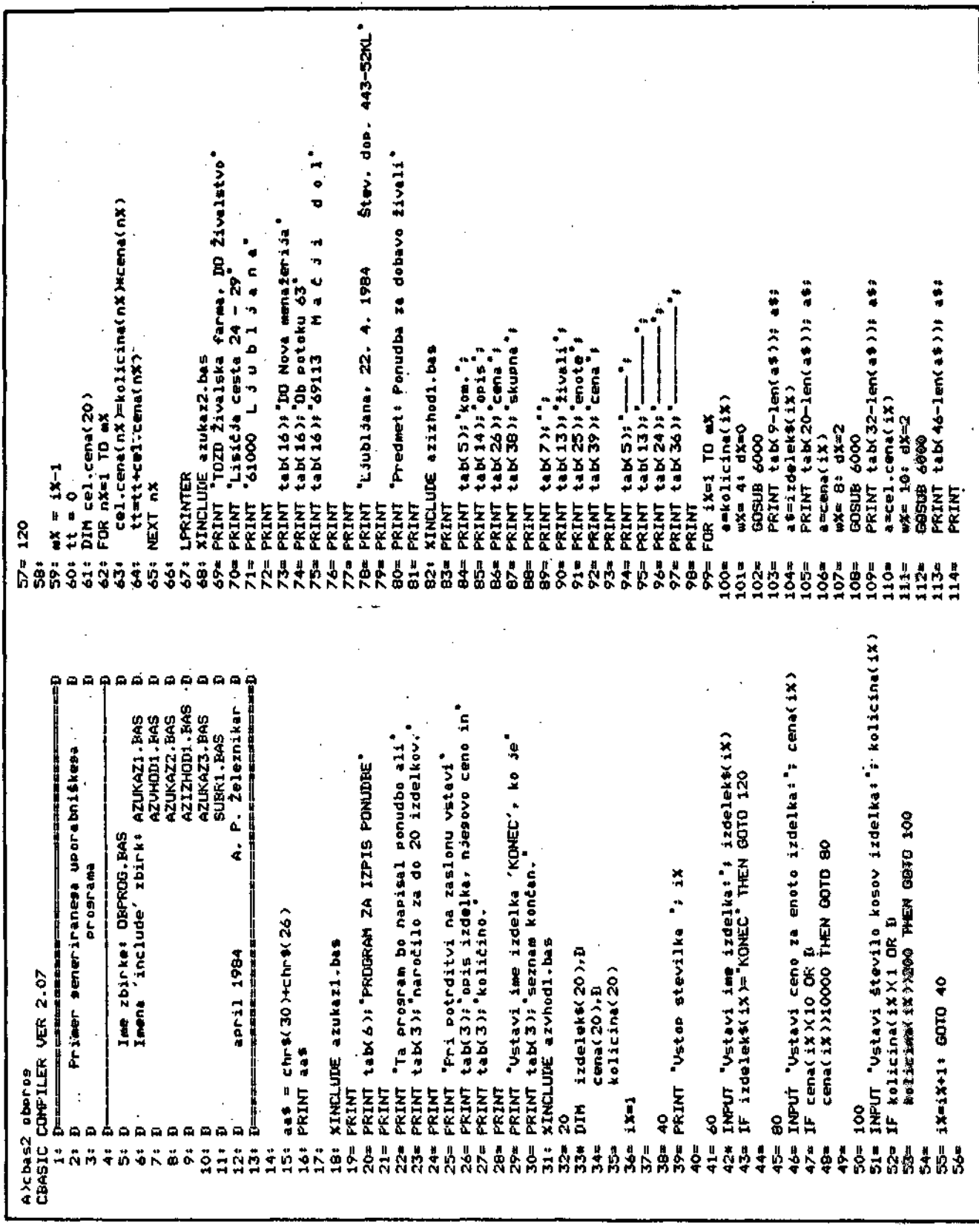

**Lista 14. Ta lista kaže izpls programa 0BPR0G.BAS med prevajanjem, ko se na mestih INCLUDE ukazov z llste 7 vstavijo pripadajože zbirke (A2??????.BAS in SUBRl.BAS). K INCLUDE zbirki prlpadajoče besedilo je za vrstično številko označeno z znakom '=' ali \* (pri deklaraciji in pojavitvi nizne spiemenljlvke). Iz liste 14 je tako mogofia razbratl z INCLUDE ukazl vstavljene segmente in aegmente, ki so blli v listi 7 vstavljentročno (vrstice z znakom ':' za urejevalno številko). Tako zbrana lista omogoča v kritičnih primerih semantičen pregled nad pro gramom kot celoto in njegovo možno popravljanje (modificiranje).**

18

115- NEXT 1X  $1164$ 1170  $1181 + m$ it 119: 00SUB 6000 1201 PRINT 1211 PRINT Bkupad\*i tab(46-len(a#))#a 1221 PRINT  $1230$ 124+ XINCLUDE azukaz3.bas.<br>125= PRINT 126<sup>e</sup> PRINT 127= PRINT 'Račun de plačidiv v 15 dneh. 12B= PRINT 129= PRINT 'Houla ze Vade zanimande.' 130e FRINT 131= PRINT 'P. P. Premočrtnik, komercialni direktor' 132<sub>9</sub> PRINT  $133 = PRINT$ 134: XINCLUDE subri.bas £. '135-, <del>Dennessen</del> **Service Subrutina** 6000111 Đ 136\* D 137<sup>w</sup> D 'Include' zbirka SUBR1.BA8 Ŧ. 130- D---61 139-140= 6000  $141$  $a = int(a*100dX+.5)/(100dX)$  $a$ # =  $a$ tr# $(a)$ .  $142 -$ **RETURN** 143= 1441 1451 END NO ERRORS DETECTED 16 CODE SIZE 1445 ٠o VARIABLE AREA+ 104 A)

Seament

# \$INCLUDE azukaz3.bas *&INCLUDE* subri.bas

izpiše sklepni del ponudbe in vključuje subrutino 6000.

6. Prevod programa OBPROG.BAS

Program OBPROG.BAS z liste 7 je uporabniški program (generirani program, generiranec), ki prevesti. Prevod programa z liste 7 pa je mogoč<br>pod pogojem, da se na istem disku nahájajo še pod pogojem, da se na istem disku nahajajo še<br>vsi njegovi INCLUDE segmenti (parcialno generirane zbirke A2??????.\* in zbirka SUBRI.BAS),

Lista 14 prikazuje prevajanje (kompilacijo)<br>programa OBPROG.BAS, in sicer sporočila na za-<br>slon med prevajanjem. Prevedene vrstice prograso urejevalniško označene s številkami i do ma 145, to so dejanske vrstice programa, potem ko treznim INCLUDE ukazom se pojavi ustrezen<br>program s predznakom = ali \* (nizna spreustrezen Lista 14 prikazuje tako nazorno  $men11vka$ . celoten (podroben) program OBPROG.BAS. Na koncu liste imamo še sporočilo o številu napak (ki jih seveda ni) in o številu zlogov za pomnilna obmošja konstant, ukazov, podatkovnih stavkov in spremenljivk.

7. Izvajanje programa OBPROG.BAS

Lista 15 kaže zaelonski, lista 16 pa tiskalni<br>del izvajanja generiranega programa OBPROG.BAS. potem ko je bil ta program proveden. V listi 16 se na začetku pojavijo na zaslonu pojasnila  $1n$ navodila za uporabnika, tem pa sledi zaslonski

Lista 14 (nadaljevanje s prejšnje stra-<sup>1</sup><br>ni). Na koncu te liste imamo še nekaj  $n1$ . sporočil, ki dajejo podatke o številu<br>napak (teh seveda v končno prevedenem programu ni), o številu zl 'o številu zlogov v pomv ukaznem niminasa umotoju (pravadeni ukazni kod), v obmorbiu podatkovnih stavkov in v območju<br>čju podatkovnih stavkov in v območju<br>spremenljivk. Iz te liste je razvidno,<br>kako je mogoče vključevati drugačne segmente od obstoječih, npr. ko želimo<br>spremeniti sklepni del ponudbenega do-Tako bi imeli v vrstici 124: kumenta. lahko klic nekega drugega segmenta. Po-dobno bi lahko spremenili tudi strukturo subrutine 6000. Splošno velja, da imajo programirni jeziki z INCLUDE ukazom določeno strukturirno prednost pri<br>generiranju, ker omogočajo enostavno<br>zamenjavo obsežnih segmentov v obstoječih programih in seveda s tem povezano uporabo raznovrstnih generatorjev od primera do primera.

# A)crun2 oberos

CRUN VER 2.07P

FROGRAM ZA IZPIŠ FONUDBE

- Ta prosnam bo napisal ponudbo ali naročilo za do 20 izdelkov.
- Pri potrditvi na zaslonu vstavi opis izdelka, njenovo ceno in količino.
- Vstavi ime izdelka 'KONEC', ko je seznam končan. Vstop stevilka<sup>.</sup> Vetavi ime izdelka: pes Vstavi ceno za enuto izdelka\* 1250.55. Vstavi število kosov izdelka: Š Vstop stevilka 2. Vstavi ime izdelka! maček vstavi ime raevine: meter<br>Vstavi čeno za enoto izdelka: 1150.25<br>Vstavi število kosov izdelka: 13 Vator stevilka.  $\mathbf{Z}$ Vstavi ime izdelka: slunček Ustavi ceno za enoto izdelka: 999.33<br>Vstavi število kosov izdelka: 3 Vstoo stevilka - $\blacktriangle$ Vstavi ime izdelka: riba Vstavi ceno za enoto izdelka+ 4332,14. Vstavi število kosov izdelka• 4 Vstop stevilka 馬 Vstavi ime izdelka: KONEC

ERROR RG

A)

Lista IS. Ta lista prikazuje zaslonski del<br>dialoga pri izvajanju programa OBPROG, Uporabnik vstavlja zahtevane podatke s pomočjo programskih navodil.

**T02D Zivalska farma,** *VI* **3 Živalatvo Lieičja cesta 24 - 29 61000 LJublJa n a IiO Nova menažer-iJa Ob potoku 63 69113 M a č j 1 d u 1 LJubl Jaru i. 22; 4. 1984 ŠtBV. dOP 443-32KL Predmet< Ponudba za clobavo iival i kom. opiu cena ekupna lival l enote cena** ---**1250.55 5 pes 6252 .75 13 ma^ek 1150.2S 14953 25 999.33 ttlonCek 3 2997 99 4 4332.14 riba 17328 .56 Skupad 41532 .55 Račun Ja plačljiv v 15 dneh. Hvala za Vatu zanimanJe. P. F<sup>1</sup> . Prentočptnlkr komorclalni direktor** 

Lista 16. Ta lista prikazuje tiskalni del 1zva<del>-</del><br>janja programa OBPROG, potem ko so bili<br>vstavljeni podatki v zaslonskem delu. Lista je dopis, ki bo poslan narofinlku ponudbe.

dlalog. Za končanje dlaloga je potrebno vstavl ti določeno ime izdelka, ki je v našem primeru 'K0NEC (pisano z velikimi črkami, ker je bilo tako opredel.jeno in se tudl s tem razlikuje od navadnlh izdelčnih imen). Z vatavitvljo tega lzdelftnega lmena se dialog na zaslonu prekine in program začne izpisovati ponudbo s tlskalnl kora, ki jo prikazuje llsta 16. Llsta 16 je **11** čno izpisan dopis. Izvajanje programa se napo sled konča, ko se po izpisu pojavl na zaslonu še nebistveno sporočllo o napakl (Error RG).

Slabost programa OBPROG.BAS je njegova subru tina 6000, namesto katere bi bllo smotrneje uvosti PRINT USING stavek.

# 8. Sklep

V tem članku smo pokazali primere progra<mark>mski</mark>h generatorjev ln nokatere problonie, kl se prl generatorjev in nekatere probleme, ki se pri<br>generiranju pojavljajo. Ti primeri generatorjev £io v bistvu [jriinitivnG genorativne procedure oziioma niutaprocedurc, kot so bile obravnavane v del 111 ( (2, 3) ) .

Programski generator bi lahko imel nekatere laatnostl mutaproccduro ((3)), njogova sintakana dcflnlclja pa bl soveda morala ostati v okvlru možnosti Izražavo v določenom programirnom jeziku. Zanimiva bi bila zgradba metageneratorja, kl bl tjenerlrdl različne generatorje, ti pa ra znovrst.no upor.ihntSkc programo. Sovoda jo izde lava mutageneratorja brez nadaljnega mogoča in tudi višje metagenerativne ravnine so dosegljive.

**e ugotovlmo npr., da je plsanje uporabniSklh programov z generatorjl desetkrat cenejše od plsanja teh programov v visokem programirnem jeziku, potem velja ta pospeševalni princip tu dl za pisanje generatorjev: z metageneratorjem naplSemo generator desetkrat ceneje kot z nepo srednim programiranjem generatorja y visokem jeziku ltd. ltd. Ko imamo v določenem trenutku na voljo dovolj obsežno knjižnlco generatorjev ln generiranlh programov (generatorskih In upo rabniških), lahko postane razvoj novih uporab niških programov in generatorjev cenen, hiter ln zanesljlvt tako se lzognemu tudl vellklm programirnlm skupinam (kadrovakl problem) ln dolgim razvojnlm časom (projektni problem).**

# **Slovstvo**

- **((1)) J. R. Jacobsi Generating Programs Automa tically. Byte, December 1981, str. 352 - 362.**
- **((2)) A. P. Železnlkari Uvod v formalne lnfor macijeke slsteme. Automatlka (1975), št. 1-2, str. 3-7 .**
- **((3)) A. P. železnikar: On the Definitlon o£ Metaprocedure. Informatlca 75 (Zbornik del). Bled, oktober 1975, str. 4.2/1** - **4.**

# ALGORITHMS FOR FAST B/D CONVERSION OF INTEGERS

# I. MARIĆ

# UDK: 681.3.05:510.5

# **INSTITUT "RUDER BOŠKOVIĆ"**

The process of converting binary integers with variable lengths into decimal BCD coded integers is considered. Four different conversion algorithms. like successive divisions by ten, successive divisions by powers of ten and conversions by means of look-up tables containing the binary values of the corresponding decimal digits or 8CD digit weighting factors, are compared and analysed. The algorithms are realized on the PDP 11/03-L microcomputer and the perameters like algorithms execution times and program lengths are measured and analysed. The results of the measurements are presented.

ALGORITMI ZA BRZU B/D KONVERZIJU CIJELIH BROJEVA - U radu se razmatra postupak pretvorbe binarnih cijelih brojeva različite duljine u dekadske BCD kodirane cijele brojeve. Uspoređivana au i analizirana četiri različita algoritma pretvorbe: uzastopno dijeljenje s déset, uzastopno dijeljenje s potencijama od deset, te pretvorba pomoću tablica preslikavanja koje sadrže ili binarne vrijednosti odgovarajuće dekadske znamenke ili vrijednosti težinskih faktora BCD chamenke. Mjerene su i analizirane brzine izvođenja algoritama i duljine programa te prikazani rezultati mjerenja. Aigoritmi su realizirani na laboratorijskom mikroračunalu PDP 11/03-L.

# **INTRODUCTION**

Sinary to decimal (B/D) and decimal to binary (D/B) conversions are present in the wost of digital data processings on computers as apecial cases of the more general base conversion process. The well known fact is that log\_a as many digits is required in representing an integer number after conversion from base a into base b. The bases 2 and 10 are incommensurable bases  $1/a = 10^3 + 2^3$ , where i and j are nonzero integers. Thus, conversion of binary into decimal number and vice versa is not possible by means of series of shiftings, but the corresponding arithmetic operations are necessary instead. In cases where the large amount of input or output data are needed, the conversion time might take a great deal of total processing time. In this paper some different software realizations of the conversion algorithms are presented, and some advantages and disadvantages with regard to the program lengths and algocitam assest on times are discussed and analysed.

We have restricted our attention to the pure softwa- re realizations only. Certain conclusions might also be applicable to the hardware considerations. There are several different ways of the B/D conversion on the compusers, but the most favourable one fairly depends upon carticular computer instruction set and its application. lenerally, two different computers do not necessarily nave the name cotimum conversion algorithm.

### CONVERSION ALGORITHMS

Two different approaches to the conversion process are considered; conversion by means of look-up tables and conversion by means of successive divisions. The conversions by means of the look-up tables, as composition of shifting and subtraction operations, are particularly suited for hardware solutions, because of the simplicity and efficiency of the realizations As it will be shown, this does not mean to be true in the software considerations, especially on

the computers having a hardware implemented division **lnatruotlon.**

### **a. B/D oonveralona by aaana of look-up tablaa**

**The declmal lnteger can be repreaented aas**

$$
D = \sum_{i=0}^{n-1} d_i \cdot 10^i
$$
 (1)

**where n repreaenta the numbar of daolmal diglta, d. la** the value of the i-th decimal digit and 10<sup>1</sup> is the correaponding weighting factor of the 1-th digit. The valu**ea 10 ln blnary repreaentatlon, »here l»1,...n-1, are atored ln tho look-up table.**

**B/D convoralon la performed by aucceaalve aubtraotl**ons of the current number 10<sup>1</sup> from the binary number to be converted, beginning from the largest value  $10^{n-1}$ toward the smallest number 10, each time incrementing **the value of the current declmal dlglt until tha reault of the aubtractlon beoomea negative. One atep before ths negatlve result of the aubtraotlon ls obtalned, the calculatlon of the current dlglt la over. Then the next lesa aignificant declmal dlglt la calculated. The leaat** algnificant decimal digit is the final result of the **aeriea of ohlftlngs and aubtractions and it ia attached to the prevlously calculated dlgita. Thla converslon roquires m-1 binary valuea of 10<sup>1</sup> to be atored ln the look -up table uhore**

$$
k = \left\lceil N \cdot \log_{10} 2 \right\rceil
$$
 (2)

**and N la the lnteger denoting the binary number length ln bita.**

**rr the declmal dlgita are repreaented ln the BCD code, the decimal number can be uritten ln the form:**

$$
D = \sum_{i=0}^{m-1} \sum_{j=0}^{3} k \cdot 2^{j} \cdot 10^{i}
$$
 (3)

where a is the total number of decimal digits after con**veralon, 2^ represents tho vielghting factora (1,2,4, or 8) of the correapondlng BCD diglt and k can be elther 0 or 1 depending upon the presence of the correapondlng welghting factor ln tha dlgit..The look-up table contains the values**  $2^{\frac{1}{2}} \cdot 10^{\frac{1}{2}}$  **(j=0,....3, i=1,....**  $m-1$ **) in the blnary representation. The converalon la performed by otana of aucceaslva eubtractlona of the stored numbera from tho binary number which haa to be converted. If tha reauit after eubtractlon la poaltlve, tha aubtreotlon operatlon wlll be carrled on or haltad If negatlve.** In the case of positive result, showing the presence of **the correapondlng ualghting faotor ln the declmal dlglt, ona ia attached to tha reaultlng number at the poaltion of tha leaat aigniricant blt and zero lf negatlve. It the calculation la not over the reaultlng number**

is then shifted left once. At the end of calculation the **reaulttng number la ehlfted left four tlaea and tha leaat algnlfloant dlgit 1\* added to the reault. The convaralon program needa (m-1) binary valuea of 2 10 atored ln th»** look-up table where

$$
m = \left[4(N \cdot \log_{10} 2 - 1)\right]
$$
 (4)

**and N denotea the blnary length in blta.**

# **b. B/D converalona by aucceaalva dlviaiona**

**If the integar dlvlslon la harduara reallzed by tha instructlon of reasonable exeoutlon tina, lt la poaalbl« to conatruot the B/D converalon wlth conparabla or avan better exeoutlon timea than thoae ualng look-up tablea.** The result of an integer division is integer quobient **and lnteger remlnder. If the dlvlelon by tan Is perfor**med, the reminder represents decimal digit. The decimal **nuober can be wrltten in the following wayi**

$$
0 = d_0 + 10(d_1 + 10(d_2 + \dots + 10d_{m-1}), \dots)
$$
 (5)

**nhere d»,...,dD\_. are correaponding deolaal dlglte.**

**Obyioualy, the reminder after tha firat integer divialon by 10 la the laaat aignlflcant dlglt dQ. The next »ore aignlfioant dlgit d. ia the remlnder after the aacond divlsion, ato. The softuare realtzatlon of the oonveralon algoritho la very almple. The use of the'unslgned integer** division instruction will be by far more advants sous for the algorithm execution time, than the use of the **algned dlvlalon lnatructlon. In order to avold ovarfloua** at aigned divisions by ten, for example, the number must be divided by twenty at first, then the quotient multi**plled by two. If the remindar la <10 , the dlviaion ia ended, otherwlae 10 la aubtracted from the remlnder and** the quotiant is incremented. The unsigned division ina**tructlon la partioularly auited for auch appllcatlona, because no overflou can occur at aucceaalve dlviaiona (the reminder ia alwaya amaller than the dlvlaor). In thla way the converaion by naana cf auccaaalva dlvlatona uould be considerably faater lf reallssed by unaigned divlalon inatructlon.**

**Tha converaion proceaa can be accelerated lf tha dlvlalona by ponera of ten are comblned. Tha cenveralon** of the binary into decimal number having at most four **declmal dlglts oilght be perfomed by one dlvlaton by hundred and by two dlviaiona by ten. Thia ia a vary fa» vourable manner of B/D convaraion, partlcularly for tha large number lengtha uhere the total number of baaio dlvlaiona, aa tha tioe conaunlng operatlon, can ba algnlflcantly reducad. The baalo dtvlaion repraaanta an execution or alngle lnatructlon. Accordlng to that, at rirat we can dlvlde tha blnary nuabar by 10 in ordar**

In order to emphasize the benefits of the division instruction application in the B/D conversions, the same slgorithms were realized by means of the software implemented division instruction.

RESULTS OF MEASUREMENTS - PRESENTATION AND ANYLYSIS

The conversion of variable length binary numbers into the corresponding BCD coded decimal numbers have been realized. Binary number length ranged from 8 to 64 bits in the 8-bit increments, therefore there are 8 mesauring points over the entire interval. In order to obtain as much as possible true results of the measurements, a aeparate program has been realized for each number length rather than a general one. This resulted in different program lengths as well as execution times. Special program for the execution time measurements using the real time line clock has been written. For this reason real execution times are slightly shorter then the presented ones, but, this is of no importance in the mutual comparison of the algorithms. The results of the manurement are presented in Table 1.

In designation of the conversion programs "BDxyy" the letters BD denote binary to decimal conversion, the most significant digit x denotes the conversion type and two least significant digits yy show the binary number length in bits. Throughout the text we shall refor to the different conversions as follows:

- BD1 B/D conversion by means of look-up tables (values  $10^{\frac{1}{2}}$ , i=1,...,m-1, where m satisfies  $(23)$
- BD2 B/D conversion by means of look-up tables (values  $2^{\int_0^1 10^2 + 10^2}$ , i=1,..., n-1, j=0,..., 3 where m satisfies (4)
- BD3 B/D conversion by means of successive (hardware) divisions by ten
- BD4 B/D conversion by means of successive (hardware) divisions by powers of ten (10000, 100 and 10)
- BD5 B/D conversion by means of successive (software) divisions by ten
- BD6 B/D conversion by means of successive (software) divisions by powers of ten (10000, 100 and 10)

Figure 1 graphically illustrates the conversion program lengths versus binary number length.

'From the presented results of the measurements it can be seen that the conversion algorithms have quite different characteristics considering the program length.

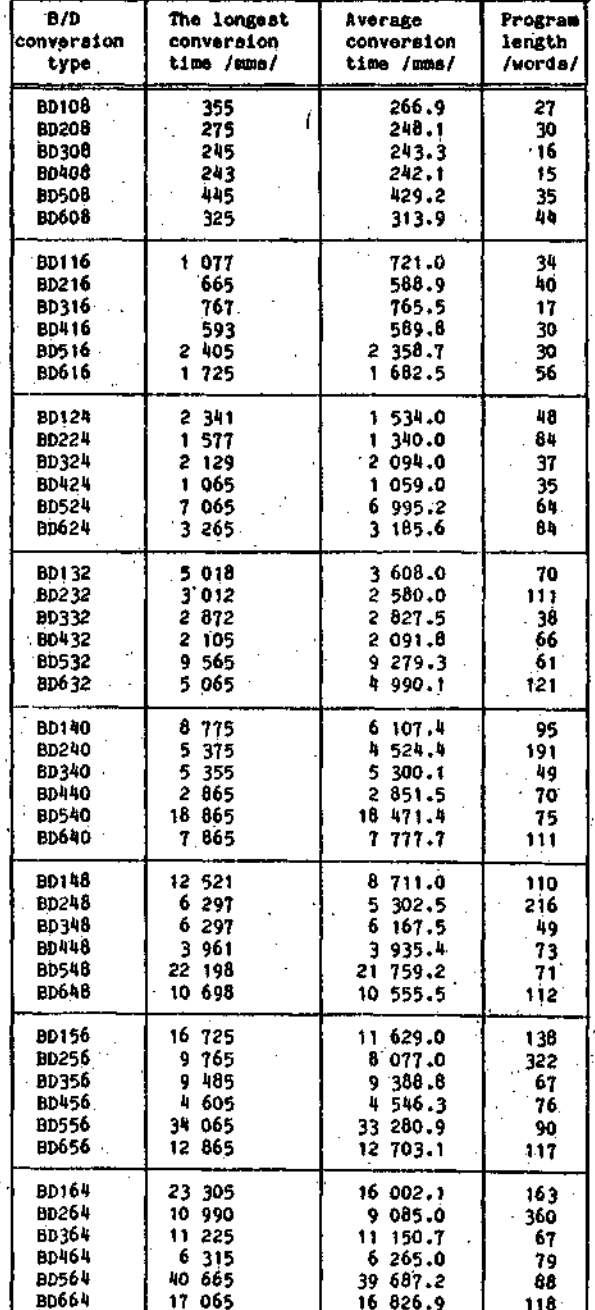

Table 1. B/D Conversion times and program lengths

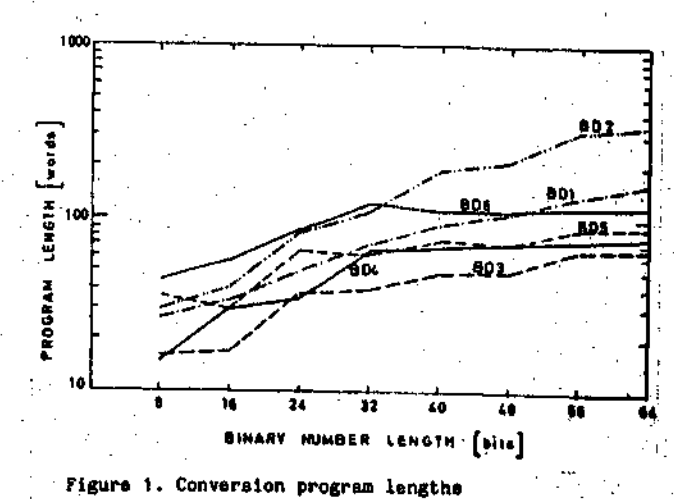

For the very large binary number lengths the BD2 conversion generally needs more program memory than any other conversion because of the lengthy look-up table. According to (4) it takes |  $4(N-10g_{10} 2-1)$  | binary numbers stored in the look-up table.

The BD1 conversion requires about four times shorter look-up table than BD2 conversion (see equation (2)), and, in accordance with that, considerably less program memory. For the very large number lengths it tends to be four times shorter than the BD2 conversion program. The memory used to store the look-up numbers in the BD1 and BD2 conversions, when expressed in the terms of bytes, 10  $\left[ N \cdot \log_{10} 2 - 1 \right] \cdot \left[ \frac{N}{3} \right]$  and  $\left[ 4(N \cdot \log_{10} 2 - 1) \cdot \left[ \frac{N}{3} \right]$ , respectively. It is evident that the necessary memory space for the look-up table grows with the power of 2 in both conversions with an increase of the binary number length. Compared to other conversions, the BD3 conversion takes the least amount of program momory space because of the simple realization of the repetitive division by 10. The BD4 conversion includes three consecutive successive divisions by 10000, 100 an 10 and it is slightly more complicated than the BD3 conversion and needs correspondingly more program memory. The BD3 and BD4 conversion programs could also be made a little shorter when realized by the unsigned division instruction.

for a small binary number lengths, the BD6 conversion needs more program memory than any other, because of the software realized divisions by powers of ten. This initial defect disappears in the case of larger number lengths. The BD5 conversion needs considerably less program memory because of the single software realizations of the division by ten. Figure 2 graphically illustrates the average conversion tizes versus binary number length.

If we suppose the uniform distribution of the decimal digits, then the average number of subtarctions of the stored values per each calculated digit is 5.5. Furthermore, one addition per each stored value needs to be done in order to restore the positive value of the number. Therefore the average number of subtractions par converted m-digit BCD number is 5.5(m-1) plus m-1 additions. Additions and subtractions are time consuming operations particularly when applied to lengthy numbers.

The BD2 conversion has 4 compare operations per calculated digit and average number of 1.5 aubtractions per calculated digit (1.5 is average number of ones in the BCD digit). In this way the average number of compare nad subtraction operations per converted m-digit BCD number is 4(m-1) and 1.5(m-i), respectively. Generally, compare is facter than the subtraction or addition operation particularly for the lengthy numbers because the result of the compare operation is often known after the single or few most significant words have been coapared. That is the reason why the BD2 conversion is considerably faster than the BD1 conversion.

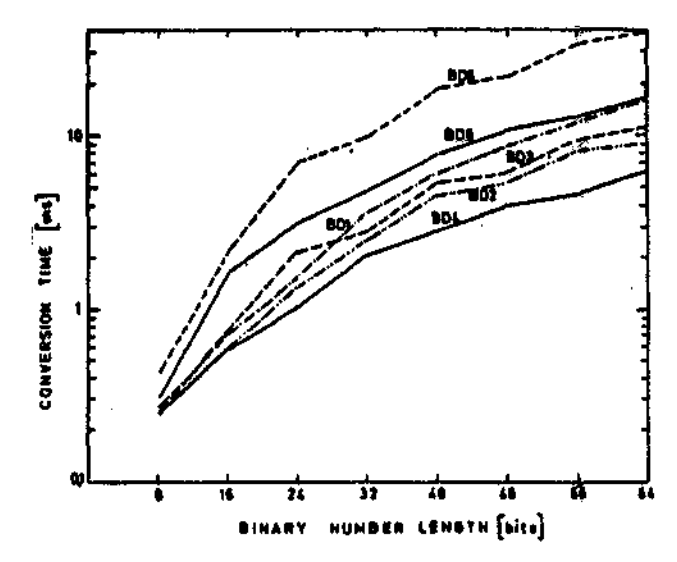

Figure 2. Average conversion times

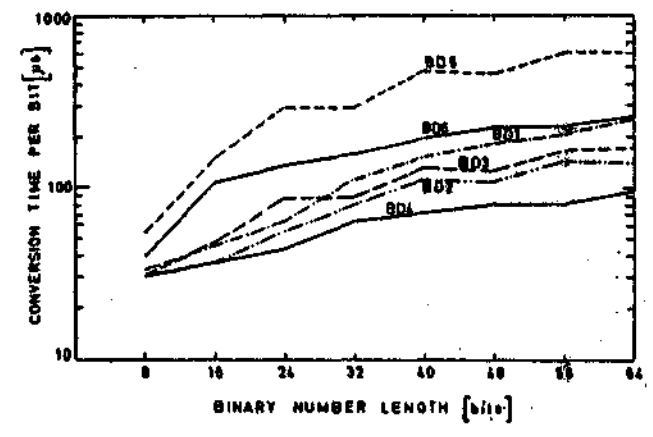

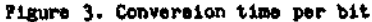

Figure 3 shows conversion time per bit. It can be seen that the conversion time per bit increases when extending the binary number length. The conversion by means of stored powers of ten (BD1) has the largest and the conversion by means of aucosssive divisions by powers of ten (BD4) the smallest increase of the congeraion time per bit when increasing the binary number length. From Figure 4 it can

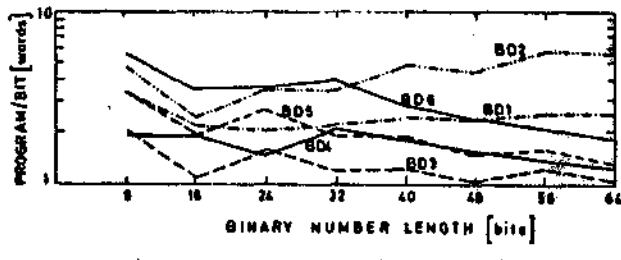

Figure 4. Conversion program length per bit

be seen that the program length per bit in the conversion by means of stored BCD weighting factors (BD2) increases significantly with the increase of the binary; number length. Conversion by means of stored powers of ten (BD1) has approximately the same program length par bit regardless of the binary number length while the program

24

lengths per bit in the conversions by means of succesive divisions (BD3) and BD4) are decreasing when increasing the binary number length.

The conversion by means of successive divisions by powers of 10 (BD4) has the shortest conversion time over the entire range. Compared with the conversions by means of successive divisions by ten (BD3), the number of basic divisions is considerably reduced. Let us suppose binary number having N-bit length and the corresponding decimal number having maximum m BCD coded digits, than the total number of the basic divisions by ten in order to convert binary into decimal number (BD3 conversion is  $(m-1)$   $\cdot \frac{|N+15|}{16}$ . The average number of the basic divisions by 10000, 100 and 10 in the BD4 conversion are  $\left[\frac{N+15}{16}\right]$   $\cdot$   $\left[\frac{m-1}{4}\right]$ ,  $\left[\frac{m+1}{4}\right]$  and  $\left[\frac{m}{2}\right]$ , respectively. The average number of the basic divisions in the BD3 and BD4 for the corresponding binary number lengths are shown in Table 2.

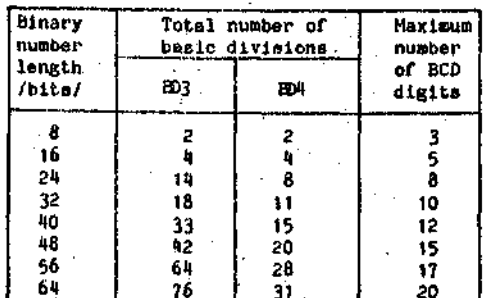

Table 2. Average number of basic divisions in BD3 and BD4 conversion programs

The average number of basic divisions in the BD3 conversion tends to be with the factor of 4 bigger than. in the 804 conversion for the very large number lengths. Owing to the amalier number of the necessary basic divisions, as the time consuming operations, the BD4 converaion has accordingly shorter conversion time than the BD3 conversion. As evident from Table 1 and Table 2, the conversion times are not directly proportional to . the number of the basic divisions, because of the influence on the conversion time of the other instruction in the conversion program, and the suitability to write a conversion program for the epecified number length. The average numbers of the basic divisions presented in Table 2 are valuable in the general iterative conversion, process and can be reduced if separate programs are written for the particular number lengths. During the conversion by means of successive divisions, the number length decreases after each division and the necessary number of the basic division per each succeding division decreases, too. It is possible to write such a general conversion program but it would be sometimes more complicated and usually slower program than the separate programs written for the particular number lengths.

The conversion times in the BD1 and BD2 conversions

are fairly dependent upon the values of the binary numbers. The basic division takes approximately the same division time regardless of the converted numbers. Therefore, unlike the BD1 and BD2, the BD3 and BD4 conversions have very small dispersion of execution times. As it can be seen from the presented results of the measurement BD5 and BD6 conversions have the program lengths comparable with other conversions and even better than BD1 and BD2 conversions for very large number lengths, but the worst conversion times over the entire range.

# CONCLUSIONS

Since base conversion is frequently used in a digital data computer processings, it is often necessary to increase the conversion apeed as much as possible particularly in the real time applications or in the applications where the large amounts of data need to be converted. This paper deals with software implementations of the fast binary to decimal conversion algorithms and presents its advantages and disadvantages taking into consideration the conversion speed and the program length.

It was shown that the conversion by means of successive hardware divisions by ten (BD3) would be the most suitable conversion in the applications where the shortest possible conversion program is needed, regardless of the conversion speed. The conversion by means of successive divisions by powers of ten (BD4), as the most favourable conversion, is particularly suited for the applications where either the short program or the highest possible conversion speed are needed. The conversion by means of look-up tables always take more program memory space than conversions by means of successive hardware divisions. It should be noted that the linear increase of the binary number length increases by power of two the memory used to store the look-up numbers. The conversion by means of stored BCD weighting factors is faster than the conversions by means of atored powers of ten and by successive divisions by ten but they are all slower than the conversion by means of successive hardware divisions by powers of ten. Conversions by means of successive software divisions by ten (BD5) and by powers of ten (BDG) were realized to emphasize. the henefits of the hardware divisions only, and are considerably slower than any other conversion presented.

Therefore, the B/D conversion algorithm by means of successive divisions by powers of ten has the best performance when realized on the computers having a hardware division instruction.

# **REFERENCES**

- 1. David W. Matula: "A Formalization of Ploating-Point Numeric Base Conversion", IEEE Transactions on Computers, Vol. C-19, No.8, August 1970, pp. 681-692.
- 2. I. Marić, L. Cucančić: "On the Possibilities of the BCD Code Application in the Floating-Point Arithmetic Algorithms", Proceedings of the ISMM "MIMI 82" Paris 1982, pp. 8-11
- 3. Edward L. Braun: "Digital Computer Design", Academic Press Inc., New York 1963.
- 4. LSI 11 Microcomputer Handbook, Digital Equipment Corporation, Maynard Massachusetts.

# ARTIFICIAL INTELLIGENCE

International Summer Seminar August 27 - September 1, 1984<br>Dubrovnik, Yugoslávia

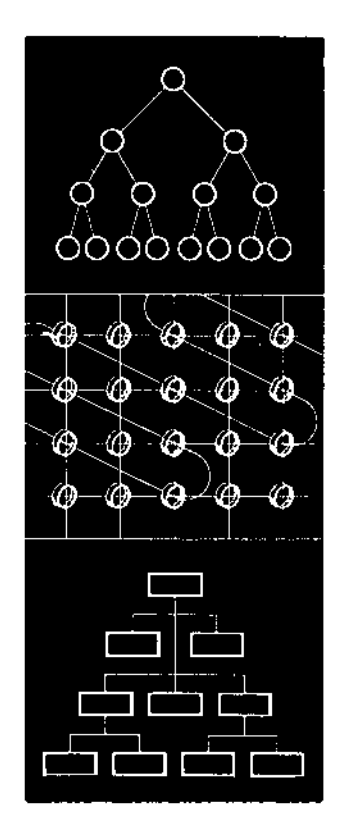

### PROGRAM AND TOPICS OF THE SEMINAR

MONDAY, August 27,

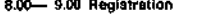

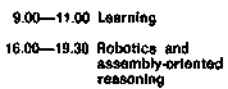

### **TUESDAY, August 28** 0.00 19.90 Postal planning

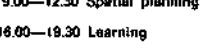

T. LOZANO-PEREZ P. H. WINSTON

P. H. WINSTON T. LOZANO-PEREZ

**WEDNESDAY, August 29.** 

9.00-12.30 Machine Learning R. MICHALSKI 1. BRATKO

16.00—19.30 Automatic synthesis of<br>expert knowledge in<br>medical applications

# THURSDAY, August 30.

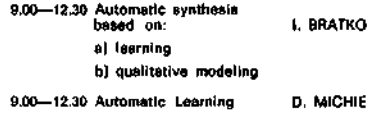

FRIDAY, August 31.

9.00-12.30 Practical aspects of<br>machine learning D. MICHIE 16.00-19.30 Machine Learning **R. MICHALSKI** 

### SATURDAY, September 1.

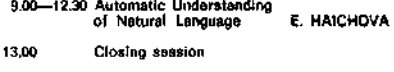

### **ACCOMMODATION**

Due to heavy demand for hotel eccommodation in August<br>in Dubrownik, participants are advised to make hotel<br>reservations in advento. To secure eccommodation, the<br>enclosed form should be submitted, together with the<br>indicate

### SPONSORED BY

- "Ivo Lola Ribar", Machine Industry, Belgrade

- The Institute for Nuclear Sciences, "Boris Kidrič",<br>Vinča

# TIME AND PLACE

The Seminar will be held from Monday, August 27<br>through Saturday, September 1, 1984, at Palace Hotel.<br>Dubrovnik, Yugoslavia.

### ORGANIZED BY

Center for Advanced Studies, Kneza Miloša 9, 11001<br>Belgrade, Yugoslavie, end ETAN/SVI — Yugoslav As-<br>suciation-for-Al.

### **REGISTRATION**

The Seminar is open to all interested on completion of<br>the application form and peyment of the registration fee<br>of US \$ 250. The fee should be made payable to:

BEOBANKA-BEOGRAD-YUGOSLAVIA 60811-620-15-151-25733-421-01062 YUGOSLAV SOCIETY FOR ETAN

With a note: For Seminar Artificial Intelligence For Yugoslav participants, the amount of 1500 Yugoslav<br>dinars should be transfered to acc No: 60803-678-12115.

# **INT-ERAKTIVNI GENERATOR PROGRAMA Sl RUP**

**UDK: 378.681.3**

# **R. MARKOVlC**

# **DO ISKRA DELTA**

Kada je reč o generatorima programa, prvo treba rešiti **dilemu:**

**Da. li treba korisniku cmogučlti proširenje predvldenlh mogučnosti ili se zadržati u "zatvorencm" alateou ge nerisanja.**

**Prva varijanta podrazuneva generisanje izvornog koda, zahteva prevodenje prograna i po pravilu traži da ko risnik poznaje prograDlranJe.**

Kod prunene druge varijante odman se dobijaju izvršni **prograrci 1 korianik ne mora da puzna.je progranlranje.**

**Pri iztadi SIRUP-a opredelili ano se za drugu varlja ntu Iz sleaečlh razloga:**

 **brže ae dolazl do izvranog prograna**

- **ntrn/gi korlanlcl obrade podataka ne raapolažu dovo 1 1 riim brojm profeslonalno obučenlh prograneraklh kmlr-ovn**
- **greške su avedene na mlnlaitg, pošto se radl aa** *ve6* **gotuvln) i proveranlai progranima**
- **paket pokriva veii deo opštlh potreba u obradl koje ae najčeače pojavljuju**
- **vecna au retkl generatorl prograna kojl ne zahtevaju**
- profesionalno znanje programiranja ili poznavanje **operacionog siatema.**

### **Sta je to SIRUP7**

**Nazlv SIRUP Je akračenlca od System of Interactlve Record Updatlng and Processlng.**

**SIRUP je skup Interaktivnin programa za rukovanje po dacina i za generlsanje lzvršnih prograoa opšte naae ne.**

### **Kcne Je namenjen SIRUP?**

**3IFUP Je ndinanjen za cpštu upotrebu pt-i rukuvanju po daclna. Mogu ga koristitl osobe čije oanovno znanje nije vezano za rad aa računarima, ali ijsaju potrebe**

**za obradcm podataka. Zato Je koncepelja rada aa SIRUP cni zasnuvana na mteraktlvnom kcnunlclranju lanedu korlsnika i prograna. Poruke 1 pitanja icoja se u toku rada pojavljuju na ekranu preclzno ukuuju na moguču reakciju korisnika i uaaaravaju njcgov rad. Ipak, ko rlsnlk mora 3a iraa oanovna tnanja o podacioa u računa ru i atrukiuri tih podataka, ukollko iell da SIRUP-cm pripreml prograne. Ukollko korlanlk treba da radi samo** aa već pripramljenim programima, onda je dovoljno pozn**avanje rada sa teniinalca 1 zahteva apllkaclje nako.ioj radi.**

**Druga, mnogo češča, grupa korlanlka SIRUP-a au osobe** koje već rade na poslovima programiranja. Za povećanje **produktivnosti u prograniranju (čak i preko 10 puta!) mogu se konsU U prograsl SIRUP-a. Ha taj naeln pro** gramerima ostaje više vrenena za programiranje sepcifi**čnlh rteJova aplikacije čije rešenje nlje obuhvačeno mogučnostina SIRUP-a. Oodatna pogodnoat Je što se po** stiže tipizacija u delovima aplikacija i atandardiza**clja kako J poatupku razvoja aane apllkacije, tako i u poatupku kcriščenja tste. Odriavanje apllkacija u ovcn delu ko.ji je obunvačen SIRUP-ca poataje Jednostavnije 1 ananjuje se Dotreban bro.1 lzvrallaca.**

**Koje clijeve lma SIRUP?**

**SIRUP lna sledeče osnovne clljeve:**

- **1. Da obezbedi korianiku prlllkco rada aa podaclna one** mogućnosti koje nisu obuhvačene već postojećim sistemskim pomoćnim programima.
- **2. Da cmoguoi brzu izradu korianliklh programa be? progranifanja pa čak** *ba* **po»navanja bllo ko« prcgranskog Jezika.**
- **3.** *0a* **kunsniKu pruii alu** *vil* **kcaPor prl r«du, pri** *ie.* mu je osim već navedenih ciljava dat naglassk na potrehnia kontrolana u radu i potpunim obsveštava**njsn nd ekranu. tako da Je v«6l dao rada pravllno uaneravan od strane ražunara.**

**Sta mpže SIRUP? - , ^ ,.**

S.

 $\mathcal{L}^{\text{c}} \times \mathcal{F}^{\text{c}}$  is  $\mathcal{L}^{\text{c}}$ 

**Prllikan rada na obradi podataka** *veii* **dao vranena posve£en Je prlpreml podataka za konažnu obradu. 3IRUP tu pruža korisniku sledeie oogučnoatl:**

- **1. Foraatizovanl 1 kontrollsanl unoa podataka u 'sekvencijalne i indeksne datoteke, Contract I**
- 2. Formatizovano listanje slogova na ekranu i šta**mpaču.**  $\frac{1}{2}$  ,  $\frac{1}{2}$  ,  $\frac{1}{2}$
- **3. Pretražlvanje datoteka; pronalaženje slogova, • lzmenu podataka t šelekclju slogova prana alobodno lzabranlm kriteVlJunljria.'' • ' ! CALL CO**
- **t. Logičku kontrolu sadržlne daioteke ša liatcm gra šaka. ' •'• "• Simple**
- 5. Izradu programskih menu-a za formiranje aplikatita care to **vnih paketa.**
- **6. Izdavanje prateče dokunentacije. SAMA STATE** 7. Pcmoć pri rukovanju sa datotekama.
- **8. Obradu podataka pcmoou korlanlkovih formula u**  $\sim$  . **kojlma mogu da ss Koriata osncvne računske opera**  $\sim$ **oije (+,-,»,/). •**

**SALES** 

 $\sim 10^7$ **Iskorlačenje ovih mogučrtoati 3IRUP-a realizuje ae kroz brzu'lzradu izvršnih prograroa' odredivanjan par-' enetara za posebne uslove svake aplikaolje.**

**Pri reallzacljt nije potrebno da lzvršlocl raapolažu** znanjam progranskih jezika, već je dovoljno pozna**vanje raatarijala za obradu l.zahteva sarao obrade.**

**Prl tcroe Je vreme potrabno za pooetak ekaploataolja** ovih programa svedeno na najmenju moguću meru (30-60 **mln. u odnosu na klaslčno programlranje sa prevode njan programa koje može trajatl nekollko dana). Sa upotrebon SIRUP-a ae ananjuje angažovanja programera 1 računa^a 1 do 90%. - • ' ' - •**

**Poatupak generlsanja lzvrinog (blnarnog) programa koji zamenjuje prevodehje ižvornog koda programa** angažuje rad računara manje od 30 sekundi. 電子表 医小叶

 $\mathcal{L}^{\text{max}}(\mathbf{r})$  , where  $\mathbf{r} \in \mathcal{L}$  $\mathbf{v} = \mathbf{y} - \mathbf{z}$  $\Delta\mathcal{L}=\mathcal{L}^2$  . The set of  $\mathcal{L}^2$  and

# **Kako radl SIRUP?**

**Z« raznorodna apllkativne nanene koriste ae iatl pro graral. Speclflinoat nanene odreduje as parametrim« koje korlanlk aan zadaje. Pararnetrl ae unose u 'par» metaraka datoteke 111 dlrektno u lzvrine prograoe.**

Prilikam ganerisanja korisničkih izvršnih programa pa**rametrl se oneStaJu u prograne 1 na taj načln nastaje prograrn nezavlaan od parametarake datoteke 1 od SIFUP-a.**

**Programi SIRUP-a su nodularno gradenl tako da Je za uzlnanje meraorlje optimalno, a nema ograničenja u bro Ju tenoinala kojl lh korlate latovremeno.**

Kod rada sa funkcijama koje koriste štanpač formiraju ae izlazne datoteke koje su jednoznačno imenovane ko**riščenjam terralnalskog broja, tako da noma kollsij« kada ae aa viSe terminala lstovrmano korlati atampa';**

Prilikom unošenja parametara korisnik privremeno formira parametarsku datoteku iz koje se u fazi generi**aanja parametri prenoae u lzvrSnl blnarnl progi-am i Parametarske datoteke ne moraju ae čuvatl posle gena risanja, ali kod eventualnlh lzmena 111 dopuna zahte va potrebno Je izvrSltl korekclje u njima.**

**Dokunentaalja o karaketrlstlkaraa izradanlh prograna doblja ae u potrebnoj forml lz sadržin« piraaetapsklh datoteka. Na taj načln doblja se detaljan opla.progra ma aa allkama upotrebljenlh ekrana.**

**Datoteke fomirane SIRUP-cra 1 podacl u njlma au ata ndardnl za odredenl tlp računara tako da ae mogu kori atltl 1 aa avlro prograralraa kojl au plaanl na nekai od programsklh Jezika. Takoda ae SIRUP-ovlm progfanlna mogu korlatltl avl podaol u datotekana bez obzlr« na njlhovo poreklo.**

Pre početka rada sa sistemom SIRUP potrebno je pri**preraltl uobičajene podatke kojl ae inaža prlpremaju pro počatka programlranja.**

**Faza unošenja paranetara koja zamenjuje plaanje Izvo rnog koda programa uamerona Je kontrolcm uzajajnnjth** veza .immedu parametara i objašnjenjima ispisanim na**ekranu.**

# Kako se koristi SIRUP

**Da bl ae realizovale sve mogučnoati SIRUP-a njegovo konlščenje Je organlzovano kroz devot osnovnih funkcl; Ja: j • •' .':• " ' •"**

- **1. Unos podataka**
- **2. Iapravke podataka**
- **3. Izveštajl**
- 4. Izrada MENU-a
- **5. Pomočni programl**
- **6. Kontrola slogova**
	- **7. Selekclja alogova •**
	- **8. Generisanje pararaetara ' 9. Izmene parametara**

### والرابط والموارد والأراد **Sales** 3 *1.* **Unoa podataka .** *•\_.*

**Korlatl se za unos podataka u sekvencljalne 1 indeksne datoteke, te za obradu (računake ope racije, formule). Kod unosa se prlmenjuju sve kontrola odredene parametrlraa generisanlm od strane korlsnika. •**

Unos u istu indeksnu datoteku moguć je sa više **termlnala istovremeno a u toku rada moguče Je dupliclrati polja, kao i prenositi podatke lz ve postoječih datoteka u.alatemu.**

**Funkcija 1 omogučuje generlsanje korlsničkog izvršnog programa za unos 1 obradu podataka. Speoiflčnoatl programa su odredene parametrlma • iz odgovarajuoe parametarske datoteke. Genarl aani prograral su nazavisni od parametarake dato teka 1 od SIRUP-a.**

**2. Iapravke podataka**

**Ova funkctja omogučuje lapravke na slogovlma sa kvonciJalnlh i lndoksnlh datoteka preko maake ekrana uz prlmenu svih kontrola odredenih para metrima kao u funicljl za unoa podataka**

**Prlatup odredenora alogu moguo Je preko vrednostt ključa (za lndeksne datobeke) lli prema položaju aloga u datotecl (za sekvencijalne datoteke).**

**Funkclja 2 omoguouje ganarlaanje korlanlčkih lzvranih prograraa za lzmanu podataka. NJlhova apa :' cifllčnoatl au odredene pararaotrlraa. Gonerisanl pro graral su nezavlanl od pararaetareke datoteka 1 od SIRUP-a . . • •**

# **3. Izveštajl**

**FUnkclJa ompgučava formatlzovano llstanja slogova** na ekranu 1 na štampaču. Mogu<sup>i</sup>se prikazivati delovi **alogova po lzboru, a format prikaza aa odreduje pa** rametrima. Omogućen je rad sa ekranom do 132 znaka **u redu, a lzmedu polja au dozvoljane računake ope racije. Za lzveštaje na štanpaču omogučena Ja lzra da vertikalnih žblrova.**

Zaglavlja tabela dobijaju se slobodnim crtanjem na **ekranu 1 mogu zauzlmati do 10 redova.**

**Prlatup slogovlma u sekvanoljalnlra datotekama Je po položaju, a u lndekanlm po ključu.**

**Pojedina polja mogu se prenetl lz 5 dodatnlh dato teka u aiatemu. .**

**Funkclja 3 pmoguduje genariaanje korlsničkih pro grama za lzradu lzveštaja. NJlhove spaolflčnoatl su odredena paramatriraa; Generleanl programl au neza visnl od parametara 1 od SIRUP-a.**

**1). Izrada.MENU-a**

Onogućuje generisanje MENU-a pomoću dve maske ekra**na. Preko prve maake se slobodno crta izgled ekrana MENU-a a preko druga raaake se unoaa veze MENU-a. Parametri za lzglad 1 veze ae automataki unose u : parametaraku datotaku MENU-a.**

**Genarlaani MENU-1 su lzvršnl programi koji povazuju do 36 razllčltlh programa 1 procedura doblvenih aa** SIRUP-om 111 na bilo koji drugi način.

**Manu lnteraktlvno preko maske ekrana koju Je korl anlh krelrao omoguouje lzbor pojedinačnog programa 111 prooedure.Na takav načln su programl 1 proco dure pbvezanl u Jadlnstvenl pakat'.**

**BroJ nlvoa za povezlvanja razlloltih MENU-a nija ogranlčen.**

**5. Pomočnl programi '**

**Ova funkolja omoguiuja štarapanja paramatara progra-i ma 1 parametara MENU^a.**

Pored toga au u njoj obuhvaćene mogućnosti koje **lnače pruža operatlvnl alstam (rukovanje sa datoto** kama). SIRUP omoguóuje uspešno rukovanje sa datote-; **• • . " • ' i kama 1 bsz poznavanja operativnog alstama.**

Za rad sa datotekama postoje eledeće mogućnosti:

- **Definisanje datoteka**
- **Hrlsanje datoteka**
- **Kopiranje datoteka**
- **Pregled avlh datoteka**
- **Pregled parametaraklh datoteka (programa,MENU~a 1 lzveataja).**
- **6. Kontrola alogova**

**Ova funkcija služi za pronalaženje onih alogova u. aekvencljalnlm i indekanim datotekama, koji ne za dovoljavaju nekl od uslova traženlh parametrima. Na llatl grešaka** *ae* **dobija podatak o broju sloga u datotecl 111 o vrednoatl primarnoga kljuoa, aa držaj polja koje ne zadovoljava kontrole 1 ualov kontrole koje to polja na zadovoljava. Tlme se do bija oanov za rad aa runkcijom 2.**

**Ova funkclja omogu6ujs ganariaanje korlanlčklh lzvranih programa za kontrolu alogova olje su apecifičnoatl odradene paramatrlma. Generiaani pro graml au nezavlsnl od paramataraka datoteka 1 od SIHUP-a.**

7. Selekcija alogova

**Služl za pretražlvanje datoteka, pronalaženja alo gova, lzmena na alogovlma 1 aalakciju odredanih alogova sa izdvajanjern u druge datotake. Krlterl Juml za deflnloanje karakteristlka traženlh slogo va au slobodno lzabranl ključevl u području aloga. Ovlh ključava raože blti do 12 1 dozvoljena au sva preklapanja menju njlma.**

**Na akranu ae dobija tlpaka formatizovana allka aloga 1 moguoa Je priatupltl lzmeni do nlvoa poja dlnačnog znaka. Prlmena je raoguča na lndekana 1 aekvenclJalne datoteka.**

8. Ganerisanje parametara

**Korlatl sa za generlaanja parametarskih datotaka potrebnlh za rad funkcija 1,2, 3, 16 . Generlsa anje pararoatara aa vral prako pet maakl okrana;**

- **1 . tvako prvog ekrana ae odreduju oanovna karakta rlatlka radne datoteke 1 datoteka za kontrolu. Rad Ja uameravan aa atrana računara.**
- **2. Pomoču drugog ekrana aa krelra lzgled ekrana 1 to aa alobodnlm "crtanjem".**
- **3. Preko trečeg ekrana se unose granlčne vrednoatl intervala na koje se može polje kontrollaatl.**
- **t. Preko četvrtog ekrana ae odreduju karakberiatlko pojedlnačnlh polja.**
- **5. Preko petog ekrana se unoae formule pomocu kojlh e ae vršiti odredene obrade.**

**Ukollko ae rad aa ovom funkcljom ne završl regula** rno ili se iz nekih razloga prekida, moguća je na**atavltl genarlaanje late parametarake datoteke ko rišoenjera funkcije 9. U generlaanoj paramatarskoj datotecl ae zaplauja aiatemskl datum.**

**9. Ispravke parametara**

**Korlatl ae za lzmenu 1 dopunu parametara u parame taraklm datotekama preiranlm funkcijom 8.**

**Rad sa ovom funkcljom Ja allčan radu aa funkcljom** broj 8, ave kontrole su sprovedene na isti način. **U datotecl ae uplsuje datura lzvršene lzmene.**

**Dijalog izmedu korlanlka 1 računara uanerava rad na taj načln što au sprovedene ave potrebne kont role, a na ekranu su data uputstva kako treba po atupatl. Kod zahteva gde Je odgovor aloženijl, ko rlanlk taa na raspolaganju ponočnu funkclju gde se na ekranu laplauju detaljna uputatva.**

Svi dijalozi su predvideni na više jezika (srpsko**hrvatakl, slovenačkl, makedonaki 1 engleakl), a prelaz aa Jednog Jezlka na drugl Je veona Jedno stavan 1 brz (oko 15 aekundll).**

**SIRUP radl na aledočlm alstemlmat**

- **na računarlma lz prolzvodnog prograraa IBKRA DELTA pod operaclonlm alatemlma DELTA/M 1 DELTA/V**
- na avim računarima iz familije PDP 11 sa opera**olonlro alateraan RSX**
- **na računarlna ISKRADATA C 18 1 C 19 pod opera cionlm aiatancn IT03.**

**Nlje potrebno prlauatvo nl Jednog prograsakog pra vodloca na računaru.**

**Paket SIRUP Ja do aada lnatallran kod 15 korlanlka ISKRA DELTE.**

**INFORMATICA 3/1984**

# **PARALELN O IZVAJANJ E OPRAVI L V VECPROCESORSKE M SISTEM U I.**

# **B. MIHOLOVILOVIC, P. KOLBEZEN**

# **UDK: 681.519.7 INSTITUTJOŽEF STEFAN**

**V Clanku so podane karakterictika veflproca\*orskih sistemov, ki poaenijo praktično edino reSitev za zadovoljitev zahtev po vse veBji procesni mofli rafiunalnikov. IstoCasno pa se** *kate* **velika potreba za nafirtovanje uflinkovitih paralelnlh algoritnov.** .<br>Razvoj računalniške tehnologije pogojuje hitro upadanje cene komponentam MP sistemov,<br>s tem pa možnost načrtovanja paralelnih računalnikov z več kot 1000 procesorji.

**PARALLEL EKECUTION 0F TASKS IN NULTIPROCESSOR SYSTEMS, 1.PART. In this article the** multiprocessor systems are described, MPS offer a natural solution to the<br>ever-increasing demand for com<mark>puting p</mark>ower. At the same time, their evolution has<br>brought about the need for the development of efficient parallel advances in computer technology have drastically reduced the cost of components, and<br>it is quite conceivable that parallel computers composed of 1000 or eore processors.

# **UVOD**

f,

Zahtevane velike procesne moči dana#njih<br>radunalnikov lahko p<u>r</u>idobimo ma sistemskem nivoju tako, da povečamo zmogljivost **procatorja ln oaogoCiao hkratno Izvajanjt vslikega Ktevlla opravil. Pri uvajanju paralelizaa Ja potrabno process ssgnentirati , n< aanj«a opravila ter poskrbeti za flisovno** dodeljevanje le-teh ved procesorjem. Ne **bittveno drugaCno, a bolj ceneno reditav dobimo i uporabo tehnologije nikroprocssorJev| vendar Je pri naCrtovanju raCunalniSkega** sistema težko izvesti direktno ekstrapolacijo<br>od majhnega k veČjemu sistemu<sub>:</sub> Na primer **aajhne programe lahko hitro in anostavno**<br>mapifejo tudi neizkufani programerji. VeCji<br>programski sistemi pa zahtevajo anogo veC<br>znanja in izkufenj.

**Enoprocesorski sistea lahko razCiriao na vsC procesorjev, kateri« dodaao posebne preklopne strukture in poanilniBke eleaente, spreaeniao operaci jski. siatea in** *r\a* **ta naCin igradiao vaCprocesorski sistea z dveia ali najveC Ktiriai procasorji.Oipektna ekstrapolaclJa na sistea z bietveno vefi procesorji ni moJna. NaCrtovanje teh sisteaov je zdaleC zahtevnejBe, «aj zahteva od nafirtovalca** cancevnej»e, eej renceva od nacroovalce<br>**ogroano predhodno teoretično** osnovo in<br>kasnej‰e zahtevno preizkušanje in testiranje **zgrajanag« sistaaa.**

**V tem in naslednjih sestavkih bi na kratko** odgovorili na naslednja vprašanja: Kaj j<del>e</del><br>večprocesorski sistem, kako ga načrtujemo in<br>gradimo ter kakšne so njegove prednosti pred<br>ostalimi sistemi. Vemo, da VP sistemi sodijo v **razrsd paralelnih raCunalnikov, paralelno** veree parteieining redstavlja osnovo tehnologije<br>p**rocesiranje pa predstavlj**a osnovo tehnologije<br>**pete generacije ratunalnikov. Osnovna Von**<br>Neumannova struktura v strukturi VP **raflunjlnikov predstavlja onejitev, ker ne aora** zadovalnikov predstavlje dmejitev<sub>i</sub> ser n<br>zadovoljiti zahtevam rađunalnikov 5.<br>**ģeneracije; aed drugia bomo** v naslednj<del>aa</del>

**potkufali odgovorltl tudi n« dvoja vpratanj** ZAKAJ in KDAJ na**ortujaao in gradimo VP**<br>sistema.

**K«J j • vatiprooatortki**

**• 1 B fc«m ?**

**Ena od ooznih definicij pravi, da je vtCprocatortki tlitam nnoito« naodviinih** procesorjev, ki medseboj komunicirajo preko<br>skupnega pomnilnika, ki je dostopen vsem<br>procesorjem. Ko govorimo o vedprocesorskih<br>sistemih moramo strogo ločiti logično in<br>fizikalno strukturo takšnih sistemov. Logična<br>struktu **razporejeno ned posaaezna aleaente tlstena. Lofiifflo vertikalne in horizontalne VP sisteae.Vertikalni sistea je navadno**<br>hierahiöno grajen, aedtea pa ni nujno, da so **eleaenti sistena logiCna enaki. Pri horizontalnea veCprocesarskea sisteau pa** rasledian logično enakost med elementi. Pri<br>vertikalnem sistemu z logično različnimi<br>elementi je vsakemu elementu sistema posebej<br>neogočeno, da deluje v vlogi 'master' enote.<br>Medprocesorske komunikacije vselej potekajo **preko aaster enote, ki poleg koordinacije koaunioiranja opravlja tudi inicializacijo celotnega VP sisteaa. Za koordinacijo aed posaaeznini enotaai v horizontalni**

**organizaciji skrbi takoiaenovani plavajoCi krailnik (vsak procesor posebej lahko prevzaee vlogo krmilnika aedprocesorskih koaunikacij). fie prinerjaao obe organizaciji , lahko ugotovino, da je horizontalna organizacija anogo bolj fleksibilna od vertikalne. Omogoča naarefi dinaaifino razporejanje obremenitev calotnega sisteaa aed posaaezna procesorje v •isteau.**

**Ko govorioo o (lzikalni strukturi VP sisteaov, aisliao predvsea** *na* **aedprocesorske koaunikacije i topologijo povezav aed**

۹

**proovsorjli Pranos ppdatkpv ned prooesorjl lahkp potaka prvko tkupnagi poonilnika ili prako posabna »trukture skupnaga vodila. V** prvem primeru noben prooesor nima direktnega **dottopa do kataregakoli drugega procesorjn •tdtam, ko ta pri drugi Btrukturi •** programskim preoblikovanjem logične pa tudi **(Izlkalna strukture sisteaa ustvari koaunikaoiJski kanal med elementi VP sistema. Pri prooasiranju vellke koliBine podatkov** uCinkovitost opisanih flzikalnih struktur<br>aotno pada in to predvsem zaradi ozkega grla v **Von Neunannovl »trukturl prooeanlh alonenov v VP Bistenu.**

**NatSinov, kako lahko medteboj pavetieno N alsaentov VP tlstema ja veliko. Povezujemo Jlh tako, da med drugim dasežemo tudi 8im vetijo ZANESLJIVOST In RAZ«1RLJIVOST oalotnega VP •istena. ZanBsljiv slstem je grajen tako, da omogoda tvorbo več direktnih poti med dvema**<br>alementoma sistema, s tem pa se zmanjila **ao\*nost izpada tistema zaradi pojava napak v delovanju posaneznih procesnih enot. V raztfirljlve\* sistemu lahko osnovni konfiguraoiJi dodano vefl elementov, na da bl bistveno vplivali na delovanje obstojeda struktura VP Bistema. Omenimo naj 6e dva nadina razvrSflanja VP sistemai NASIN VZAJEMNEGA DELOVANJA in NACIN PR0CE6IRANJA. Med VP sistemB, ki vzajemno delujejo sodijo tistemi, ki imajo takotmenovane RAHLE odnoano OVRSTE povezave med prooesnimi elementi. TiplCni predetavnik rahle povezave je raflunalniflka mreJa, predstavnlk ttvrste povezave pa Ja vedprocesorski sistem.**

**Pradno nafitejemo moine nadiino prooesiranja, ti oglejmo nekaj lastnosti VP BiBtemovi**

**- Skupnl pomnilnik je dostopen vaem procesorjem v sistenu; vsakemu prooesorju posebaj pa pripada njegov lastnl pomnilnik.**

**- Skupni operacijski sietem upravlja in koordJ.ni.ra vzajenno delovanje med prooesorji.**

**- Vhadno/izhodni in ostali resorsi Be dodeljujejo prooesorjem, pri Cemec nekateri reaorsi prtpadajo samo nakaterlm procesorjera.**

**- Vsi prooesorji v 6ietemu so lahko simetriano razvrStteni in imajo medseboj enake proceene ao£)i.**

**- Procesne obrsmenitve BB dinamiflno razporejajo •ed procesorje tako, da so vsi procesorji pribliHno enako obremenjenl.**

**- Vsa pamembnejita opravila ss lzvajajo samo n« ena« praoesorju.**

**- Paralelizern in koprdlnaoija izvajanja opravil v VP sieterau. Ta lastnost je najpomembpejda laatnost VP sistemov. Razlikujemo predvsem tri obllke paralelizmov, ki razvrSflajo VP siBtcme po naflinu procesiranj\*. M. J. Flynn navai\* natlednje tltirl naOinei**

**1. SISO (Single Instruotlon Single Data). Sem »odljo klasiBnl rattunalniki**

**2. HISP (Hultiple Instruotion Single Data). Karakteristika teh rafiunalnikov je takolmenovano oeviflenje (pipelining)| Pradnoct taktlnih radunalnikov je v tem, da so pavsen pragramsko transpsrentni. Njihpvi prooeeorji •o preaej zahtevni, sami pa nimajo modularno ttrukturo in zahtevajo precej visoko zanesljivast dalovanja.**

**3. SIMD (Singla Instruction Multipla Oata). 8»m sodija vsl vektorski, array in asociattvnl procesorji. ZnaOilnost teh Gietemov je ta, da : i«ajo eno centralno procesno enoto. Ta dakodira** **tok ln instrukolj ln ganarira mnoJioo ukazov,** ki jih dodeljuja procesnim elesantos tako, da **Je motna paralalna obdtlava podatkov.**

**4. HIHO (Hultipla Instruotion MultipU Oata)** sistem sestavljajo enake ali različne p*roc*esne<br>enota, od katerih že vsaka posebej predečavlja **raBunalnik.**

**ZgoraJ na»teta la«tno«ti VP misttma zagotavljajo doloBana pradnosti le-taga prad oatallai lliteai, lna pa tudi doloC«na** slabosti.Hed največje slabosti Mtejemo<br>možnost, da se lahko v sistemu pojavljaj<u>o</u> **konfllktna »ltuaoija. Ta nastopajo v prifaru,** konfliktna situacije. Te nastopajo v pri<u>geru,</u><br>ko vač prooesorjev posega v skupni pomnitnik.<br>Zaradi konfliktnih situacij je ätevilo<br>prooesorjev v sistemu omejno.Z uvajanjem **posebnih preklopnlh struktur med procesofjaii in pofflnllnikon pa Ja aolfno vorjetnott pojava takifnih nezaUeljenih »ituacij obCutno zaanjHati. TeoretiCno lahko zgradimo VP sistaa. poOasnih niikroprooeBorjav, ki enako uspalno opravlja delo ratiunalnika t enin hitrim prooeeorjen. MikroprooecorJi so lahko oalp razliflni aed seboj. Ozko grlo nad procesarjaii** različni med seboj. Ozko grlo med procesorje<br>in pomnilnikom v osnovnih modulih VP si<del>štem</del>a in pomnilnikom v osnovnih aodulih VP si<del>štema</del><br>dopu80a gradnjo zgolj takšnega VP sistema,<br>katerea si vedje Mtavilo nedsehoj nodobnih. **dpkaj neodvisnih prooasov izmenjuja majhno tftevilo podatkov.**

**Rahla in Uvrsta povezanost med propesnimi eiementi v VP sictanu sta znaBilni za dva ekrajna razreda organlzaoij VP «i«tanov.** skrajna razrega organizaoij vr sistemov.<br>Beveda pa so možne organizaoije, v katerih so<br>prisotna tudi kombinacije obeh povezav. <del>Ome</del>mbe **vredna Ja vsekakor organlzaoija DIMS. Kratloa pomeni "Distributed Intalligenca Mifrpcainputar Syateras". Je torej multinikrpraeunainiSkl oystems", je torej multimikrorsounsiniska**<br>#istem, v katerem je delo razdeljano na<br>specifična opravila, Ta se izvajajo pop<u>a</u>lnoma **neodvisno na razliflnih procesnih elementih sistamai medtem, kp eden od prpoesprjav opravlja konttno zblranje, procesiranje in prezentapljo razultatov predhodna prooemiranih opravil.**

**Kratko nafitajmo «e nekaj pomembnaJ«ih karaktaristlk multirafiunalniBkih »iiteinovi**

**-Avtonomna zgradba eleaantPv. Vsak elamant zaia** vsebuje CPE, pomnilnik z lokalnim programom. **podatkpvnl pomnllnik) Element lahko krmtli tudi raflunalnifiko peri(arijp.**

**- Haterialna in prpgramka pprema vsakag« procemaga alementa je nafirtovana za opravljanja opaoilianlh opravil.**

**- Medprooesorska komunikaclja pateka na nlvoju podatkov, ki predstavljajp ukaza in zahteva.**

**- Veak prpoesni element iivaja tako vhodno/izhodna lunkcijB, kot (unkcijs Bistemska kpaunlkaoije. Funkoiji sta lahkp porazdeljani na posamazne procesm elem'snta.**

**-Ker %Q (unkoije prppaaprjev vnaprej doloflana ni moiino izvesti dinamifinega razpprejanja opravil.**

**Z a k «a J veOprpoae orski**

**sistain?**

**ze pri naCrtovanju in ka«n«je pri dalpvanju VP slstena opazujemo tri psnpvne Bistam&ka paranatra, ki jih tudi •erimo. Tl p»ra»atri »oi prpcasna Bpospbnost, zanasljivost, naBrtovanje in razvpj cistema. Naiteti papanatri so mad seboj tesno ppvazani.**

**Prooanno •poaobnost eistema ocenjujeao n< otnovl »Brltev trah paraiaetrovi razroerja cana/utilnkovitost, pranosna funkoijo, dodaljevanji rasoraov.,**

**Veso, da utSinkovitoat prooBaorJa raete e oeno. Prl •noprocesorskera slstemu velja Grooch-ovo pravtlo, ki pravi, da Je utJinkovitost prooosorja proporolonalna kvadratu oene. Torej ja akonansko povoeo naopravlBlJivo gradlti MP8 • prooasorji vsllk« pracesna mofil ln pri tom priCakovati, da bomo pridobili veliko proossno sposobnost oelotnega slatema, Vellko bolJSe rezultata dabino z uporaba mikroprocesorske tahnologije. TearetiOno valja, da dosefemo optimalno uflinkovltoBt oelotnega siBtema k«r a seStBvanjem udinkovitosti posameznih prooeEorJev. No, dejansko je tako pridobljena udlnkovitoBt mnogo manj8a, saj smo pri ocenjevanju liBlnkavitosti pozablli na visoko oeno programske opreme in na dodatne elemente eatarialne opreme (konektorji, tiskanlne, ltd.) katerlh cena ne pada tako hitro kot pada oona procesorskim in pomnilniSkim eleraentom.**

**Prenosna funkoija slsfcema je definirana kot reoiprottna vrodnost (iasa, ki Je potreben, da BB lzvrSl dana mnoSica algoritmov. Prenosna (unkclja je tudl najbolj^e inerilo ufiinkavltasti slsteata. Idealno je, da prenotna (unkcija nara'iCa proporcionalno Stevilu dodatnih procesorjev VPS sistema. Dejansko obliko prenosne lunkcije pa prikazuje elika 1.**

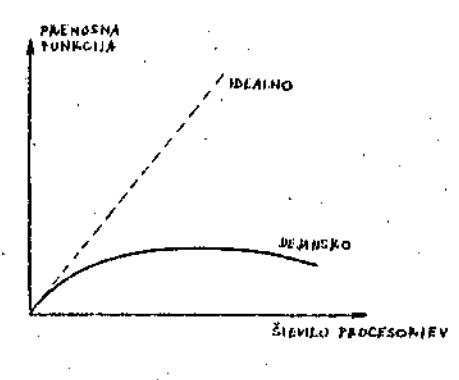

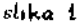

**Na upognjenost funkcije upliva pojav nasitienja, ki si ga razlcSimo na ta naflin, da f,e 2 naraSOanjera lt»vl)a procesorjev povetiuje tudl 'Jtevtlo resorsov, ki se delijo med procesor je . Gor,tota inf ormaci jskega pretoka v muMiprocfc<bor'.;kth komunikaciJah na ta naUin 'Hibttno naraste. Prav zato ifelimo, da je prenosna (unkclja Him bliilja llnearni obliki, dela slstema (job) pa razdeljano v mnoSioo manJSlh BimbolJ neodvisnlh opravil (tasks), katerlh lzv.ajdnje zahteva manj inedprooeBorskih komunikaolJ.**

**Zanesljivost sistema. Znana je definlolja, po katerl je zanus1jivost v dalovanju sistema anaka pogajni verjetnosti, pravilnega delovanja slEtema v flasu Q-\*-t, tie je le-ta pravilno delovai te v (ja&u t-0. Seveda je v prlmerij veflprocesorakega Bistema taka dptiriicija 2anesl ji vosti prevefl posploeana. Prl irvajanju enega opravila navadno eodeluje veti piocesnrjev, vai pa delujajo pod razlidnlmi pogojl. Poleg tega loBimo reduridiintne ln neredundantne slstame. Pri redundantnih slstemlh podvojenost delujofllh koniponenit omagoKd z anesl jlve jSe delovanje Biatema kot. r.elote. Zanesljivost delovanja reduridantnega ststeua (ki je v bistvu vefiproaeenrfiki Eistem) doloflata zanesljivost**

**delovanja posameznih modulov in lzbira modala takolraenovano Fault-' tolerant sheme.**

**FT Eistemi EQ sposobni, da odklanjajo vse moi-ebitne napake v delovanju materialne ln/ali ° programske opreme brez posredovanja Cloveka. Da takSen slstem deluje, mora vsebovatl ali slstemsko atl selektivno redundanco. Vsistemu s sistsmsko redundanco delujejo vse enote hkrati ln stem varujejo oeloten sistem pred morebitnim lzpadom} 6e se pojavi v enl od enot napaka, je z lspadom le-te sistem vselej zaeeiten z drugo delujoflo enoto. V sistemu B selrktivno redundanco posebna procedura v ' realnem Kasu adkriva nedelujoBo onoto in preostdlemu delujofiomu delu sistema priklopi novo delujofio enota. Vebprocesorski sistemi sodljo v razrad slstemov manj abCutljivih na napake (fault tolerant systems). Stopnjo neobButljivosti na napake ocenjujemo pri VP slstemih š takoiraenovano zmolfnostjo prenosa odgovornostl za izvajanje opravil iz enega elementa na drug element slstema, ne da bi ee spremenila ufiinkovitost celatnega sistema, Oe je VP sistem takSen, da ima omejene procesng zmoifnosti, pravimo da je sistem napakovno mehak sistem.**

# Namesto zaključka

**V svetu je zgrajenih razmeroma malo VP slstemov in Se tl so grajeni namensko za reSevanje tofino doloBenih problemov. Kot** primer naj navedemo tipični multiračunalniški <mark>.</mark><br>sistem, ki je zgrajen na C. M. univerzi C.m**mp. Namenjen je ceSevanju problemov na podrottju umetne inteligenco (raBunalnlSki govor ln vid) ln raz.libnln numeritinim prablemom. Operacijski** sistem Hydra omogoča, da je rađunalnik<br>uporabljiv tudi kot več uporabniški sistem. <sup>!</sup>

**Upraviflenost naflrtovanja VP sistemov 15Cemo v neglede na povetiano zanesl jivost .takSne.ga sistema vsekakor v paralelizmih, ki so pogojeni ?e z samo aplikacijo. Omenjeni . paralelizmi se kaSejo na tri nattinei**

- **Vefi neodvisnih uporabnikov sistema z veliko bazo podatkov kot 50 sistemi rezervacij, bantini slstemi in podobno.**
- **Potencialni paralel izmi.. V programih, ki so pisani 23 enopracesocske sisteme, so Besto moSfni paralel izmi-, Ce je njihova Stevilo omejeno <ne vefl kot 10), je sraiselno, da takShi programl teflejo na VP sistemu;**
- **Paralelna dekompozioija. Veliko je raCunalniSkth aplikaolj, katerlh programi 60 dekomponiranl laradi bolj utiinkovitega lzvrBevanja oelotnega programaj kot primer vzemlmo probleme na podro&Ju umetne intellgenoe, kl so polni razliOnih paralelizmov. BoJj je primarno, da takSni programl teCeja na VP rafiunalniku namesto, da olilikujemo serljo opravil, ki bi povsem neuflinkovlto potekala ns enoprocesorskem sištemu. Rekll smo te, da je v kompleksnejeih apUkaoijah smiselno vedje '** rađunalniško delo razdeliti v manjša **opravila in le-ta dodeliti prooesorjem tako, da je med njimi kar najmanj . komunikacij, ki potekajo na nivoju podatkov.**

**razmerja cena/ueinkovitOBt je pri VP sistemih precej zapletena, Kljub temu pa vemo, da na velikast tega razmerja uplivajo trijo parametrii Razvaj sistema, modularnost, .• podalJSanja zivljenske dobe sistema. Cas, kt Je potfBb.en za razvoj VP slstema JB vsekakor dalj^i od Casa, ki je potreben zi uvajanja slstema v katerikoli aplikacljo.**

 $\tau = \frac{1}{2}$ 

lato lahko sistemu, ki *ta* deluje, razmeroma preproato dodajano procesne enota z namanom, da doseZemo maksimalno sposobnost sistema, kar pa je možno le, če je celoten sistem modularno grajen iz enostavnej#ih materialnih in programskih modulov. Moduli so optimizirani za tpectfiBna opravila, ki Jih opravljajo v slstemu. NaJveBjo zmogljivoat enoprooetorskega sistema kaj hitro dosežemo za razmeroma visoko ceno, medtem ko VP sistem s svojo modularno zgradbo omogoča nadgradnjo sistema in s tem večjo zmogljivost za bistveno manjflo ceno.Hkrati pa modularna nadgradnja pogojuje tudi daljeo zlvljemko dobo sistsma.

l.

### Litecatura

1. Eli T.Fathi, Moshe Krlger, Multlple nioroprocsssor Syst«n«i **Hhat, Why,** and When) Computer, March 1963

**~**

- 2. Arvind, R. Iannuooi<sub>t</sub><br>A Critique of Multiproo**essing von Neugann** Styls) Coninunloations **o( ACM, April 1983**
- **3. G. Gardarin Deslgn of a Multlprooasmor ralational Oatabase 9y6ttm| ln(or\*ation proo»s»ing 83, IFIP, 1983**

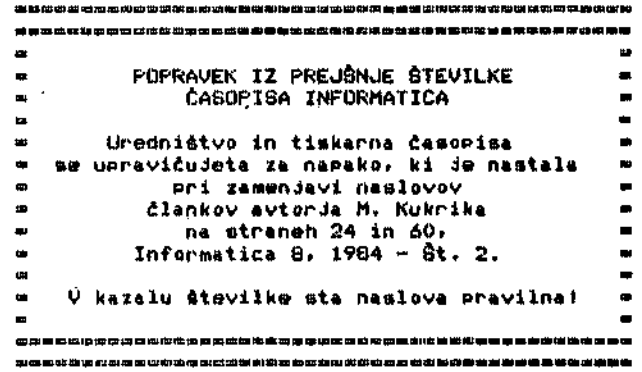

 $\overline{\phantom{a}}$
#### **INFORMATICA 4/1984**

# PARALELNO IZVAJANJE OPRAVIL VEČPROCESORSKEM SISTEMU 11.

# B. MIHOLIVILOVIĆ. P. KOLBEZEN

### **INSTITUT JOŽEF STEFAN**

UDK: 681.519.7

V članku so podane bistvene saernice za načrtovanje paralelnih algoritany. .<br>Obravnavane so lastnosti paralelnih algoritmov in relacije med temi algoritmi in<br>paralelnimi računalniškimi strukturami. Posebej so opisane lastnosti in nekateri paralelni algorital za MIMD multiprocesorske sistema.

PARALLEL EXECUTION OF TASKS IN MULTIPROCESSOR SYSTEMS, 2.PART.-The purpose of this<br>article is to oreate a general framework for the study of parallel algorithes. A<br>taxonomy of parallel algorithms, based on their relations acchitectures, is introduced. Examples of parallel algorithms for MIMD aultiprocessors are given.

#### $U \vee O d$

Po nečinu procesiranja, kot je Flynn razdelil<br>vse večprocesorske sisteme, sodijo<br>takojannovani rajmborni uri razdela i i i i i i i ver verprocesorse sinhroni venprocesorski sistemi<br>(VPS) med MIMD radunalnike, Takmen VPS venkrat<br>Laenujemo tudi multiradunalniški sistem. Osnovní elementi takšníh sistemov so največkrat standardni rabunalniki (LSI 14, PDP<br>11 in pod.). V članku ne bomo govorili o pudrobní zgradui nekeja asinhronega multiračunalničkega sistema (AMRS), teoved se bnao oprli na definicijo asinhronih VP sistemav, ki smo jo občavnavali že v prvem delu Istoimunskega õlanka. VP sistem je množica neodvisníh procesorjev, vsak procesor ižvaja lasten program, med meboj pa koaunicirajo največkrat preko skupnega powniłnika. V primeru, da so procesne enote med seboj različne, poseganje v skupni pomnilnik ni uniforano. To pa je vzrok, da je poley asinhronega delovanja prisotna de<br>dodatna možnost pojava kaotidnega stanja dalovanju VP sistema. V svetu obstaja ved primerov asinhronih multiradunalnidkih<br>mistemov, medtem ko je nadrtovanje paraletnih algoritmov, ki bi bili udinkoviti v takënih<br>sistwaih dandanes de slabo raziskano.

Namesto, da nadrtujemo vedno nove algoritme, lahko paralelne algoritme nadrtujemo s pomodjo<br>že preizkušenih sekvenčnih algoritmov. V tem primeru govorimu o takoimanovani reansformaciji sekvendnih algoritmov, iskanju<br>notranjih paralelizmov in neodvisnih opravil znotraj programa ter medsebojne odvisnosti med<br>opravili. Na ta način zgrajen paralelni<br>program lahko izvaja različne opravila po predhodno zadanem grafu relacij med opravili. Puleg tega morajo biti paralelni algoritmi, ki<br>50 namenjeni AMRS takuni, da je čas, ki je potreben za komunikacije med posameznimi začunalnihi manjši od časa, ki ga potrebuje posamezen cadunalnik za izvrditev opravila.

#### Nadrtovanje algoritma

Pravimo, da je paralelni algoritem enožica sodelujodih asinhronih procesov, ki komunicirajo med seboj preko globalnih<br>spremenljivk E13. Algorital, ki so namenjeni<br>SIMD radunalnikom so podobni algoritmom grajenim za HIMD radunalnike. V obeh primerih je prisotna dekompozicija problema v ppravila,<br>ki se izvajajo sočasno. Pri SIMD računalnikih<br>scečujemo takoimenovane sinhrone koračne sigoritme, ki zahtevajo centralni nadzor, pri<br>MIMD radunalnikih pa asinhronu algoritme, ki<br>so, kot pravimo modno "razdrobljeni".

V definiciji paralelnega algoritma je<br>podčrtana baseda proces. Proces je osnovna<br>enota dela, ki ga nedeljivo opravi nek proces<br>v večračunalniškem sistemu, Dolođen je a segmentom programa, ki se lahko razporeja med<br>procesorje. Paralelni algoritem skrbi za neposredni nadzor nad procesi. Delovanje procesorjev nadzira operacijski sistem, ki s<br>pomodjo paralelnega algoritma nadzira izvajanje in dodeljevanje procesov enotam<br>znotraj sistema. Na splošno so lahko<br>procesorji med seboj različni. Program se lahku izvaja na več procesorjih hkrati. Pri<br>tem se lahko enakt procest odvijajo sočasno na posameznih računalniških enotah sistema. Komunikacije med procesi potekajo preko globalnih spremenljivk (preoblikovanje podatkov v skupnem pomnilniku) tako, da se rezultati procesiranja oblikujejo brez zakasnitev in so odvisni od sprotnih vrednosti globalnih spremenljivk.

Pri študiju odnosno načrtovanju paralelnih algucitnov nas zanimata predvsem dve merili za<br>ocenjevanje algoritnov. To sta pravilnost in udinkovitust algoritmov. Od veakega algoritma zahtevamo, da je pravllen, vendar so rezlični postopki preverjanja pravilnosti zelo rahtevni. Primer enega od nedinov testiranja

**pravilnosti je ta, da v prograau verifioiraao** pravilnosti je um, um v rednijivke, ki po izvajanju<br>takBne globalne spremenljivke, ki po izvajanju<br>programa dobijo pričakovano vrednost.

**ueinkovitost je poroeinbna karakteristlka** parakuvitust je pameesona valej se odraža večja<br>paralelnih algoritmov. V njej se odraža večja<br>hitrost izvajanja paralelnih algoritmov napram sekvendnim algoritmom pri enaki zanesljivosti **pravilnega lzvajanja in rabi prastora.**

# Soðasni sistem osnov**e**

#### **p odat**

**S tem izrazam poifflenujemo takSno osnovo podatkov, v katero sotiasno posegajo titevilnl procesi. Eden od pomemhnih kriterijev, ki doloHaJo soCasno Izvajanje procesov, predstavlja takoimenovana strnjenost podatkov. Retiemo, da so posegi v osnovo podatkov pravllni, fie se po vsakem posegu strnjenost podatkov ohranja. Pri soflasnih praoesih obstaja namrefl moifnost, da se nekateri podatki nezaifeljeno spremene, s fleraer ni vefl zajamflano pravilno izvajanje programa. Strnjenost** pravilno izvajanje programa, strnjenost<br>podatkov je tako porušena, Mehanizen, ki v<br>sočasnem sistemu osnove podatkov ohranja strnjenost podatkov imenujemo sočasni nadzor **(concurrency control).**

**Do danes eta v veljavi nekako dva pristopa k reSevanju problema ohranjanja strnjenosti podatkov. Prvi sloni na metodi zaporednosti, ki ne zahteva poznavanje strnjenosti v osnovi podatkov, temveB poznavanje sintakse pasameznih posegov v osnovo podatkav. Orug pristap sloni na vnaprejSnjem poznavanju strnjenostl podatkov z namenom, da se zgradi uCinkovit sofcasni sistema oenove podatkov.**

#### **1. Metoda zaparednosti**

**Metoda zaporednosti, temelji na predpoBtavki, da je sobasno procesiranje osnove podatkov enako utllnkavlto, kot zaporedno procesiranja. Pt-i tem se mora etrnjenast podatkov ohranjatl, Poseben sinhronizaoijski pi-otokal dopuSfla 1« pravilne posege v osnovo podatkov in omogofla posebna stanja, in eicer blokiranje adnosno sprostitev osnove padatkov nad kateriol S B izvaja dolo(!en prooes. Govorimo tudi o dvofaznosti procesav. Reflemo, da je prooBB dvofazen, Oe ne posega v osnovo podatkov braz posebnega predhodnega posega. Veak poseg v osnovo podatkov vsebuje toraj dve fazli d«lj»o tazo, v katerl se omagotii dastap in zajemanj\* podatkov, in krajfio fazo, v katerl se dostop do podatkav bloklra, podatkl pa obdelajo .**

**Proces raivrSdianja (schedule) v mnoifici 5oSa5nih procesov se izvede l!e pred izvajanjea programa. Razvrstitev je lahkd popolna ali 1« delna. Delna urejenost se lahko kaeneje modificira glede na VP sistem, na katerem se procesl odvijajo. Serljsko razvrfitianje pomeni v bistvu serljsko poseganje v osnovo podatkov,**

**V sptoSnem pravimo, da je procee razvrSCanJa legalen, CB ne vssbuje pusecjov, ki bi lahko blakirali tiste podatke, po katecih sega tudi drug proces. Na ta naCin lahko pride slsten v konfliktno stanje. Na sliki 1 je pcikazan priraer legalnega razvrSflanja dveh dvafaznih prooesav P1 in P2.**

**Na sliki 1 vidiino, da sta akciji A in B v pracesu P1 oz. P2 povsem neodvisni, saj uporabljata neodvisni spremGnljivki. Akoija A se lahko izvaja pred akcljo B ali obratno. To**

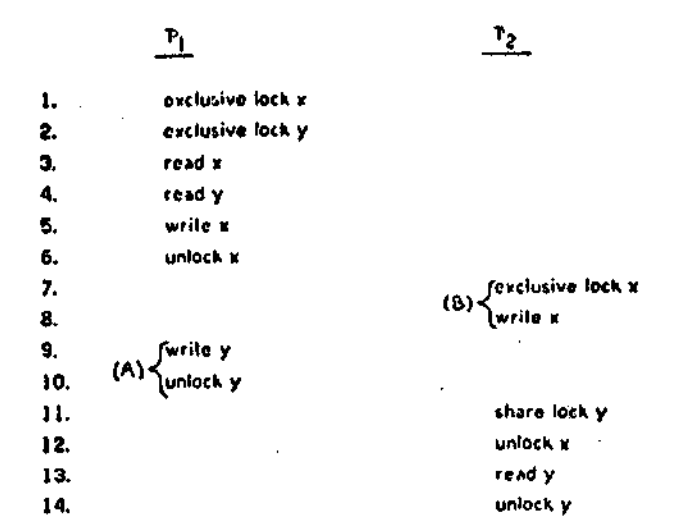

Slika 1

**pomeni, da se razvrgtianje •eoCatnih proco»ov v niflemer ne razlikuje od serijmkega razvrSflanja, po kateren bi se izvedel najpraj proces P1 nato pa proces P2. Iz tega sltdi naslednji Izreki Katerokoli legalno razvrSflanje dvofaznih procesov je ekvivalentno serijskemu razvr«C\*nju le-teh.**

**Predno podrobneje proufiimo ta lzrek, si** oglejmo nekaj novih pojmov. Graf soodvi<u>snosti</u><br>razvrščanj je direkten graf, katerega vozlišča **DznaCujejo procese (posegi v osnovo podatkov), povezave med vozliSfli pa oznaflujejo msd\*«bojno odvisnoet procesov. Tak .graf opisuje stanj« osnove podatkov pri vseh prooesih, kl so 5« iivajall po grafu razvrSCanj. Pravimo, d\* cta dvs razvrSCanji ekvivalentni, Oe iinata inak graf. Vsekakor lahko sotiasno izvajanje dvofaznih proceeov privede sistem v dead-look stanje. V tem primeru je potrebno (potcm, ko je dead-lock stanje detektirano) prooes, ki j« povzroOll kondlktno stanje ponovlti. K»r zgornjl izrek zagatavlja veljavnost dvofaznih procesov, ponovitev enega ali drugega proo»ia ne povzratla izgubo podatkov.**

**BolJ nazorno predstavo o stanjii slstema v primeru dveh soflasnih procisov (posegav v osnovo podatkov) dobimo, 0B uporabimo enastavne gvatltine (netoda. tia sllki 2 j» prikazana grafitjna ponazoritev prinara iz slike 1.**

**Katerakali trajektorlja v tem "dvo-dlmenzljskem prostoru" ponazarja »ofiaino lzvajanje dveh prooesov. S toOko F ja oznattBno stanje, ko sta oba prooesa zakljuCena. Krivuljo ned toflkana 0 in F lmenujemo "progresijska krivulja", kt loOi oelotili© ravnino v dva dela. V nckem trcnutku «« lahko zgodi, da progresijska krivulja vstopi v okvirjeno obmoOje <D) , kjer ob«t»ja v«Uk« verjatnost pojava dead-look stanja. Poiijtflbno toflko predstavlja vstop trajektorij« v obmoflj« D, kar pomeni, da bosta prooesa zanasljlvo** v<sub>t</sub> kar pomeni, va oosta procese zanesijivo<br>prišla v konfliktno situaoijo. Torej je nogoče prista v konfliktno situaoljo, locej<br>doseči preprečitev dead-lock stanja z **preusmeritvijo teka trajektorije nekaj korakov pred obmofljem D. Detekoijske »lgoritme, ki bi na ta naflin reSevali problem konfliktnih** na ca navi<del>k cesevali problem koniliktnim</del><br>situacij je veliko. Vsem takšnim rešitvam jo **skupno to, da zahtevajo poznavanje vaCih ali** vsaj enega parametra, ki "kaže v prihodnost".

**38**

Pri znanem BANKER algoritemu je ta parameter<br>•aksimalna velikost vsakega vira, v katerega<br>bo proces posegal v flasu procesiranja.<br>Maksimalna velikost vira označuje tudi

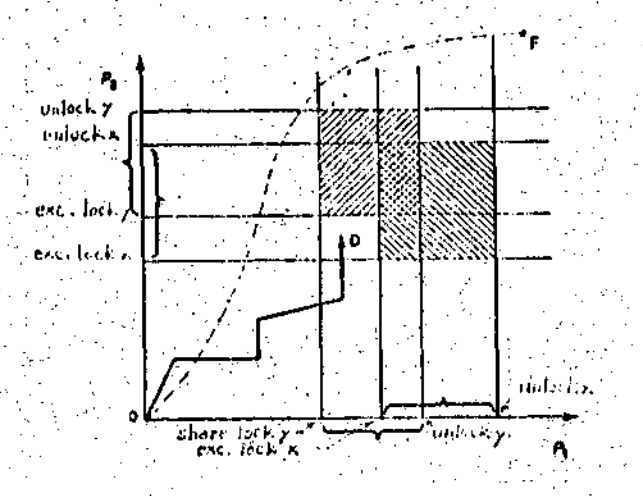

**Slika.2**

upraviđenost procesa do vira. Praktično je dsfinicija tega parametra povsem realna, taj<br>vnaprejenja doloBitev nakslnalne vrednosti **vlrov sodl v laOatno speoidkaotjo proosiov.**

**Algorltem obllkuje poseg praoosa v dolottan vtr •ano pod pogojera, dai V**

.je vsota vseh zahtev po virih, vklju<mark>dno s</mark><br>|takodimi posegl,.manjta kot je upravidenost<br>|procesa do virov,in da

**obstaja niz procesov, ki se bado zanesljivo ; izvedli pod pogajem, da ppsegajo po aakilaalni : upraviBenoBtl vlrov. •**

**V skrajnan prlmaru «e lahko prooeal livajajo posamit)no drug la drugim, to pa poneni, da . taktfno zaparedno izvajanja algoritma zahtava preDBj Oasa. fle lmamo npr. Blatam z m vlri in** n procest, potem algoritem "pregleduje", de je<br>V8 sistem varen pred dead-lookom. Algoriten<br>pregleduje upravldenost m vlrov doklar ne **najda proaas, kl »o bo lahko iivedel dp konoa. Prl teia prsgleda vash n praoeaov.**

**2. Semintik« prooesov**

**Opicana matoda zaporadnpstl ht zahteva** poznavanje semantike procesov, odnosno posegov<br>v osnovo podatkov. Zato je ta estoda ostala **Bdini eofni priatop k refievanju problaaov ' ohranjanja •trnjenosti oanovo ppdatkpv v aoBasnih sistemlh. Oa.pa iti ]< vnapraj pptnanl calotna •trnjenost podatkov lh poaagl v aenovp podatkovi lahko gradimo BoOasne Bisteme ali algoritma z najvefljo ttopnjo BoSaBnega iivajanja procesov. Vandar tiidi v takCnaa prlraar.M predstavlja osnovb gradnja "ioflasnega Blsteina" ugotavijanja pravilnoBti paralelriega algdrltma. <ta je ugptavljanja pravilnpBti livitto iz po»ameznih prooatov, praviao tenu potrjavanje algorttnov.**

Paralelne algoritae potrjujemo **s** pomodjo**trditav, ki veljajo na doloeanih »a«tih algpritaa. Vsak posag v o&novo podetkov pradstavimo z diagranoa poteka. VozimBa PznaBuJejo Btavke, povazave aad voilUOl pa ppnazarjajo trdltvi, Trdltve BO zapiaana v pbllki pr&dikatnlh lzrazov, (ki polag logidnlh**

**lzrazov vB»buJoJo «• kvantiltkatorj«** univerzalnosti in eksistenoe). Pravilnost **algoritaa dokaiujeoo tako, da v«ak««u stavku priplHeao dva predikatna lzraza. Prvl lzraz,. iBBnovan vzrok., »toji pred »tavkp«, drugl, lmenovan posledloa pa takoj za vtavkon. Roiledioa vpllva na vzrok na«lednjega mtavka, kar povozujo mad seboj trdltve vseh posegov v ; osnovo podatkpv. Praviao, da Je posanezan • poseg pravilan, Oe s« za veak stavek trdltv« ohranjajo. • •** *•*

**Strnjenbfit osnove podatkov pri Bodasnan izvajanju prooosov pa zagotavlja veljaVnoBt naBlBdnjega pravlla razdeljovanja C23i V«ak naslednjl karat« Kjtert,«noil posega v osnbvo** podatkov se izvaja le pod pogojem, da pomeg ne<br>razveljavi trditve, veljavne za stavek, ki<br>istodasno pripada tudi drugim posegon.

**Lahko nastopl primer, da noben od posegov n« omogoBa izvajanje naslednjega koraka. To pameni obstoj dead-lock stanja, Cemur enostavno aledi ponavljanje posegov v ošnovo** enustavnu sleul ponavljanje po<br><mark>pod</mark>atkov.

### **<sup>Z</sup>** *&***H 1 Ju«ek**

**37**

**V tilanku smo obravnavali paralelne algorltoa** za asinhrone vedprooesorske sisteme. Te**ro problema predstavlja potrjevanje pravllnostl ln uBinkovltosti algorltmov zaradi . . aslnhronosti prooesov. V veOproceeorakih ' .** sistemlh, kjer so nam znane zgolj sintakt<mark>iöne</mark> **laetnosti osnov podatkov, lahko zagotbvimp pravilen algorltem le z metodo zaporednoBti. Ce pa Je v osnovah podatkov podana tudi semaritlka podatkov, kl obsega strnjenoati • podatkov in infdrmacijo o poEegih propesbv v osnavo podatkbv, se ponuja moSnost ra natirtovanje veliko bolj uttlnkovltih ;** algoritmov. La-ti podpirajo kar največjo<br>stopnjo sočasnega izvajanja.

**Analiza udinkovitosti paralelnih algoritmov za<br>veBprocesorske sisteme je preoej zahtevna, maj<br>daa lzvajanja posameznih prooesov (bolje opravll) nl konatanta, teinveB naklJuBna spremenlJlvka. Zato Ja y analizl uBinkovitoati potrebna rab« modelov, ki slbnijo ria atatistiflnih metodah. .**

**Na koncu ponovno poudarimo, da so algorital, ki BO grajeni za asinhrone veBproaesorsk« alBteme modularnl. VeBJa etevilflnoat nodulpv • pa obfiutno zmanjttuje nepotrebno Bakanja v** *"•* **nedprocasorakl komunlkaoiJl. . -**

**Llteratura'**

- **C11 Kupk D., The Btruoture** *at* **Computers and . , Computationa, John Uiley and 8ons, New Vork, 1987.**
- **Č23 Lanport L., . : Proving the oprrebtness o( Multiprooa»B .Prograns 1EEE Traneaotions on 8oftwara Engineerlng, March 1977.**
- **C30 Gerard H. Baudet The Dualgn and Analy«iB of Algorithas (or Asynchronous Multiprocessors Carnegle Mellon u. Report, April 1976.**

**INFORMATICA 3/1984**

# **PRISTU P KREIRANJ U R ASPOREDJ I V AC A ZADATAK A U D I ST R I B U I R A N O M IZVRSNO M SISTEM U SA RADO M U** STVARNO M **VREMEN U**

**M. KUKRIKA**

# **UOK: 681.3.06 ELEKTROTEHNIČKI FAKULTET BANJALUKA**

- SAZETAK - Problematika izbora optimalne arhitekture raspodijeljenog sistema nije dovoljno istražena, a mnoga va<br>Ana pitanja su ostala bez odgovora. Kada je ovaj problem riješen trebalo bi definirati pristup raspodjeli za računalima, te redoslijed njihovog izvodjenja u svakom od računala. Ako se postavlja zahtjev da se u stvarnom vremenu<br>izvede n zadataka na m procesora pri čemu je n mnogo veće od m (n >> m), tokom izvodjenja bi često treba se svaki izvodi na vlastitom računalu. Pretpostavlja se da paralelni procesi tokom svog izvodjenja često izmjenjuju po<br>ruke, te stoga mijenjaju i svoja stanja iz pripravan u blokiran i obrnuto.

ABSTRACi - AN APPROACH T0 DESIGN 0F TASK SCHEDUI£R IN A REALrTIME DISTRIBUTED OPERATING SVSTEM. The research pro blems associated with the optimal architectures of highly parallel structures are difficult and less uell understbod. However, when the system's architecture has been determined, other significant problems are allocation of tasks and scheduling of processors. If it is requiered to execute in real time a n number of processes on a m number of processors  $(n \gg m)$ , a frequent question which ready process is to be assigned to processor is apparent and to be answered while computing. It is the task of the operating system kernel to provide the necessary management operations. Scheduler described in this paper consists of a set of replicated algorithms, so each computer can run its own local scheduler. It is assumed that the parallel processes reflect a štrong cooperation: message exchange with other processes is quite frequent, and as a consequence the processes will continously change the execution state (ready <-> blocked).

1. UVOL

Zantievi za ostvarivanjem stvarnovremenog rada dovode nas do problena podjele vremena i mjesta karištenja sredstava za izvodjenje pojedinih zadataka, jer nam je zbog povećanja brzine odgovora, cilj da se što više zadataka izvodi uparedo. Procesor sekvencijalno sprovodi cbradu definiranu programom, pa se izvodjenje skupa za- . dataka može povjeriti. ili moćnom procesoru, čija će brzina ostaviti dojam paralelnog izvodjenja, ili pak zadatke razdijeliti na više račurala. 0 podjeli vremena da» 'kle, govorimo ako se izvodjenje skupa zadataka povjeri roočnom procesoru, a o podjeli mjesta ako zadatke raspo» dijelimo na više računala.

U uvjetima kada se traži što hitniji odgovor na pobude, multiprogramiranje omogućava brže vrijeme odgovora, jer se izvodjenje zadatka može prekinuti nakon bilo kojeg koraka, te nastaviti kasnije s jednoznačnim kcnačnim rezultatom uz jedini uvjet da se u medjuvremenu sačuva prethodno stanje prekinutog zadatka. Na taj način se u računalu može paralelno odvijati nesmetano više zadataka, ako se osigura da oni jedan drugom ne mijenjaju stanja, tj. da se svaki od njih odvija na vlastitom skupu registara i merorijskih lokacija. Ovakvu razdvojenost najlakše je osigurati višeprocesorskom gradjom, te se višeprocesorski i raspodijeljeni sistemi mogu smatrati proširenjem mcooprocesorskih rnultiprogramskih sistema kod kojih virtualna mašina postaje stvarna.

činjenica da se svaki zadatak izvodi na vlastitom računalu trebalo bi da cnoguči znatno ubrzanje rada i na prvi pogled se čini da su svi problemi time riješeni. Medjutim, oni tek započinju:

Mnogi zadaci koje bi ruspodijeljeni sistem trebalo da rješava ne mogu se pretvoriti u čisto paralelne algoritme. Potpunu uporedivost u izvodjenju zadataka je veo nu teSko postifi ako su djelovanja u sistenu medjuovisna, a to je upruvo karakteristika sistema koji nas primarno zanimaju. Protlenatika analiziranja i specificiranja svojstava paralelizma u skupu zadataka razmatrana je detalj nije u (1).

Drugi proMlem je odredjivanje topologije raspodijeljenog sistena. Izbor načina povezivanja računala dikti ran je zahtjevima koji se <mark>na sistem posta</mark>vljaju (vrijeme odziva, fleksibilnost itd...), a zasniva se na kompromisu zahtjeva pouzdanosti i cijene. Optimalna je ona topologija koja *če* postavljene zahtjeve 06tvariti uz najma nju cijenu *<.'/.*).

Raspodijeljeni sistemu u odnosu na jednoprocesorske posjeduju još jednu klasu sredstava koje rasporedjuje izvršni sistem, a to su procesori. Odluka o rasporedjivanju zadataka po računalima, kao i odredjivanje redoslijeda njihovop izvržavanja u svakcm od računala moze bitnc utjecati na perfonnanse raspodijeljenog sistema. Tu za daču, uz ostale upravljačke aktivnosti preuzima raspo dijeljeni izvršni. sistem.

### 2. RASPODIJKLJENI IZVRŠNI SISTEMI-

Osnovna zadača pri kreiranju sistemske programske podrfike je ostvarivanje najbolje moguče raspodjele po Btoječih sredstava, kako bi se što više zadataka moglo uporedo izvoditi. Uzme li *se* u otair da u raspodijelje nim sistemima postoji mnogostruki izbor da li se upravljački zadaci odvijaju uporedo ili jedan za drugim, tada postaje razumljivo koliko su kcmplicirani proble mi i moguče konatelacije aa kojima se suočava plani ranje vremenske strukture raspodijeljenih izvršnih sistema, which is a set of  $\mathcal{L}^{\mathcal{L}}$  . For a set of  $\mathcal{L}^{\mathcal{L}}$  , we have the set of  $\mathcal{L}^{\mathcal{L}}$ 

U llteraturi poatoji viSe. primjera realiziranih izvršnih sistema za vičeračunareke strukture kao što su izvrční sistem Roscoe za Aracne system (9), Medusa za Un\*(10), Staros za OII\* (11), Mike za UDLCN (12) itd.

Prema (5,6,7) raspodijeljeni izvršni sistem može se realizirati kao nadgradnja na standardni, konvencio\* nalni izvršni sistem, ili razradam koncepcije jezgra, U radu (8) je predstavljen prvi pristup - realiziran je Cocanet Unix - mrežni operativni sistem za računala tipa V/\X i PDP/11 povezana u prstenastu mrežu.

Postojeće izvršne sisteme je često teško prilagoditi, pa se pjima donekle mora podrediti organizacija cijelog ujatena. Stoga se izlaz *moie* potražiti u razradi koncepcije jezgra (5,6).

Koncepcija jozgra sastoji se u tome da se u nepreki divan ndčinu *vadii* obave samo najnužnije ikcije, i da se, što je moguće prije dozvoli prekidanje. Minimiziranje dijela sistemske programske podrške koji ne smije biti prekinut je od velikog značaja za rad u stvarnom vreme**rm. .. .**

Kod sistema sa radom u stvamon vremenu pojedine aktivnosti (zadaci) odvijaju se pod uticajem okoline 1 njihov redoslijed se ne može u potpunosti unaprijed piudskazati. Zadaci u šistemi moraju stoga biti povezani na takav način da ispravno suradjuju u obavljanju lresvidjenog posla u svim dinamičkim uvjetima koje name-& okolina. Stoga jo za optimizaciju rada raspodijelje^ nili siutema od najveće važnosti pristup raspodjeli zadatdka. •

Iu bi se učinio prdstupačnijim problem rasporedjivanja zadataka se obično razmatra na nokoliko nivoa apiitivikcije. Ovdje izloženo gledište o rasporedjivanju razlikuje dva glavna nivoa:

r na nižem nivou, koji se može nazvati lokalnim nusponudjivanjem, odlučuje se koji zadatak iz repa pripruvnih zadataka u pojedinam ručunalu rastaviti;

<sup>\*</sup> na višem nivou, koji se može nazvati globalnim r«sporedjivanjem, odlučuje se koje od ručunala če preuzeti na sebe kreiranje, iniciranje i izvrđavanje najnovijeg zadatka kojeg bi liitno trebalo izvesti.

Izvoljenje zakitka koji vrši otredjena izračurava«

nja preuzeče u kriznim situacijama cno računalo koje je sa sistemskog stanovišta u tom trenutku najpodobnije. Time se po principu spojenih posuda ukupno opterečenje. raspar^edjujo jednoliko na sve ufiesnike, a jednoliko op terečen siaton je i sistem maksimalne pouzdanosti i raa položivosti.

Svako od računala u sistanu posjeduje vlastitu kopiju sistema zadataka, te je sposobno, na osnovu odluke globalnog rasparedjivača preuzeti dio zadataka drvgog optere čenog rafiunala. :

U (3) i (4) au predstavljena dva deterministička algo $\dot{\tau}$ ritma za rasparedjivanje *zadataka* po računaliira, a u ovan radu je definiran algoritam za odredjivanje redoslijeda izvodjenja pridijeljenih zadataka u svakom od računala 2a razumljevanje ovog algoritma potrebno je poznavati mo 4 del zadatka:

/ • • . .

### 3. MODEL ZADATKA

Raspodijeljeni progmmi ou prognami koji se sastoje od dva il i više zadataka koji medjusobno komuniciraju isključivo iznijenom ponika (m,15,16). Zadaci unutar ra Bpodijeljenog prografna ne dijele nikakve varijable, sva ka varijabla pripada odredjenom (lokalnom) zadatku. Upravljanje u iraspodijeljenom programa je takodjer raapodije4 ljeno, nena centralnog zadatka kbji bi upravljao akoijama pojedinih zadataka ili usmjeravao poruke. Pri tome bi trobalo težiti da se što vlže zadataka Izvršava uporedo, te da se medjuzavisnim zadacima. omoguči da . izmjenjuju poru-? **ke. •' ' ' . •• • ' ' . . • ;**

Prema slici 1 atrukturu zadatka predstavljamo kao slijed izvršnih segnenata izmedju kojih su umetnuti pozivi jezgm za predajam (PRED-POR) i prijeman (CEK-POD) poruka, te za završenjem zadatka (ZAV-ZAD). Nakon toga zadatak se završava.

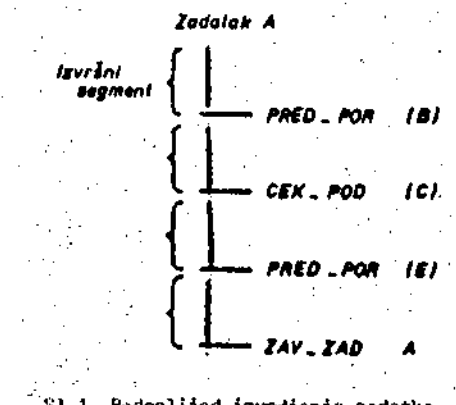

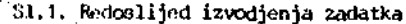

Zadritak koji je aktivtrwi u nekcm od računala nože Be nači u slijedečim Branjima:

- R - izvodi se, ili je pripravan za izvodjenje; .» W - *teka* na podatke koje <5e mu poslati oetali zadaci (tj. ria akcije koje su potpuno ncovisne o njemu), *i\i* na potvrdu o primitku parvike koju je poslao dmglm zadaoima. •

Zadatak prelazi iz Btanja R u stanje W<sup>u</sup> trenutku kada struktura programa diktira prijem ili predaju poruke. Prijemam paruke ili potvrde za predanu poruku zadatak iz stanja W prelazi u stanje R i uvrfitava se u rep pripravnih zadataka.

Na slici 2. je prikazano u kojim slučajevima zadatak prelazi iz stanja R u stanje W, a na slici 3. u kojim elučajevijna iz stanja W u stanje R.

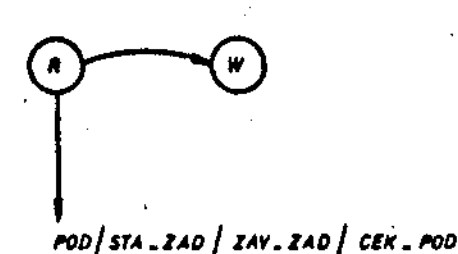

Sl.1. Prelazak zadatka iz stanja R u stanje W Pri tome skračenice imaju slijedeća značenja:

U slučaju prelaza R + > W ;

POD - zadatak je predao poruku i čekače na pot vrdu

STA-ZAD - trebalo bi startati zadatak višeg pri briteta

ZAV-ZAD - zavržen je neki drugi zadatak

CEK-POD - zadatak se ne može nastaviti dck ne primi odgavarejuče podatke

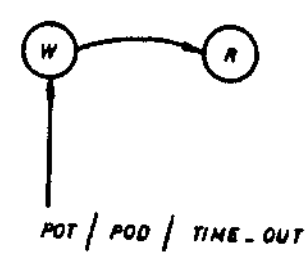

Sl,3. Ppulazak zadatka iz stanja W u stanje R.

U aluCaju pralaza W - > R

*VOV -* stigla je potvrda predane poruke POD - stigli su podaci na osnovu poruke CEK-POD TIME-OUP - isteklo je vrijeme predvidjeno za odgovor i postupak se ponavlja

#### 4. OIKLIUTVANJE REDOSLEJEDA IZVODJENJA ZADATAKA

Algoritam za resporedjivanje je odgovoran za dono«

Senje odluke kojem od zadataka iz repa pripravnih zada taka bi, u suglasnosti sa zahtjevima rada u stvarnom vre menu, trebalo dodijeliti procesor. Primjena poznatih strategija rasporedjivanja, kao Sto su FCFS, RR i druge, (a što se čini u većini postojećih raspodijeljenih sištema), mogla bi negativno utjecati na perfonnanse sistema, Nai me, ovi pristupi ne uzimaju eksplicitno u obzir meijuovi snosti zadataka koji se izvode na različitim mjestima u sistemu.

Rasporedjivač, u skladu sa usvojenim komunikacijskim i sinhronizacijskim inehanizmima nanipulira sa aktivnim zadacima, ažurirajući tri liste:

listu pripravnih zadatakaj

- listu zadataka koji čekaju na prijem poruka;

\* listu zadataka koji čekaju na prijem potvrde

o predanoj poruci.

Prema komunikacijskim i sinhronizacijskim mehanizmima koji su izloženi u (16) svaki od zadataka mij<del>enj</del>a svo<del>r</del> je stanje iz W u R i obmuto, u zavisnosto o broju potv ka koje bi trebalo izndjeniti sa zadacima sa kojima korau nicira. U isto vrijeme računalu se dodjeljuju novi zadaci na osnovu odluka globalnog rasporedjivača. Zadaci koji se izvode u radnom računalu se prema prethodnan stanju u kojem su se nalazili mogu podijeliti u tri skupine:

1) Pripravni za izvodjenje sa prethodnim stanjem čekaj - podatke

2) Pripravni za izvodjenje sa prethodnim stanjem čekaj - potvrdu

3) Pripravni za izvodjenje sa prethodnim stanjero nije ni počeo sa izvodjenjem.

Za sve zadatke koji su prešli u stanje Pripravni za izvodjenje na osnovu primljenih podataka egzistiraju ko munikacijski partneri koji su u stanju čekaj na potvrdu, iako bi možda trenutno opterečenje njihovog računala ob jektivno omogućavalo njihovo izvodjenje. Stoga se preporvča da se največi prioritet izvodjenja dodijeli zadaci ma iz prve skupine, jer se time potiče da se njihovi komunikacijski partneri uzmu u obzir pridodjeli procesora člm prije je to mogu&;. Sa ovakvin pristupcm postiglo bi se zadovoljavajuče vrijema odziva cjelokupnog sistema.

S druge strane ovakav pristup daje znatnu prednost zadacima koji su već izvodjeni, u odnosu na novopridružene zadatke sa čijim izvodjenjem bi tek trebalo početi. Dcstremni slučaj je kada se procesor dodjeljuje zadatku iz druge skupine tek kada više nema zadataka iz prve sku+ pine u repu pripravnih zadataka, te zadacima iz *tre&e* skupine ako nena pripravnih zadataka ni u prvoj ni u drvi goj skupini.

U predložencm rježenju, koje je u nastavku algorita mski predstavljen , teži se ka izbjegavajju diskriminacije nekih od zadataka u repu. To se postiže smanjilvanjem vrijednoeti parametara prioriteta pridruzenog uz svaku skupinu zaddtaka, kad god se izvodi neki od zadataka iz

**•te**

: Zbog.zahtjeva *rada* u atvaman vremenu rudoulijed zadataka u svakoj skupini se određjuja prema hitnosti njihovog izvodjenja. Nadalja se unutar jednakopravnih zadataka izbor može izvreiti na osnovu:

- najdužeg vremena Cekanja<sup>1</sup>,
- 'najvećeg broja poruka koje bi trebalo izmijenitij
- **najknaiie g vremen a i.zvrSavanja ; '•• • ;.••..•** *••••*
- nekog drugog pristupa.

Pri izboru zadatka kojem *čg* biti dodijeljen procer sor mora se voditi računa i o hitnosti izvodjenja zada\* , taka unutar odredjene ekupine. Uvjeti rada u Btvarncm vranenu zajiti^evaju *dq* se zadatak izvede (dovrgi) unu^ tar roka koji je pridtužen svakom od zadataka. Time se ujedno naneče i potreba da se ispitivanje hitnoati iz voljenja zadataka provede prije bilo koje druge odluke.

Pretraživanje počinje u skupini sa najnižim prioritetom, (tj. ta zadacima sa čijim izvodjenjem se još nije počelo), nastavlja se sa drugom ekupinom i dovršava; Be pi^van. llitnoet zadatka se procjenjuje u ovisnooti b roku izvodjenja pridruženom svakom zadatku, te procjeni Vremena potrebnog za dovršenje zadatka. Zadatak iz prve skupine može postati pripravan za izvodjenje ili stoga što njogovo vrijeme čekanja ističe, ili pak zbog toga 6to jenjegov kcniunikaoijski partner hitan zadatak. In formacija o hitnosti dovršenja predajnog zadatka može se; dostaviti uz podatke koje PRE\_ZAD šalje PRI\_ZAD-u. Ako : to situacija zahtijeva poruka može sadržati i više infonracija o predajnom zadatku kao što au:

- stupanj hitnosti,

– stanje računala i vrijeme čekanja zadatka u .. • siatemuj

• - vrijeine izvodjenja zadatka;

faktor opterečenja predajnog računala<sub>l</sub>

- oatale informacije.

Unošenje ovakvih informacija unutar poruke može smanjiti broj upravljačkih paruka koje se izmjenjuju medju rečunalima.

U nastavku je opisani poatupak algoritamski pred titavi.jen.

Procedure Dodjela \_ procesora () (\* algorltdin za lokalno raapco^edjivanje zadataka \*)

*l\** potraga za liitnim zadacima unutar repova ^)

i\;p (1) = Pripravni za izvodjenje sa prethortnim star

. njem čekaj podatke

rep (2) = Pripravni\_za\_izvodjenje sa prethodnim stanjem čekaj\_potvixiu

• rep (3) = Pripravni\_za\_lzvodjenjc sa prethodnlni sta» njein nije\_ni\_pofeo\_sa\_izyodjenjtw : *•'•*

**(\* Pronalaženja priprawiih; žadataka uiiutar repova ČEK\_Pbp i CEK\_P0T kao i koordlniranje ovih repova sa ulaznim • prilivatnicima za potvrde i poruke \*)**

**' FOR I =' 1T0 3 DO \ :**

**.'. . . BBGI N / ; ;.; \_ ••.;....• .'.•• . . ••• •. •- • .,/. .**

**(\* potraga za hitnim zadacima unutar reppva \*)**

 $X : F$  bilo koji hitan (rep(1))

 $TF'(NOT'(X=0))$  THEN

RETURN (START (X));

FND<sup>1</sup>

**41**

**(\* izbor zadatka kojem če se dodijeliti procesor** \*)

(\* dodjela prioriteta **reppvima zadataka \*)**

**(\* k < 1 < m '\*)'• '**

rep **(1) : \* kj**

 $rep(2)$ ;  $I_1$ 

: rep (3) ; = **m** i: !.

(\* prioriteti se smanjuju evaki put kada se izabe re zadatak iz pripadnog repa \*)

IF star\_zad = star\_zad. 1 *THEN* K<sup>t</sup> i •'•K-l *\* IF pot\_zad  $\frac{1}{2}$  pot\_zad - 1 THEN L :  $\frac{1}{2}$  1 )

IF par zad « par zad - 1 THIN M : »  $M-1$ :

(\* potraga za zadacljna u repu Pripravni za izvodje nje sa prethodnim stanjem čekaj na poruku \*)

IF (por zad  $\epsilon$  0) THEN

**IF (NOT (prazan (rep(3))) IHEM**

**. "'- . EEGB I • -• ' :'. . "; . .** *'.':.•' .* **•'.•'• ' -••**

**ppr\_za d «; k** *\ ••.'•*

RETURN (START (prvi\_u\_repu (3)));

**•-..:'. •.(\* izabren je najhithiji zadatak jer je rep arganiziran prema hitnoeti izvodjenja •)**

**<\* Neke od altemativa pri** *ovan* **prlstupu BUI STAFT (najduze\_vrijeme\_6ekanja) (1)** START (največi\_broj\_porvka)

 $\text{START}$  (najkraće\_vrijeme\_dovrčenja) \*)

**(\* potraga za zadacima u repu Pripnavnl^za^izvbdjer** nje sa prethodnim stanjem čekaj na potvrdu \*)

**; . •;•. ' ...•'"-. •:'•.:; • '.'**

*IF* (pot\_zad < 0) THEN

*'•••;••* **•••BH3I N • ' .'• '••'.'• • 'V . .'.",••.'••'••"•.•.• •".•' <sup>1</sup> <sup>V</sup>**

**. '• :• •**

IF (NOT (prazan(rep(2))) THIN

**•. .•• v , . BEGD J • •/. • ' ;**

**. 'po t za d «** *% \* **; - •' • :'• • - . ••'-. ..•.•"•..', '**

**• BEGI N • :'. • :.**

#### RETURN (START (prvi\_u\_repu (2)));

(\* potraga za zadacima u repu Pripravni\_za\_izvodjenje  $\cdot$ sa prethodnim stanjem izvodjenje nije ni počelo \*)

If (star zad  $\leftarrow$  0) THEN

BEGIN

IT (NOT (prazan(rep(1))) THEN

**BIGTN** 

star\_zad *-* m *',*

RETURN (START (prvi u repu  $(1)$ ))  $<sub>i</sub>$ </sub>

END;

END:

- KND.
- 

#### 4. ZAKUUCAK

Glavne prednosti raspodijeljenih sistema u odnosu na druge računarske strukture, koji motivišu daljnja istraživanja u oblasti njihovog projektiranja i izgra» dnje su modulamost, pouzdanost, propusnost sistema, brzina, efikasnost rada, mogućnosti proširenja, raspoloživott, prihvatljiva cijena i dnjge. To su i oanovni ci ljevi koje bi trebalo postići izgradnjom takvog sistema.

Medjutim, prednosti koje uvodi uparedno izvršavanje · zadataka u raspodijeljenim sistemima su ograničene složenošću realizacije upravljačkih mehanizama, te definiranjein pristupa komunikaciji i sirihronizaciji medjuza^ visnih zadataka koji se izvode na različitim mjestima u sistemu, U sistemima kod kojih je komunikacija zasno vana na izmjeni poruka znatno opterećenje komunikacijske mreže može dovestí do veoma loših osobina sistema.

Od pristupa problemu rasporedjivanja zadataka po računalina ovisiće i da li će se raspodijeljeni sistemi pokazati boljina od multiprogramskih i višeprocesorskih Bititena.

Ako *BU* postavija zahtjev da se u stvamom vremenu izvode n zadataka na m procesoivi pri čemu je n ninogo veće od m (n >> m), tokam izvodjenja bi često trebalo odgovoriti na pitanje "Kojem od pripravnih zadataka pridi+ jeliti procesor?". Strategija prema kojoj se donosi ova odluka naziva se algoritam rusporedjivanja. Primjena poznatih strategija rasporedjivanja, kao što su FCFS, RR I druge, (a što se čini u većini postoječih raspodijeljenih sistema), mogla bi negativno utjecati na performanse sistemu. Naine, ovi pristupi ne uzinaju eksplicitno u obzir muljuovisnosti zadataka koji se izvode na različitim mjestimu u sistemu. Produženo vrijeme odgovAru pojedinog računala može sprečavati druga ručunala da rode sa maksimalnim učinkom. Zbog toga predloženi algoritam za osnovni kriterij pri odlučivanju uzina smanjivanje komunikacijskog opteréčenja sistemu. Neproduktivno vrijeme potrebno da se donese odluka je vecma saleno i ne ovisi o informacijami koje se dobijaju od ostalih računala. Predloženo rješenje bi stoga trebalo potpomoći ubrzavanje izvršavanja zadataka u drugim računalima, te uticati na smanjenje ukupnog vremena odziva sistema.

#### **LTTERATURA**

- 1. Kukrika,M.: "O mogućnostima upcrednog izvršavanja zadataka u višeračunarskim sistemima", I Simpozij o procesncm upravljanju (JUREMA 1984).
- 2. Kukrika, M.: "Pristup organiziranju lokalnih mreža mikroračunala" V medjunarodni simpozij "Kompjuter na sveužiliStu", Cavtat (1983).
- 3. Kukrika, M.: "Pristup dinamičkom rasporedjivanju za dataka u prstenastoj mreži računala", Infomatica 2 (198H).
- 4. Kukrika, M.: "Neke nogučnosti ravnomjemog korištenja, računala u višemčunarskim sistemima sa radan u real nom vrenenu", VIII bosanskohercegovački sinpozij iz infomatike, Jahorina (198M).
- 5. Clark, D. et al.: "Design of distributed systems su pporting local autonan/ <sup>1</sup> , Proc. 1980. IEEE *CmPCOH,*  $(6e$ b. 1980).
- **6.** Preebles, R.: "Adapt: A guest system", Proo.1980 IEEE COMPCON, (feb. 1980).
- **7.** Tanenbaum, A.: "Coiputer Networks", Prentice-Hall (1981).
- **8.** Rowe, L et al. "A local network based cn the UNIX operating system, IEEE trans. soft. eng., vol. SE-8, no. 2. (maroh 1982).
- 9. Solomon, M et al.: "The Roscoe distributed operating system", Proceedings of the 7th synposium on operating systerns principles, (dea. 1979).
- 10. Ousteitiout, J et al. : "Medusa: An experiment in distri buted opervatmg system structure' Ccrnn. AOI vol.23, no. 2, (feb. 1980).
- 11. Jones, A.: *"Tt\e* object model; A conceptual tool for stmcturing sof tware", lecture notes in computer sci ence vol. 60, Springer Verlag (1978).
- 12. Liu, M.; "Design of a network operating systsin for the distributed double-loop computer network (DDLON) Compnter networks, North-holland publishing ccmpanv (1982).
- 13. Kukirika, M.: "Primjer realizacije jezgra za rad u stvarnom vremenu", VI medjunarodni simpozij "Kompju ter na sveučilištu", Cavtat (1984).
- 14. aiANW,K. et al., : "Distributed eimulation: A case study in design and verification of distributed pro grams, IEEE trans. on Software Engineering, vol. se-5, no. B, september 1979.
- **15.** Hansen, P. B.: "Network: A Multiprocessor Program", 1022 Tran. on Soft. Eng., May 1978.
- 16. Kukrlka, M.: "Primjer sinhronizacije medjuzavisnih zadataka u raspodijeljenim sistemima", Etan (1984).

# INFORMATICA 3/1984

# PROGRAMSKI JEZIK PASCAL II.

**M. GAMS (1). I. BRATKO (2,1),** V. BATAGELJ (3), R. REINHARDT (1), M. MARTINEC (1), **M. SPEGEL (1).** P. TANCIG (1)

UDK: 519.682.8

### (1) Institut "JOZEF STEFAN",

(2) FAKULTETA ZA ELEKTROTEHNIKO, UNIVERZA E. KARDELJA

(3) FAKULTETA ZA NARAVOSLOVJE IN TEHNOLOGIJO

V zlanku so najmej opisana pravilo tepega programiranja v Pascalo. Vecji del članka je posvećen slabostim Pascada in oceni kritik v literatori. Sledi opis primernih in neprimernih področij uporobe, zuključno oceno pa zaobrozi celotno maliza.

Programming Language Pascal It (detailed anolysis of Poscal's shortcomings). First we very shortly describe what is "good" programming in Pascal and than we devote special care to Pascals shortcomings and critics in literature. Finally we describe which problem domains are suitable for Pascal and which not.

# $1<sup>2</sup>$  (lood

Vsakomu jeziku lahko očitano kopica ponunjkljivosti. Tudi Pascal ni izjema. Nekaterim slabostim se da izagniti z dostednim programiranjem, nekatere slabosti pa sa neprijetne za uporabnika. Zato smo najprej navedli pravila lepoga programiranja v Pascalu. Šele nato smo skušali zbrati vse smiselne pripambe in jih oceniti. Na koncu so zbrani rezultati ankere a Pascalu. Vse skupaj naj da uporabnikom dodatno znanje o tem, kdaj uporabiti Poscal in kdaj ne, snovalce novih jezikov pa naj opazori na nekatere napake, ki naj jih pst današnjem stanju računalniške znanosti ne bi smeli panavljati. Vse to razkrivanje napak pa naj ne vrže slabe luči na Puscol, sal si ta izvrstni jezik zasluži več pohval kot kritik In najbrž enega prvih mest med algoritmičnimi jeziki /13/. Radi bi se zahvatiti vsem, ki so sodelovali pri popravljanju čianka, predvsem pa: Janezu Žerovniku, Marku Bohancu, Henriku Krnecu, Damjanu Bajadžljevu in Igorju Mozetiču.

#### 2. : Pravila lepega programirunja v Pascalu

Vsak jezik bolj podpira (in vsiljuje) nekatere stile programlranja. Z uporabo človeku bolj narovnega stila programiranja se poveča produktivnost programerja. Program večkrat beremo, kai pa ya pitema. Viak jezik, se pasebej pa splatno namenski jezik, je mogoče "zlorabiti", to je uporobiti na neprimeren način. Npr. programerji, ki s Fortrana preidejo na Pascal, pogosta brez potrebe uporabljajo "goto" stavek. Padobno luhko zlorabimo Pascal z nepremišljeno uporabo globalolh sprementjivk / 1/

#### 2.1. Strukturiranje

Pascal omogoća ućinkovito strukturiranje, tj. pravilno strukturo zapísa algoritma. Osnovni so trije principi strukturirane gradnje programov:

a) od zgoraj navzdol (top-down)

b) od spodaj navzgor (bottom - up)

c) kombinacija a in b.

Princip "od sgoraj navzdol" gradnje programov je v tem, da obsežne heterogene kose delimo na manjše in bolj kompaktne dele. Manjše dele lažje obvladamo, preglednost raste.

Princip "od spodaj navzgor" gradnje programov je v tem, da se nekatera osnovna opravila – atomarne funkcije – pogosto ponovijo. Te atamarne operacije najprej zakodiramo, nato po čimveč ostatih podprogramov gradimo s čimveč klici že kodiranih podprogramov. Tako lahka realiziramo programe z manj kode, "moč" kode naraste.

V praksi se najbolj pogosto srečujemo z uporaba obeh stilov, tako do sproti razbijamo večje kose v manjše, kadar pa naletimo na asnoven podprogram, ga takoj zakodiramo. Med kodiranjem vedna preverjama, ali lahko kakšno nalogo rešimo tako, da uporabimo že zakodiran (malce popravljen) podprogram. Podprogram naj bo dolg akoli ene strani in naj vsebuje največ 7 podprogramov. Podpragram mara Imeri amejen pretok informacij preko čimmanj parametrov. Za globalne spremenljivke glej pravilo stovilka 2.2. Kadar bo program obsežen, moramo pred kodiranjem vedeti, kaj vse bo sestavljalo en modul (za overlaye ali za vsebirsko povsem ločene modute), drugače pa pod**programov rojii ne gnezdimo, ampok |ih gradimo "od tpodaj navzgor" all v obliki produkcljsklh liitemov /2,3/ .**

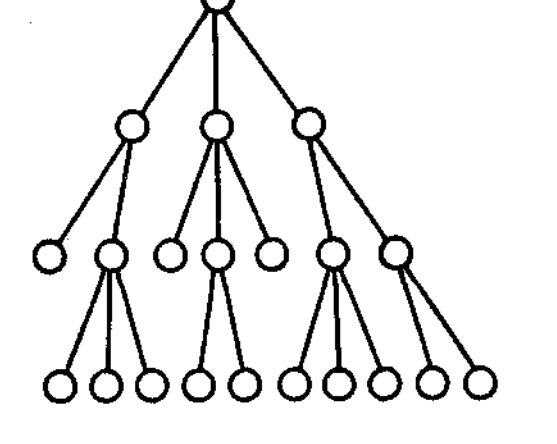

**Slika 1: Slrukturiranje "od zgoraj navzdol": vcčje module razbijamo v monjSe toko, da med moduil n! povezav. "Idealna" konfrolna itruktura je drevo brez prekriva n|a llstov, gradlmo ga od zgoroj navzdol.**

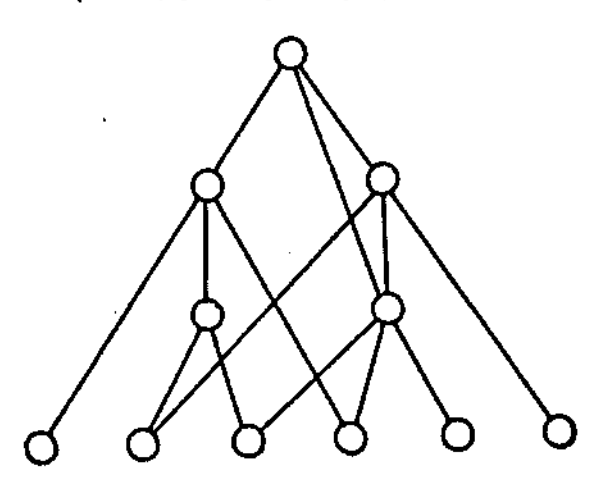

**Sllko 2: Strukturiranje "od spodoj navzgor": osnovne podpro grame čimprej zakodiramo in ostale podprogiame gro dimo s pomodjo ie kodiranih podprogramov, ki to dostopni vsem podprogromom. Konlroloa itruktoro je neplonaren uimor|en graf, prekrivanja |e precej.**

**Viok Izmad naiinov kodironja imo ivoje prednost! In ilabosM. Bolj pogojto irečamo kodiranje od zgoraj novzdol, ker lažja razbijamo vellk problem** *na* **iažje podprobleme In zato ja pra gladnost obidjano zelo dobra. Strukturiranje od ipodaj navz gor omogoda veliko izkoriičonost kode, vendar ni primemo za v»a podroija. Kljub lemu je po mnenju nekaterih ob pazljivi uporabl lo izredno učinkovita metoda.**

Poglejma si rezultate strukturiranja na primeru iz literature/4/: **Ko to obstojedi progiam v joziku PL/1 prooblikovoll iz ne itrukturirane oblike v ttrukturirano, so lesrirane oiebo za ia** zumevanje nestrukturiranega programa potrebovale dvakrat več

**dosa kot za razumavanje itrukturlrana varzija. Tudl drug) fak~ torji kot ciklomatldno komplekinott (uitreza Intultivnemu poj mu zaplotonojt! ciklov) IO »e biitveno Izboljiall prl prokflčno I I H hirroati Izvajanja.** *Pai* **pa te |e blstveno (za polovloo) po** daljialo itevilo vrstic programo, največ na račun dekloracij **procodur.**

**2.2. N« uporabljoj goto ttavkov in globolnih spramenljlvk, e to nl nujno potrebno.**

**2.2.1 . Pogosto uporabo komtrukto "goto" zelo pojlabja iitljivost kode /4/ , zato ga uporabl|a| la v izjemnih primarlh, npr. pri nonodnl prekinifvi izvajan|a ali pri tkoku Iz zank«.**

**2.2.2. Globalne tpremenljivke uporabljaj I« takrat, kadar io pogosto uporabljane v večjem irevilu podprogramov, all kadar IO podatkovne jtrukkire obsežne. V komanfarju ob kllcu pod programa In** *v* **glavi komentorja navedl, kat«re globalne spr« menljlvke nastopojo v podprogramu** *\n* **kdaj (kako) spremonijo vrednost znotraj podprograma.**

#### **2.3. Zamlkaj**

**Stile zamikanja >! lahko ogledamo v literaturl. Prl zamtkanju n« obstaja en tploino veljaven prlnclp in vsak programer Ima tvojo Inačico oblikovanja programa. Smiiel zamikanja je y tem, da z obliko nakaiemo itrukturo programa, oziromg algo rltma. Lepo zamikanje močno povača čitljivoit programa.**

**2.4. Uporabljaj mnemonična imena za spremanljivka, tip«, Imano podprogramov, Itd.**

**Tako se močno poveia čltljlvott in samodokumentlranost pro** grama. Mnemoničnih imen ne uporabljamo le za podatke, ki **nimojo temanridnega pomena, npr. tabela "TAB" oli "A" no iropa v podprogramu za sortiran|e, all za pogosto rabljana ipremenljivka kof npr. "I " zo Jtevec v žonkl. Le iz|emomo ali iploh ne - krajtamo mnemonidna imena npr. "Stevllo vritlc" v "irvr". Samojtojne besedo združujemo** *v* **eno imo lako, da prvo £rko lamojtojne bateda piiamo z vellko zatelnico, npr. "JtBviloVntic" all "ŠteviloVr»»ic".**

#### **2.5. Komantlraj, dokumantlraj**

**Obvezno opiii vlogo viakega podprogroma, ka| dola, kakian** vhod in izhod Ima in vse posebnosti. S komentarjem lóči pod**progrome oli ob»ezne stavke, npr. tako, da Ima prvl "begin"** In pripadajoči "end" pripisano ime podprograma ali ime kon**ifrukta. V»ak podprogram** *na\* **imo VKJ| an »fov«k komanrarjo.**

### **3. Anollia krlrlk Paicala**

# **3.1 . Uvod**

 **V Mrokovnl llteraturl xa vtak prograrakl |\*zlk na|demo v\*o| > noka| krlHčnlh člonkov. Blitven problam inovalcav vtakoga** programskega jezika je najti pravo rovnotežje med spasob**nottjo tn prapro\*tog»|o. Tudl to |a adan od razlogov, ekj na** ben jezik na more bitl primaren za vsa področja in za vse **ttlla programlranja. Krltlko |c upravlisna zlaitl takrat, ka dar opozorl na očlrno ilaboit all kador predlaga boljio railfav.**

 **Progromskl |ezlk |« obi£a|no daflnlran na Itlrlh nlvojlhi**

- **•** *a)* **abttraktna ilntakia (za Paical ena A4 t(ran)**
- **b) konkretna ilntakia (za Paical itlri A4 »tranl »Intaktlčnlh diagramov)**
- **c) prlročnikl In ostala llteratura o itandardnem jeziku (Paical : Uor Manual ond Report Ima 167 itranl)**
- d) prevajalník za standardní jezik (okoli 150 200 strani **: liitlngo).**

Obličajno tudi velja, da se kontekstno svobodna gramatika **konča z b) In v c) opiiemo kontekitno obiutljlvo gramatlko.** Z nivolem norašča količina informacij in določenost jezika. **i Iz abitraktn« ilntaba |a.npr. že rozvidna možnost itransklh i ofektov prl funkcijah. 5 konkretno sintakso IO določeno »tva \* rl kot hierarhija operatorjsv, obllka kontrolnlh konstruktov, Itd. Izjeme, kl |!h < konkretno tintakio nl mogoie lepo opl wri, IO oplsana v prlročntklh. Tak prrmer |e IF - THEN - . IF - THEN - ELSE konstrukt, za kateroga Iz tlntaktiinih ' dlagramov nl jaino, all zadnji ELSE pripada prvemu all dru gomu IF-u. Zaialjeno |e, da |o tokih Izjem £im man|. Slabo** *\»,* **kadar o>rane|o take lz|eme neopltana all prapuiženc Im piamentator|u. V Patcalu |a to prlmar za evaluacijo (ovred not«n|«) Boolovlh Izrazov, ko nl |asno, ali »e v loglincm Iz rcizu "pl and p2 and p3" vadno ovrednor!|o vil trl|o pogofl , all celoten Izraz dobl vradnott "falja", kadar npr. "pl" do bl vrodnojt "falie". Kot poilodlca tega Imajo nakaterl prtva ' jalnlkl en in drugl drug načln evaluacije, fo pa poslabia pra | no»l|lvoit programov. •**

**' Večlna krltlk v lltaraturl |a povzata v nadaljavonju članka.** Poleg kritik je narejena analiza in ocena upravičenosti krl<del>-</del> **(Ike. Krlflko IO v vellkl merl privzete po /5/ , pradvtam pa •• ikllcu|amo ia** *na* **/6,7,8,9 / In /10/ . Prl tem onalblromo lira ilabotH Paicala, I« da t« oceno vdaslh razllku|ajo.**

**: 3.2. Probleml** *na* **nivoju kodiran|a**

**3.2.1 . Nezaključan komentar. Prl komontlranju pogatta na redlmo napako, da pozoblmo zaključltl komanlor, Recimo;**

**I := I - l j (\*nak komantar pozablmo zakl|učitl ??) | i= l » (\*drug komanfar\*) .**

Ta napaka je pogosto neprljetna, saj je prevajalnik ne odkrl-**|a In lahko ta zgodi, da progrdm dela pravllno, rozen za po lebno komblnocl|o vhodnth podatkov. '**

Komentar: Predlagana rešltev z vrstlčniml komentaril kot v **Forfronu |e ilabia kot natladnj! dva možnojtl:**

 **dobar HiHng programa nom pokaže, koterl itavkl »o koman tortkl**

 **prevajolnlku bl lohko dodall opozoillo, kador b| znotro| komantar|q nalatall no »Imbol "(. " .**

Obe rešitvi je mogoče enostávno realizirati.

**3.2.2. Flkilran red deklaracl) - CONST, TYPE, VAR. Neko terl avtorj! »rdljo, da |e bol| tmlialno dodotl moinoit poljub nega ponavljanja teh freh deklaraclj. Komantor: Smlsolno bl bllo dodatl poljuben vntni red deklaraclj. To zahteva mlnl malna popravka prevajolnlka, olajio pd probloma prl ločanam pravajanju oll delu i kn|!žnlcaml.** *'*

**3.2.3. Nopoke zaradt "default-a". Naprljetna napaka |a npr. pozabljenl "var" prl deklqrlran|u parometerov all fo, da pozablmo deklorlratl »premenljlvko znotraj podprograma |n po-,** *itane* **globalno. Prlmeri**

**procedure Increinenr ((\*var\*) I: integer);**

**(\*var I : Integorj \*)**

**begln I := i + 1**

**end** *)*

**Komentar: Mpgoče bi bllo imitelno Izločltl "default" prlnelp.. Toko bl za globalna ipremenljlvko vedno deklarirall npr. "glo-> bal" In za lokalne parametro npr. "value". ,**

**3.3. Problemi t tlpl**

**3.3.1 . Vrednoit funkcija ja lohko la nakdj itrogo določenlh , tlpov. Komantar: Brez vačjih noporov bl lahko ipremenll! pre va|alnik tako, da bl imale funkclje po||uban tlp In nokatere Izvederike Paicola** *io te* **Imaio. Omejltov vrednojtl funkcl| po nl zolo n«prl|erno, to| il tahko pomagamo i kllcem procadur«.**

**3.3.2. Množica. Komantan Mnoilca IO zalo uporaban podot kovnl tip.** *Na* **zalott pa IO vezana na dolžlno besedo In na| v«4|a mozno dolilna množlc |a tako no|pogo»te|e vazaha no** konkreten računalnik, kar zolo otožkoča prenostjivost progra**mov. Dokaz za boljio implamantacl|o mnozlc najdamo npr. v izpal|ankl Pajcala "P+" /5/ . Mozno rallrav bl blla, {o bi y standardnem Patcalu dovollll daklaracljo dolilna mnoilca no**

**načln kor pri dlnamlčnlh tabalah. Druga ilabost mnoilc |e, da (O v Pascalu lahko alementi množlco lamo stoflčnl objekti, tora| »e njihova vseblna i iaiom n« moro spreminjotl. Zaradi toga to množlco učinkovito implemantlrana,** *ia\* **pa lo do»t!-. krot onemogoia udobno programiranja. Zato bi bilo mogoč« tmltelno dodafi poteben konstrukt, imonujmo ga "LIST", ki bi omogočal tud! konitrukte tipo "množica zapltov" (iet of record). Tak komtrukt pa |e razumljivo implementacl|iko pre ce| počatnejil od stcindardnih množic.**

### **3.4. Monjkajoč! korutrukH**

**3.4.1 . Man|kajočl Inverzni koratrukt "ORDu". Razen za znake (chr) inverzni kontfrukt "ORDu" no obita|a. Komsn tar: Smisslno bi bilo dodatl Inverzn! konstrukt "ORDju", taj n6 zahteva veliko popravkov prevajalnika. Tako bl za vsak enostaven Hp T = (vO, vl,v2, ..., vn) imell funkcljo ORD: I := ORD(vi) in funkcijo za inverzno transformacijo: vt := Croata(T,l). Brez te inverzne funkclje npr. ne mora mo preprosto poiskati srednjega elementa za neceloštevllčne Indekse:**

**srednji Element : =**

Create(T,(ORD(leviElement) +

+ ORD(desniElement)) div 2));

**Tak konstrukt je enostavno dodati v prevajalnlk.**

**3.4.2. Manjkajoči "LOOP" In "EXIT" koratrukt. Nekaterl avtorji predlagajo "LOOP" koratrukf, podobno kot v COBO LU, in s prekinltvijo zanke z "EXIT"<name> konstruktom (ta obsfaja v nekaterih verzljah Pajcala). Komentar: V Pasca lu je zadovoljiv konstrukt**

**WHILE true DO**

**BEGIN**

 $\overline{a}$ 

**IF alarm THEN EX|T (\*all 'GOTOlll'\*) j** ....

**111:**

**"LOOP" konstrukr |e po mnenju večine nepotroben.**

**3.4.3. Manjkajoči "ELSE" v "CASE" itavku. Komentor;** Smiselno bi bilo dodati "ELSE" ali "OTHERWISE" konstrukt v **"CASE" stavek, taj zahtova malenkoitan popravek provajalnl ka. Novejii prevajalniki** *ga* **večlnoma Imajo.**

**3.5. Slabosti**

**3.5.1 . Vrstni red evaluacije Boolovih izrazov. V poglavju 3.1 . imo omenili, da ni |asno, ali se ovrednotijo vti pod Izrazi v Boolovem izrazu tlpa "pl and p2", ali te vrednote njs prekine £im prevajalnik ugotovi, da je "pl" falte. V**

 $n$ aslednjih treh primerih vidimo prednosti evaluacije s preki**nltvljo:**

**WHILE (l<= MAX) AND (o[l)< > 0) DO ...**

WHILE (p <> nil) AND (pt. vseblna <> iskana Vsebina) DO.... **VVHILE NOT «of(f) AND NOT (ft = '«' ) DO ...**

**Komonfar: V prlročniku bi morall določtri način ovradnoren|a Boolovih Izrozov. Precej boljje |s ovrednotenjo t pr«klnllvl|o.**

**3.5.2. Datoteko. Standardni Paica! nlma dafinlranego pova zovanja loglčnlh datotek z ddtotekam! v oparacljikem »Ijtomu. Nima ilnfakso za branje In pisanje po dafotekah** *z* **diraktnlm dostopom. Nlma Indeksno tekvencialnlh datotek. Okanc« v datofekah je vedno Inicializirano na tekoče masto v datotekl,** kar otežkoča interaktivno delo. Pri branju numeričnih podat**kov je ofeikočano teitlronjo konca datotake. Komontar: Opl» odpiranja datotek all branja po datotekah z diroktnim dosto pom |e moino vezan no operacljiki tistem, zato so slntakHč no mo4no razllkuje. Večino teh problamov je zadovoljivo re iena na konkretnem prevajalniku. Hujia pomanjkljivost je po manjkanje indeksno sekvenclalnih datotek na vačini prevajal nlkov. Le redke verzi|e Pascala (Paicol R) jlh Imajo. Na iploino pa >o datotoke ilbka točka Paicala.**

**3.5.3. Prlrejanje začetnih vrednosti. V Patcalu n« moremo uporabitl naslednjih Izrazov:**

**CONST n = 10, m = 20, I = n \* m; VAR a: array[ 1.. n\*m| of Integer, BEGIN a := (3,4,5 , ... )**

**Prav tako no moromo deklarlratl začetnih vrednostl iprsmen Ijivkam pri dekloracijl, ne obtraja ekvlvalent "DATA" »tavku Iz Fortrana. Komentar: Prirejanja začetnih vrednosH bl lahko zelo enastavno dodali v prevajalnlk. Nekatorl provojolnlkl Imajo dano to možnost.**

**3.5.4. Nezmožnost dirokfnega dosoga roiunalniških eno». Pajcal nima posebnlh konsrruktov za stttemsko delo kot npr. Modula ali C. Komentar: To naloga lahko realizirai z zbirnl kom, kar pa šo vedno ni enakovredno jezikom za slsterrsko dolo.**

**3.5.5. Pomanjkanjo "lastnih" spremonl|ivk. Patcal nima lott nih spremenljivk, torej podprogram na mora ImMi ivoja spra menljivko, ki bl obdrzala vrednost do ponovnega klico podpro grama, ne da bi bila vldna viam ostollm podprogramom • kof npr. globalne ipromenljivke. Komentor: Zaradl valHcaga poma**

**END>**

**, na slcrltih ipremenljlvk za ločono prevajanje In knjlžnlce b!** bilo smiselno dodati lastne spremenljivke. To ne bi zahteva**lo velilco popravkov prevajalnika in.pogosto najdemo rovntne | možnasti v novejiih prevajalniklh.**

**3.5.6. Neučinkovitosr knjižnlc. Knjižnlce 10 neužinkovite** zaradi stroge kontrole prenosa parametrov (type checking) in **pomanjkpnja skritih spremenljivk. Zato je v večinl obstoječih •• prevajalnikov npr. nemogoče napisati funkcijo, kl bl izraču nala dolžino poljubnega niza (pocked array (MINX .. MAXX) of char). Novl ISO standard** */9/ \o* **slcer omogočo, vendar »amo za tabele. Problemi z dinomičnimi JlTukturami (seznami, drevesa) pa ostajajo nerešeni. Komentar: Pri ločenem preva** jonju in pri klicanju podprogramov v zbirniku ni kontrole H-**; pov, vendar fo ne omogoča sploino uporabnih podprogramov npr, za procesiranje dreves. To je precejšnja slabost, ki pa |e nl mogoče enostavno rejiti. Nekateri prevajalniki kof Pascal 2 pa omogočojo prenose fudi brez konlrole tipov.**

 **3.5.7. Nezmožnost ločenega prevajanja in procesiranja v realnem času. V standardnem Pascalu ni govora o ločenem prevajanju ali o komtruktih za nadzorovanje procesov v re olnem času. Komentar: Večinia prevajalnikov pmogoča ločeno** prevajanje, vendar vsak na svoj način. Nezmožnost ločenega **prevajanja je ena večjih jlabostl Pascala. S pomočjo podpro gramov v zbirniku lahko na večini računalnikov procesiramo v realnem £asu fako, da podprogrami v zbirniku kličejo pod programe v Pascalu. Ta niožnost pa zahfeva globlje poznava nje zbirnika, pascaiskega prevajalnika in operacijskega siife** ma.

#### **4. Anketa o Pascalu**

**:**

**• V revlji Slgplon Noticej so objavili rezultate ankete o Pasca lu /11/ . Tu itavilke pomenijo Uevilo pozitivnih odgovorov.**

**; Prednostl Poscala:**

- **30 kontrolne strukture**
- **26 podatkovni Hpi**
- **20 stroga kohtrola tipov**
- **' 14 preprostost •**
- **8 prenosljivost '**
- **5 dobra čitljlvost**
- **4 rekurzija**
- **4 kontrola mej**

### **: Slaboiti Pascala: .**

- *7* **nezmožnosl ločenega prevajanja**
- **' 6 omejeno branje/čitanje**
- **5 stroga kontrola tipov**
- **3 slabe možnosti procesiranja nizov**

**47**

- **Zakaj uporabljdte Patcal**
	- **13 ker je prenosljiv**
	- **\* 12 ker je enostaven za uporabo**
	- **10 ker omogoča dobro strukturiranje**
	- **6 ker omogočd itrogo kontrolo tipov :**
	- **. 8 "ne uporabljajo Pascala, ker obstaja boljSi jezik (na[ pogosteje omen[eni |o C)**
	- **(opomba verjetno so vprašanl miilill na uporabo jezi ka na sistemskem področju. C je verjetno bolj uporaben za sijfemsko delo, manj. pa za ostala področja).**

**5. Prlmerna in neprimerna področja uporabs**

**Standardni Pascal brez dodorkov je primeren za:**

- **pisanje prevajalnikov**
- **procesiranje tekstov**
- **pisanje uporabniških programov, npr. edltorjev**
- **procesiranje nenumeričnih podatkov .--•" "**
- **procesiranjo dreves, seznamov in drugih kompleksnlh po**  $d$ atkovnih tipov
- **nekatere matemaHčne probleme**
- **za učenje**
- **za ptsanje splolno prenosljivih progromov.**

**Brez dodotkov je manj primeren za:**

- **sisfemsko programiranje .**
- **apllkacije v realnem času in kontrolo procesov**
- **paralelno procesiranje**
- **konstrukcijo yelikih programov**
- **numerično analizo**
- **oplikacije, ki zahtevajo jndeksno lekvenclalne datoteke nekatere poslovne aplikacije. ,**

**Velja poudaritl, da lahko ža večino mpni primernih področlj učinkovito izboljšamo lastnosH Pascala, tako da uporoblmo pod programe v zbirniku ali Fortranu. Poleg tega lahko uporablmo bolj specializirano usmerjene verzi|e kot USCD Pascal zo ml ' kroročunalnjke, Pascal PLUS za diskretne timulac!|e l <sup>n</sup> Con current Pascal za aplikacije v realnem času. Novejši Pascall uspeino rešujejo veilno fu omenjenlh problemov**

**6. Zakljudna ocena**

**Nekaj slabostl Pascala bi lahko z minlmalnim frudom odpravlll,** *tako da* **bi Imel prevajolnik malo popravkov, funkcijsko pa bl bil Pascal precaj močnejši. | <sup>n</sup> nojbrž bl moroli vsokomu Pascalr ikemu provajalniku dodatl indeksno sekvencialne datoteke. Pre-» cej kritik je nemogoče rozrešiH, ne da bi se prevajalnik In** jezik pretirano razširila. Večino omenjenih problemov imajo **novejši Pascali običajno dokaj elegantno reSanih. Kljub viemu pa je Pascal po svojih lastnostih vorjetno eden najboljiifi pred**

**itavnlkov algorltmlinlh iploino nomaniklh jazlkov. Jazlkl ko» FORTRAN, COBOL, BASIC all PL/1 «o v splošnam ob |«ktlvno naka| tlabil, čeprav to prlmern«|il \*a dolo£ana po droč|o. V»l|o na»ledn|a: Paical (in podobni (azlki ko» MODULA-2 all Inačlc« AOE) |\* ver|ofno «dtn najboljiih iploino nameruklh jozlkav, iaprav ikora| na vtakam ožjam podroifu lohko najdemo j»zlko, kl \$o boi|JI kot Paicol, Uilnkovitcut novejilh Pascollklh prevajalnlkov tako glada dolžlni koda generlranega programa In hltrottl tzvajanja ko d« je priblUno taka kot prl novejjlh Fortransklh prava|alnl klh /12/ , tore| oblča|no neprlmorno boljia kot prl BASICu, COBOLu all PL/1 . Vellka »labojr Poscola o»ta|a ilabo pro gramariko okol|a. Programer vellko** *iaia* **porabi za to»llran|« programov. Jozlkl (bolje reieno programjko okol|e), ki omo** gočajo ločena prevajanje, uspešno testiranje (debugger) in **lma|o interpraler !n preva|alnik, ter vis to Infegrirano In Ijtočosno dojlopno, to blitveno bol|ie orodje zd teitiran|e,** kot pa npr. Paical. Tudi Pascalske knjižnice s splošno upo**rabniml podprogram! 10 lo redkokdaj komorclalno dosegljiva in jlh mora uparabnik pitati** *tam,* **ie zlostl kadar bl rad od** pravil kokino pomanjkljivost Pascala s podprogramom v zbir**iiom jeziku. Ravno to pa je področjo, k]or lahko v naslad n|lh lotih pričakujomo najvačjs korako napre|,**

#### *7.* **Literaluta**

- **1 . E.B.Lev/: Tho Caia Against Pascal as a Tsachlng Tool, A CM SIGPLAN Notlcej, Vol. )7 , Num. II , itr. 39 4 2, hovember 1982**
- **2. D.A. Watormon, F. Hoye»-Roth: An Overv!ew of Pattern-Dlrected Inference Sy»tenu, Acodemlc Prajj, 1978**
- **3. M . Goms: Pomen in vloga znanja v littemih za inter okcijo z uporabnikom, magish-iko delo, junij 1982**
- **4. J.L. Elihof, M . Marcot(y: Improvlng Computer Program Road!bllily to Aid Modification, CACM, Vol. 25, Num. 8, itr. 512-521 , avgu»t 1982**
- **5. R. Callllau: How ro Avold Getrlng SCHLONKED b/** Pascol, ACM SIGPLAN Notices, Vol. 17, Num, 12, **Ur. 31 - 41 , decomber 1983**
- **6. R.E. Sumner, R.E. Gleovei:** *Modu\a-2* **A Solutlon ro Pascal't Probleim, ACM SIGPLAN Notlcat, Vol. 17, Num. 9, itr. 28-34 , tepramber 1982**
- 7. R. Coilliolau: A Latter to Editor, ACM SIGPLAN **NoHcai, Vol. 17, Num. 12, itr. 10 11 , dacambar 1982**
- **6. K. Jaman, N . VVIrthi Poicnl, Uiar Manual and Raport, Sprlnger Varlag, 1978**
- **9. Sacond draft propoial ISO/DP 7185 Spaciflcation for tha Computar Programmlng Languaga - Patcat, Paical N«w», Num. 20, dacamber 1980**
- **1 0. N . Wlrth: Tha Doilgn of** *a* **Paical Compller, Softvvar« Practlc« and Exparianca, 1 , itr. 309 - 333, 1971**
- 11. K. Magel: A Report on a PASCAL Questionalre, ACM **SIGPLAN NoHcoi, Vol. 17, Num. 10, itr. 23-33 , oktober 1982**
- **1 2. Benchmark test na Oulcktortu, Spoclal Softvvar« Llmltad, Informatlca 3, itr. 77, 1982**
- **13. M . Goms, I. Brotko, V. Ba»agel|, R. Rolnhardt, M . Martinoc, M . špagal, P. Tanclg: PASCAL I (prlmerjava z oirallm! |ezikt), Informatlca I, itr. 22-26 , 1984**

**Novic« is Institut \* "Jolof Stt»f »n "** .<br>In the best was the the back can be the second best and the back can be a strong of the second can be a strong

### Domač enokartični mikroračunalnik **tip» HEC**

Pod vadstvom M.M.Miletiče *je* bil rezvit snoket-<br>tični mikroračunalnik MMA-11 z DECovim žá-bit**tični Mlkror»eun«lnil< MMA-li z rCCovim iA-bit** nim mikroprocesorjem T-11. ki uporablja op<del>a</del>racidski sistem RT-11, Ta računalnik ima 64k-zlo-**Sni hitr i »omnllnikp dvoJo ••rlJakih in en« P« r»leln» vr\*t«, krmilnik z« upoalJivi dimk itd , pr»dvid»n J» tudi krmilnlk i« trdni di»k. Po** dobnost z mikroračunalnikom VT-150 je oditna.

*fro»r»m* **z« n\* ti»k«nih**

Na IJS je bil razvit prouram za iskanje povezav **n« tlskanlh vuzJih <M. G»m\* ). Problem 5B8 povt** de nor. ta prosram razrešil v manj kut urah (računalnik D<del>alta 4850), Prosram *še v* pa-</del><br>ketu z rutinami za izrisovanje shem, filmov in ketu z putinami za izrimovanje shem*.*<br>izdelavo - trakov za numerično krmilje **lid«l«vo tr«kov z« nuuritno kr«illj»ni vrt«lni •troJ.**

**A. p. 2»l«znik«r**

48

### **INFORMATICA 3/1984**

# **TESTIRANJ E RO M P O M N I L N I K O V**

# **B. KASTELIC, R. MURN, D. PECEK**

# **INSTITUT ,,JOŽEF STEFAN"**

**V članku opisujema testnl postopek** *xa* **testiranje delovanja in verifi kacijo vsebine ROM pomnilnika. Postopsk je zasnovan na programckeni ra funanju ciklične kade nad testiranim področjem pomnilnika in verifila cijo le-te. Na koncu Clanka J« prilozen izpis podprograma za računanje CRC za mikroračunalnik s procasor jea M6B00.**

**TESTING ROM MEMORV. In the paper the dynamic and static teet** procedures for testing and verifying ROM - look like memories are **descnbed. The basic elements of procedures are cyclic rsdundancy** codes. At the end of the paper the 6800 processor software procedure **for CRC generation ie shown.**

#### **1. UVOD**

ì

**UDK: 681.3.325.6.08**

**V/ nikroraCunalniAkih Eistemih vedno mraCa mo poleg pomnilnika z nakljufnim dastopoa <RAM>**  $\frac{1}{2}$  pomnilnik s stalno vsebino, ki jo łahko samo **Citamci - ROM pomnllmk. Ta je vefje al 1 «anj\*o** kapacitete, kar ravisi od konfiguracij**e sistema. v sistemih, ki imajo na razpolago zunanje pomriiln« anota, j» v ROM pommlniku oblčajno** zapisana le osnovna sistemska programaka opre**ma, ki nam omogoči nalaganje programov v dalov** ni pomnilnik. Obstajajo pa tudi manj**ši mikroračunalnitki sistemi, ki imajo vso sistamako pro gramska oprnmo shranjana v ROM pomnllnlku. Tudi ROfl pomnilnik J» potrebno občasrto, pradvaan pa ob zaznanih neregularnostih delovanja aiatema, preizkueiti in verificirati njegovo veeblno.**

**R0I1 pomnilnlk je** *t***unkcionalen, te lahko v vsakem trenutku pravilno čitamo vsebino vsake celice.**

**V ROM pomnilniku se lahko napaka pojavijo na podroiju pomnilniSkih celic, v dekodirni lo giki ali v Citalni logiki. Vse napaka na pod roCju pomniIni4kih celic se ob predpostavki, da**

**je bil ROM pomnilnik pravilno zaplsan, odraiajo** kot sprememba vsebine ene ali več pomnilnih ce**lic. Za napake v dokodlrni in čitalni logiki** zadośća model napak za področje poenilniških **cel ic.**

**V ROM pomnilnik na** *mormmo* **zapisati znane /sebine, zato je za odkrivanje napak potrebno poznavanje ie ^apisane vseblne. Majenostavnoj\*i postopek ea odkrivanje napak bi bila veri-fika ci ja vsf-tnne** *z* **ustrazno rafaranCno vaobino, ki bi bila lariku zapisana na zunanjl pomnilni ono** ti. Tak postopek je zelo dolgotrajen, poleg te**ga pa obstajajo tudt eisteai braz zunanjih poa nllnth enot . Prav t.i aistaml pa imajo ROM pcw» nilnik najveije kapacitata. Nekateri uporablja jo ja i/enfikacijo vsebina ROM poomilnika kon trolno /soto, ki pa je preveC nezanesljiva za odkrivanje napak v pomnilnlkih ve£je kapacite te. Mi smo izbrali testni postopek, ki za posa (nezno pomniino vezje izraCuna ciklitni kod. Iz** računani ciklični kod grimerjamo z referenčnim **kodom in, Ce se ujemata, je vsebina ustreznega pommlnega vezja pravilna.**

**Naloga je bila realizirana v okviru diag nostičnega paketa za nikroračunalnik TK68OO, ki** 6Ò.

ga izdeluje za potreba telefonije ISKRA - Telematika.

2. VERIFIKACIJA PODATKOV 6 CIKLICNIMI KODI

Ciklični kodi se uporabljajo zlasti pri masovnih magnetnih pomnilnikih in prì prenosih podatkov. Stejemo jih med kodirne kontrolne postopke.

Algebrajske kode lahko spremljamo s polingmom i neodvisno spremenljivko x. Tako lahko informaci in

10011010001...

predstavimo kot polinom

 $B(x) = 1x^3 + 0x^3 + 0x^2 + 1x^3 + 1x^4 + ...$  $= 1 + x^3 + x^4 + x^3 + x^1 + \ldots$ 

Nad polinomom G(x) lahko izvajamo različne operacije z vednostjo, da velja seštevanje po modala 2

> $1x^{n}+1x^{n} = 0x^{n}$  $18^{n}$  + Ox<sup>2</sup> = 1x<sup>2</sup>  $0x^4+0x^4 = 0x^6$  $-1x<sup>n</sup>$  in the

Informacijski polinom označimo z G(x) in je stopnje < K (dolžina informacije) je K bitov). Polinom, s katerim delimo informacijski polinom, se imenuje generatorski polinom in ga označimo s P(x). Celo sporočilo se imenuje kodirani polinom, označimo ga z F(x). Stevilo bitov v celem sporočilu je N. Na začetku je K bitov informacije in na koncu kodiranega polinoma je ostanek R(x) dolžine N-K bitov. Ostanek izračunamo, ko pomnožimo informacijski polinom  $B(x)$  z

in delimo a P(x).

 $\mathbf{x}^{\mathbf{u} \cdot \mathbf{u}}$ 

#### $x^{\mu+\mu}$  $\theta(x) = P(x)Q(x) + R(x)$

Dolžina ostanka R(x) je N-K bitov, torej je stopnje < N-K. Q(x) je kvocient (rezultat delitve), ki pa nas ne zanima. Odposlani kodirani polinom je tako:

# $F(x) = B(x)x^{n+1}+R(x) = P(x)Q(x)$

F(x) je tako zgrajen, da bo vedno deljiv z generatorskie oblinomom. Ravno to lastnost na uporabimo pri verifikaciji. Na sprejemni strani delimo kodirani polinom F(x) prav tako z generatorskim polinomom P(x), in de ostanek R(x) ni enak 0 vemo, da so v sporočilu napake.

Primer računanja ostanka:

Vzemimo generatorski polinom

 $P(x) = 1 + x^2 + x^2 + x^2 = 101011$ 

in sporočilo 101010001. To sporočilo najprej predstavimo kot polinom

#### $G(k) = 1 + k^2 + k^2 + y^2$

Ker je N-K = 5, pomnožimo G(x) z x<sup>2</sup> in delimo s  $P(x)$ 

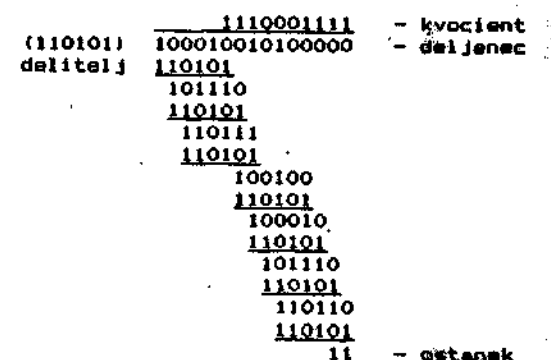

Dobimo naslednji kodirani polinom:

 $F(x) = x^*G(x) + (1+x)$ 

= 1+к+н\*+к\*+к™+к™

 $= 100010010100011$ 

Ce sedaj F(x) ponovno delimo z generatorskim polinomom P(x), dobimo ostanek O. Poglejmo mi de to delitev.

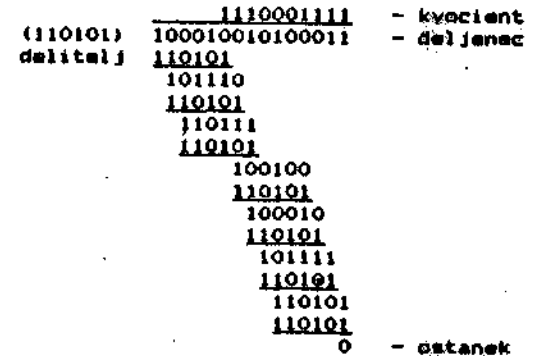

**Iz gornjega rafuna vidimo, da Je naCin de ljenja v bistvu zelo preprost. V vsakem koraku \* adžtejemo t10101 na tlstem meetu, kjer se prva enica ujema z najvifijo enico v ostanku. Ta po stapek je zela enastavna realiziratl z vezJi ,** kot boma videli, pa tudi programsko.

Standard CRC-CCITT, ki se največ uporablja **| pri prenosu padatkov in zapisu podatkav na mag netno medije, ima generatorski pollnom**

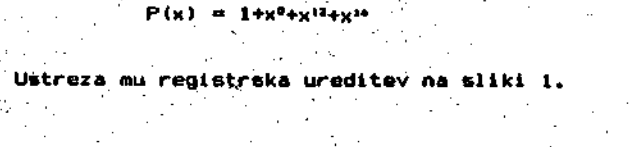

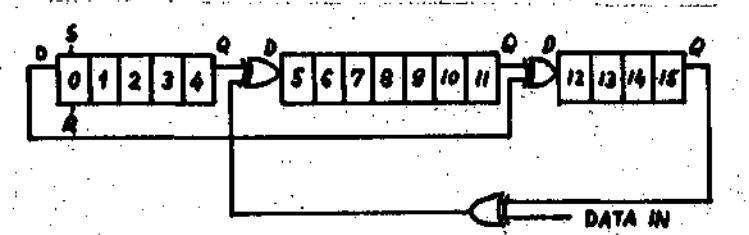

# **SLIKA 1: Realizacija CRC-CCITT standarda**

**V registrih se po vsakem bitu ohranja ostanek delitve. Prl oddajanju se na koncu vse bina registrov odda za informacijskim delom sporoCila. Na sprejemni strani, se v enakem vezju deli kodirano sporoCila. Na koncu delitvo jo ostanek v registrih ob pravilnem oprojerou O.**

**Iz teorije cikliCnih kod (1) izhaja, da iraa generatorski polinom**

## **P(X) = l+K^+K<sup>11</sup>\*\*<sup>1</sup> \***

**naslednje laetnastii**

- **a) odkriva VS B enojne napake prl poljubnem za poredju bitavj .**
- **b) adkriva vsako ltho itevilo napakj**
- **c) odkriva vse dvajne napake, £e je doliina N celega sporoCila manjfia ali enaka 32767 bi tov|**
- **d) odkriva vsako ekuplneko napako dolline 16 bitov ali manj|**
- **e) odkriva 99,997X skupinskih napak dolžino 17 bitav pri poljubnem zaporedju)**
- f) pdkriva 99,998% skupinskih napak večje dol**zine kot 17 bitov pri poljubnem zaporedju.**

#### **3. TESTNI POSTOPEK**

**Za odkrivanje napak ln veri-fikaciJo vsebi ' ne RQM pamnllnika smo uporabili lastnosti cik llčnih kod. Predpostavlli smo namreč, da nimamo na razpolago referentne vsebine ROM pomnilnika, zato bomo za vsebino posameznega vezja izradu nali ciklično kpdo oziroma ostanek po standardu CRC - CCITT.** *x* (a)  $\mathbf{r}$  (a)  $\mathbf{r}$  (b)  $\mathbf{r}$  (b)  $\mathbf{r}$  (b)  $\mathbf{r}$  (b)  $\mathbf{r}$  (b)  $\mathbf{r}$  (b)  $\mathbf{r}$  (b)  $\mathbf{r}$ 

**Prl diagnostikl ROM pomnilnikov velikose rijskih sistemov imamo lahko v okviru diagno stičnega programa v posebni tabeli shranjene ostanke deljenja R<x). V tem primeru dodamo vsebini RDM pomnilnika 4e ustrezni ostanek de ljenja ln vse skupaj delimo z generatorskim po** linomom. Ce je ostanek deljenja nič pomeni, da **v vezju ni napak ali, da jih generatorski pali nom ne odkrije. Kot smo videli v prejSnjem po glavju je verjetnost, da generatorski polinom v vezju, ki ima manjžo kapagiteto od 32767 bitov, ne odkrije obstoječe napake, zelo zelo majhna.**

**V maloserijskih sistemih, ali v sistemih, ki nimajo sandardne vsebine ROI^ pomnilnika, ne maremo uporabiti te ugodne lastnosti cikličnih kad, saj obidajno nimamo v okviru diagnostične ga programa ustrezne tabele ostankov. Zato se pri teh sistemih zadovoljimo z računanjem oetanka deljenja informacijekega polinoma z ge** neratorskim polinomom. Ostanek deljenja na kon-I • **cu preveri operater z referenčnim ostankom. Za radi hltrejše verifikacije izračunamo poleg ostankov za posamezno vezje** *&e* **skupni ostanek deljenja za celotnl ROM pomnilnik. Ce se skupni bstanek ne ujema, lahko aperater na podlagl astankov posameznih vezij dolaCi vezje z napa ko.**

**Testni postopek obsega programsko računa nje ostanka delitve. Programsko pretvorimo vsak zlog v zaporedje osmih bitov. Tako dobimo se rijsko zaparedje bitov dolžine nxB, kjer je n kapaciteta vezja ROM pomnilnika v zlogih. To zaporedje bltov smatrama kot serijski izvar po datkov, oziroma lnformacijski polinom, ki ga delimo z generatorskim polinomom. V posebnih registrih se nam tvori oetank, ki ga na koncu ovrednotimo.**

**Na koncu članka je priloten izpis podpro grama za i-ačunanje CRC nad de-finiranim pomnil nižkim podrodjem za mikroraCunalnike s proco Borjem (16800. Omenjeni proceeor potrebuje pri**

**61**

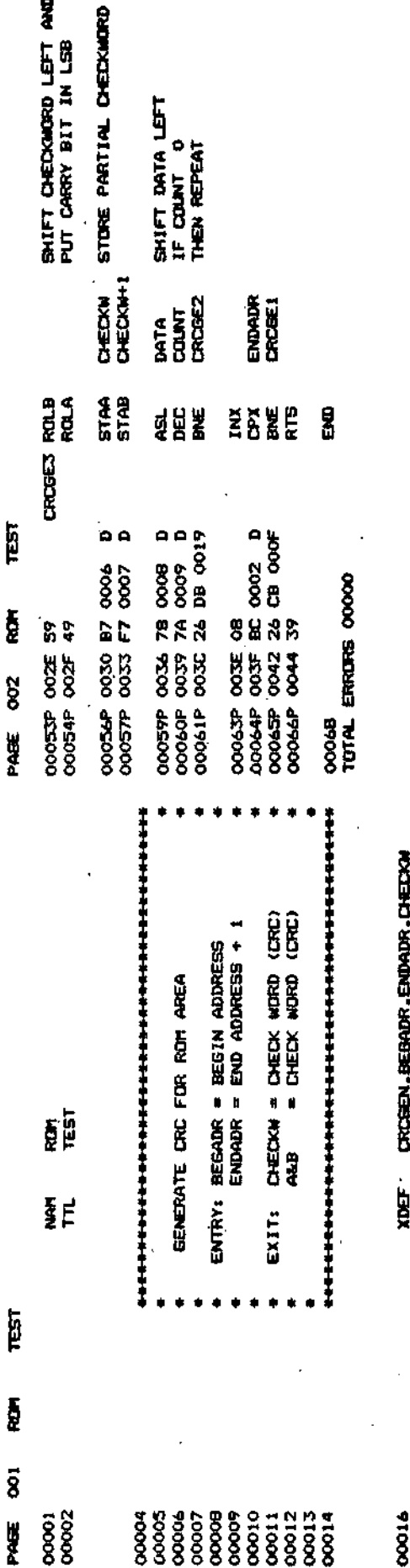

sistemski uri 1MHz za izvajanje CRC algoritam, nad posnilniškim področjem velikosti ik zlogov približno 0,5 sekunde.

 $\equiv$ 

4. LITERATURA

- 1. R. Murn, D. Peček: Verifikacija in zanasljivost prenosa podatkov pri sodobnih pomnilnikih, IJ8 DP-175, december 1979
- 2. R. Murn, D. Peček: Zanesljivost in verifikacija napak pri serijskih prenosih podatkov, Zbronik radova JUREMA 24 (1979), 2 svezak
- 3. J. Virant: Zanesljivost računalniških sistemov, Fakulteta za elektrotehniko, Ljubljana, 1981
- 4. B. Kastelic, R. Murn, D. Peček: Funkcionalno testiranje mikroračunalniških enot, Informatica 2/3, 1983

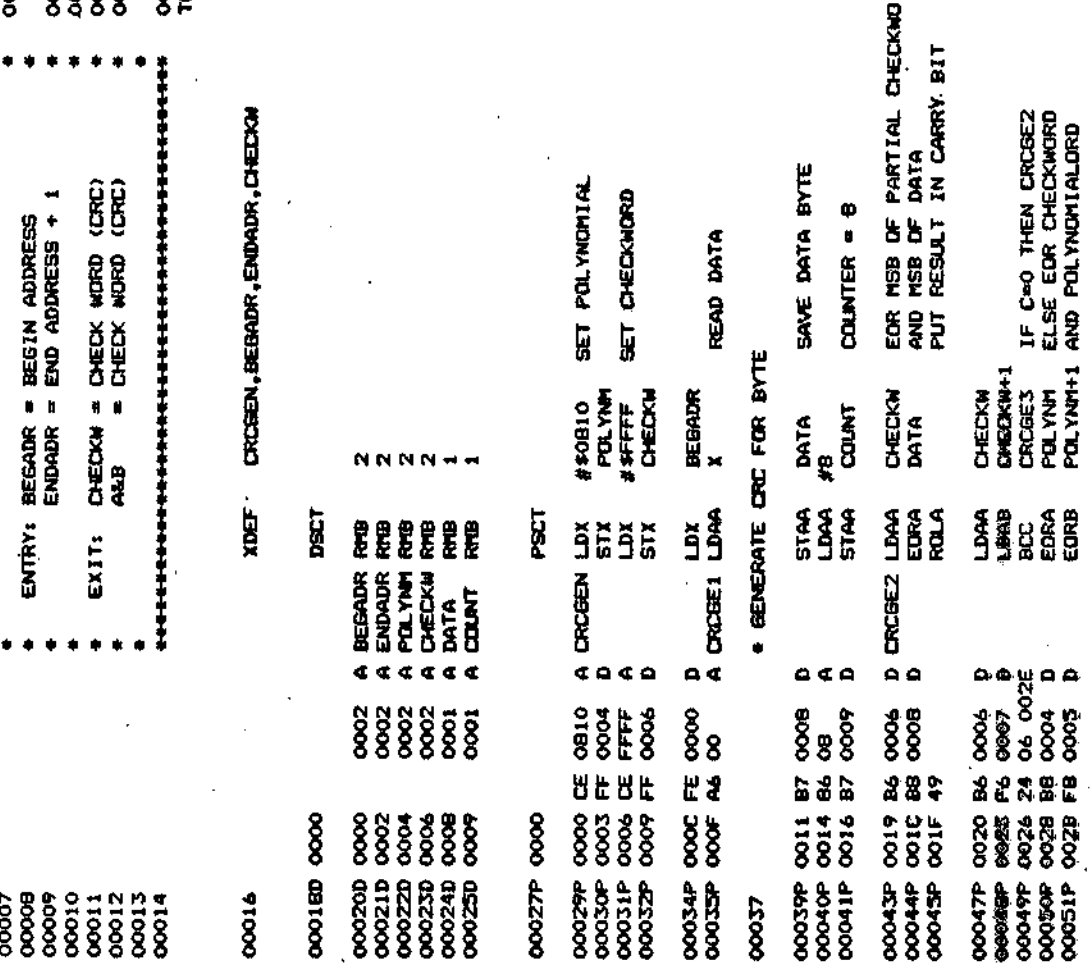

 $\mathbf{M}$ 

# INFORMATICA 3/1984

# UPORABA PROGRAMSKIH GRAFOV PRI UGOTAVLJANJU VZPOREDNOSTI V RAČUNALNIŠKIH ALGORITMIH II.

# **B. DŽONOVA-JERMAN.** J. ŽEROVNIK

# **INSTITUT JOŽEF STEFAN**

POVZETEK. Prikazane so metode za merjenje vzporednosti v računalniških programih, ki za analizo algoritmov uporablicio pro- ' gramske grafe. Časovne enačbe za vzporedno in zaporedno izvajanje računalniških ukazov so konstruirane za dvo modelo računolniške orhitekture krmiljene s pretokom podatkov. Razmerje med enačbomi je uporabljeno kot merilo in oceno o obstoječih vzporednostih v računalniškem atgoritmu. V kratkem so podane osnovne značilnosti računalnikov krmiljenih s pretokom podatkov.

. "ABSTRACT. "Application of program graph analysis for measurement of parallelism in computer algorithms Techniques of program graph analysis are used to measure the parallelism in computer programs. For a given semantic model of architectural support, characteristic timing equations are first constructed from the high level program to describe the sequential and parallel execution times. The ratio of these equations is then used us a measure of the inherent parallelism in the program. Graph analysis techniques are illustrated using twa data flow models of architectural support. The basic feature of data flow computers are described very briefly.

#### 5.3. Uporaba modela 1 pri vrednotenju konstruktov višlega nivojo

UDK: 519.698

Model 1 in metoda časovnega vrednotenja programskega grafa omogočata vrednatenje konstruktov viljega nivaja kot so zanke in pogojni stavki. Pri tem je najpomembnejte, da sa ti konstrukti primerno strukturirani. Časovne enačbe za določene operacije so ponazorjene skupaj z vozlišči, ki te operacije predstavljajo v usmerjenem grafu na sliki 2. Acikilčna struktu-Fra grafov zgradimo tako, da vozlišča, v katerih prihaja do szaprtih krogov, transformiramo v transzítivnu oblíka (4). Oblika korakteristične enačbe je enaka ne glede na to ali gre za vzporedno ali zaporedno izvajanje programa. Oznaka t se nanaša na čas potreben za izvajanje strojnega ukaza. Konstrukti s slike 2 omogočajo izračun karakteristične časovne enačbe zaporednega izvajanja za celotni program z enostavnim seštevanjem časov posameznih vozlišč. Karakteristično enačbo vzporednega izvajanja konstruiromo s pomočjo konstruktov iz slike 2 in sledećega pravila: će sa vozlišča ni, n2, ..., nk podatkovno neodvisno potem je njihov zbirni vzporední čas izvajanja enak max (tport, tpar2, ..., tpark)..

Vsa vozlišča iz slike 2, ki so označena z 8 so sestavljena iz različnih konstruktov in amogočaja konstrukcijo časovne snačbe programa z vrha navzdal. Vozlišća označena s P pa označujejo predikate. Vse operacije v vozliščih B, ki sledijo vazliščem P čakaja na ovrednotenje predikota. Tak potek izvajanjo je v skladu z osnovno predpostavka, do uporobljámo processio nuoto a povrativo zanka v podatkovnem toku, tako kot je ponazorjeno na slikah 2c, 2d, 2e in 2f. Zakasnitve vish operacij, ki so odvisne od porametrov, katere posreduje "while-do" zanka po zaključenem izvojanju so v skladu z načinom, po katerem deluje procesna enato s povratno zanka. Padabne zakasnitve, ki nastajajo v "repeat-until" zankah nisa v skladu z delovanjem procesorja kot je bil slučaj s predhadnimi zankami, ker ponekod prihajo da prekrivanja med iteracijami. To je lahko vir resnih napak pri uporabi modelo za računanje časovnih enačb programskih grafov. Do manj. resnih naprik lahka pride pri vrednotenju zakasnitev v operacijah, ki so odvisne od izhodnih vrednosti v pogojnih stavkih. Tak słućaj je panazarjen v vozlitóu OR na slikah 2c in 2d.

Stiki 26 in 21 ilustrirata tranzitivno predstavitev zank v programu. Čusovna enačba za nerekurgivne procedure na stikl .<br>Ža vključuje čas za obilkovanje strukture argumenta oziroma: izvajanje procedure 8 in predelavo strukture argumento. Silki 2h in 2ì kazeta casovne enačbe za branje (ali zapis) elementarnih vrednosti in čas potreben za izvojanje operaciji

V predhadnih projiavjih smo s pomočjo časovno uvrednotenega usmerjenega grata G' = IN', A', T, B) opredelill merilo za ocena vzporednosti v računalniških programih. Merilo vzporednosti nam daje razmerje med časom vzporednega in zaporednega izvajanju algoritma. V ilustracijo metode smo na sliki 3. ponazorili analiza programa napisanega v visokem programskem jeziku. Poleg programa, slika 3, kaže še časovno ovrednotení usmerjení graf programa in karakteristične časovne enačbe. Čas izvojanja v posameznih vozliščih je ovrednaten s pomoćjo preslikov, ki so ponazorjene na sliki 4. Kaka vrednotenje poteka, bomo pokazali z izračunom časa za voztišče 3. Vozlišće 3 ponazarja stavek v visokem programskem jeziku. Za izvajanje tego stavka sta potrebna dva ukaza "select" (2 časovní enoti), ukaz "multiply" (6 časovníh enot) in ukaz "append" (I časovna enota), skupno 9 časovníh enot za vsoko od N1 iteracij. Dejansko potrebuje vozlišče 3 le 8 časovnih enot, soj se ukaz "select" lahko izvaja v paraleli.

łz slike 3 je razvidno, da je ocena vzporednosti (Vz) 13/38. dobljena pod predpostavko, da se Ni približuje neskončnosti in da najbolj globoko gnezdena zanka dominiro nad potekom obdelove

Postopek izračunavanja notranje (inherent) vzporednosti v algoritmu lahka avtomatiziramo tako, da izdelama simulator. Za potrebe simulatorja predstavimo programski graf v obliko, ki ponazaria izvajanje nastrojnem nivoju (9). Časovne vrednosti operacij podamo v celoštevilnih spominskih časovnih ciklov. Taka na primer za seštevanje lahko ugotovimo, do zahteva to opera-

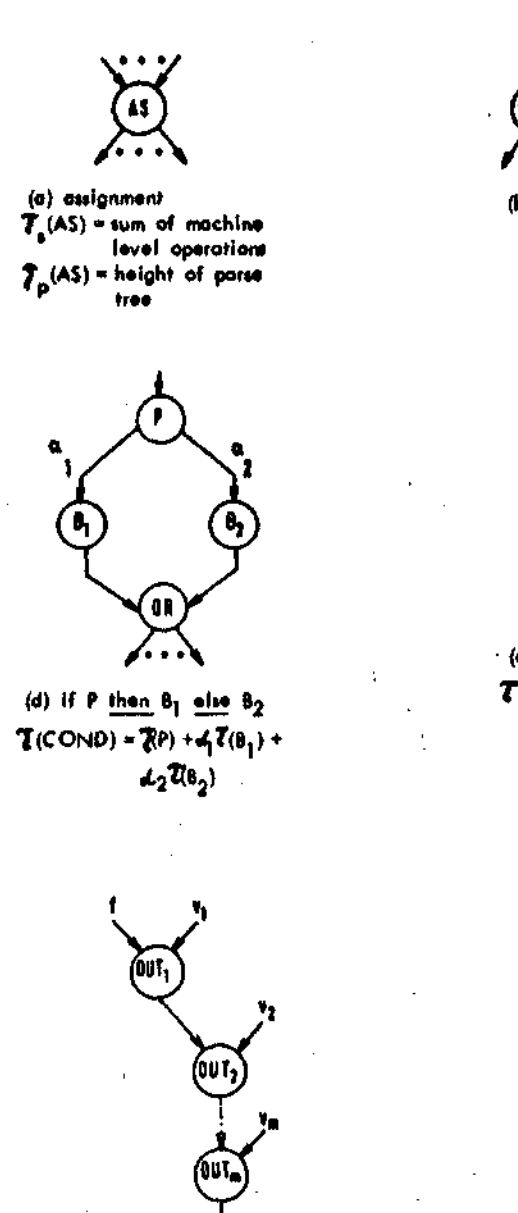

64

(b) fork, join and OR operators  $T(F) = T(J) = T(0R) = 0$ 

(e) while P do B  $T(LOOP) = (N_L + 1)T(P) + N_L(B)$ 

a,  $\bullet$ Ō,

(c) If P then B  $\overline{T}(COMD) = \overline{T}(P) + \frac{1}{1}\overline{T}(B)$ 

(g) nonrecursive procedure call  $A(\underline{\ln}(l_1,\ldots,l_m),\underline{\mathrm{out}}(l_1,\ldots,l_k))$ 

 $\begin{array}{c} T_p^*(CALL) = m \ \mathbf{r}(\text{append}) + \mathbf{r}(\text{apply}) \\qquad \qquad + T_p^*(A) + \mathbf{r}(\text{valect}) \end{array}$ 

١N

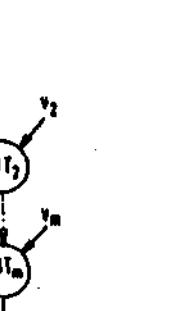

(f) repeat 8 until P  $\overline{\mathfrak{C}}(\mathsf{LOOP}) = \mathsf{N}_{\mathsf{L}}(\overline{\mathfrak{c}}(\mathbf{0}) + \overline{\mathfrak{d}}(\mathbf{P}))$ 

(h) output  $v_1$ , ...,  $v_m$  file = f format =  $\begin{bmatrix} 1 \\ 0 \\ 1 \end{bmatrix}$ , ...,  $f_{k_1}$ , ...,  $f_{k_1}$ , ...,  $f_{k_m}$  $T(\text{output}) = \frac{m}{2} (OUT_1)$  $\pmb{T}(\text{OUT}_1) \dashv k_1 \overset{1}{\dashv} \text{)} \text{r}(\text{weltedit}) \dashv \text{t}(\text{weltel})$ 

(1)  $\frac{\text{input}}{\text{format}} \times_1, ..., \times_{\text{m'} \atop \text{first}} \frac{\text{file}}{\text{file}} = f$ بأدد  $\tau(\underline{input}) = \frac{2}{\pi} \mathcal{R}^{(1)}(1)$  $\overline{\boldsymbol{\mathsf{T}}_{\mathsf{s}}(\text{IN}_{\mathsf{I}})}=(\mathsf{k}_{\mathsf{i}}-\mathsf{I})\!+\!(\text{readed}\mathsf{H})$  $+t$ (reod) + 2 t (s@lect)  $T_{\rm p}({\rm iN_I}) = ({\rm k_I-1})\,{\rm i}({\rm roodedit})$  $+$  t(read) + t(se(g-ct)

Slika 2. Predstavitev časovnega vrednotenja višjih konstruktov

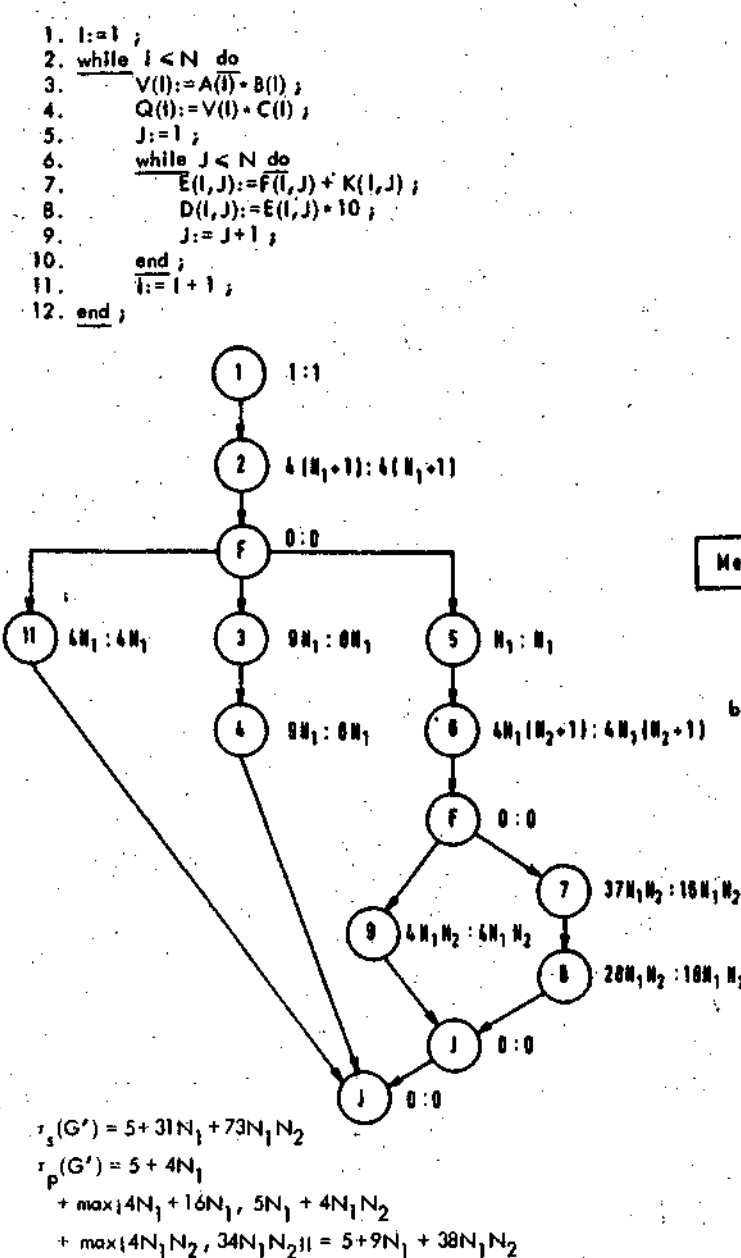

**lim V <sup>Z</sup> (G')= 73/38 as N. - «**

Slika 3. Analiza programa pisanego v visokonivojskem jeziku

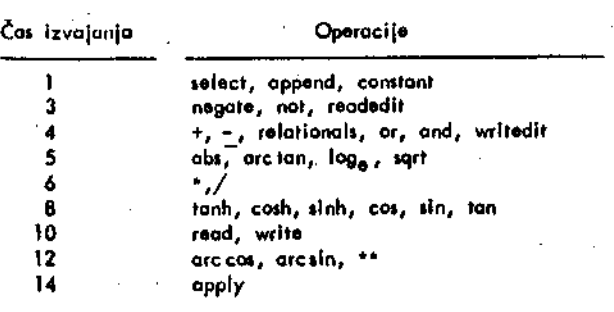

**Slika 4. Časi Izvajanja za otnovne itro|no operacl|o**

**cl|a 4 ipominske cikle, enega za izvajanje ukaza "Store", enega zo ukaz "Addifion" in dva za izvojanje ukazov ; "Fetch". Zo oceno čajo kompleksnih operatorjev se : lahko usposobijo formule, ki jih je predlagal DeZugish (10) . '**

**Rezultatl dobljen! z uporobo predlagane metode<12) kažejo na obstoječo vzporednost v programih pisanih v visokem programskem jeziku, in jih kot take lahko uporabljamo, ' kljub temu, da dobljene vrednostl v časovnem razmerju med vzporednim in zaporednim izvajanjem niso absolutne.**

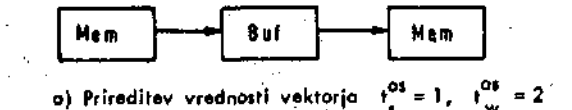

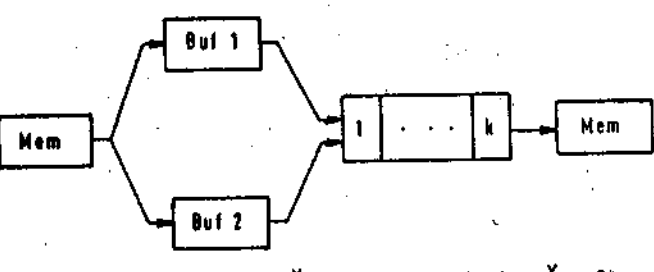

b) Operacija z vektorji  $t' = 1+1+k+1 = k+3$ ,  $t''_u = 2$ 

Slika 5. Model 2

#### 6. UPORABA MODELA 2

**Model 2 predstavlja nadgradnjo modela 1 . Za razliko od modela 1, omOgoča sprejem** *\n* **obdelavo vektorsko pred stavljenih in zapisanih podatkov. Vsaka vektorska opera cija zahteva pred izvajanjem hkratni dosfop do vseh ope randov.**

**Pri implementaciji koncepta računalnika krmiljenego s** pretokom podatkov operacije z vektorji povzročajo dolo**čene težave zaradj problemov pri dodeljevonju spomina in zaradi večkratnega kopiranja podotkov (v primerih ko** več vozlišč potrebuje isti podatek).

**Model 2, za rozliko od modela 1, elemenfre polj pošilja skozi funkclonalno enofo tako kot kaže slika 5.**

**Ukaz na strojnem nivoju, določa zočetno lokacijo vek torskih operandov v spominu s podatkovnimi strukturami, razširitev operandov ter vrednost inkrementa. Kontrola zanke, ki usmerja pretok vrednosti med spominom in med funkcionalnimi enotami je del logike vgrajene v funkcio nalni enoti. Pretok vektorskih elementov iz spomina v posamezne funkcionalno enote in nazaj pofeka skozi ena vrata v spominu. Pri tem zanemarjamo vie možne kon flikte, ki lahko nastanejo pri vzporednem dolovanju ve voktorsklh funkcionalnih onot.**

**Čas izvajanja vektorskih operacij je izračunal Rama moorfhy (11):**

**C + (N " ] ) C -»••• •**

**kjer jo** *t tat* **potreben za pripravo enoto, N je dolžino vektorja in t ^ je enako recipročni vrednosti kapacitefe cevajto organiziranih enot. Tako ja na primer na tliki 5b t enako;**

$$
i_{\rm g}^{\rm V} = 3 + k \cdot \ln \left( i_{\rm w}^{\rm V} \right) = 2
$$

**k označujo Itovllko logmenfov v enotl, itavilka 3 te nonoia na potrebne ipomlmke clkla zo do»ogo operandov in thranja van|a rezultota. Slika 5a kaia poenojtavl|eno itrukhiro dalo vonja In potrebnl** *iai* **prl prlredltvl vrednoitl v«ktor|u.**

**Sllko6 kaio del programa v vliokem programjkem jezlku (vzporedna Inačica progratna iz lllke 3) In čaiovno ovredno Mml graf.**

**DO PAR h= 1 TO N j**  $V(l):=A(l)+B(l),$ <br> $Q(l):=V(l)*C(l),$ **ENO PAR ; DO PAR l: = l TO N, , J:=l TO N, E(U)i-F(l <sup>f</sup>J)+K(l,J)» END PARj**  $D(I, J): = E(I, J) \cdot 10^{-1}$ 

**Vzporodna oblika prograrna l l ilike 3**

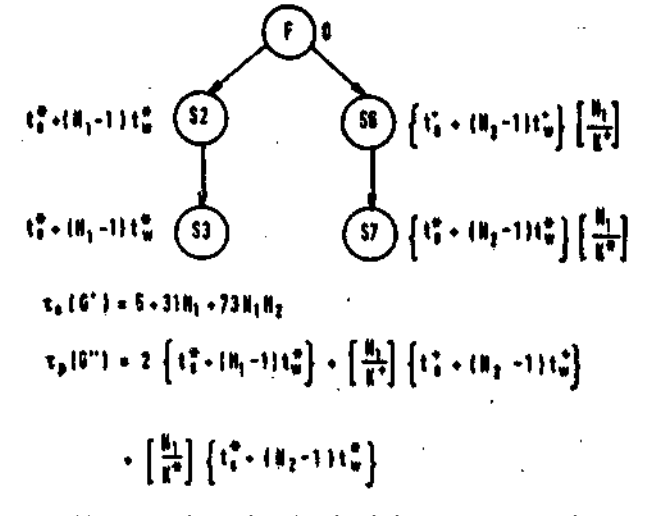

**b) Programskl graf In karakterlstlčne čajovne enačbe**

Slika 6. Program v visokonivojskem jeziku in njegov pro**grarraki graf v računalnlškem modslu 2**

V časovnih enačbah iz slike 6 je upoštevan dodatni dejavnik, **e vozlUč« opravi N vektorsklh operaclj, polem v žaiovno anačbo za to vozlliča vkl|učlmo de|ovnlk g:**

**<sup>8</sup> —1 K v**

kjer K označuje število razpoložljivih oziroma dostopnih **funkclonalnlh vektorskih onot tlpa v. Vrednoit g upoitavomo ta v prlmeru uporabe modala 2, ozlroma vektortklh procemlh •not. Prl takSni računalniikl orhltekturi nattopa|o problami** rozvrščanja uporabe procasorskih kapacitat s strani neodvisnih **podatkovnih potl. Dejavnlka g uporabljamo zaradl iarl|«ko zo itavljenoga načlna lzva|anja oporacl| v neodvlinlh vozlličlh (illka 5b). Ča prlmor|omo »kalarnl In voktonkl modal, lohko ugotovimo, da pri vaktortkem modolu prldoblmo** *na* **vzporadno •li. Na ilikl 6 |e ocena ta vzporadnotti podano z enaibo;**

> **t = t\* - 2 w w**

$$
V_{\chi}(G') = t(G')/t(G'') = 14 \text{ so } N! = N2 = 10
$$
  
sec per

**k = k\* =** *\ t* **= t« = 7 l i**

**Polzkuil, da pravojalnlk obdela program, tako kot, da bo obdelava potekala na vektortkem modalu so ottoli ome|anl na dekompozlcl|o zank (12).**

Vsako zanko, ki vključuje računanje s poljem prevajalnik **analizira poioboj, In ugotovl ait obstaja neodvimojt v Itera ci|ah. Če taka neodvitnost obstaja, potem te ta tranjformlro v paralelni konstrukt. Če neodvisnosti ni, potom se uporobl|ojo dodamo tehnlke, kot |e sub»rltuclja, uvojonje žačamlh imen polj In konverzija tkaiar|ev v vaktorsko obliko In po dobno, t ciljem zagotovlH podatkovno neodvlmoit. V kollkor polzkut za generlranjo podatkovne naodvlsnoiti u!pe,s« zonka razdell rva neodviine dele In viak del «e poiebej anallzlra.**

#### **7. ZAKUUČEK**

**Programske grafe in karakterlstlčno čaiovne enočbe tmo upo rabill za oceno zaporednoga in vzporednega** *ta%a* **Izvajanjo računalniiklh algoritmov. Pri tem so blla uporabljena dva** modela računalniške arhitekture. Prvi model dovoljuje le upo**rabo tkalarnih vellčin. Pri ocenl zaporednega časo livajanja |e bila upoitevana predpoitavka, da je ta ča« izvajofija JO razmeren z dolžino najdoljše pofl v grofu in z najvecjo glo blno gnezdenja zank na tej potl,**

#### **8. LITERATURA**

- **1 . S. Ribarlč, "Računarl uprovljanl fokom podataka" Informotica, 6, No 4, 3 (1982).**
- **2. T. Agervala, M . Arvind, Data flow syjremi computer, 15, 2, 1982, 15.**
- **3. A. Davij, R. Keller, Data flow program graph«, computer, 15, 2, 1982, 26.**
- **4. D. Martln, G . Estrin, Models of computatlonal iysten\s, IEEE Tran«. on Computers, 16 , 1, 1967, 70.**
- **5. D. Martln, G. Ettrln, PathTongfh computationi on graph models of computation, IEEE Trant. on Comp. W3, 6, 1969, 530. .**
- **6. R. Rusiel, Th« Cray-1 Computer iy»tem, CAC/S^, 21 , 1 , 1978, 63. —**
- **7. V. Aho, J . Hopcroft, D. Ullman, Ths detlgn gnd** analysit of computer algorithms, Add. Wesley, P.C.1975.
- **8. J.B. Denis, Flrst venion of data-flow procedur« languoge, MAC TM61 , Mo/ 1975.**
- 9. A.E. Oldehoeft, Translation of high level programs to data flow and their simulated execution on a feedback Intorprator, Comp. Sci., TR, 78-2, lowa State University, **1978.**
- **10. B. De Lugish, A class of algorithms for automotic evaluatlon of certoln alementary functiorn In a binary com purer, Tec. R. 399, Unlv«rilty of llllnoii, 1970.**
- **1 1 . C. Ramamoorthy, H. Li, Pipellned archltectur«, ACM computing survey», 9, 1, 1977, 61 .**
- **1 2. A. Oldehoeft, R. Zlngg, C. Ratnadhai, Msatarament of** parallelism in computer programs through analysis of program graphs, T.R. 78, lowo State University, 1978.

**In**

### **INFORMATICA 3/1984**

### **PROGRAMIRANJ E Z ZBIRKAM I V JEZ I KU CBASI C**

# **A. P. 2ELEZNIKAR**

**DO ISKRA DELTA**

### **UDKr 681.06. CBasic: 519.682**

**članek oplsuje slntakso in prlmere atavkov za manipulacljo zblrk v juzlku CBaslc (izvodenka jezlka Baalc za komerclalno uporabo). V pre proatejšlh lzvedbah jezlka Baslc se dostikrat plšejo programl, kl se uporabe podatkovnlh zbirk ogibajo. Jezik Baslc za komercialne namene (CUaslc) pe predvideva lzdatno uporabo programlranlh podatkovnlh ln druglh zbirk (v primerih generiranja bodo generiranl programl obllko vall programake zblrke). Jezik CBaslc2 je bil uporabljen v števllnih apllkacljah mallh poslovnih siatemov, zaradl dovolj vellke natančno stl pa je prlmeron tudl za tehnične aplikactje, lma lastnostl struk turlranlh jezikov, racionalno upravljanje pomnllnlka, ne potrebuje dosludnuga oštevllčevanja vrstic, dopušča uporabo nlznlh in števll sklh apremenljivk in lma možnost obdelave zblrk z zaporednim in na ključnlra dostopom. Članek oplsuje sintakso in primere stavkov tlpa OPEN, CLOSK, CREATE, DEI.ETE, IF KND, FILE, READ in PRINT. Dalje so oplsanl formati zbirčnih PRINT atavkov (s primerl).**

#### **Programnilng in CBasic Using Files**

This article deals with CBasic statements and examples of file mani**pulatlon. Several flle maltaining statements are descrlbed (OPEN, DE I.ETE, CLOSE, CREATE, IF END, FILE, READ and PRINT).**

### **Uvod**

/blrka (fllo) jo osrudnii pojem operacijakega ulstiiiiid (n()r. diukovnoga oporacijskega siutema CT/M) , likratil pa tudl uporabniški prlpomoček (uliramba) raznovrstnih podatkov) zlasti v "pro-<br>gramih z množičmo podatkovno obdelavo. Različne izvedbo jezikov tipa Basic uporabljajo zbirčne rutlnu doatopania za ahranjevanjo in razpozna vanju podatkov. V tcm članku bomo obravnavall oanovo tn priraoru zbirino organlzacije v okviru **Jazlka CBaslc2** (a provajalnlkom na aiatemu **CP/M)**.

S**lstem CP/M vzdrž**uje vobče imenik zblrčnih | kr-<br>milnih | blokov | (FCB za File Control Block) | na dlBku (vlneestrakem) ln/alt diskott. FCB vsobu ju zblrčno lmo, 8tovllo zblr<^nth zaplsov ln na vedbe fizičnih lokacij, ki jih zasedajo zbirčni pudatkl na dlbku {())). Slstmn CP/M ju povczan **z** diskovnimi enotami prek oBnovnih sistemskih rutin (BIOS), ki jili uporabljajo tkim. prohodni (vključno programi napisani v -jeziku ko doatopajo v zblrke. *7.* oanovnimi oziroma posebnimi stavki jezika lahko zbtrke oblikujemo (CREATE **stavek), odpiramo (OPEN stavek), zapiramo (CLO**<br>SK stavek), beremo (READ atavek) in v nje zapi uujomo (1'IUNT Htavok) . 1'odatkl *no* obdolujcjo v utMjnu.-nt Ih, kl ao mno<|okratnlkl 128 zlocjnv. No kateri juziki tipa Basic vzdržujejo vse potreb ne kazalce in podatkovne vmesnike (npr. CBatako da uporabnik ni omejen na zapise **pi • 12 H zlivim: ) . l'rl zblrftnili dosti'i|jlli s o u I ab l )ci jo klir l i" 1 • / M si:iti'iua.** CBasic2),<br>rutlnami<br>CHasic2<br>stavek), **bli:J),**

**V naslednjlh odatavklh sl bomo ogledali atavke juzika cnasic2 za zbtrčne dostope. Za aktivira nje ln doaktlviranje se uporabljajo trije atav kl, ln aicer CREATE, OPEN in CLOSE. Ko ja blla zblrka odprtd, je mogoče z READ in PRINT atav kom zblrke bratl in v njo zaplaovatl. Aktlvno zblrko je mogočo deaktlvlratl a stavkoma CLOSE ln DELETE.**

**Jezlk C[)asic2 je bll uporabljen v Stevilnlh ap llkacljah tnallh poslovnlh siatomov, primeren pa je tudl za tehnične apllkacije zaradl dvojne dolžine aritmotičnih operandov (14-mestna arlt metlka). ObBežna lltoratura za uporabo jezika CBasic2 oplauje področja glavno knjlge ((2)), računovodaklh operaclj ((3)), pladllnlh sezna mov z obračunavanjom stroSkov ((4)), različnih drugih aplikaclj ((5)) ltd. Tudi v uporabnlSklh akuplnah (CPMUG ln SIG/M) ae je nabralo vollko uporabnlsklh programov, inod drugln pa ao blle izdane tudl diakete s celotno programako oprcmo knjlg ((2, 3, 4)) za alstomo tlpa CP/M.**

**Provajalnik CBaalc2 Jo lzdelek podjetja Compl ler Syatoms Inc., P.0.Box 145, Slerra Madre, CA 91024. Jezlk CBaalc ima laatnoati strukturira nlh jezlkov, kot so Paacal, Ada ln PL/I. Ima raclonalno upravljanjo pomnilnlka, na potrebuje** oštevllčevanja vrst**ic kot drugi jeziki tipa Ba alc, daje dovolj natančne matematlčone rezulta te, dopušča uporabo niznlh ln stevllaklh apro men 1 ) 1 včnlh lmen do dolii.no 31 znakov (vsi ti znakt so blstvenl). ,NajpomembnejSa lastnost Je zika CHaule p<< je možnost obdolave zbirk z za porcdnim ln ruikljuCntn doatopom. V tem Slanku lioniD oplaall raznovratne moinosti obdolave zblrk v okvlru jozlka CBasic2.**

#### 2. OPEN stavek

OPEN stavek odpre (aktivira) *ie* obstoječo (ne novo) zblrko za branje in pisanje (popravlja nje, dodajanje). SploSna oblika tega stavka je

.................. [ăt\_stavka] OPEN ime\_zbirke  ${[}$ RECL dolžina zapisa ${]}$ u AS številka\_zbirke [BUFF število\_sektorjev RECS število\_zlogov] **{, ime\_zbirke [RECL dolžina\_zapisa]<br>AS številka\_zbirke [BUFF število\_sektorjev** RECS števIlo\_zlogov]

Imamo tale pomen znakov in sintaksnih kategorij:

 $\mathbf{L}$ 

- oglatl oklepaj in zaklepaj v paru nakazuje ta opcijo (možnost) kategorije med njima, in aicer njeno enkratno ali nobenkratno po javltev
- \* zavlti oklepaj ln zaklepaj v paru nakazuje ta iteracijo (ponovitev) kategorlje med ta iteracijo (ponovitev) kategorije med<br>njima, in sicer njeno poljubnomnogokratno ali nobenkratno pojavitev
- ~ znak ' ' je kategorijaki vezaj

št\_atavka ~

je številka stavka (pred stavkom) v Basic programu

lme\_zbirke, je nizni izraz za ime obstoječe zbirke na

diaku, ko lahko navedemo tudi dlskovno eno to, npr. "CsPOSKUS.DAT"j ime\_zbirke je niz ni lzraz, ki upošteva CP/M format

dolžlna\_zapisa

je RECL lzraz (RECLje okrajšava za RECord Length), ki določa f i k a n o dolžino zapisov; vrednost tega izraza mora biti po zitivna (alcer napaka v času lzvajanja)*i* zblrka je z uporabo RECL prldevka dostopna naključno (neposredno, direktno) ali zaporedno, brez uporabe tega pridevka pa samo zaporedno; RECL izraz mora biti Stevilski (nenizen) in realne vrednoati *ae* pretvorijo v celoštevilske

številka zbirke

je AS izraz z vrednostjo katerega se prire di odpirani zbirki njena razpoznavna šte-<br>vilka; ta vrednost (številka) se uporablja vllkaj ta vrednoat (številka) ae uporablja v nadaljnih programakih navedbah zbirke (v drugih zbirčnih stavkih)j vaaka aktivna (odprta) zbirka mora imeti enolično prirejeno Stevilko v intervalu (1,20)) če vrednoat AS izraza ni v tem intervalu, ae v času izvajanja pojavl napakai AS izraz, tj. Stevilka zbirke mora biti Stevilski (nenizen), realna vrednost pa se pretvori v ce loštevilako število sektorjev

je BUFF lzraz (BUFF je okrajšava za buffer, tj. vmeanik), katerega vrednost je Stevilo diakovnih aektorjev dane zbirke, kl ae bodo obravnavall v pomnilniku naenkrat (skupaj)j iz deflnicije je razvidno, da morata biti BUFF in RECS izraz oba prlaotna, če pa ju ni, je vzeta vrednoat 1 za BUFF izraz; pri naključne m doatopu v zblrko mora bitl vrednost izraza Stevllo aektorjev ena ka 1, če je bil BUFF izraz uporabljen, aicer ae pojavi napaka v času izvajanja} lzraza število\_sektorjev in število zlogov sta vselej numerična

število\_zlogov<br>je RECS izraz (RECS je okrajšava za records) in ko ae je pojavil BUFF izraz, ae mora pojaviti tudi RECS izraz, vendar se njegova vrednoat ne upoStevaj za prihodnjo uporabo naj bi bila vrednoat RECS izraza . (tj. število\_zlogov) predvidena za oprede• litev Stevila zlogov v sektorju (128, 256 zlogov itd.)

Največ dvajset zbirk je lahko hkrati aktivnih (odprtlh). VmesniSki prostor za zbirke ae dode ljuje dinamično) pomnllnlški prostor se zaseda prl odplranju ln sprošča pri zapiranju zbirk.

Primerl OPEN stavkov ao tiles

1234 OPEN "B: IKE. TXT" AS 17

OPEN ime.zbirkeg AS stev.zbirke% $\setminus$ BUFF 26 RECS 128

OPEN ime.delovne.zbirkeg (tren.zbirka%)\ RECL del.dolžina% AS tren.zbirka%\ BUFF vmesnik% RECS 128

3. CLOSE atavek

S CLOSE stavkom ae odprta zbirka deaktlvira, tako da ni več dostopna za vhodne ali izhodne operacije. Splošna oblika tega stavka je

[St\_atavka] CLOSE Stevilka\_zbirke  $\left\{ \begin{array}{c} \text{\textendash}}$  številka\_zbirke } **' 1**

Pri zaprtju zbirke se sprostl njen vmesniški prostor v hitrem pomnllniku. če se na zaprto zbirko nanaša IF END atavek (glej kasneje), ta stavek nlma učinka. Vae. aktivne zblrke *sm* avto matično zaprejo s STOP stavkom, ali če se vsta vi znak 'CTRL-z' z INPUT stavkom. Zbirke se ne zaprejo, če ae vatavi znak 'CTRL-c' s konzole, ali če ae pojavi napaka v izvajalnem času.

številka zbirke je Stevilski izraz v intervalu (1,20) in njegova realna vrednost se pretvori v celo Stevil8ko

Primerl ao tlle:

926 CLOSE st.zbirket

CLOSE nova.glavna.zbirka%, stara.zbirka%, poprava.1983%

FOR  $x\hat{i} = 1$  TO stev.zbirke $i$ CLOSE x» NEXT x%

#### 4. CREATE atavek

CREATE atavek je podoben OPEN stavku, vendar se s tem stavkom odpre nova (neobatoječa) zbirka na izbrani diskovni enoti. Splošna oblika tega atavka je

 $[$ št\_stavka] CREATE ime zbirke "[RECL dolžina\_zapisa] AS številka\_zbirke [ BUFF | Btevilo\_sekto#jev  $RECS$  Stevilo\_złogov] {, ime zbirke [ RECL dolžina zapiaa] ~ AS številka\_zbirke [BUFF štëvilo\_sektorjev RECS števīlo\_zlčgov]}

Pomen posameznlh izrazov v tej definiciji (St\_atavka, lme\_zbirke, dolžina zapisa, Stevi lo šektorjev, število zlogov) je enak pomenu teh izrazov v OPEN stavku.

e š CREATE atavkom odprta zbirka *ie* obstaja, se njena vsebina zbriše in se začne oblikovati nova zbirka.

Imamo tele primere CREATE stavkov:

1532 CREATE "NOVA.ZBI" AS 13 BUFF 4 RECS 256

CREATE glav.mojsterg RECL g.zap.dolt \ AS q. zbir.stev%

CREATE  $"B: "+ 1me\$  +  $1eft\$ (str $f(t,d)$ , 3) \  $\overline{AS}$  t.d%

V zadnjem primeru se ime zbirke pojavlja kot sestavljen nizni izraz.

#### 5. DELETE stavek

DELETE stavek zbriše navedeno zbirko (njeno •ime, povezano s številko zbirke) iz zbirčnega imenika na disku. Splošna obllka tega stavka je

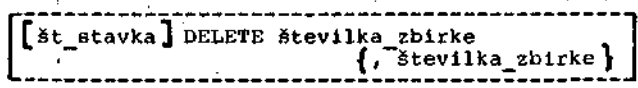

štovilka\_zbirke

je žbpet izraz v vrednostnem intervalu (1,20); če v danem trenutku ni • prirejena števllka aktivni zbirki, se pojavi napaka v času izvajanjaj izraz številka\_zbirke je številski in pri realni vrednosti nastopi pretvorba v celoStevilsko vrednost; če se pretvorba v celoštevilsko vrednost; če se<br>številka zbrisane zbirke pojavlja v IF END stavku, nima ta stavek nobenega učinka

Primeri so-tile:

9200 DELETE 1,12

DELETE st.zbirke%, st.lzh.zblrke\*

i% .= 0 WHILE i% < st.del.zbirke%  $18 = 18 + 1$ DELETE 18 WEND

#### 6. IF END stavek

JF END stavek omogoča obdelavo pogoja konca ak tlvne zbirke. SploSna oblika tega stavka je

riirstavka] IF END *\$\** številka zbirke THEN št\_stavka

Ko je bil zaznan konec zbirke, se lahko zgodi dvoje: če je IF END stavek za določeno zbirko bil izveden (to pomoni, da je zbix"ka aktivna) , se prenese programsko krmiljenje na označeni stavek, ki je oštevilčen s št\_stavka za rezer virano besedo THENj če pa IF END stavek ni bil izvršen, se pojavi napaka v času izvajanja.

IF END stavek mora biti sam v programski vrsti ci. Več IF END stavkov se lahko pojavi v pro-<br>gramu za dano zbirko. Z uporabo DELETE ali CLOSE stavka za dano zbirko zgubijo ustrezni IF END stavki svoj učinek.

*'ia* izraz številka\_zbirke veljajo podobna poja snila kot v prejšnjih stavkih.

o obstaja pogoj, ki povzročl pronos program skega kriniljenja na označeni stavok, se vsebina  $\verb|sklada popravi (obnovi) na pogoj, ki je obsta$ jal pred stavkom, ki je povzročil IF END akti vlranje. Če je bil stavek, ki je rezultiral v prenon krnilljenja, v subrutini, se mora izvrši ti RETURN po obdelavi pogoja konca zbirke. Imamo tale primera:

IF END #7 THEN 500

IF END #st.zbirke% THEN 100.1

IF END atavek se lahko izvrši (uporabi) pred prireditvijo imenu zbirke ustrezne številke zbirke (1, 20). Naslednji OPEN stavek za zbir ko, ki ne obstaja, bo povzročil učinek, kot da je bil dosežen konec zbirke.

V haslednjem primeru se krmiljenje prenese na. stavek s številko 500.5, če zbirke mojster.pod ni na diskovni enoti B: . Po uspešnem odprtju zbirke (OPEN stavek) bo konec zbirke med bra njem povzročil nadaljevanje programa s stavkom številka 500. Torej imamo:

IF END  $\#$ stev.mojst.zbirke% THEN 500.5 OPEN "b:mojster.pod" AS stev.mojst.zbirke%\ BUFF 6 RECS 128 IF END # stev.mojst.zbirke%-THEN 500

IF END stavek se lahko uporabi tudi pri zapiso zbirko. V tem primeru se programsko• krmiljenje prenese na stavek, povezan z IF END stavkom, ko se pojavi poskus zapisovanja v zbirko, vendar na disku ni več dovolj prostora. Del zapisa, ki je bil oblikovan, se bo lahko, zaplsal v zbirko. Pri zbirkah s flksno organi zacijo se zadnji zapis lahko prepiše, ko še sprosti dodatni prostor.

7. FILE stavek

Ta stavek ima obllko

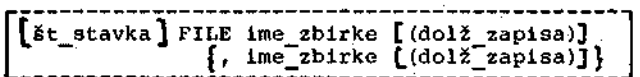

ime\_zbirke

je nizna spremenljivka (ne sme biti nizni izraz), ki se ji številka\_zbirke priredi kot naslednja prosta številka (začenši z 1); če je vseh 20 številk že prirejenih, se $^{\circ}$ pojavi napakaj spremenljivka ime zbirke ne sme biti indeksirana, mora biti~tlpa niz, ne sme biti literal ali izraz

dolž\_zapisa'

v oklepajih je števllski izraz

Imamo tale primera:

FILE imes

FILE ime.zbirkeg(dolzina.zapisa%)

# 8. READ stavek

Obstajajo štiri oblike READ stavka za dostopa-. nje v diskovne zbirke. Prva dva tipa READ stav ka imata zbirčni dostop, ki je podoben INPUT stavku za podatke s konzole. Druga dva tipa sta podobna INPUT LINE stavku. Splošna oblika za zaporedno branje je tale:

|Lšt\_stavkal READ & številka\_zbirke; 11 | spremenljivka [, spremenljivka ]

S tem READ stavkom se bere zaporedno iz navede ne zbirke (njej prirejena številka). Zbirka se bere zaporedno polje za poljem v spremenljivke, dokler vsaki od spremenljivk ni bila prirejena vrednost. Polja so lahko celoštevilaka, realna in/ali nizna in so ločena z vejicami. Izraz številka\_zbirke je številski, njegova realna vrednost se pretvori v celoštevilsko. Vrednost se mora nanašati na aktivno zbirko, sicer se . 60

pojavl napaka v izvajalnem fiasu.

Imamo tale primerai

READ  $# 7$ , nizg, stevilo

READ # mojst.zbirka%; ime\$, naalov\$, mesto**g, drzavag, tel.stevilka**ø

Splošna oblika drugega tlpa READ stavka je

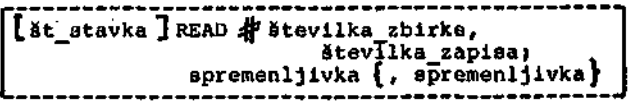

Btevilka zapisa

je izraz, s katerim se izbere zapis z<mark>a bra-</mark><br>nie: **n a k i i u č n i zapis, določen** s naključni zapis, določen s stevilka zapisa, se prebere z navedene di-<br>skovne zbirke, določene s številka zbirke; skovne zbirke, določene s številka zbirke<br>polja zapisa so prirejena spremeljivkam polja zapisa so prirejena spremeljivkam v listi spremenljivkj napaka se pojavi, fie je spremenljlvk vefi kot polj v zapisuj izraz številka zapisa je numeričen ln realna vrednost se pretvori v celoštevilsko, ven dar ta vrednost ne sme biti enaka 0, je pa lahko v intervalu (1, 65535)

Pri uporabi te bralne oblike je morala biti zbirka aktivirana (odprta) z uporabo RECL čle na.

Naključno branje brez določenih spremenljivk postavi dostop v zbirko na lzbrani zapis in na daljnje zaporedno branje se izvrSi z doatopom v lzbrani zapis. Imamo tale primert

 $R$ EAD  $\blacktriangleright$  stev.zbirke%, stev.zapisa%; imeg, dohodek, ure, prispevki, dopustg

Naslodnji oblikl READ stavka obravnavata zblrke kot vrstice besedila. Splošna oblika za zaporedno branje je: .

[št\_stavka] READ # številka\_zbirke; ~ LTNE spremenljivka

Ta stavek prebere zaporedno vse podatke iz na vedene zbirke, dokler se ne pojavi znak pomika valja (CR), ki mu Bledi znak pomika na nasled njo vrBtico (LF). Podatki se preberejo do teh znakov (ne vključno s CR ln LF) v LINE nizno apremenljivko. Ce ta spremenljlvka ni nizna, ee pojavi napaka.

Nakljufina oblika READ LINE stavka jei

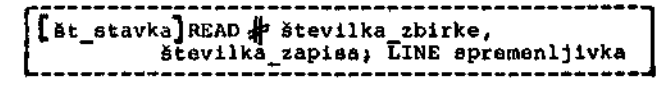

Ta stavek prebere zapls, ki je določen a šte vilka\_zapiaa lz zbirke številka\_zblrke. Podatki zapisa se priredijo nizni spremenljivkl LINE člena.

REAU LINE stavek omogoča doatop do zapisov, ki vsebujejo ASCII podatke v poljubnem formatu, vendar na osnovi vrstica-za-vrstico. Npr. po ljubna zbirka, oblikovana s CP/M urejevalnikom, se lahko bero po vrsticah. V prlmeru

READ **13}** LINE v.niz?

se preberejo vsi znakl naslednjega zapisa, do kler ae-ne pojavita CR in LF. Dodatna primeca stai

READ # 13; LINE nasl.vrst.besedilag

READ whod.zbirka%, zapis%; LINE naslednji#

#### 9. PRINT atavek

Štiri vrste PRINT stavkov so predvidene za izdajanje podatkov v diskovne zbirke. Zaplsovatl je raogoče zaporedno in naključno (neposredno). Prva in druga oblika PRINT stavkov sta:

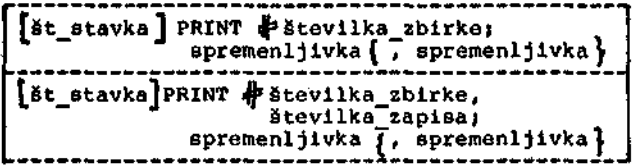

Tu je št\_stavka številska konstanta, lzrazi pa so števi<del>lka zbirke, številka zapisa in spremen</del> ljivka (glej prejšnje definicije).

Prva oblika PRINT stavka izda podatke v nasle dnji zaporedni zapis zbirke, navedeno s številka\_zbirke. V zbirko se vpisejo vrednoati spre raenljivk kot polja zapisa in te vrednosti so .v zbirki omejene z dvojnimi narekovaji in ločene z vejicami; zadnje polje v zapisu je omejeno z znakoma CR ln LF.

Izraz števllka\_zbirke za znakom je št\*vllski, pri fiemer se realna vrednost pretvori « celo številsko. Vrednost izraza številka zbirke mora navajati aktivno (odprto) zbirko, "sicer se izvajalnem času pojavi napaka.

Druga oblika PRINT stavka izda naključni (neposredni) zapis, katerega lokacija v zbirki šte vilka zbirke je določena z vrednostjo izraza SteviTka\_zapiBa. Pomen formata je enak pomenu številka zapisa. Pomen formata je enak pomenu<br>za zapis v zaporedno zbirko. Zbirka za ta PRINT stavek je morala biti odprta s' f i k s n o dolžino zapiaa. Napaka se pojavi, *če* v zapisu ni dovolj prostora za vse podatke. Izsaz šte vilka zapisa mora biti številski in realne vrednosti se pretvorijo v celoštevilake. Vred nost izraza številka zapisa ne sme blti enaka 0, ker se sicer pojavi napaka v izvajalnem ča su. Vrednosti številka zapisa so v iatervalu su. Vrednosti številka zapisa so v intervalu<br>(1, 65535).

Imejmo primerei

PRINT #4; "Petra, Micika"

PRINT & stev.zbirke%; ime#, dohodek, naslov\$

PRINT  $\frac{1}{N}$  placal, stevilka. zaposlenegal;  $\diagdown$  $r$ azred (stevilka.zaposlenega%), \ ure(stevilka.zaposlenega%)

PRINT # 13, 61; datum

Obravnavani obliki PRINT stavkov oblikujeta zbirke, ki jih je mogoče brati z uporabo READ stavka (glej poglavje 8) , Vse vrednosti, ki se poSlljajo v zbirko, so omejene z vejlčamt ali pa z dvojicami CR in LF. Vsi nizi so zaprtl v dvojne narekovaje (").

Kadar želimo izhodne podatke posebej obiikovati (npr. v poslovnlh poročilih), se lahko uporabl PRINT USING stavek za diekovne zbirka. Imamo dve splosni oblikii

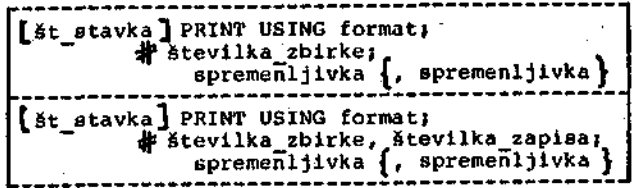

S tema stavkoma se vpisujejo podatki v zbirke z uporabo . tlskalnih formatnih možnoatl (izraz format za rezervirano besedo USING). Formatne možnosti so enake onim za konzolnl izpis. Prva stavčna oblika velja za zaporedni zbirčnl do stop k podatkom, druga pa za naključni (nepo srednl) podatkovnl dostop. Zaplsl so omejenl z dvojico CR in LF.

Izraz 'f ormat ' za besedo USING je tlpa nlz in pojavi se napaka, če se vstavi številski izraz. Ce je formatni niz ničeln, se pojavi napaka v izvajalnem čašu. Pomene ostalih izrazov pa že poznamo iz prejšnjih definicij (Stevilka^zbir ke, številka zapisa, spremenljivka).

Oglejmo si tale primeri

STEVILKA-ZBIRKE% = 7 liDELEK\* •» "VHTALNl STKOJ" CEMA = 12345+67<br>Create "Dicenik.Din" as stevilka.Zbirkex PARE.ZELENEI = I FOhMlS • "DIN *»\*,§\*».\*»"* FORM2S - "DIN *»»,»»»"* 111 IF PARE.ZELENEX THEN FORMAT\* • FORMl\* \  $ELSE$  FORMATS = FORM2S PRINT USING "CENA IZDELKA ""4"" JE "+ FORMAT\$J\ estevilka.zbirkex; izdeleks. Cena<br>If Pare.zelenex then pare.zelenex =0; GOTO 111\ ELSE CLOSE STEVILKA.ZBIRKEX ENO

Po *jizvršitvi* te procedure dobimo rezultat v danl zblrki (tzpis z TYPE ukazom):

A>TVPE DiCENlK.DlN CENA IZDELKA "VRTALNI STROJ" JE DIN 12,345.67 CENA IZDELKA "VRTALNI STROJ" JE DIN 12,346 A>

Uporaba dveh zaporednih dvojnih narekovajev v nizu povzroči lzdajo enega dvojnega narekovaja v zblrko.

Oglejmp si možnosti uporabe različnih formatov.

9.1. Polje niznega znaka

linoznakovno nizno podatkovno polje je določeno B klicajem (znakom '1 ') . Prvi znak vrednoati naslcdnje spremcnljivke v PRINT stavku se izda kot izliod. Npr. za

prvo.imejS = "Anton"! drugo.ime = "Pavel" prilniekji *~* "Žoleznikar" PRINT USING "I. I. &"; #3; prvo. lme s, druga. ime s s druga. ime kontrol priimeks in druga. Ime kontrol priimeks in druga. Ime kontrol p<br>Se primeks in drug de priimeks in drug de priimeks in drug de priimeks in drug de priimeks in drug de priimeks

ae izda v odprto zbirko Stevilka 3 zapis

A. P. Zeleznikar

tem primeru se znak '.' v formatnem določilu obravnava kot litoralni podatek. Iz primera spoznamo pomen ožlroma učinek določila. V listi 1 ao zbrani vsi prlmeri (program) poglavja 9, lista 2 pa kaže zaporedje zapisov (vrstice) za te programske primere.

# 9.2. Nizna polja s fiksno dolžlno

Nizno podatkovno polje fiksne dolžine z več kot enim mestom se določi z dvojico ulomkovih črt (znak ´/´), ki sta ločeni z nič ali več znaki. Dolžina polja je enaka številu znakov med ulom kovima črtama plus dve. Med črtama je lahko po ljuben znak in polnilni znaki se ne upoštevajo<sub>.</sub> (upošteva se le njihovo število). '

Nlzni izraz (spremenljivka) iz tiskalnega sez nama je levo poravnan v fiksnem polju in na de sni strani polja dopolnjen s presledki (razvi-. dnp iz liste 2) . Niz, kl je daljši od podatkov nega polja, se na desni Btrani odreže. Npr. program

formatl? = "Pbtreben del je /..5....0......7/" sest.deljS = "avtomobilski zaganjač" PRINT USING formatl\$; #17; sest.del\$

poSlje v aktivno zbirko številka 17 zapis

Potreben del je avtomobilski zaga

(glej drugi zapis liate 2) .

Uporaba pik in številk med ulomkovima črtama omogoča verifikacijo dolžine polja (15 + 2 = 17)( ti znakl se ne pojavijo v izhodu.

9.3. Nizna polja spremenljive dolžine

Nizno polje spremenljive dolžine ae v formatu določa z znakora *'&'* (glej predprejšnji primer)*;•* to ima za posledico, da se izda niz natanko ta ko, kot je zapisan. Npr. programsko zaporedje

podjetjeg = "DO Iakra Delta" PRINT USING "& *&"l&9;\*

"To sporočilo je namenjeno "; podjetjeg namenjeno" ; podjetjeg namenjeno "; podjetjeg namenjeno" ; podjetjeg n<br>Dogodki

izda v zbirko s prirejeno številko 9 zapis To aporočilo je namenjeno DO Iskra Delta

(glej zapis 3 v listi 2) .

Niz je lahko deano poravnan v, okviru fik8nega polja z uporabo apremenljivega niznega polja. Naslednja rutina kaže primer

> dolz.polja% = 20<br>preslø = "  $\texttt{pres18} = "$  " tel.st? = "061-211-635" PRINT USING "JF" &"J dolz.polja%)

ko ae v aktivno zbirko številka 11 pošlje zapis

 $^{061-211-635}$ 

(znakl '-' označujejo prealedke v zapisu in seveda niso del zapisa). Ker je v tem tiskalnem soznamu ena sama apreraenljivka, se *' 9f'* uporabi kot literalni znak. Sicer pa znak *'\$f '* oznažuje številsko podatkovno polje (glej naslednji od atavek). Ta primer je pokazan tudi z zapisom 4 v liati 2.

#### 9.4. številska podatkovna polja

Števllsko podatkovno polje je določeno z znakom

--------Fr Preizkus formatov na disku F. Ð iz poslavja 9 Ð --------EI INPUT 'Vstavi ime zbirke: '; f\$ CREATE f\$ AS 1 D-------- Primer iz podposlavja 9.1 ---------- D prvo.ime\$ = "Anton': drugo.ime\$ = "Pavel"<br>priimek\$ = "Zeleznikar"<br>FRINT USING '!. !. &'; #i; B prvo.ime\$, drugo.ime\$, priimek\$ Zapis  $01$  D December - Frimer iz posposlavja 9.2 ----------formati\$ = 'Potreben del je /..5....0.......7/'<br>sest.del\$ = 'avtomobilski zasanjač' FRINT USING formati\$# \$1# sest.del\$ Ŧı. Zapis  $Q2$  D B------- 1. primer iz podposlavja 9.3 -------D poddetje\$ ∞ 'DO Iskra Belta' PRINT USING "& &": 01: D To sporočilo je namenjeno ', podjetjet ħ Zapis 03 B D------- 2. primer iz podposlavja 9.3 -------D  $d$ olz.poljaX = 20 presl# ⊞ tel.st# = '061-211-635'<br>PRINT USING '\*&', #i; B risht#(presl#+tel.st#, dolz.poljaX) n. Zapis 04 D Demember 1. primer iz podposlavją 9.4 mmmeno-D  $x = 123.7546$ х = 12372398<br>у ∞ ~21.0<br>format\$ ∞ '<del>0010.0440</del>  $+ + + +$  $1 + 4 + 4 = 1$ PRINT USING format## #1P x, N, x Zapis OS D PRINT USING format\$) \$1) 9, 9, 9 Zapis Oó D D------- 2. primer iz podposlavja 9.4 --------D  $x = 12.345$ PRINT USING "#.###ČČ °F ⊕19 x. —x Ð.  $2$ apis  $07$  D PRINT USING "444.44CCC": 41: 17.987 Zapis OB D December 3. primer iz podposlavja 9.4 meternel PRINT USING '##.###  $'1$  \$11 100, 1000, 10000 Zapis O9 D D-------- 4. primer iz podposlavda 9.4 --------ID cena = 0765432.01 FRINT USING "\*\*\*\*.\*\*\*\*\*\*.\*\* 'i 41) cena.-cena n. Zapis 10 D PRINT USING "\*\*\*\*.\*\*\*\*\*\*.\*\* \*: #1: cena.-cena Ŧı Zapis 11 D December 5. primer iz podposlavja 9.4 eccenoci PRINT USING '#4#~ ###CCCC~ ': #1: 10,10,-10,-10 £. Zapis  $12-0$ D------- 6. primer iz podposlavja 9.4 ---------PRINT USING '-11101  $\frac{1}{2}$   $\frac{1}{2}$  Þ Zapis  $13 - D$  $x = 132.71$ PRINT USING 744.4 #14.47: 41: x, x 2араз 14 Ю

Desenser - Primer iz podposlavja 9.5 --------f stev.izdelkaX = 37<br>PRINT USING "Številka izdelka de B###": #1: D stev.izdelkaX Zaois  $15 - 5$ CLOSE 1 END.

Lista I. V tej listi so zbrani primeri iz pod-<br>poglavij 9.1 do 9.5 v obliki programa, katerega<br>izvajanje je prikazano z rezultati v listi 2.<br>Znak 'D' je nadomestilo za znak '\' (lista je bila izpisana z yu-tiskalnikom). Nadalje je<br>znak Č'nadomestilo za znak (^ (ostali znaki<br>so regularni). V programu liste 1 se vseskozi uporablja zbirčna številka i namesto raznih drugih zbirčnih številk v primerih podpoglavij 9.1 do 9.5 (zaradi enostavnosti programa).

A. P. Železnikar Potreben del je avtomobilski zasa To sporočilo je namenjeno IO Iskra Delta 061-211-635 ٠ 123.7546  $123.0$  124<br>-21.0 -21  $-21,0000$ 1.235E 01  $-.123E 02$ 179.076-01  $1,000 10,000$ 100 \*\*8.765,432.01 \*\*\*8.765,432.01<br>\$8.765,432.01 -8.765,432.01 \$8,765,432.01 10 100E-01 10-100E-01- $10 - 10$ <br> $\frac{10}{132.71} - 132.7$ Številka izdelka je #37

Lista 2. Ta lista kaže rezultate izvajanja pro-<br>grama z liste 1. Prikazanih je 15 zapisov, ki<br>izvirajo iz primerov, opisanih v podpoglavjih<br>9.1 do 9.5. Rezultati so izpisani z yu-tiskalnikom.

"事" ki označuje vsako številko v rezultatnem številu. Polje lahko vsebuje tudi eno decimalno piko. Vrednosti se zaokrožajo tako, da so prilagojene podatkovnemu polju. Vodeče ničle 66 nadomestijo s presledki, če je število negativ-<br>no, se vpiše presledki, če je število negativ-<br>no, se vpiše pred število znak '-', Ena sama.<br>ničla se zapiše pred decimalno piko, ko je<br>število manjše od 1. Imamo tale primer

> $x = 123.7546$  $y = -21.0$ <br>formatg = "*\*\*\*\**\*\*\*\*\*\*  $\cdots$ ..... PRINT USING formats; #5; x, x, x

Izvajanje tega segmenta povzroči v zbirki g številko 5 dva zapisa, in sicer

> 123,7546 123.8 124  $-21.0$  $-21,0000$  $-21$

(glej zapis 5 in zapis 6 v listi 2).

števila se lahko zapisujejo tudi v eksponenčnem<br>formatu s pridružitvijo enega ali več znakov<br>11. na koncu številskega podatkovnega polja. Tako izda segment

62

 $x = 12.345$ <br>PRINT USING "#.###"  $71121 X, -X$ 

v aktivno zbirko številka 12 zapis

 $1,235E$  01  $-123E$  02

. 1.235E 01 - 1235E 0235E 0235E 0235E 0235E 0235E 0235E 0235E 0235E 0235E 0235E 0235E 0235E 0235E 0235E 0235E<br>External of the contract of the contract of the contract of the contract of the contract of the contract of th (glej zapis 7 v llsti 2) . Eksponent se nastavi tako, da so vsa zahtevana mesta (znak porabljena. Npr.

PRINT USING -###.##"'"»#I8». *" • 9S1*

povzroči zapis (zapis 8 v listi 2)

: .; • 179.87E-01

Štiri mesta so predvidena za eksponent neglede na število znakov \*^\*, uporabljenih v formatu.

Če se pojavi ena ali več vejic, ki so vgnezdene . v numerično podatkovno polje, se žtevilo zapiše z vejicami med skupine treh številk pred deci malno piko. Npr. pri

PRINT USING '\*\*\*,\*\*\* - "\*\*12\*100+1000+10000:

se pošlje v zbirko s številko 12 zapis (zapis 9 v listi  $2)$ 

100 1,000 10,000

Vsaka vejica, ki se pojavi v podatkovnem polju, se vračuna v dolžino polja. Dejansko **je** potre bna ena sama vejica, da se vgnezdene vejice **po** javijo **v** zapisu; **vendar je** pregledneje,. **če se vejlce vstavljajo v podatkovno polje tako, kot naj bi se.pojavile v zapisu. Npr. formata**

#### ........... . . . . . . . . . . . . .

*l*

povzročita enako obliko zapisa, le da prvi for mat omogoča izdajo 9, drugi pa 10 številk.

e se uporabi eksponenčna oblika, se. vejice ne zapisujejo; vejice se tu obravnavajo kot znaki.

dvema zvezdicama (znak '\*') v formatu se . lahko dopolni začetek podatkovnega polja. Z dvema dolarskima znakoma (znak *'\$')* ae lahko dobi plavajofii dolarski znak. Eksponenčnl dobil plavajoči dolarski znak. Eksponenčni<br>format se ne ame uporabljati z zvezdičnim polnilnim ali plavajočim dolarskim znakom. Dvojlca zvezdičnih ali dolarskih znakov je vključena v seštevek razpoložljivih mest polja ln znaka se v izhodu pojavlta le, če je dovolj prostora za število, zvezdični ali dolarski znak. Izdaja število, zvezdiční ali dolarskí znak. Izdaja<br>dolarskega znaka se zaduši pri negativni vrednosti. Npr. pri segmentu

cena = 8765432.01<br>PRINT USING "\*\*\*\*\*\*\*\*\*\*\*\*\*\* **PRINT USING ••••##<######••##• "J#3i cena,-cena PRINT USING** *\*ii§»ttf»\*»t'\*t •* **"»#31 cena/-oena**

**se lzdata v zblrko.Stevilka 3 zapisa**

*•[•'•* **\*\*8,765,432.01 \*-8,765,432.01 ^8,765,432.01 -8,765,432.01**

**(glej zapisa 10 ln 11 v listi 2).**

**Število ee lahko zapiSe s sledilnini nameato z vodilnim predznakom pri negativnem Stevlluj i mamo priraer**

> **PRINT USING** *"'»»§-* **###\*"--** "J#6i\ **10, 10, -10, -10**

**; ko se zapiše (zapis 12 v Hati 2)**

**10 100E-01 10 100E-01**

**e je minus prvi znak v Stevilskem podatkovnera**

polju, je položaj predznaka fiksiran z naslednjim zapisnim položajem. Pri pozitivnem številu se natisne presledek na mestu predznaka, sicer pa minus. V primeru

PRINT USING "-##### ";#6;10,-10

se zapiše v zbirko številka 6 (zapis 13 v li sti 2)

 $10 - 10$ 

Če število ni prikrojeno številskemu podatkovnemu polju, se natisne znak '%', ki mu sledi število v standardnem formatu. Imamo npr.

 $x = 132.71$ <br>PRINT USING

PRINT USING "##.# ###.#";#6; x, x ko se zapiše (zapis 14 v listi 2)<br>Dogodki

# % 132.71 132.7

# 9.5. Znaki pobega

Vefikrat se pojavi potreba za vkljuditev znaka ' kot llteralnega podatka, ki bo del podatkovnega nolja. Vključitev dosežemo s "pobegom" znaka.<br>Obrnjena poševna črta (znak ´\´) pred znakom<br>povzroči, da se njej sledeči znak obravnava kot literalni znak. Imamo primer .

 $stev.1zdelka<sub>2</sub> = 37$ PRINT OSING "Številka izdelja je *\t\*»";\* 6( stev.izdelka%

ko se zapiše v zbirko s številko 6 (zapis 15 lista 2) *". \*

#### Stevilka izdelka je #37

V primeru ' \\' se zapiše znak ' \'. Če je ' \ zadnji znak pobega v formatu, se .pojavi napaka v izvajalnem času.

### 10. Programiranje z zbirkami

Možnosti za dostopanje v zbirke so v jeziku<br>CBasic dokaj raznovrstne, saj je omogočena upo-<br>raba različnih zbirčnih organizacij in dostop-<br>nostnih metod.

#### 10.1. Zbirčna organizaclja

Zbirčna organizacija predpisuje načln predsta vitve zbirke na pomnllnem-mediju (disku, diske ti). Vsi v jeziku CBasic zaplsani zblrčni po datkl imajo znakovnl format, ko se uporablja ASCII znakovni kod. Vsebine nizhih ln števil skih spremenljivk se predatavljajo z ASCII zna ki in ne kot binarni podatki. Ta način predsta- i vitve omogoča uporabo tako rezidentnlh kot prehodnih' CP/M prograraov (ukazov) v povezavi s podatkovnimi zbirkami, nastalimi z uporabo programov v jeziku CBasic. :

Z n a k 1 so w okviru CBasic podatkovnih<br>zbirk hierarhično organizirani. Najnižja ravni-<br>na zbirke je polje (field). Skupine<br>polj oblikujejo z a pise (records) in<br>zbirka (file) je sestavljena iz enega<br>ali več zapisov.

Polje lahko vsebuje nizni ali številski podatek. N 1 z n o polje je zaprto v narekovaja (znak '"'). • Š t e v i 1 s k o polje nl za prto v narekovaja in lahko vsebuje poljubno ve ljavno število. Polja so v zapisu ločena z

v e j icam i all'na koncu zapisa z znakoma CR in LF.

Jezik CBasic omogoča dve vrsti zbirčne organi zacije, in aicer t o k o v n o (stream) in fiksiran o (fixed), ki nudita progra merju ustrezno (standardno) prožnost.

10.2. Tokovna prganizacija

Kadar se pojavl potreba za zaporednim shranje vanjem podatkov, ko predmet (postavka) sledi predmetu (postavki), se uporablja tokovna orga nizacija. Dostopanje k podatkom temelji v tem primeru na strogi metodi dostopa polja za po ljem. Tu ni omejitve vrednosti ali dolžine po datka, ki se zapiše v polje: vsak podatkovni predmet (polje) zavzame le toliko prostora, kot je zanj in za njegove omejevalnike nujno potre bno. Z drugimi besedami: pri tej zbirčni organizaciji nimamo polnjenja praznih mest (s pre sledki) oziroma nimamo praznih mest.

Del tokovne zbirke, ki vsebuje le nizna polja, lahko ima npr. tole oblikoi

```
"prvo polje","drugo polje","tretj6" CR LF
"četrto polje","","123.45" CR LF
"xxxl23yyy" CR LF
```
Tu imamo 7 polj in peto polje je prazen niz. V naslednjem primeru imamo številske in nizne po datke:

> "Petra",100500,"Domžale" CR LF "Tony Ike",12.34,"Perth" CR LF

CBasic omogoča branje zbirk, v katerih nizi niso zaprti v narekovaje. V tem primeru so ome jevalnikl vejice. ' Tako se vejice ne smejo po javiti v nizih, narekovaj, ki je vgnezden v ni zu, pa se obravnava kot nizni znak. Nizi, ki se v okviru jezika CBasic vpisujejo v zbirke, so veelej zaprti v narekovaje. Poskus zaplsa niza, ki vsebuje narekovaj, ima za posleđica napako v izvajalnem času.

PRINT USING stavek ne vstavlja omejevalnikov med polja (to se vidi iz prejšnjih primerov); vsak zapis končuje z znakoma CR in LF.

10.3. Fiksna organizacija

Fiksna (ali flksirana) organizaclja povzroSi logično strukturiranje podatkov, povezanih s specifično aplikacijo.

Zbirka ima f i k s n o organizacijo, če se uporabi možnost določitve zapisne dolžine (dol-<br>žine zapisa) v stavkih CREATE, OPEN ali FILE. žine zapisa) v stavkih CREATE, OPEN all FILE. Vsak (posamezen) podatkovni predmet v flksni zbirkl je bil zapisan kot enostavno polje, lo čeno z vejico kot pri tokovni organizaclji, vendar s konceptom fiksne dolžine zapisa. Zapis je vselej omejen z znakoma CR in LF.

Pri vsaki izvršitvi PRINT stavka se v fikano zbirko zapiše en zapis. Vsak zapis ima natanko tisto število zlogov, ki je bilo določeno z RECL (RECord Length) parametrom neglede na šte vilo in obseg zapis sestavljajočlh polj. Medtem ko lahko ima polje poljubno dolžlno, mora biti vsota dolŽin vseh polj v zaplsu za dve manjša od dolžine zapisa, tako da je mogoča še shrani tev znakov CR in LF na koncu zapisa. Zadnjemu polju zapisa ne sledi vejica.

Imejmo tale prlmers

CREATE ime.zbirkeg RECL 25 AS st.zbirke%  $a\beta$  = "ena"

bg = "zapis štev ena" *c\$ "* "3" *d\$* = *'•« e\$* = "pet" *t\$* = <sup>n</sup>abcl23def" PRINT frst.zbirke%) *a\$, b\$* PRINT -#:8t.zblrke%j *č\$, &\$, e\$* PRINT ^st.zbirkelj *£\$*

ko se obllkuje zbirka, v kateri lmamo zapise z natanko 25 zlogi (znakl) v zapisu (vratici), upoštevajoč narekovaje, vejice, polnilne pres ledke in znaka CR in LF:

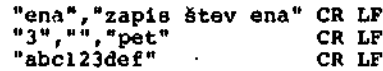

Tako lma prvi zapis en polnilni presledek, dru gi jih ima 11 in tretji 12. Zapisni omejevalnikl (narekovaji, vejice, znaka CR in LF) zasede jo mesta v zapisu in morajo bitl upošte^ani v določitvi zapisne dolžine (RECL parameter). V zgornjem primeru je znak LF vselej na 2S. mestu zapisa. Nezasedena mesta v zapisu so popolnjena z znaki presledkov.

READ stavek za fiksno zbirko ima vsakič dostop do novega zapisa. Npr.:

IF END #st.zbirke% THEN 100 WHILE pravilno% READ #st.zbirke%; poljeg PRINT polje^ WEND 100 STOP

Z uporabo podatkov iz prejSnjega primera bl do bili na zaslonu izpis:

#### ena  $\mathcal{L}_{\mathcal{A}}$ 3 abcdef

#### Fiksna zbirčna organizacija predpostavlja dobro definirano zgradbo podatkov, kl bodo degtopanl. Program odloča o pomenu posameznega polja z re lativnim položajem polja v zapisu; pri tem je lahko vsebina polja poljubna (tudi pomensko na pačna). Ta na£in zagotavlja prihranek v obdelo valnera času in v programirnem naporu.

Fiksno organizirane zbirke omogočajo hiter in lahek dostop k posameznim poljem v okviru zapisov, Baj je vsa polja zapisa mogofie hkrati včl tati (brati). Fiksne zbirke se lahko reorgani zirajo s sortiranjem po ključu v okviru zapisa. Fiksne zbirke omogočajo uporabo naključnega ali neposrednega (direktnega) dostopanja, kot bo opisano.

Ker se v okviru jezika CBasic bere poljuben zapis na osnovi polja za poljem, je priporo filjivo, da imajo vsi zapisi dane zbirke enako Stevilo polj. Kadar ne obstaja podatek, ki bi ga vstavili v specificirano polje, lahko vanj zapišemo ničle ali prazen niz. To omogoča npr., da je zasedeno samo peto polje nekega zapisa, prva štiri polja pa se v danl tranaakolji ne uporabljajo.

Večkrat se zahteva, da začenja določeno polje na stalnem relativnem polo2aju v okvira zapisa. Navadno obstaja nekaj polj s fiksno in nekaj polj s spremenljivo dolžino polja. Številska polja bodo navadno spremenljiva, Ceprav je žte vilski obseg omejen. Nizna polja pa lahko imajo fiksno dolžino, saj se lahko popolnjujejo » presledki.

Imejmo primer

 $niz\beta = \text{left}\{\text{min}\;x\beta + \text{``}\qquad \qquad \text{``,20)}$ 

Ta stavek bo vselej povzročil polje z dolžln©

20 znakov. Z uporabo funkcije strg se lahko Stevlla pretvorljo v nlze in dopolnijo 8 pres ledki tako, da imajo tudt Stevilski podatki fikano dolžino.

#### 10.4. Metode zblrčnega dostopanja

Metoda dostopanj a (doatopni nacin) oplsuje (predplsuje) vratni red, s katerim se podatki berejo iz zbirke ali zapisujejo v zbir-<br>ko. Jezik CBasic podpira dva dostopna načina, Jezik CBasic podpira dva dostopna načina, in sicer zaporednega in naključnega. Oba načina so lahko uporabljata prl fiksno organiziranih zbirkah. Pri tokovno organizlranih zbirkah ae lahko uporablja le zaporedni dostop.

#### 10.5. Zaporedni dostop

V zbirkah z zaporednim dostopom je blstvenp tklm. naalednj e polje. S programom se ni mogoče vračati ali preskakovati polja; napredovanje je mogoče le od enega do drugega aosednjega polja.

Opišimo proceduro za zaporedni zbirčni dostop<br>in za izpis (branje) zbirke na zaslon. Zbirka in za izpis (branje) zbirke na zaslon. naj ima tele zapise:

"prvo polje","drugo polje","tretje" CR LF "","5","xxxl23yyy" CB LF

Program naj bo tale:

OPEN ime.zbirke# AS st.zbirke% WHILE pravilno% READ #at.zbirke%j poljeg PRINT poljeg WEND

Na zaslonu se bo pojavilo tolei

prvo polje drugo polje tretje

#### 5 xxxi23yyy

Cetrta vratioa na zaslonu bo prazna, prvo polje drugega zapisa prazen niz. ker je

Pri zaporednem branju podatkov iz zblrke ugoto vl READ Btavek konec polja, ko se pojavi vejica all znak CR. V nlznem polju, omojenim z narekovajema, se sme pojaviti poljuben znak z izjemo narekovaja.

Pri dostopu v tokovno zbirko se vsako njeno polje prebere enkrat in nobeno se ne preskoči. Brati je mogoče v več poljih z enim samim READ stavkom. Npr. programskl segment

W11H,E pravilno\* READ #Pst.zbirke%; polje.a\$, polje.b\$ PRINT polje.a<mark>s, polje.b</mark>) WENO

izplše na zaslon z uporabo zbirke iz prejšnjega primera tolei

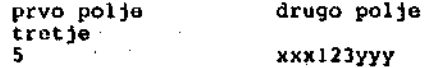

Enaka poljska organizacija se uporablja pri za pisovanju v tokovno zbirko. Vsaka spremenljivka, navodena v PRINT stavku, producira eno po lje v zbirki. Če se izda več kot ena spremen ljivka z enim aamlm PRINT stavkom, so polja o mejena z vejicarai, lo zadnjo polje je omejeno z znakoma CR in *LV* naniesto z vejloo. •

**Imejmo primer**

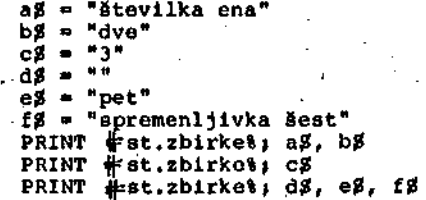

ko se v zbirko st.zbirke% zapiše tolei

"številka ena","dve" CR LF "3" CR LF "","pet","apremenljivka Sest" CR LF

Pri zbirkah, ki se berejo ali v katere se zapisuje 8 tokovno organizacijo, ni bistveno, kate-<br>11 poljski omejevalnik se uporablja. Znaka CR poljski omejevalnik se uporablja. ln LF sta bistvena pri dostopanju s fiksno pr ganizacljo ali pri uporabi READ LINE stavka.

*0* Pri uporabi TYPE ukaza sistema CP/M za prikaz CBaaic zbirke se znaka CR in LF pojavita v lz hodu in tako se vaebina vsakega .PRINT stavka zapiše kot posebna vrstica.

#### 10.6. Naključni doatop

Prl naključriem dostopanju ni programske omejlt ve za dostop k naslednjemu zapisu ali polju. Vsak zapia zbirke je enako dobro doatopen. Za pis ali njegov položaj se tu navaja z relativno zapisno številko. Vsak zapis lahko vsebuje več polj.

Naključno dostopane zbirke morajo. uporabljati f i k a n o organizacijo. CBasic vstavi (ha mesti) zapis v naključno dostopano zbirko z uporabo relativne zapisne številke, določene s programom, in sicer tako, da odšteje enico od številke zapisa in pomnožl to razliko z dolžino zapiaa. Rezultat je zlogovna razdalja zaptsa od, začetka zbirke. Pri zapisih spremenljlvih dol žin te razdalje ne bi bilo mogoče izračunati s takim načlnom.

Navadno se naključno dostopane zbirke oblikuje Jo zaporedno (z zaporednim dostopom) in ae nato berejo (prebirajo) in popravljajo z uporabo na ključiiega dostopa. Primer te vrste obdelave je lahko zbirka uslužbencev v malem poslovnem si atemu. Čo ima seznam 20 uslužboncev, SG vsakemu uslužbencu priredi paroma razlifina Štovilka med 1 in 20. Vsak ualuiSbenec ima avoj zbirčni zapia s polji, ki vsebujejo ime, zavarovalno številko in osebni dohodek. Teh dvajaet zapisov ae ahra-• ni v zbirko v zaporedju uslužbenskih Stevilk z uporabo zaporednega doatopa pri fikant organi zacljl. Kadar apllkativni program potrebuje po datko uslužbenca a štovilko 12, se lahko upora bi naključno branje zapiaa z relativno številko 12. Naalednjl program dostopa v zbirko na opi aanl načini

pravilno% = -1 OPEN "ualuzben.mst" RECL 50 AS 3 IF END  $\#$ 3 THEN 500.1 WHILE pravilno% REM zanka do pojavitve EOF INPUT "Vstavi številko uslužbenca "; st.usl% READ \3, st.usl%; imog, zav.stg, dohodok PRINT USING "& ima dohodok = 401+44.44 din";\ imeg, dohodek WEND 500.1 **STOP** 

Poudarimo, da READ stavek, uporabljen prl to kovni organizaciji, vaelej dostopa v naslednje tekoče polje zbirke neglede na dolžino polja ali uporabljeni omejevalnik polja. V fiksno or ganizirani zbirki dostopa READ stavek k naaled njemu zapisu. Zapls je omejen z znakoma CR ln LF. PRINT stavkl delujejo (učinkujejo) na podo ben način.

#### 10.7. Posebne možnosti

PRINT USING stavek se lahko uporablja tako za zapisovanje podatkov v zbirke kot za zapisovanje na zaslon all 8 tiskalnikom. Njegova upora ba in njegovi izhodni formati imajo enake ufiln ke pri izplsih v zbirke all na zaslon. če je zbirka fiksna, se posamezno zapisno polje pri vsakl lzvršitvi PRINT USING stavka dopolnl s presledki do specificirane dolžine zapisa. PRINT USING stavek je primeren zlasti za upora bo pri obdelavi besedil.

Naslednji primerl kažejo uporabnost PRINT USING stavkov prl zbirkahs

PRINT USING "&"; Fatev.zbirket; vrstica.tekstag

```
PRINT USING "Hitrost = \leftrightarrow\rightarrow\rightarrow km/h;\
     izh.zblrka%, casj hitrost(cas)
```

```
ed1\frac{g}{g} = \frac{H_0}{g} : \frac{4\pi}{g} . \frac{4\pi}{g} . \frac{4\pi}{g} .
<code>PRINT</code> USING ed1$ + ed2$ + ed1$ + ed2$; \parallel17,\setminusstev.trans} "Glavnicai", glav, "Obrestii",obr
```

```
PRINT USING "&"; #tisk.zbirka; " "
  REM Prazna vrstlca
```

```
PRINT USING "/2345/"; \#del.zbirka, \
 rel.stev.zapisa; sort.kljuc$
```

```
ins = "X"WHILE in# <> ""
  INPUT "Vstavi podatek"j LINE ln^
  PRINT USING "/. ..5. .. .0. . ..5. ./"} 4 M > i"!*
WEND
```

```
CLOSE #zacas.zbirka
```
READ LINE stavek omogoča zblrčnl dostop po za pisih (kot da je v zapisu eno zapisno polje). Vejice in narekovaji se berejo kot deli podat ka. Omejevalnik je le zaporedje znakov CR in LF. Pri dostopu z READ LINE stavkom se zbirka obnasa tako, kot da nima strukture zapisnih polj.

Imcjmo primer zbirke

"prvo polje","drugo","3","","eetrto" CR LF "peto","šesto" CR LF

ln uporabimo stavka

' READ \stev.zbirke&; LINE niz\$ PRINT niz<sup>g</sup>

Na zaslonu se bo pojavilo tole:

"prvo polje","drugo","3","","četrto"

Tu je možna primerjava z učinkom Btavkov

KliAD PRINT

ko doblmo na zaslonu izpis

prvo polje

Narekovajl ln vejice so deli podatkov, znaka CR in hF pa nlata.

#### 11. Sklep

Jezlkl tipa CBasic (kot je npr. tudi CB-80) so najzmogljivejši Basic Jezikl. Njihova uporaba je namenjena prvenstveno malim poslovnim sistemom. Pogosto se srečujemo s CBasic programi v različnih strokovnlh časoplsih pa tudi v obse žni literaturi, npr. v ((2, 3, 4)). Manipulaci ja z zbirkami predstavljajo osnovo sodobne ml kroračunalniške obdelave podatkov. Poznavanje teh manipulacij je blatveno, ker se jih sicer programerji izogibajo, uporabljajofi princip programiranja po najlažji poti. V dodatku član ka je "narisana" Se sintaksa zbirčnih ppogram skih stavkov jezika CBasic, ki naj bi zaSetniku znatno olajšala njihovo uporabo.

### Slovstvo

- ((1)) A.P.Železnlkar: Program, ki lzlista CP/M dodeljevalne skuplne na 8" diskoti. Upo rabni programl (UP 10). Informatica 7 (1983), fit.l, 77 78.
- ((2)) L.Poole, M.Borchers, M.McNiff, R.Thomsons General Ledger - CBasic. Osborne/McGraw Hill, Berkeley, California, 1979.
- ((3)) L.Poole, M.Borchers, M.McNiff, R.Thomson: Accounts Payable & Accounts Receivable<br>CBasic. - Osborne/McGraw-Hill. Berkele Osborne/McGraw-Hill, Berkeley, California, 1979.
- ((4)) L.Poole, M.Borchers, M.McNiff, R.Thomson: Payroll with Cost Accounting CBasic. Osborne/McGraw-Hill, Berkeley, Califor nia, 1979.
- ((5)) L.Poole (Ed.), S.Cook, M.McNiff, R.Thom son, R.E.Beckwith, S.H.Westerman: Practical Basic Programs. Osborne/MCGraw-Hill, Berkeley, California, 1980.
- ((6)) J.A.Libertinei The CBaslc Cllnlc I. Crea tive Computing, November 1983, 214-218.
- ((7)) T.G.Lewlsi How to Profit from Your Perso nal Computer. Hayden Book Co., NJ, 1978.

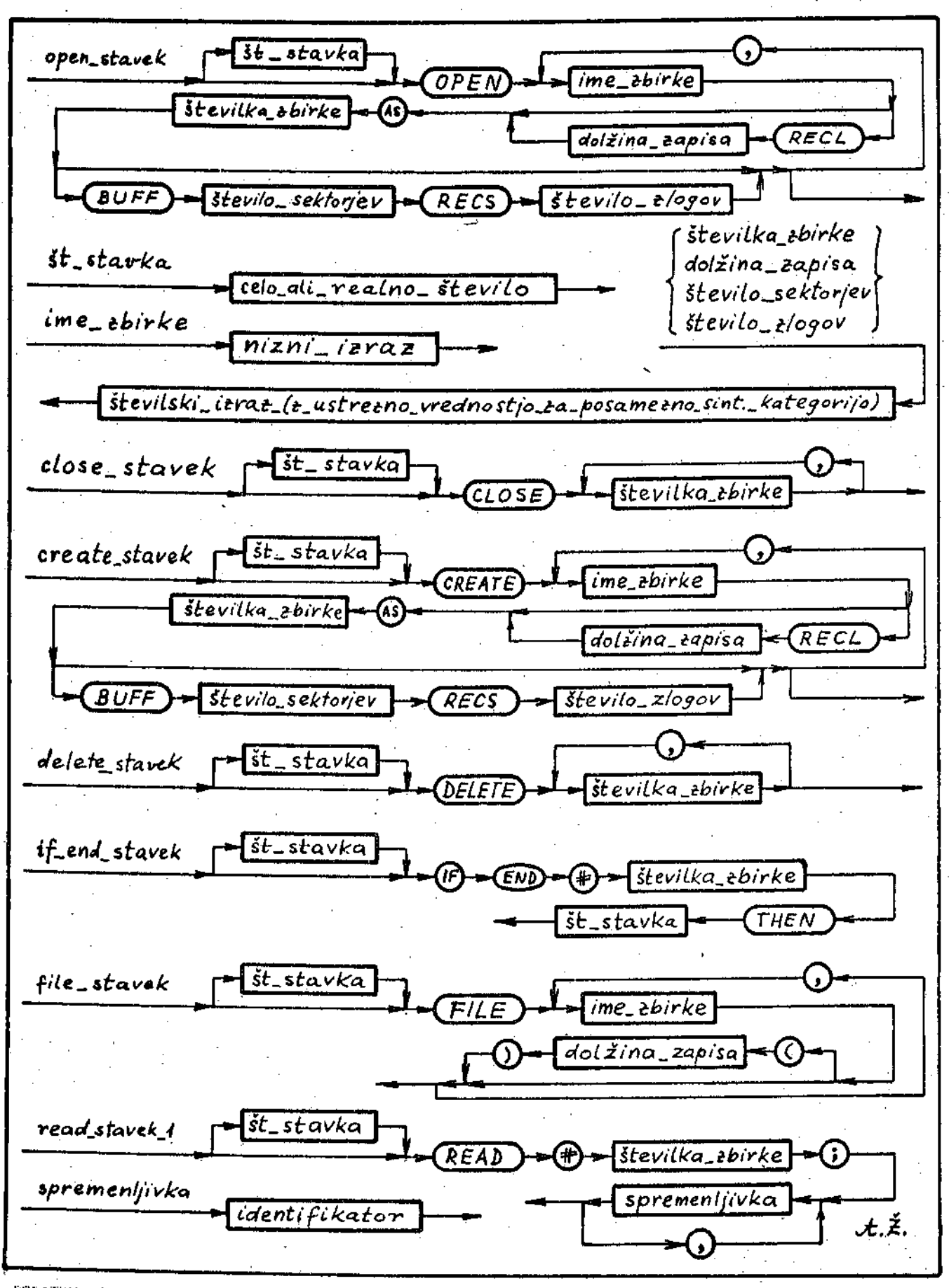

DODATEK. Orafi na tes in na naslednoi strani orikazujejo sintakso stavkov za odpiranje, oblikovande, zapiranje, britanje, branje in pisanje zbirk (slej nadaljevanje na naslednji strani)

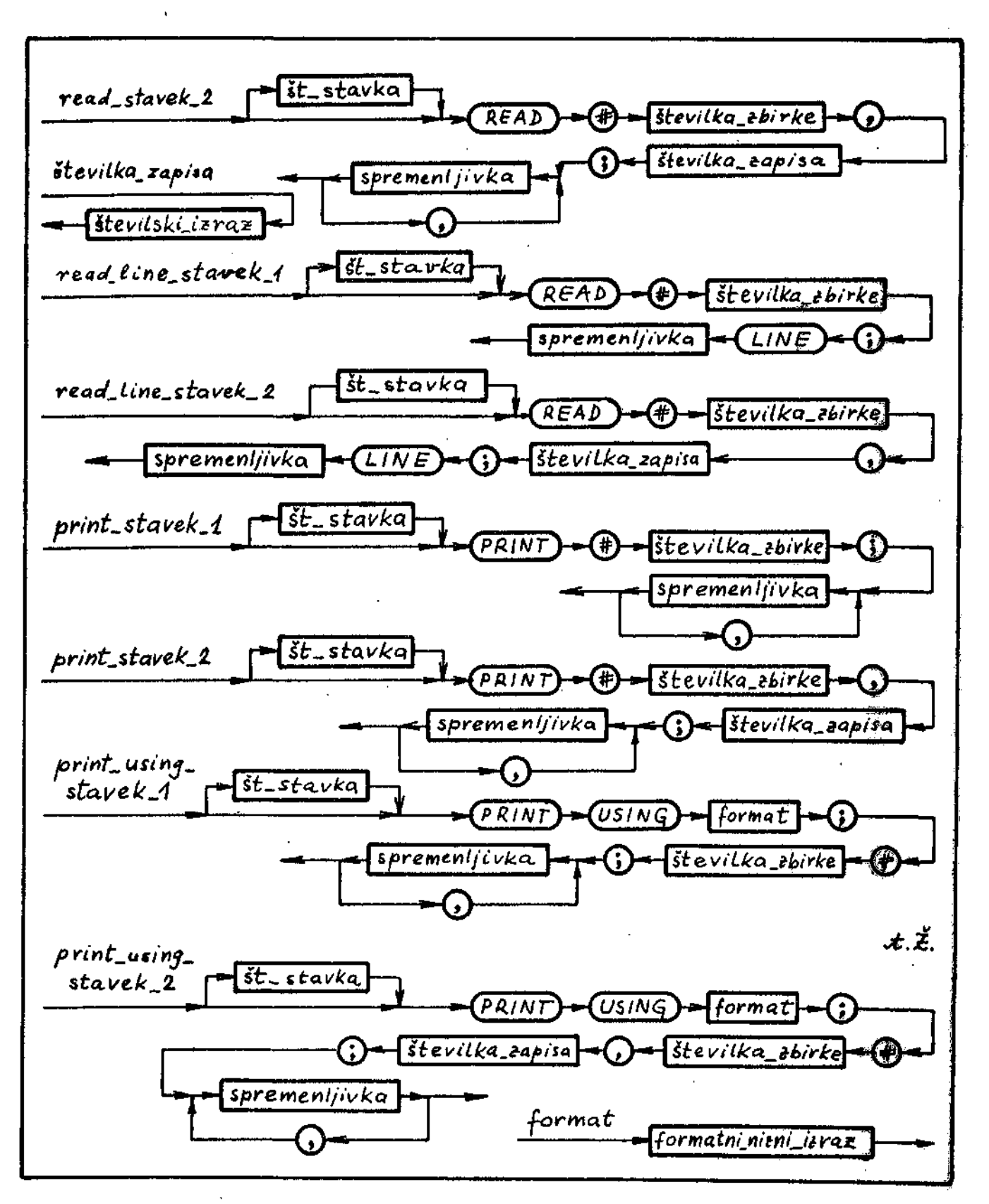

DODATEK (nadaljevanje s prejšnje strani). Sintaksni erafi ovisujejo mužno zuradbo stavkov za manipulacijo zbink v deziku CBasic, in sicen tako, kot de prikazano (v enakem zaporeddu) v besedilu članka. Ti grafi so priporočljavi za uporabo pri programaranju zlasti začetnikom, ki se dele navadado na uporabo teh stavkov dezika Chamic. Grafi opimujejo zapovrštio openimtavek, close stavek, dreatelstavek, deletelstavek, iflendistavek, file\_stavek, read\_stavek\_1, read\_stavek\_2, read\_line.stavek\_l> read\_line\_stavek\_2, pript\_stavek\_l, print\_stavek\_2, print\_usins\_stavek\_1 in ime\_zuirke, śtevilka\_zbirke, dolżina\_zapisa, število\_sektorjev, število\_zlosov, spremmnljivka, številku zapisa in format. Sintaksni srafi kažeju dobro strukturiranost jezika CRasic.

68

IMARDORY INSAROQU

shA\zunal siinistavena Senatonbany as iivatèsna atnaninana0

Information UP is

 $\bullet$ 

T' baguedh argeolog 'T

Leading stanshipment atilit menericanese stroinese koda: 11. httrosti izvam ut nadonbam **KONONASET**  $7 - 4$ **DURTLY REPAIRS** amonize voniznistavana utneženbony the stidanous Benerance mestevill (nathorith septredia) se

second v mettvetdo frd et obA as mensons nedobod ((1)) etud usrooseb v snarts -vatdo 111d og dadiset dinnimensone dinsitien v Frosneass distally show strandlath aasersda

### 2. Dois puestas

-do lid et nubenst af as mefinosin .sile sesvon stnavannbanss itaimas ith se i ijsil v meneong<br>- afmotand odanogu s ilvetaang tibanogss dijaseb<br>- de lid af muhamat s ilvetaang tibanogss dijaseb

'OCIA1IAGUOD DENJA UL DAJO bas statek tabele in nedal nedel severes med owto Ting tvins) Livesanna 9981 og devstvonna disease st unawing wevne V JOYR, ISMINT ansheorg dbev<br>se meeunb v .t(110 Jomesbnes AMDARR ansitationul riers S' is Tiers butkatnig trasianis queu it.

755 **ZTE CTE** TTF ZO<sub>E</sub> 642 597 TAZ. 222 172 697 597  $222$ <br>181 ZSZ  $1 + 7$ TCZ. 622<br>763 683 **FFZ**  $\overline{z}$ τīΣ **661 FAT LAI**  $621$ Z91 E9I £ZT  $75I$ rsı AUT 6ET **TET**  $\overline{z}$ EIT  $601$  $201$ 2£T 501 τοτ ٨Ä C8 ΣŹ 46 6£ ī۷ ī9 és. ËŠ  $\overline{49}$  $\sqrt{2}$ ΣW **Tb** Z£ T£ 62 £Z 61  $\angle t$ £ī  $\mathbf{r}$ 18291 **AUCOT** z c APERT **ASS91** 55591 **£9291** TOPOT 61891 TOPOT **797.91 AUZ91 AZZ91 FZZ91 TEZOI CZZOT** ZIZ9I **£6191** 68191 **ZBI91**  $15191$ 65191 FRIPI **46091** 16091  $(8091$ 77191 TITOT **£0191** £ 2091 785 ICE  $718$ EIE  $26E$ **CGE ABF** 187  $\angle$ i $\overline{c}$  $1/2$ **CBZ** £63 **TIE 70F** ZĞZ TSZ **622** 533 TVC 592 **A97**  $\overline{\mathbf{u}}$ 261 £6T  $\overline{z}z$ 66T **AZZ** 222 äzt 291 **CAI** 757 tet £Ζτ 161 TEI  $271$  $FII$ 6tr I 6£ I ZET. **TGT** 201 **£01** TOT 46 68 ca 601 29 t9  $\frac{45}{67}$ εs  $\mathcal{L}$ £Ζ 64 Ĩ7 22 **IS** 67 44 £ŧ ÊI τt £ 61  $\mathcal{L}$ , K. croeseit of **Taminus defined CUET** TRABINE BEEGATT **CIPLELS** 120) proczes -

765

 $700$ 

FMT BLYWETH tentCount ): put(" prasteria" ) in new line: END FOOL GOSSET END FOOL DLEELS EMD IL! **EVONSTA**  $\overline{\mathbf{z}}$  $fI + 3$ unad as qunad **F4001 0N3** R templace + Shepher  $1985$  (  $\uparrow$  )  $10$  (  $\uparrow$  )  $100$ MHIFE K <= 2115 FOOL flemtin + f =: x  $12 + 7 + 7 = 1000700$ HE ELasser's THEN **HOOT RESEARCH FOOL** 15900 END FOOL PLIRTS E0R / 1992(1) Personal<br>E0R / 114 01:328 E0DE pușeș .  $10 = 1$  10000 **TIBOUJOZEU** IDRUSZ ƏMƏCINELSA 05 ƏXRUZ0 ƏMDUPZ ... EDR TERL IN I''TO FOOL 18580  $\cdot$ lentI\_wen tentI\_wen it croshest OI" liud  $= -4$  $\bullet$ z **N1938**  $\begin{array}{c}\n\updownarrow \\
\updownarrow \\
\downarrow \\
\downarrow\n\end{array}$ END STARDUAL at zewżna jżue EMD CUSE! キスマス  $1000 \times 666 \times 1001$  $\alpha_{\rm c}$  $\alpha$  .  $10 + 10 - 99 = 5$ CASE primal IS<br>WHEN 0.,9 =) put(\*)<br>10. Se of H3HL  $\mathcal{R}_{\bullet}$ でででててで EMD IE3  $10$ <br>EF2E bnf(  $1$ )<br>W is 01 user your IE W = 1 IHEN  $fT + W = 1$ בְ שׁי<br>אַ 1934 ב I FROCEDURE tiskers is countificationalism i foteseri -Flass ! ARKAY(O..size) OF boolean! :0918 \*: THAT2MOJ : e112 Izve insanta Byte Sep BI Benchann avel PACKAGE SONY PLIMBI IS FEADAM APSIMUMS AND AREA FRAGHA nansecheck( off ) i PRAGHA debust off )! FRABAS condcompt on H B.I shAleunab sinistevana sistem CP/N Plus. Delta Partner pricedil A. P. Selezning PB61 FWW × Bentanta Evaluation by Generating Friends  $\bullet$ 

-end s matinels stidsneun ni abA\aunst uizset<br>testenevim sitom Σε zhaknom (Φ') se prevmdazet en<br>estatenevim sitom (Φ') ven zhakeneven<br>estate endromocompice et estatenes<br>estate

Elseis I' is fisce buileinise oceuseafus buosusw

If asueuricause buessenir

v nazšusnijski meneonit

**CE OVATE** ożenol łołniłcaw zlbavan łd Cławm niniamich SI<br>tole) Lianthalweb zd na stansaw (waognol ni obotavaľo a tipansko dinhirmatine etnatevit<br>ob) třeoninažan enelst etjev unemina v .obotav us ase lvon onsvisid , usedes umenseated endersom sbod by septatting monoste HTIW x casboven un 

# BMANBONG SUBLEVII . U

DESSUA Frosnes is liste I se booking is noocede of the missing

test je vaska vrstica procedurne deklaracije.

stevilser tabele, pristane v listi 2, Zaradi

Jahren ut ((1)). Na zečetku praneramno z povznoči,<br>1. povznamno stateljica podreći i stateljica povznamno z 1.

°,Z, weiteuz z euageuzo tpni eudisti

#### **Teming Mutil** fewing aunst

ritvatarna aleda: (otibeniauli as tioes) atuatest ea un -Iusen avb etussatna 2 stat. . (team ninisminale)<br>Tata moraba ni salatna sminalismina state<br>The condomno AMGARR a ni (fto)emoninou AMGARR at ab) opttev operata a ontdreven at snetvere<br>21 ab) opttev operata a ontdreven to to このほし Senman et abA\aunal siinIstaveng sinebevif Fier sta primei zpicki netrezuil fibon. RAGN

# DAIRADIS.

wsrk, Bata, Gep 1981, 100-198.<br>((1)) J.Oilbreithi A Hisp-Level Lansuese Bench-

Information of 1982), 8t.37 AC-32. .I IDA v etnanimansenia anastoralei.9.A ((S))

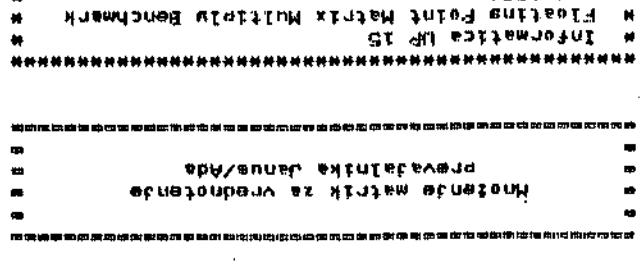

## 1. Podrodu włócy uporabe

C.I sbA\aunsh Hinistsvenn

neithreds? JR . Peleznithe

 $\blacksquare$ 

Ħ

 $\ddot{\phantom{1}}$ 

**DOST CEM** 

stated CP/H Plus, Delta Fartner

 $\bullet$ 

×

莓

.itnistavena ibotabaatha omatutn slovstvu ((1)), Podobom ocenjevskihi prosnes<br>Linus/Adamo institu v Jeziku Janus/Ada in sce-<br>Linus politika pomeljajnik Pascal/HT+. Pascal-nt frame on or compredent v in a vidika obsežnosti seneriranesa koda. Po-<br>datki za nekatere prevalslnike (MBasic, CBssic, r łyczbiy deyb r mesia ni "volinistsychu utner<br>Amegadona Asenasinense śtośtevii iżeonitń słibiy Motende dveh matrile as uporablis prision to

# S. Dois presentant

- e z **An Ideal onfiel on** sunget possepues bl. austral Frosram v listi i začenja s FRAGMA condcomp(on)

#### SUBIYFE real IS lons.float:

nameata SUBIYPE real IS float.

fremelow) anta ol obn/auns/ho so hima implement

**EMPT** Kontrolna vsota je + 4.65800E+5 ARDIN JO : d'e2880E+2<br>Wift-fif eff Iwposeuf\* c le Daboguer et a to de nebotalugare. .onstatogen at e Matrix Multiple Benchmark IIumian+d(AEI

Des produces of the State of the Search of the State of the State of the State of the State of the State of the<br>Angwe sportstess frode to the State of the State of the State of the State of the State of the State of the St Lists 2. Te lista prikezula izvejanje mrovede-

ationnaiseb saavobs stnialusan ożaoman sódov omami olaT "tion dinża mo dyerskapathom polis polishom omžerne mnograpica tiranih večražnožnostnih polj. Jahko definira-

TYPE aa IS ARRAY (dimitd) yay neely

deklancijjeko zaporedje

TYPE as IS ARRAY (dimi) OF stelely TYPE stolpi is ARRAY (dim2) DF real;

in nawata adbeyan alementa

 $(5)(7)$ ee eqpeneu  $(0.11)$ 

**SAFFINDERS UP** navstaces datinanalieb def od at managna invaid seenneting omsmin ab olaf) kintam etnetatoe<br>etnetate procedura sa muotenne in seasevande.<br>etnet Fresham v listi i sestavljajo še procedure za

# SMANGONG BUNGLEUS .C

uzke (f)' Lesjur opean sprite fibs CDH)' Team o mulabon .efeav enteebt ottaonbenv<br>meadd o mulabon .efeav enteebt ottaonbenv<br>meadd .cht .cht .cht .cht .cht .cht .cht Lista 2 prikazułe izkajanje biekedemese beosere-
PACKAGE BODY matmull IS -- Floatins Point Benchmark -- Byte. October 1982, stran 254 - 270 -- Prevedeno iz Pascala v Janus/Ado maxsize + CONSTANT += 45+ m : CONSTANT 14 201 SUBTYPE real IS float: -- Za primerjavo lahko uporabimo lons\_float SUBTYPE dim1 IS integer RANGE 1..mt<br>SUBTYPE dim2 IS integer RANGE 1..nl -- Ken Janus/Ada se nima implemetiranih vec--- Ker Janus/Ada se nima implemetirani<br>-- razseznostnik politik (dimi) OF real:<br>TYFE coll IS ARRAY (dimi) OF real:<br>TYFE coll IS ARRAY (dimi) OF real:<br>TYFE mati IS ARRAY (dimi) OF coll:<br>TYFE mati IS ARRAY (dimi) OF coll:<br>TY -- Ucinek tesa de kot: -- TYPE mati IB ARRAY (dimi.dim2) OF real?<br>-- TYPE mat2 IS ARRAY (dim2.dim1) OF real? -- TYPE mat3 IS ARRAY (dim1.dim1).OF real) a #'mat1#  $b + m \ge 2$  $c + m$ at31 summ + real! FROCEDURE Fill\_a IS **BEGIN** FOR i IN dim1 LOOP FOR 3 IN 61m2 LOOP  $a(1)(3)$  im real(1 + 3)e END -LOOP+ END LOOP!  $END$   $f111...$ a J PROCEDURE fill\_b IS BEGIN FOR 1 IN dim2 LOOP FOR 3 IN dimi LOOP  $b(1)(3)$   $t = real((1 + 3) / 3)$ ENTI LOOP! **ENTEL OBPA** END fill\_br FROCEDURE FILL\_C IS **BEGIN** FOR I IN dim1 LOOP FOR J IN dim1 LOOP  $c(i)(j) = 0.0j$ END LOOP. END LOOP! END fill\_c) PROCEDURE matrix\_multiplu IS **BEGIN** FOR 1 IN dim1 LOOP FOR 3 IN dim2 LOOP<br>FOR k IN dim1 LOOP  $c(1)(k)$  (=  $c(1)(k) + a(1)(3)$  b) (3)(k)) END LOOP + **END LOOP!** END LOOP! END matrix\_multiplu) PROCEDURE summit IS BEGIN FOR i IN dim1 LOOP FOR J IN dim1 LOOP summ \*= summ + c(i)(j)) END LOOP! END LOOP! END summit;

PRAGMA condcomp(on)/

WITH floatio. floatops, util)

**BEGTN** summ := 0.0)<br>put('Matrix Multiply Benchmark'); new\_line;  $f111 - 01$ <br>2 put( $\frac{1}{2}$ a de nacolmieno. ">> new\_line> - fill\_b;<br>2 put(" b je nápolnjeno, "): new\_line;  $f(1)$ .<br> $f(1)$ .<br> $f(1)$ . c de napolniens. ') ( new\_line) matrix\_multiplus 2 put( Matriki sta zmnozeni. "): new\_line; sümmit:<br>put("Vseta Je + "); floatie.put(summ); ż. new\_linet put("Kontrolna vsota de + "0) floatio.put(summ) | new\_line; END matmuli!

 $0.0000$ 

**Blavni** 

1. Ta lista prikazuje program množenja i iata i dveh matrik. Ta program se uporablja za ocenjevanje kakovosti prevajalnika jezika janus/Ada. in sicer hitrosti izvajanja prevedenesa prosrama in obsesa senoriranesa koda. Ta prosram uporablja aritmetično knjižnico za operacije s plavadoče vedice (enedne ali dvedne delžine).

**Slovatvo** 

((1)) d.Pournelle+ A Basic and Pascal Benchmark. Elesance, Apolosies, and Forth, Bute 1982, Oct, str. 254-288.

# **NOVIC E I N ZANIMIVOST <sup>I</sup>**

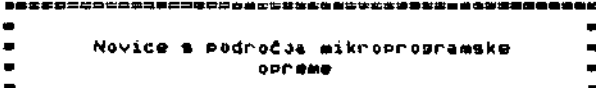

、<br>自然は注意も可能は多くは治症を増やのませずがかつることにつけることができます。 よりきききか

**V l«tu 1984** *ia* **v ZDA pradvidena prodaja pro sramske opreme v vrednosti 9,7 milijard dolar-**<br>*iav v oprimariavi a 7,4 milijardami v latu*<br>1983. Nadvečja rast te prodade de značilna za<br>področje osebnih računalnikov, ko imamo«

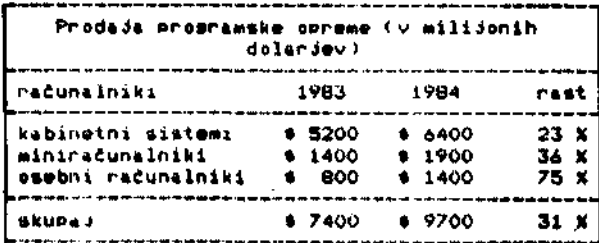

Nadvečaa nast predade prosramske opreme v letu **1984 ee priiakuda n» podrodJih**

- **«lwktron»ka poita,**
- **•lttantov z» podporo odločanjtt in**
- **> proiivodndo povazanih funkcij**

**Z« nastata področJ« bo znaiulo uovudano« prodt Ja pri oaabnih raCunalnlkih k«r krepklh 135 X.** Prodeja prosremske oprøme za prenos zbirk, pro-<br>sremov in sporočil med kabinatnini sistemi in<br>osabnimi računalniki se bo podvojila.

Oslejmu si de nekatere razpredelnice s podatkil

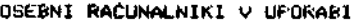

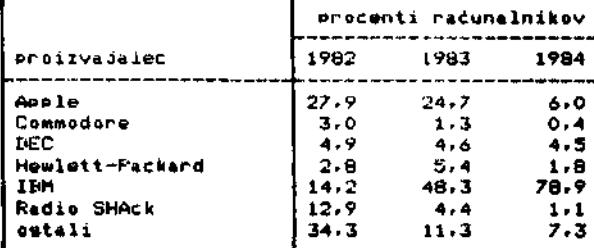

#### **(3LAVNI PROIZVAJALCI PROGKAMSKE OPREME ZA MIKRORACUNALNIšKE SISTEME**

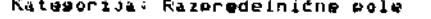

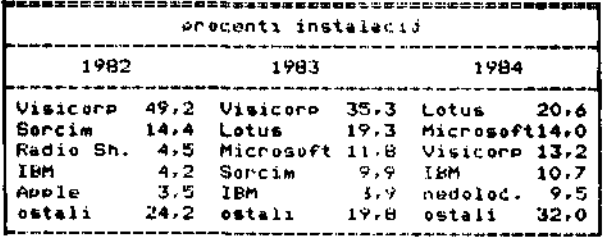

 $\sim$  1

#### **Katea >nJas Ueifunkcijskl pakvti**

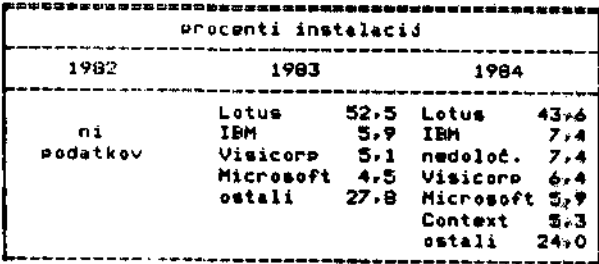

# **Kateuuruas Računi, kl** *<sup>90</sup>* **PlaCljivi ( r/p )**

#### **procenti lnatalacij 19132 1983 F'aachtr«n 21.3 n»dolo£. 25,0** ni **KPI Sust.** 10,6 Peachtree20,8 **podalkov IBH Radio Sh. Rsaluiorlfl TCS** *Sm* **8.5 8.5 6.4 6,4 1984 Stata Of Tha ART BPI 8wat IBM ostali 12.6 8,3 8,3 25,0**

## **Katenor.ua« Računi, ki «o ivi <r/»)**

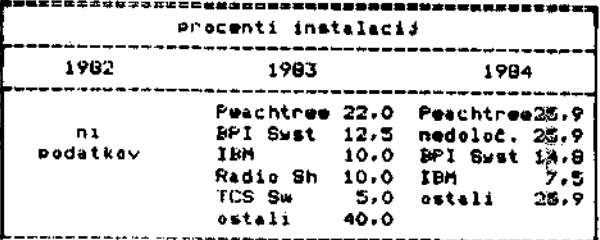

### **Glavna knjj»a ( a/k >**

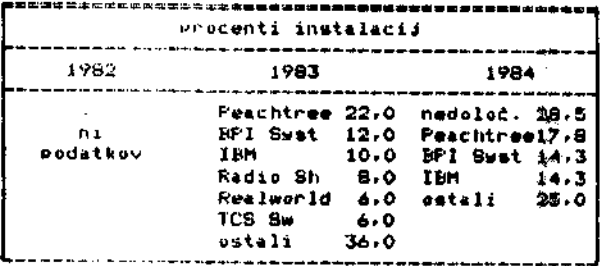

# Kat»yui u«« **Intetrirani «/k.** *r/%,* **r/p**

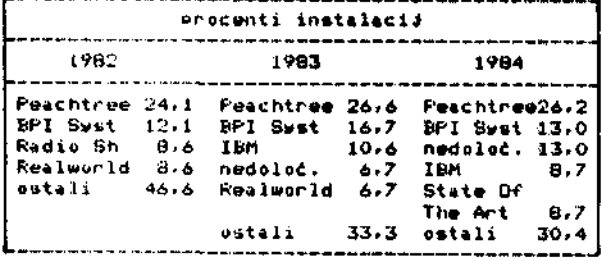

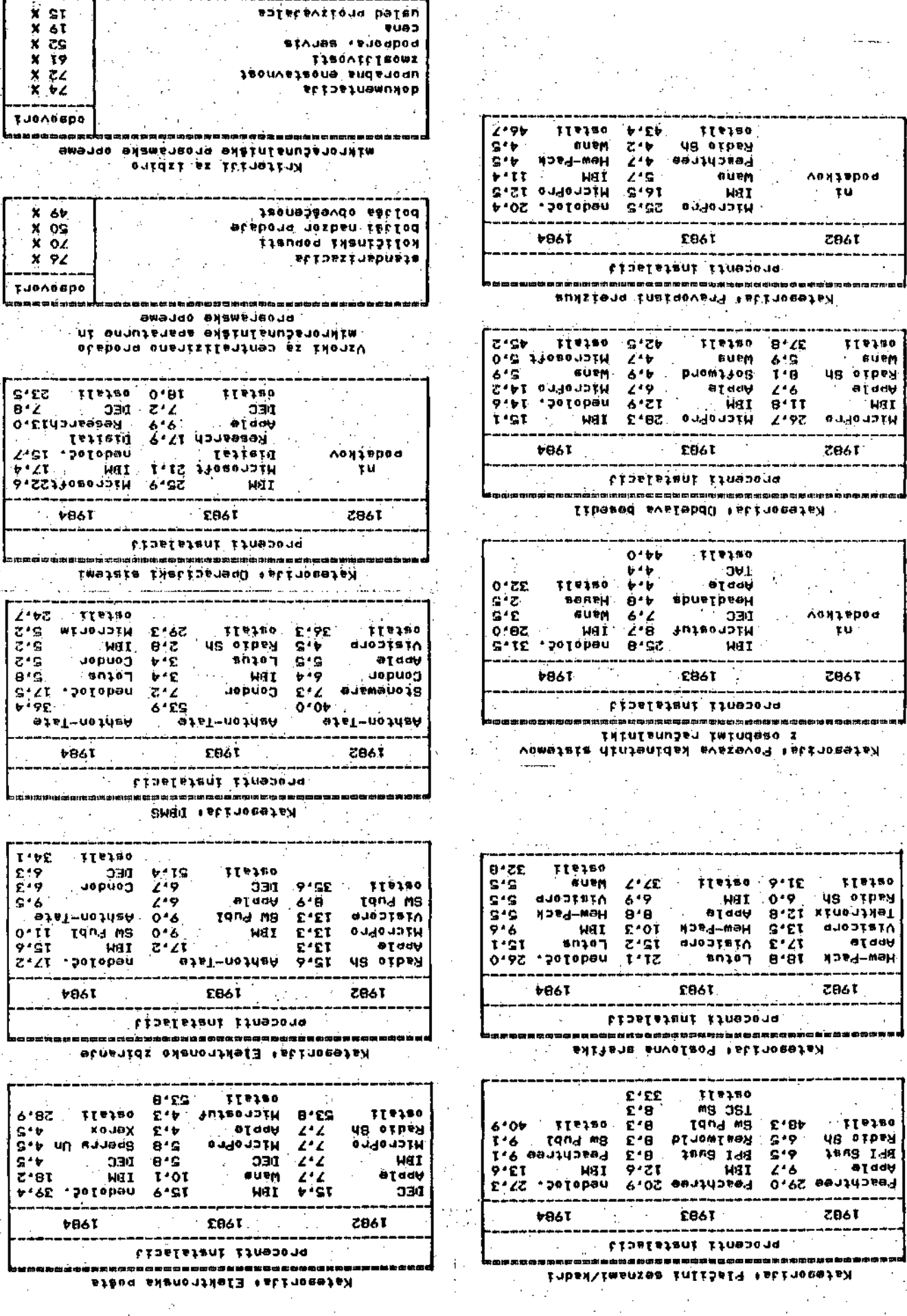

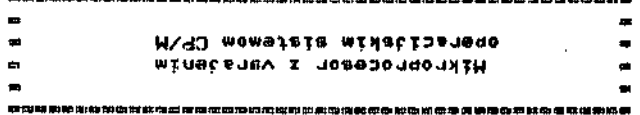

' OAZ at strav seanshitashii seevon seaf 108930J<u>4</u> sizenisation orazindanogu onsatlodsi ibut so smi CP/H uporablas ta sistem ukaze y analescini. -oane9 et smejare seevatijsnege seef sisnis snå<br>smejtig seenbsvan bo oliitsen at ni MNRO lisn -nefek .(donsezeñ Istielü stjatboa) M\40 mefaia twettssneue studesv sa utrev mensikheit met -9VSI sung ubanggaganggalik i bilabi balimni ni<br>V MON - 200 pianso ami atsev segnaningani sob MON Infols-MB ofshop of one? (Utrev menanties) knomnorseson z obendertym etermow (A GUGA TU-Poddstje American Microssous je razvilo wi-

Toodinfinmed dindimenth dintid mypb verttutling onbeneden stoedwo en stroe vezij družine ZBO. Dodatna losika novese proce-.08% stroggiorne essau ni sisnele envoltabon<br>dinsulneeini dilateo adangu essem et ab olai Vezie SB3 de obdržalo vse krmilne. naslovne in

.oxamaneona atubutikii iis atubutiky (RAS in CAS stanall). Notranul KUM sa lahko vovolean dingleiz ni dinžijanv slenete snžneb slovnih bitov, Novo vezje senerira tudi koincionadower at olait .tid imao as nabob lid at<br>onadower at olait .tid imao as nabob lid at<br>dichimentb dichid-she at may as nabob lid at<br>minimo matnenighsleitium x tirev dichidmoe UNINOSIÈ UMSNVOLDEN UNGULSVSISOVED UMSNJIC-T X

A. P. Zeleznikar \*spisteviirong volost .esisteviing BD si Ster<br>bestem Nicrossatems Inc.. 3800 Homester<br>head, Santa Clara AD 95051 (Tom Uusen).<br>head-maring Clara OD 18092 AD začeja v drusi polovici letos. Okvirna cena bo od ea sa stribovitone sivitlysdob et os stromes sistem varajen v lastnem ROMu. Vzorci tega pro-**EXAR OPERELESS** vezae je bijo iz qinizime. ol .mstnstagen V2 a ni itteolondet 20MM v  $400t$ -snute diniimny divaininmos dinisbob ibsns. ut Novi procesor se previzvaja A 48-uožičnem ohiš-

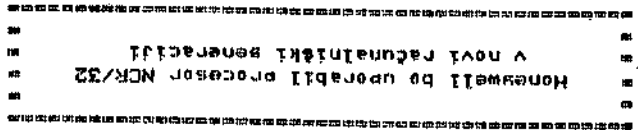

,(ilawwanoH ni RON) ittathoq ado as neeuvia od ethogenone sent nevitnitogoasis an tovsen .anet ufel v usåffnt en ilfvatom obod ee musical process is the contract and the community of the contract in the contract of the contract of the contr<br>Process of the contract of the contract of the contract in the contract of the contract of the contract of the<br> figurate at .(solismnotal seleces) inliveds itnamon -SE instims are of the pitcle of fowered in the et the self of the self of the self of the third of the self o<br>-tense v activon tele) SE/ACM needongonita initi -fatbed od ittasnenee inatnienušen tven iteve V

 $+11a1$ Tailong syoedin valigy shahireafni inifé obat.<br>Vedha ba sa sa satabat a sa sa shahireafni inife mikropresansminin možnonšti, Ta precesor sestav--avou sa in svomajsis dinjenidas veslatavitone<br>snjhonogmos stubovsione ni utovsan ing sjetus dre za nrvi primer tovratnese sedelovanja dveh

et of vang tvometels disainfanutan dibetofa -do ecnsatiums met a ni atnenimanaennonnim etn -snux eneseeand SENROM the et .adEOB ni OSOBAM razliko od 32-bitnih procesordek - kot 'ata

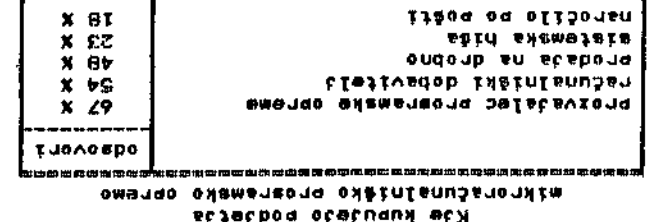

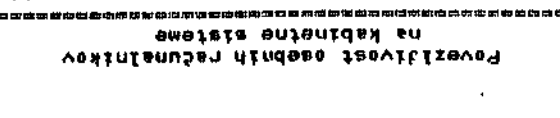

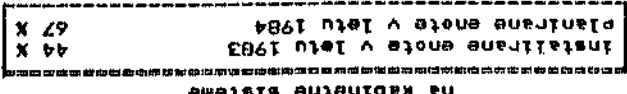

Fast utel v emenge syzmansong v letu 1964

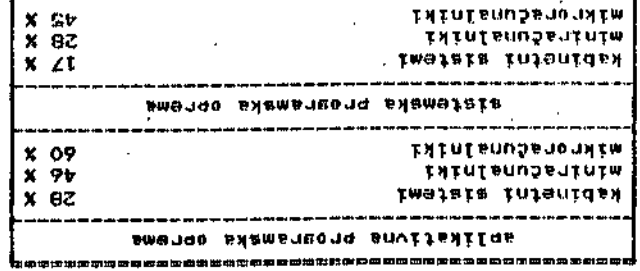

Rast uporabnáške baze v letu 1984

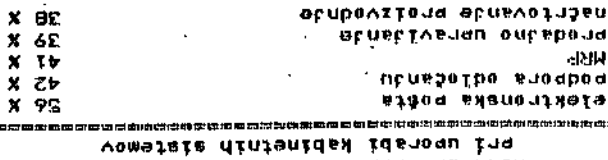

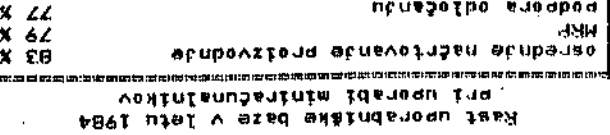

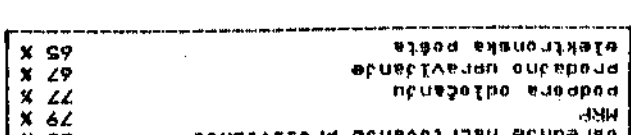

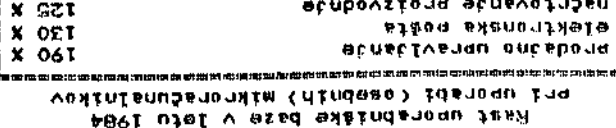

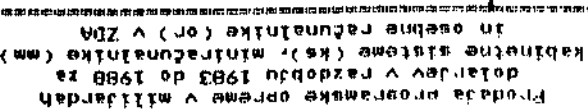

stinational nexter

**JMM** 

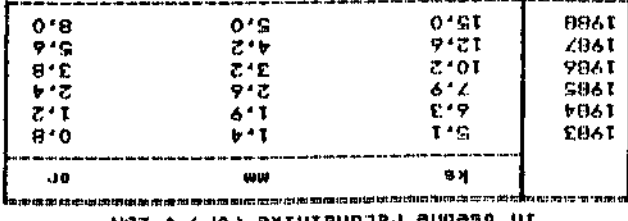

A. P. Zelezning

 $X$   $E1$ 

**x OZI** 

L

**78**

**moznost. zaradi katere te-je Honeawell odlodil za procesor NCR/32. Proceeor NCR/32 bo podprt** tudi z ostalimi intesriranimi vezdi in n*je*sova **imoslJlvost bo doseala 1 HIPS.**

**A." P.**

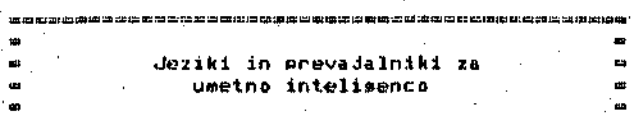

ک کا بہت کا کہ کا کا کا کا کہ وہ بنا وہ بن گا کا کہ کہ اب سے سے بہت میں کہ کا کہ اب کا تک سے سے کہ کہ کا کہ کا ک

**Razitskave v umelni intolisanci < UI > so namenJe ne razvoJu proaramovr ki bi-naredili računalni** ke pametnejše. Iščejo se računalniški pripomo**dki oziroma pristopi za njihovo inteliaentno obnadanje. ReževanJo teh naloa zahteva najbolj 6o (vrhuneko) proaramsko opremo in eeveda pro gr'amii'nd orodja, Ta orodja so nastadala VZPO redno « polrebami UI.** *froBraitii* **za UI ti.o navad no oimholiilni procesi. za katere ne obstadaJo** alsoritmične rešitve: **potrebno je iskanje.** opisuje tako tipe re<mark>devan</mark>ja problemov in odlom<br>čanja, "ki se pojavljajo v človekovem" miselnem **ki se pojavljajo v ilovekove« miaolnem svotu. Ta oblika reiievanja problemov se bistve no raziikuje od znaniitvenih in tehničnih izra tunovr ki so pretežno Stevilski in za katere «JO** rešitve znane.

**V. naalecfnjih nekaJ letih ist> bo uporaba UI pr-i obdeiavi naravnih jezikov» računalniAkesa vide nja» roževanJa problemov in izvedenakih siste** mov *te* lahko premaknila iz laboratoriJev. Upo**rabniki teh bištveno razllčnih prosiramov bodo potrebuvall te>mel jitejže i-azumevanje Jezikovr orodij ih računalnikov pri razvodu inteliaen** tnih aulikacij.

# **FTosramirne potrebe UI**

**Prosrami za UX ae navadnu razvijajo iterativno < ponavl Ja***iote***) :i.n inkre>mentno (PO korakih). Njihovo obiikovartje zahteva interaktivno oko iJe z vsraJenimi pnipomočkif kot de dlnamično** dodeljevanje računalniškesa pomnilnika, ko prb-<br>srami – naraščajo*: "*Tudi – nepredvidljive" vmesne srami naraščajo*;* Tudi nepredvidljive<sup>-</sup> **poiJa t l<ovne oblike ( ku prosrami nara&čajo > vpli vajo na obliko prosr\*amirnih Jezikov in na' POM ~** nilnišku upravljanje. Drusi vidik prosramiranj<mark>a</mark><br>v Ul je rekurzivna izražava funkcij (ki so de**finirane v odvianoBti njih samih). ki znantno R«enost»vi pisanJe prosramov. Jeziki za UI pod plr-aju rekurzivnu obdelavo pr:i. »imbolni manipu 1 a c i j i .**

Bdrr in Feiaenbaum <<1)) usotavldata> da so proarami za UI med najveČJimi in najbolj zaple tenimi računalniškimi prosrami, ki so bili kadarkoli razviti in povzročajo velikanske oblikovalne (načrtovalne) in implementaciJske probleme. V UI se de razvil poseben interaktivni prosraniirnl riačin v okolaih z izdatno podporo. kot eo ureJcvalnikii zasledovainlki izvaJania in iskalniki napak, jeripomočki za razvoj velikih zapietenih &iatemoy itd .

Tem putrebam UI zadoščata danes dva prosramirna Jt?zika> in niicer

#### Lise in Prolos

Lise je bil osnovni programirni jezik UI. Pro*loa* su je kot losidno osnovan dezik pojavll .<br>Pred kratkim in se je umidral predvsem v Evropi in na Japonskem. Obstaja vrsťa izpeljank in narecij jezika Lisp. fosebni visoki, programirni Jeziki za namene, kot so predstavitev znanja in

oblikovan*je* izvedenskih sistemov, so se razvili kot nadaljevanja jezika Lisp.

V preteklih letih so bili skorad vsi prosrami *t»* **UI razviti na računalnikih Sustem-lO in Sumtem-20 podJetJa ICC. V zadnJem dasu se ti' proarami prenafiado na, računalnike tipa VAX (f.iEC ) in na nove oecbne računalnike zaUI .**

**Predmtavitev seznamov**

**Obdelava seznamov (anoleiko 'liut')** *ie* **bila pr votno uvedena v programirnem deziku IPL ((2)) za namena simbolne manipulacije. Seznami oblikudeJo eimbolne zdruiitvor k.i omosotajo ra čunalniikim prosr-amom« da oblikuoeJo podatkovne Ktrukture nepredvidlJivih oblik in obuesov.** *Z«* **obdelavo takih nepredvidljivo oblikovanih PO datkovnih struktur eo se v Jeziku IPL uporab Uali primitivni oodatkovni olementi (imenovani^ celice).**

**F'odobna ideja ue uporablda v jeziku Liop v ob liki tkim. CONS celic. Vsaka CONS celica je na »lov < padunalriiika beaeda )> ki vsebuje dvojico kazalcev k drusim lokaciJam v računalniSkem pomnilniku. (Tako se lahko predpo»tavi***.* **da je** osnovni podatkovni element v jeziku Lisp. kaza **lec** *s* **šeznamom). Levi del cciice kale na prvi** element (tkim. 'CAR') seznama, desni del celice **pa kaie na druso CONiS ceiico, ki predstuvlJa oslanek (tkim. 'CDR'> »eznama. Iz slike 1 Je** razvidno, kako je mosoče predstaviti zápored*j*e<br>besed ali simbolov z uporabo binarne drevesne **atrukture pomnilnifikih ceXic. Problem neprodvi denesa obiaesa podatkovnih otruktur Je bil raz retlen s avobodnim seznamom pomnilniilkih celic> ki 8>e dodelJuJejo dinamično PO Potrebi.**

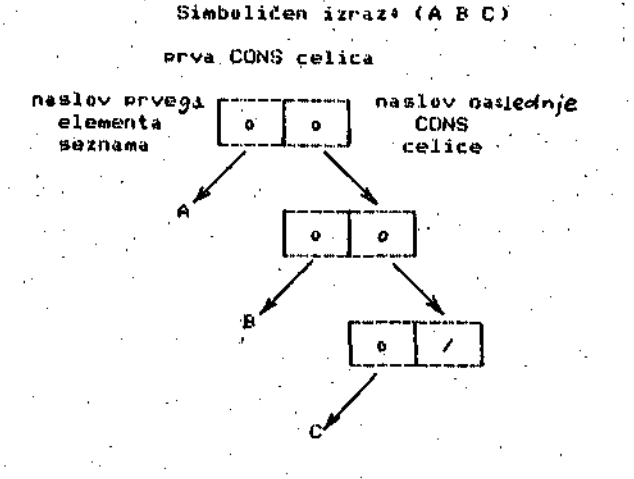

Simboličen izraz\* ((A B) C)

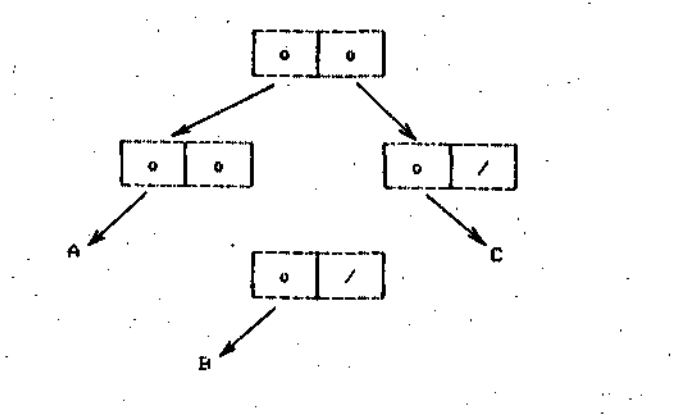

Slika 1. Predstavitev seznamskih struktur **pomnilniku**

Seznam je zaporedjelnič ali več elementov. raprtih v oklepa*je.* kjer je element ali atom Cnedeljiv element) ali seznam. Seznami se lahko uporabljajo za predstavljanje poljubnih podatkovnih tipov. Seznami so tako zlasti uporabni na tistih PodroCiih IJI> ki obravnavado jezikov no razumevanje, računalniško videnje, reševanje problemov in načrtovanJe.

Tri strukture (ki se up.orabljajo za predstavitev iskalnih prostorov) so v UI vseled navzoče <ubikvitarne ). Predstavitev seznama za tri strukture je prikazana na sliki 2. Rezultatna<br>prodetavilno in ikazana na sliki 2. Rezultatna predstavitev je seznam (kot je določeno z oklepadi), sestavlden iz elementov, od katerih so nekateri tudi seznami. Vsnezdene strukture so za fteznamsko predsstavitev obi£adne.

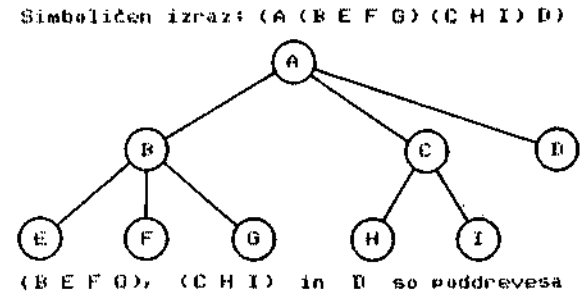

(B E F Q), (C H I) in D so puddrevesa<br>**korenskesa voziiāča** A korenskesa vozlifiča A

Slika 2. Seznamska predstavitev iskalnega drevesa

Tudi izrazi predikatne losike, kot je izraz

#### IN $(x,A)$  OR IN $(x,B)$ .

ki pomeni. x je v A ali v B. se lahko opišeje z upurabo prefiksne notacije v seznamski obliki.<br>in sicer

**<sup>&</sup>lt; OR ( :I:H x A ) <<sup>I</sup> <sup>N</sup> x B > >**

### Jezik Lisa

Okoli leta 1960 je John McCarthu na MIT razvil *jfnik* LJap za prak'Li£no obdelavo sBznamov> z rekurzivni<mark>mi možnostmi opisovanJa procesov in</mark> problemov. Vsí líspovskí prosrami in podatki<br>imajo obliko símbolníh izrazov. (tkim. S-izraimaso obliko simbolnih izrazov (tkim. iov), ki se shrandudedo v seznamskih str<mark>uktu</mark> rah. Lise pozna dve vrsti objektov: atome in sezname. Atomi so simboli (konstante ali spremenljivke), ki se uporabljajo kot identifikalorji iza poimenovanje objektov, ki so lahko stevilski ali neštevilski (ljudje, reči, ideje, ruholi::itd.). Seznam je zaporedje nič ali več .<br>Olementov, zaprtih v oklepaje, kjer je vsak rt train...<br>element ali atom ali seznam

in-.iluim ( ( *,i >* ) *.)>.-.•* U9oiovil> d.i ,ie Liep distem stroj za izračun funkcij. Uporabnik tega sistema vstavi funkcijo in njene argumente. Seštevanje se oprevi takole:

> Unionalaniski vhod« (fillIS & 2). Lise odsovor: B

Pri manipulaciai sernamov se v deziku Lisp uporatloabo tri osnovne funkcije (ki so v relacioi  $\frac{1}{2}$  womiths teliche strukture  $I_4$  sezname):

- CUNS <sub>i za Pridružitev novega prvega člena</sub>
- I;:AI< /..I ra /.i'>oznavi>i'i .)(-> prves j Alena v

CDR (izsovarjava 'koud-er') za razpoznavande seznama, v katerem so vsi členi seznama razen prvesa

Imp.imp3

Uporabnik( (CONS 'Z '(C D E)) Lisp« < *2 C* D E )

Enojni narekovaj (') se uporablja za indikacijo, da naslednji element nima izračunanih svojih členov. Lisp namreč vstavi vrednosti za vse člene v izrazu, začenši z nadbolj notranjimi oklepaji in šele potem izvede bolj zunanje operacije. NPr.

> Uporabnik« (CAR '(Janez Micka X Y))<br>Lisp: Janez Lisps Janez Llporabnik« < CDR '< Janez Micka X Y>) Lisp: (Micka X Y)

Spremenljivke. SET funkcija priredi vrednost spremenljivki v jeziku Lisp. I-<br>mejmo:

> Upor-abnik« < SET *"l* Fotra ) Uporabniks z Lispi Petra

Atomi se v Lispu uporabiljado za spremenljivke. Atom, ki ima pred seboj enoJni narekovaj, predstavlja samega sebe! sicer pa Lisp avtomatično vstavi niesovo vrednost.

DefiniranJ e n o v i h *f* u n k c i J . Pnosramirande v LISPU de povezano z definiciio novih funkcij. Tako lahko definirano DRUGI (kot drusi atom v eeznamu> z

Uporabnik« <DEFUN »RU6I <Y) <CAR <CDR Y))) kjer je Y formalna spremenljivka<br>Lisp: DRUGI Uporabnik« < ORUGI 'dvan , Fpance. Petra. Jana ) > France

Predikati . Predikat de 'funkcida > k:l vrne ali NIL (nepravilno) ali T (pravilno). Po-Uubna ne-NIL vrednost je praviloma pravilna. NIL dt> dedansko ime za prazon (»eznam. Tako ore dikat BREATERP vrne T> Ce so fileni v zaporedju razvrščeni v padajočem vrstnem redu!

> Uporabniks <GREATERP 6 5 2) Lisp:

P o *a* o j n a v e j i t o v . IJporaba PO sodne veditve de večkrat Potrebna. NPP.> Ce de nekad pravilno, potem opravi Xs £e ni pravilno> opravi Yf de ni pravilno, opravi Z. V Lispu i*m*a<br>to lastnost COND funkcija in njena oblika je\*

> < COND < poaod 1 iirai 1) izraz 2 ) < posod m izraz m >

kjer je vsak POSOJ izraz. k:L tse bo izraCunal na vrednost NIL ali kaksno drugo vrednost. COND funkcija izračunava poseje po vrstnem redu. dokler se za edesa od njih ne izračuna vrednost NIL. y le.j točki se vrne vredno&t. utstrozneaa ( pripada jočesa ) iznaza.

R e k u r z i v n e funkcije . Več krat de lazde definirati funkcido rekurzivno (v odvisnosti od nje same) kot pa eksplicitno z<br>ustreznimi koraki. Ta rekurziyna lastnost de ustreznimi koraki, Ta-rokurziyna-lastnost *je*<br>pomembna-karakteristika jezika Lisp. Funkcija za faktorial de lep primers

$$
N! = \begin{cases} 1 & \text{else } N = 1 \\ N + (N - 1)1 & \text{else } N > 1 \end{cases}
$$

76

To funkcijo lahko v Lispu definiramo kot seznam

< UEFLIN FACTORIAL <N> < CONH < < EGUAL N 1) 1> ( T < TIMES N < FACTORIAL. < DIFFERENCE N 1 ))))> )

Presled prostamirnih la-<br>stnosti, Vlispuimadoprostamiinpo-W Lispu imajo prosrami in Podatki enako obliko (so seznami). Prav to omosoča prosramom, da oblikujejo in modificirajo proaches (programsku aeneriranje)) to je pomembna lastnost za tkim, intelisentne aplikacije.<br>Prav – tako de mogode napisati, programirne pripomočke za popravljanje in urejenje s polno<br>interaktivnostjo za programerja (to je seveda interaktivnostjo za prosramerja (to je mosoče tudi v druaih proaramirnih Jezikih), Ne kateri pomembnejši vidiki jezika Lisp pa so tilei

- Ker je Lisp interaktiven, interpretiven jezik, je relativno počasen. (Seveda so možni tudi prevodi in ne samo interpretacija.)
- pomnilni&ko dodeljevanJe Je avtomatiCno
- *~~* Izrazi Jezika Lisp so zelo enostavni in re~ aularni. Izpazi so sestavl.ieni iz atomov in iz atom&kih kompozicij
- KrmildenJe Je normalno aplikativno. Potek ki-miijenJa Je voden z uporabo funkcij do araumentov ( to ni navadna zaporedna krmilna struktura )
- Spremenljivke so vidne dinamično. Navadno se nelokalni spremenljivki priredi vrednost lokaino z izradunavaJočo funkciJOr *če* Ji ni bila prirejena vrednost s funkcijo, ki kli*te* izračunava*ioto* funkcijo
- -- Za delovanje v realnem času je potreben zmosljiv 'sistem za zbiranje pomnilniških odpadkov'« d;i »t? s»roS£ado neuporablJane pomnilniške lokacije
- Ker predstavlja Lisp oaromen programski paket. so priporočljivi osebni Lisp računal—<br>niki in vse lastnosti jezika so lahko implementirane le na velikih računalnikih
- IJpuraba vsnezdenlh oklepadev Je ].ahko ne preslednar zato Je preporočljivo poimenova nse izrazov in uporaba teh imen v izrazih

Trenutn i izvedenki . Hanes se uporabljata dve slavni Lisp Maclisp. ki je bil razvit na MIT in Interlisp. ki sta sa razvili poddetJi Bolt, Beranek and Newman Inc. In Xerox Palo Alto Research Center (PARC). Obe izvedenki nudita podobno erosramirrio okol.je z urejevalnimi in poporavljalnimi pripumučki in obe imata vrsto Liisp funkcij in izbirnih moinosti. Poudarek v Interliapu Je na naJbolJ&em moinem proaramirnedt okoiju *na* račun hitroeti in pdmiiilniškesu protitoca. F'rl Mac:liBi>u je noudarek na uitnk ovit osi t i *,* ohranja nJu naslovnesa proiitora in na prožnosti pri scadnJi pripomočkuv In vsnozdenih jezikov. In terlittP ima *{,a* dobro podprto izpeljanko *a* popolno dukiimeiitaciJu za vrsto uporabnikovi iz — vaJa se pod uperacijakimi sislemi podJeti.J 'ftEC i n Xer o x.

*f*'otreba po standarizaci'ji različnih narečij<br>Maciispa je povzročila nastan*ek jez*ikov Common haclisipa Je »ovzroCila naiitanek jezikov Common Lise in Lise Machine Lise. Common Lise se uporablja na večini novih osebnih računalnikih in opurae i j»l< ih ai»tt:>mih za UI. la jeiik *ia* uCin kovit, prenosen in stabilen. Obsta*j*a pa <mark>še</mark> vrsta lokalnih izpeljank na različnih univerzah. kot Je nor. Franz Liso (University of Califor-<br>nia: Rerkeley).

beril o za pi-ouramiiarije *i* jeiikom Liap mta napisala Winston in Horn ((4)).

# **Jezik Prolos**

 $\eta_{\rm c} = 100$  s

**FT0I09 < PROurammina in L.OGic ) je loaično uam erJen Jezik. ki je bil razvit v letu 1973 na univerzi v Maroeillu.<A. Coimerauer in P. Roussel >. Iiodatno dolo na tem Jeiiku Je bilo opravljeno na univerzi v Edinburshu. Ta jezik** *ie* **bil prvotno predviden za obdelave naravnih** Jezikov<sub>r</sub> vendar se *j*e kasneje uveljavil na vseh **podroiiih UI. RazvoJ jezika Prolos v Franciii Be Je nadalJeval do danainjih dni, tako da je naotal dokumentiran »istem, ki ga je** *tnosoče* **UPorablJrtti na vrsti rafiunalnikov <<5)).**

**FT0I09** *ie* **iiist.em za dokazovanje izrekov. Pro srami BO »estavlJeni iz aksiomovr ixraienih s** predikatno logiko prve stopnje skupaj **z** ciljem **<z izrekooir ki sa je potrebno dokazati >. Ak»io** mi so omejeni na implikacije, na leve in desne **stranir zapieane v obliki thim. Hornovih otav čnih Clenov < klavzul ). Hornova klavzula je seotavljena iz množice etavkov. združenih** *r* **losienimi operaciJami 'in'. Oblika značilneaa prolosovskesa aksioma** *je nor.*

## **A 'in''B 'in' C 'in' Y 'in' Z**

**To pomeni. da A in E< in** *C* **In X skupaj implicira Y in** *Z,* **ko se stavek bere deklarativno. Stavek Je** *maaote* **brati tudi proceduralno kots fla bi oe dokazalo Y in Zr Poiskusi dokazati A in B in** *C* **in X. .Če 'aledamo s teaa druaeaa vidika. je»ro losovKki proaram sestavljeiv iz ekupine proce** dur, kjer de leva procedurna stran vzorec, ki **Je primeren (najdeni primer, ki zadovo'1 juje PO soJe) za dooeso ciljev desne procedurne stranir ko velja**

#### **prouedura) vzorec — > cilji**

**Obstaja podobnost teh modularnih pravil % pravili < IF, THEN Pi-odukci jaini ) pri konetruira nju izvedenukih šifitemov. Ta modulai-noat zaao tavlja Jasno. natanfno in hitro prosramiran.Je»** kar je slavni vzrok razdirjenosti jezika<br>*Prolos.* 

**Proloa Jo v biotvu razfiirltev jezika Lie>»> ki Je povezana** *t* **vprafievalnim Jezikom' relatiJBke podatkovne baze <npr. v oblikl hornovskih klav z u l za izražavb osnovnih oodatkov)r ki uporablja virtualne relacije < imp.1 icitne rela cije, opredeljene s pravili). Kot Lisp je tudi**<br>Prolog interaktiven in poprablja dinamično dom **Proloa interaktiven in uporablja dinamiCno do deldevanJe pomnilnika. :**

**Proloa je veliko manjiii proaram od Liapa in Je bil imulementiran na vrsti računalnikov <tudi «ii.kropaCunalriikov. IIPI-. za oititem CP/M). lzva~ JanJe Prolosa je PPesenetlJivo učinkovito iri** njesova kompilacijska izvedenka je hitrejča **lispovske. Prolos so oe razSiril ppedvsem** *v* **Evropif na Japonskem pa je.bil ppedviden kot iezik pri pazvoju pete rafiunalniike seneracide. Primeren je za parale.l.no iakanjem in za izraža vo prihodnjih papalelnih procesov. Doiočent? lastnosti Proloaa t»e v zadnjem ča«u implementi pado tudi v Lispu. < zlaisti v ZttA>. Ppolos naj bi** bil primeren za globinsko iskanje v zapletenih problemih<sub>r</sub> pri katerih bi se lahko podavila<br>kombinatorna eksplozija obsesa iskalnesa **koMbmatorna ekKPlozija obseaa iskalnoaa protitora.**

# **Druai jeziki za UI**

Več jezikov za UI je bilo razvitih kot razšini<del>.</del><br>tve, izboljšave in alternative k jeziku jiem **tve, izboljžave in alternative k ježiku Limp. Ti primeri iso tile <<1))<**

**— »istemski proaramirni jeziki <LIBP ravnina ) — Sail (6tanfurd AI Lansuase, 19<49)**

- **QA4 in dliffiP < SRI 196(3, 1972)**
- **POP-2 <univerz» v Edinburahu. 1967)**
- **Jeziki za dedukcido/dokazovande izrekov — Planner in Microplanner <MIT» 1971>**
	-
	- **Conniver <MIT, 1972)**
	- **Poplor (univerza v Edinburshu. 1972)**
	- $-$ **Proloa (urtiverza v Marseillu. 1973)**
	- **Amord <MIT. 1977)**

**in F'OP-2 ota primerna za enoutavno obliko vande npvih dezikov v okviru ndidu eamih ali nad ndlma. Tako de Clliup vsnezden v Interliapu in Popler v POP-2. POP-2 oe de razftiril le v** Analidi. Večina teh dezikov ni več vzdrževanih **in padado v pozabol vendar so prispevali k razvoju oodobned&ih dezikov UIr kot oo narečda Lispa in Prolosa. FTolosovoki prosramirni stil ju podoben stilu v C)A3 in v PlannerJu.**

Drusi posebni deziki so bili zaradeni za **predmtavitev znanda. za upravldande baz znanda. za PioanJe siotemov B pravili <kot oo npr. iz vedenskl siistemi > in za posebna podroftda uporabo.**

## **Str-oJi za UI**

Računalniki. ki so se uporabljali pri raziska**vah UI v preteklih letih . so bll i prvenstveno BECovi oisitemi -10 in -20 < strodi a čaaovnim dodeldavandem). V poislednjem čaeu oo bil i t i Bicteml zamenJani z bolj gospodarnim VAXom in z novimi peebnimi računalniki za UI. Brown (.(&)) usotavJJa. da noveJAim stroJem manJka prosram** ska or **•ema. in sicer predvsem bosate prosramske knJlinice DECovih siatemov -10 in -20. Novedii &\*'.-(iji imaJo slcer 32-bitne naalovne bemeder ki** *('* **kornajda zadui>i!aJo za obiiren iiviulovni pro ator-r ki je potreben prosramom UI,**

**Fahlman in !3teele <</) ) uuotavldata. da** *io* **VAX z opriicljtikim siifiitemom BerkeleB Unix** *&a* **vedno naJbolJ&i »tnod z dodelJevanJem čat>a za deio v** IJI. Več lispovskih narečiJ obutaJa za sis<mark>tem</mark><br>VAX/lnix in VAX se uporablja na <mark>številnih</mark> **univenah. • ,**

**Nekateri novi ouebnir enouporabniftki računalni** ki za UI so 3600 (Symb<mark>olics), Lambda (Lisp</mark><br>Machines), Perg2 (Perg-Systems) <mark>in Xerox 1100</mark> **£i(?nie» (Xerox). NJihova cena douesa vrednoati \* 000 000. FTodaJaJo i><9 tudi oaebni računalnikl zmosljivoffiti za UI. Na MIT eo razvil i** strod, k<mark>i j</mark>e posebej mikrokodiran za **L1«P. Ta litro.J prodadata podJetji Sumbollcs in Machineo <L.M).**

**Novi oit-bni uti-oji imado zelo zmualjivo okolje za interaktivno delo in razimkovalno prosrainira nje.** *k.U:r* **so oicittrmtiko nadrtovando in prosram razvijiita tkupaj <(ti)>). To ju v nasprotJu » klasi^nim »ti-ukturirn:lm prouramiranjem. pi'i ka** terem se prosramske specifikacije opredolijo **njjorejf razvoj prograraa pa se striktno ravna po teh BPecifikaciJah, Jezik 7.etaliiup> kl -to izveiJ<nl<a MaciiBPar .ie intesfiriino PIMIararmiko okul.io za razvuj in ir.vaJanJo pposramov na latpoJu Sumbulics -3600. Zetaiiisp ima ppiblilno 10 000 pifvedunih funkciJ. Podobne zraouljivouti ima titi-»j LM Lambda. In terHsiP-D 6e upopablda** .<br>Na stroju Xerox 1100 in ima powebno močno **podporo za razvoJ izvedeiis>kih in drusih simte muv> iemeljCih na ubduiavi /nanja.**

**Pri nailtet.ih !»tnojih** *ita* **viden razvoj v** raziskovalnesa prosramiranJa, uporabniški pri-**Jamoutl obJektno uemer jicni h proaramirnih Jezikov ild . ObJekt (kot je IIPP. letalo al l uknu iid p\*i'.unj lniAkcm /.ariloiiu) i>e kudira kut irif ormac i jaki pdket ti pripitda joitim.i. opisl pi'(ic.t;i]iii' iu jnf upmaci jiiiko m.iniuu [ac 4.10 . Ubjektl** komunicirado s pošildandem in **SPredemandem BPO-** **ročil r t» P» aktiviraJo procedure. Razrad J» OPIB enosa al i vod podobnlh obdektov. ObJ»kt** *i»* **prlmer iz razreda in ima znaCllnosti ra?roda.** Pr<mark>os</mark>ramer razvida nov sistem z oblikovand<mark>em</mark><br>razrodov. ki opisujejo sistemske objekte, Pro-**»ramen lmplementlra sietem z oplsom »poročilr ki bodo odpoSilJana. LJporaba obJektno uSMerJa nesa proaramiranda znlžud» zaplctenost velikih siotemov. Zamimel razroda zaaotavlda onovit okvir za opredolJevanie aistemBkih obdektov in podpipa (nodularnop hlerarhično (navzdoinjo) prosramako atrukturo ((9)> , 'Smalltalk\* J»** objektno usmerjen dezik na Xeroxovih s<mark>t</mark>rojih.<br>"Flavoru" se uporablja na lispovskih strojih **MIT. \*LooPffi'> ki Je b.i.1 razvlt na Xet-oxovem PARC,** *ia* **raiiirite v sieteina SmaUtalk. Ros»" Je obdoktno uamer-jeni proaramirni dezik poddetda Rank Corp. za aimbolično simul^ciJo aktivnosti.**

### **Napoved**

**PrčakuJe ae, da bodo cenn raCunalnikov** *itl-* **ki uporabldado dezik LISP . hitro padle Bod • SO 000. Ti otroji bodo etandardni za upgpabo v** UI v naslednjih l<mark>etih. Lispova narešja za</mark><br>osebne-računalnike bodo-prevladujoča. F^osr<del>am-</del>. **Bks ppenosljivoiut** *ao* **bo lzboldžala. Proloa In** njesove izpelJanke bodo vključene v l<mark>is</mark>povske **eisteme.**

Prihodnji UI stroji bodo imeli paralelno arhi**tektupo. To Je** *t,e* **PosebeJ pomembno za Proloar kl uporablda paralelno iskanje. Japonci namepa vado zsradlti oiuebni pačunalnik za zaporedni Prolos z 10 000 losičninii cklepi na uekundo v ietu 1983. V letu 1990 bodo iemli Japonci izre** dno zmosljivi stroj za UI. ki bo uporabljal **Proloa z miliJon losičnimi eklepl na »ekundo <to Je pribliino 10 OOO-krat veC. kot** *imoro* **DEC-10). K'a£unalnlki s par\*lt?lno obdelavo bodo ačauoma. zamendali danainje omebne utpoje za Ul.**

**Hitro narai&(!ado£a BPomobnciBt. razvoia najve<!jih intespipanih vezij bo PoveCevala računalno** *mot* **za UI tudi izven laboratopijskih okolij. Nara** Sčala bo tudi uporaba objektno usmerjengaa Pro**sramlranJa pr-i oblikovandu velikih raziakoval** nih prouramov. Upo<mark>raba ob</mark>doktov de erimerna tudi pri programiranju dinami<mark>Cnih simb</mark>olnih **simulacidr ki mo pomembne pri imkandu slobjoa« znanda in pavečane zanesldivostl na znartdu osnovanih aistemov. ObJektno usmeroeno ppoupa** mirande de obetavno tudi za porazdeldeno obde**lavof ker de moaoče pouamezen obJekt** tirati n<mark>a posebnem procewor</mark>ju v mreži. Fričakude se tudi, da bodo raziskovalne<sup>2</sup> metode prosramskeaa razvoda ačasoma izpodrinile **danainde načine prooramiranda.**

## **Sloviitvo**

- **<<1)) Tho Handbook of Artificial Intelliaenc«.** *<Jol,* **II. A.Baprr E.A.Ftflsenbaumr Edn.r Lon Altos, Cal.r Wiliiam Kaufman. 1902.**
- **<<2)> A.Newell, J.C.Shatu, H.A.Simoni Proaram** mins the Losic Theory Machine. Procee**dinau, Ueatern Joint Computur 19157. PP.230-240.**
- **(<3)> N.Uraham« Artificial Intelliuenc«. Rldae Summit. Pa.. Tab Books, 1979.**
- **<<4>) P.H.Uln«torw B.K.P.Horn« LISP. Readino. Mase.. Addiaon-Unalear 1981.**
- **<<S)) A.Colmerauer. H.Kanuui. M.Van Caneaham« Last Steps Tomard an Ultimat« PROLOO, Proceedinas. Intornational Joint Conf»** rence on Artificial Intellisence, Vancou**vtii-. B.C.. Canada. Aua. 19131. PP,947-94Q .**
- $((6))$  D.R.Brown: Recommendations for an AI Re**oearch Facilit « at NASA/GFSC. SRI ProJect 2203. SRI International, Menlo-Park. Cal. Oct. 1981. .**
- **<<7>> S.E.Fahlman, B.L.Steele« Tutorial on AI FTosrammins Technoloaai Lansuase arid Ma chinea. Froceedinas, National Conference on AI> SPOD. Amer. ABSOC. for AI***>* **Pitts bursh, Pa., Au9. 1982.**
- **<<8>) B.Gheili Potuer Toolo for Proarammero. riatamation. Feb. 1983, PP , 131-144.**
- ((9)) B.Robinson<sup>®</sup> Object-Orinted Software Sus-**; tems. E<ute. Aua. 1981, PP . 74-B6.**

A. P. Železnikar

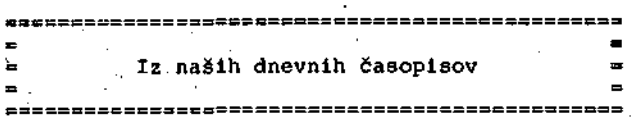

V zadnjih meseclh opažamo določnejše opredelje vanje družbenih teles in posameznikov v podpori (verbalnl) računalnlški tehnologiji in računal niškemu izobraževanju. To pozitivno opredelje vanje je značilno tudi za alovensko dnevno fiasopisje, ki odmerja vzgoji in poročanju s po dročja računalništva in informatike več prosto ra. Počasi se vendarle oblikuje javna in poll tična zavest o širši pomembnosti računalništva v našem tehnološkem napredku in pri vzgoji ,in izobraževanju. Ta zavest je predvsem posledica določenega Btanja - v razvitih državah in prl nas doma. Tako lahko zvemo, da je samo v SR Sloveniji 10 000 dd 12 000 "hišnih" računalni kov, kl so bili seveda uvoženi z zasebno iznaj dljivostjo. Tudi mladina se na lastno pobudo izobražuje in želi izobraževati z uporabo ra izobražuje in želi izobraževati z uporabo ra-čunalnikov. Šolniki se le počasi budijo iz utečonega sna in pristopajo k bolj organiziranemu prizadevahju ža izboljšanje stanja - posodab ljanju učnih načrtov in nabavi opreme.

V ljubljanskem Dnevniku lahko 11. maja 1984 na strani 3 prečitamo izjavo predsednika MK ZKS Jožeta Smoleta, ki pravi: "In ne nazadnje, tru diti se moramo, da bl mladi ljudje lahko kupo vali računalnlke in osebne računalnike, kar je sploh izrednega pomona za pripravo novih rodov za prehod v postindustrijsko družbo informati ke. "

V ljubljanskem Dnevniku najdemo 12. maja 1984 na strani 2 poročilo o zasedanju Tlskovnega Bveta pri RK SZDL, v katerera je rečeno tole: "V razpravi je blla v zvezi s to tematiko med dru gim močno poudarjena potreba po ustrezni enotni obllkl usposabljanja in izobraževanja kadrov za računalništvo. Predsednik republiškega komiteja za informiranje Marjan Šiftar je navzoče obve stil, da je izvršni svet za pospešitev prolz vodnje domačlh računalnikov, nadalje za proda jo računalnlkov v konsignacljah, da je potrebnp to področje uroditi sistemsko, kajti samo po približnih oconah je zdaj doraa v Sloveniji ka ki.li 10.000 do 12.000 osebnih računalnikov." A. P. Železnlkar

KAKŠNE SO MOŽNOSTI ZA RAČUNALNIŠKO OPREMLJANJE NA?IM SREDNJIH SOL

V šnjakem letu 1981/82 se je, sočasno z začetkom uvajanja srednjega usmerjenega izobraže -Viinjfi v SR.Š ter pnleg ?.e uvel Javl Jenepa pouka predmeta Računalništvo v 4-letulh srednjih šolah, začelo tudi izvajanje srednješolskega pro-Krama računalništva. Vsebiue omenjenega vzgoj-11 o 1 zobraze *VH* 1 neKU urogrHma , kl med drugim doJo čajo: učni načrt, predmetnik, pogoje za vpis učencev, nadalje pogoje, ki jih mora izpolnjevatl šola za izvajanje 1zobraževanJa ter vrsto ln stopnjo izobrazbe učiteljev, so sprejeli uporab niki in izvajalci na skupščinl Izobraževalne skupnosti za elektrotehniško in računalniško usmeritev v mesecu februarju 1981. Vseh določil. omenjenega programa, zlasti v zvezi z materi alnimi pogoji, pa šole kljub dobri volji in an- . gažlranosti le ne bodo magle same izpolnitl. V primerjavi z drugimi (zahodnimi) državami, kjer s pomočjo vladnega prograroa (Fraiicl.)a) *7.* raču nalniškimi sistemi tiačrtnn enotnn opremljajn srednje šole, ponekod ao to storili pred leti in danes ?e opremljajo osnovne šole (Velika Britanija) in celo otroške vrtce (Japonska), ko morajo potiekod celo zaknnsko Dreprečiti (ZDA), da šolam ne bi darovalo opremo več firm, pri nas ni sistemsko rešeno niti vprašanje financiranja šplsklh mikroračuiialnikov. V prejšnjem srednjeročnem obdobju je sicer Izobraževalna skupnost Slovenlje v Samoupravnem sporazumu o 1 oanovah plana vzgoje in usmerlenega izobraže, 1 vanja v SRS za obdobje 1976-1980 opredelila  $\frac{1}{2}$ sredstva za razvoj računalniških sistemov visokih in srednjih šol, vendar so v ta namen zbrana sredstva zadoščala le za sofinanciran-Je 1. faze računalniške mreže univerze. V planskem obdobju 1981 - 1985 pa je postal 3i psanoncm podobje tyri - tyry pa je podoba da-<br>stem financinanie drugačen in iz vreča, iz ka tere naj bi zajemali tudi za računalniško opremljanje naših arednjih šol, ostala orazna'. opremijanje navin srednjih ovij povaza prav<br>Tako bo tudi prvi korak, ki ga je uapravila ISKO DO VUUI PI'YI KUFAN, NI MA JO HAPPAYIIA<br>Takin Dath'i Jeo je o 25% nim popustom v od prtetn pelud, ku je s zystanim popusova v out.<br>Prtes slesu radudila vsem šolam ražutilaiška slstem DISMU ponuvila vsem solam racunalniska i .<br>slstema DELTA 100 M in DELTA 100 B oz. večna : .. mensko, terminalsko postajio, verjetno ostajo<br>Mensko, terminalsko postajo, verjetno ostaj brez želenega odmeva, saj šole samo na to ri<br>to želenega odmeva, saj šole samo na to ri brez želenega odmeva, saj šole same za to ui-<br>majo sredstev.

المتحدث والمنافرة

In kakšno rešitev skušaJo šole, zlasti tiste • v računalniški usmeritvi, najti za odpravo o menjenega problema? Praktlčno ediiio možnost •• : vidljo v neposrednem sodelovanju z delovnimi nrganizaoJ.jami - uporabnlki kadrnv, ki se v šolah izobražujeJo. Tako srednje šole raču nalniške uameritve, te sn v naši republiki štirl: v Kranju, LJublJani, Mariboru in Ti tovem Velenju, iščejo ustrezne botre, ki bi Jim bi.li priprav] jeni pomaeati pri zagntav ljanju materialue opreme. fnla v Tltovem Ve lenju, ki deluje v okviru Centra arednjih šol,' ' Je tako 9 Tovarno gospodinjske opreme Corenje j sklenila Samoupravni sporazum o poslovno-teh nlčnem sodelovanju za zagntavlJanje pogojev za izvajanje izobraževanja v računalniški usmeritvi. Namen sodelovanja Je v akupnem za gotavljanju materialnlh in kadrovskih pogojev, potrebnih prl izvajanju vzgojnoizobraževalne ga prngrama rafiunalnlštva. Sola Je združila devizna sredstva (ki Jih Je pridobila v prej šnjih letih z izobraževanjem nigerijskih in libijaklh učencev), Gorenje pa je dobavilo in instaliralo računalniško opremo. To po konča nl 1. fazi tvori: 10 mikroračunalniških siste mov z upogljiviml dlaki (5 1/1 ") in video monitorji. Naslednja faza bo omogočila povečanje funkcionalnosti in zmogljivosti obsto-Jeoe opreme (pnleg DOS še CP/M nperacijski slstem, lristaliranje RAM floppv-ev, diskov *z •* 1,2 M zlogi, RS 232 in IEEE 188 vmesnikov in 80-kolnriakih kartic), priključek oamih šol sklh viden terminalav tia računaliiiškl sistem corente ter opremozen na taconazhioni siscem<br>Gorente fer opremo učilnlce za procesne ai -Gorenja ter opremo učilnice za procesne si -<br>steme, kjer bodo instalirani prosto programirl, lvi krmilni sistemi. Čeprav bo omeojena opreroa prloritetnn iiamenjena pouku strokov nih predmetov računalniške usmeritve, pa jo bo možno uspešno vključiti tudi kot važen vzvod pri razvoju iznbraževanja v elektro tehniški, kovinarski, naravoslovno-matema tičnl, rudarski in družboslovnl usmeritvl, • torej vadaroni in Gruzovalovni usmeritvi,<br>torej vseh programih, ki potekaji znatavlj centra voću prekladacji se počeskijo značiniji.<br>Centra arednijski šel, pravitaka pa je že upć centra srednjih šal, pravtaka pa ja že upa-<br>rabljaja pri svojem delu mladi raziskovalci in člani računalniškega kluba. Auton<sup>Cams</sup>

# ŠESTI MEDUNARODNI SIMPOZIJ PROJEKTIRANJE I PRAČENJE PROIZVODNJE RAČUNAROM

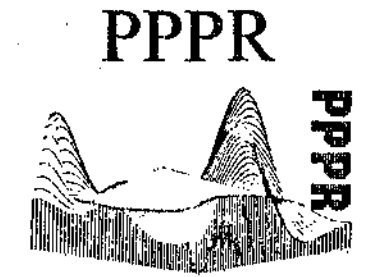

### ZAGKEG — JUGOSLAVIJA

10-11. LISTOPADA 1984.

U OKVIRU IZLOŽBE »INTERBIRO« NA ZAGREBACKOM VELESAJMU

Sesti međunarodni simpozij »ProjektIranje i pračenje<br>proizvodnje računalom« (PPPR 1984.) nastavlja tradi<br>ciju prijašnjih stopova koji se održavaju u Zagrebu<br>od 1979. godine.

Održavanje simpozija PPPR 1994, ponovno ontograduje<br>krez razgovore, diskusije 1 statele manjeno znanja<br>1 iskustvenicima koji se bave teorijom i prahljenom<br>1 iskustvenicima koji se bave teorijom i prahljenom<br>1 iskustvenicim

Pročlo je oko 15 godina od kada je prvl puta upo-<br>trebljen izraz CAD (Computer Alded Design) da bi se<br>otatačio postnjek projektičanja primjenom računala.<br>Davas je CAD svakodnevna praksa koja se dinamično<br>nazvija, koja zalu fucturing), sto se uostalom može već nočiti u muogim<br>bolustrijskim granama. Nu stutpoziju če se vaznul<br>rati + problematika povezivanja postupaka projekti<br>rati + problematika povezivanja psatupaka projekti<br>tije račimalom --

#### • TEME S1MPOZUA

#### A. STHUKTURA CAD/CAM SUSTAVA

AL. JEZICI

Za pihanjc CAD/CAM pro^iauia od velikc su važnusii Jezici, S jedne strane tu je upravljački jezik pomodu<br>kojeg projektant upravlja programom i programski<br>jezika (Kojeni je korisnicki program napism), Značaj<br>jezika je velik: jezik omogućuje pristup drugim prograwskim -pomojedinia uktjedijudi definicije upeav-<br>ljačkog jezika, grafiku i informucijske strukture. Stva-<br>teraklivne programu a grafičkim prikuzoar.<br>teraklivne programu a grafičkim prikuzoar.

# A2, OPERACIONI SISTEMI I ORGANIZACIJA<br>RAČIFNALA

Operacioni sistem noru se prilagoliti račusalu na ko-<br>Jem se CAH,CAM propram izvodi: Raztoj CAD CAMa<br>1938 – je samo uz dobar operacioni sistem, a narodita<br>2010 – bog trolišdana di netrvijalnih interacionistička<br>1940 – prim

Kod računala organiziranih za batch obrade postignutu<br>Je več relativno visok stupanj razvoja. Terminalski<br>tilaz bio je važan šakior kaji je batch obradn učinio<br>efikasnijom, Puno veca raznotikosi organizacije raču<br>badi post

butrani računarski sistem (s višestrukim procesorlma),<br>4. Inteligentni grafički terminali, S. Mreža računala.

# A3. RACUNARSKA GRAFIKA 1 NACIN PREDSTAVUANJA OBJBKATA

Izlaz preko plotera ili uređaja za pobranu na mikro-<br>filmove ponekad se naziva pasivnom grafikom ili neointeraktivnom grafikom. Primiena interaktivne grafikom interaktivne grafikom since a state and the non-<br>no skaniranje

Prikaz objekata se može podijeliti u slijedeće skupine:<br>funkcionalni, topološki i geometrijski (blok geometr<del>i</del>)<br>ju, slobodne plohe, 2,5 dimenzionalni prikaz i dr.).

#### A4. POSTUPCI ANALIZE 1 SINTEZE

Knuskieristično je da danas za svaku primjenu u<br>CADu postoje posebni postupci analize i sinteze kao<br>što su: 1. simulacije, 2. metode konačnih i graničnih<br>elemenata, 3. optimizacija (postoje iri glavna pristue<br>pa: pretraživ

#### A5. INFORMACIONE STRUKTURH

Upotreba informacionili struktūra u CAD/CAMu Je visteruka. Ginvaa primjema pokranija i visteruka. Ginvaa primjema pokranija i visteruki i struktūris struktūris pokranija ir struktūris dienvisterumi daugus ir lista difelova

Informacione strukture u CAD/CAM sistemima treba<br>promatrati u dva nivoa: 1. logicki nivo, 2. usutarnji<br>pivo, 2.a obrada velikih struktura postoji više metoda<br>koje se vedinom baziraju na dodijeljivanju stranica<br>koje se vedi

#### B. PODRUCJE PRIMJENE CAD/CAMa

**BE. ARHITEKTURA I GRADEVINARSTVO** 

B2, BKOUOGRADNJA 1 STROJARSTVO

B3. ELEKTROENFRGETIKA

- B4. ELEKTROSTROJARSTVO I OPREMA
- B5. EITiKTRONIKA
- IB6. ME01C1NA

B7. METbOROLOGUA, OCEANOLOGIJA, SEIZMOLOGIJA

CAD/CAM se odnost na korišten[a digitalnih] računala<br>CAD/CAM se odnost na korišten[a digitalnih] računala<br>što su automobilsko karoscoje, avioni, brodovi, mo<br>stovi, luken posude i dr., ili elementat kao što su automobilsko

#### R0K0V1 PRUAVE SUDJELOVANJA S RADOM

1 spunjenu prijavu sa sažetkom do 500 riječi, koji da<br>bro ihustrira sadržaj i svihu rada, poslati do 15. truv<br>nja 1984. godine.

Odabrane radove,, napisane prema upulama koje će autori dobiti uz obavijest u uvjetnom prihvatn rada<br>na osnovu sažetka, treba poslati do 1. lipnju 1984. go na os<br>dinc.

Jedan autor može prijaviti najviše dva rada, bilo kao<br>Obaverni, sastavni<br>Obaverni, sastavni dio prijave radu je anketa o radu<br>tiskana na poleđini prijave.

Original rada popadan za lotokopiranje (Avije kopije,<br>pisan strogen s jednostratim procedom, lormata A4,<br>ukupnog opsega do 6 stranica treba pisati prema upus<br>H kolu ce nutor irlobili oz obacijest o prihvatar zada<br>Radovi ve

#### ROK PRIJAVE PRISUSTVOVANJA BEZ RADA

Prijavu prisustvovanja simpoziju i uplatu kolizacije<br>treba izvršiti dul. rujna 1984., godinc.

#### KOTIZACUA

Kotizacija iznosi 5.000,00 din i uključuje Zbornik ra-<br>dova, kao i učešće slušaoca na svim sjednica**ma** simpo-<br>ziju. Kotizacija se uplaćuje na žiro-račun **šlekirotich**<br>ničkog fakulteta u Zagrebu broj 30101-603-405 uz na-<br>z

Autori trebaju platiti kotizaciju po primitku obavije<br>sti o konačnom pribvatu radu, a najkasnije do 1. Tilj<br>na 1984. godine. Plaćanje kotizacije je uvjet za tiska<br>nje rada u Zborniku simpozija.

#### MJESTO ODR2AVANJA

Simpozij će se održati u kongresnim dvoranama Za<sub>\*</sub><br>grebačkog velesajma, Avenija Borisa Kidri<mark>ča 2.</mark>

#### IZL02BE

Simpozij će se održavi u otviru specijalizirano priredni kao zaprebačkog velesajna. INTERBIRO, 8—11, listo-<br>pada 1984. godine za koju će sudionici inatij bespla-<br>pada 1984. godine za koju će sudionici inatij bespla-<br>tan pe

#### HOTBLSKl SMJESTAJ

Za sudionike simpozija organizator je dogovorio smjet<br>štaj u - itolelima - ESPLANADE-lnterconlinental<br>Luxe). PALACR (A), UEOGRAD (B), INTERWACJONAL<br>(B), DUHROVN1K. (19),

Sudiunici zaintercsirani za hotelski smj**ešlaj** trebaju<br>poslati ispinijenu prijavnicu do **15. travnja 1984.** nakon<br>čega će dobiti cjenik smještaja i moći izvršiti rezer<br>vaciju.

#### JEZICI

Zvanični jezici simpozija su jezici jugoslavenskih na•<br>roda i engleski jezik.

#### 0RGANIZACI0NI I PROGRAMSKI 0DB0R

Predsiednik

Dr Zijad Haznadar, redovnl profesor Teoretske elek-<br>trotchmike Elektrotchničkog fakulteta Sveučilišta<br>ii Zagrebu

Potprcdsjcdnik Dr Vesna Jurčec, savjetnik Republičkog hidromctcoro-<br>- loškog zavoda SR Ilrvatske

#### Tajnik

Mr Niknla Žanić, znanstveni asistent Elektrotehničkog<br>Iakulteta Sveučilišta u Zagrebu

### Chinovi

- Dr Ibrahim Ayanovid, redovni profesor Peirodoslovno-<br>•matematičkog fakulteta Svcučilišta **v** Zagrebu<br>Dipl. lng. Mirna Bratuli6Rejkubu, »I<del>nt</del>ertrade« —<br><sub>—</sub> predstavništvo Zagreb
- Dr Janko Hančević, redovni profesor Madicinskog fa-kulteta Sveučilišta u Zagrebu

kultcha Sveučilista u Zagrcbu<br>Dr Stjepan Jecić, redovni profesor Fakalteta strojar-<br>stva i brodugtadnje Sveučilišta u Zagrebu<br>Bodisa i brudugta u Zagrebu

- 
- Rauger seny, proncesta az zagrebn<br>
Dr Tvan Mendić, rukovozlihe odjela Elektrotehničkog<br>
instituta «Kade Končar» iz Zagreba<br>
Dr Bogdan Zelenko, redovni profesor Fraketicta grado-<br>
vinskih znanosti Sveučilišta u Zagreba<br>
Dip

### POKROVITEUI SIMPOZIJA

Jugoslavcnska ukademija znanosti i umjetnosti u Za-grebu

Samonpravne interesnc zajednice za znanstveni rad<br>SIZ I—VI SR Hrvatske

#### ORCANIZATORl SIMPOZIJA

Elcktruichničkí fakulter Svcučilišta u Zagrebu. OOUR Elektrotelunički institut »Rade Končar« Zagreb Društvo za njehaniku SR Hrvatske Gradevinski fustitut Zagreb BI -Ulianik, Pula

#### ADRESA TAJN18TVA SIMPOZUA

ELEKTROTEHNICKI FAKULTET ZAGREB Zavod za OEEM (za PPPR) Unska 3, 41000 ZAGREB, YUGOSLAVIA teleton: (041) 515-411/253 lckx: 21234 ETF ZG YU14

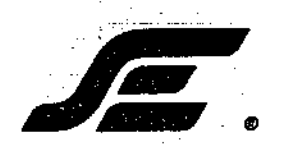

**SISTEMI ZA ENERGETIKO**

**Ljubljana, Tržaška c. 2**

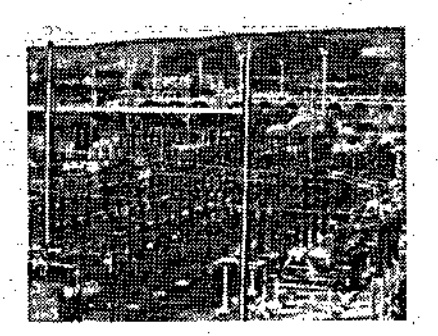

DALJINSKO IN LOKALNO PROCESNO VODENJE Z RAČUNALNIKI MINIRAČUNALNIKI IN MIKRORAČUNALNIKI V NAŠIH DOMAČIH SISTEMIH DIPS-11 IN DIPS-85

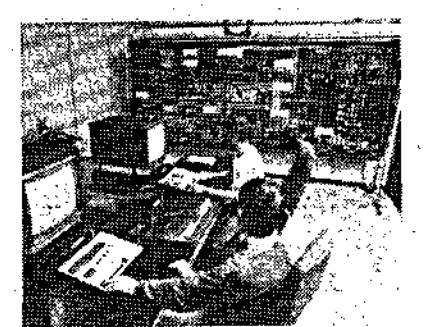

RAZISKAVE, RAZVOJ, PROIZVODNJA, INSTALACIJA.VZDRŽEVANJE SPECIALISTIČNO ŠOLANJE KUPČEVIH STROKOVNJAKOV ELEKTROENERGETIKA, PLINOVODI, NAFTOVODI, VODOVODI, INDUSTRIJA

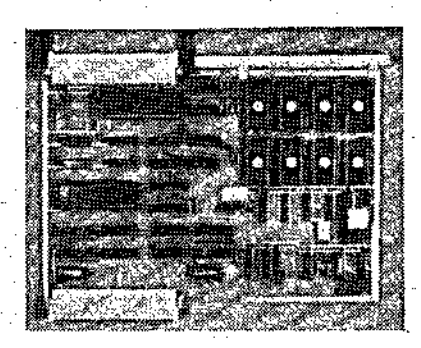

SODOBNA TEHNOLOGIJA - NAŠ TEMELJ PRI RAZVOJNEM DELU RAČUNALNIKI - NAŠI SOPOTNIKI NA POTI NAPREDKA OBIŠČITE NAS IN SE PREPRIČAJTE

Že veliko let se ukvarjarao z raziskavami, razvojem in proizvodnjo sistemov za daljinsko in lokalno procesno vodenje. Teraeljno vodilo našega delovanja na tem področju je slediti napredku v svetu in ga presajati na naša domača tla. Vedno smo zavračali nosilno licenčno povezovanje s tujimi firmami povsod tam, kjer smo jasno videli, da vodi v dolgoročno odvisnost in tehnično nazadovanje. Verjeli pa smo v moč lastnega marljivega dela in v ustvarjalnost naših delavcev ter z vstrajnim delom dosegli uspehe, katere nam lahko zavidajo neprimerno večji in bogatejši tekmeci.

Prav zaradi lastne poti in lastnega znanja smo s svojim razvojnim delom ves čas uspeli slediti najnovejšim tehnološkim dosežkom v svetu. V praktično življenje (računalniški nadzor v elektroenergetiki) smo vpeljali najsodobnejše mikroraču nalnike. •

Tako smo od prvih računalniških korakov pred več kot petnajstimi leti dospeli do sedanjih kompleksnih sistemov za procesno vodenje.